## RENATO DE SOUSA DÂMASO

#### **IMPLEMENTAÇÃO DE CONTROLE SERVO VISUAL E COORDENAÇÃO VISUO-MOTORA EM ROBÔS MANIPULADORES**

Tese apresentada ao Programa de Pós-Graduação em Engenharia Elétrica do Centro Tecnológico da Universidade Federal do Espírito Santo, como requisito parcial para obtenção do Grau de Doutor em Engenharia Elétrica, na área de concentração em Automação. Orientador: Prof. Dr. Mário Sarcinelli Filho.

VITÓRIA 2006

# **Livros Grátis**

http://www.livrosgratis.com.br

Milhares de livros grátis para download.

Dados Internacionais de Catalogação-na-publicação (CIP) (Biblioteca Central da Universidade Federal do Espírito Santo, ES, Brasil)

 Dâmaso, Renato de Sousa, 1969- D159i Implementação de controle servo visual e coordenação visuo-motora em robôs manipuladores / Renato de Sousa Dâmaso. – 2006. 159 f. : il. Orientador: Mário Sarcinelli Filho. Co-Orientadores: Teodiano Freire Bastos Filho e Tarcisio Passos Ribeiro de Campos. Tese (doutorado) – Universidade Federal do Espírito Santo, Centro Tecnológico. 1. Robótica. 2. Manipuladores (Mecanismo). 3. Visão de robô. 4. Visão por computador. I. Sarcinelli Filho, Mário. II. Bastos Filho, Teodiano Freire. III. Campos, Tarcisio Passos Ribeiro de. IV. Universidade Federal do Espírito Santo. Centro Tecnológico. V. Título.

CDU: 621.3

## **RENATO DE SOUSA DÂMASO**

#### **IMPLEMENTAÇÃO DE CONTROLE SERVO VISUAL E COORDENAÇÃO VISUO-MOTORA EM ROBÔS MANIPULADORES**

Tese submetida ao programa de Pós-Graduação em Engenharia Elétrica do Centro Tecnológico da Universidade Federal do Espírito Santo, como requisição parcial para a obtenção do Grau de Doutor em Engenharia Elétrica - Automação.

Aprovada em 12 de maio de 2006.

#### COMISSÃO EXAMINADORA

**Prof. Dr. Mário Sarcinelli Filho - Orientador Universidade Federal do Espírito Santo** 

**Prof. Dr. Teodiano Freire Bastos Filho - Co-orientador Universidade Federal do Espírito Santo** 

**Prof. Dr. Tarcisio Passos Ribeiro de Campos - Co-orientador Universidade Federal de Minas Gerais** 

**Prof. Dr. Paulo Faria Santos Amaral Universidade Federal do Espírito Santo** 

**Prof. Dr. Édson de Paula Ferreira Universidade Federal do Espírito Santo** 

**Prof. Dr. Evandro Ottoni Teatini Salles Universidade Federal do Espírito Santo** 

**Prof. Dr. João Maurício Rosário Universidade Estadual de Campinas** 

*"Todo problema contém em si próprio as sementes para sua solução."* 

*(Stanley Arnold*)

*"A solução deve ser tão simples quanto possível, mas não demasiadamente simples." (Albert Einstein)* 

*Primeiramente, a Deus, à minha esposa, Andréa, ao meu filho, Alexandre, aos meus pais Alfeu (in memorian) e Luzia, à minha tia, Valdivina, à minha sogra, Terezinha, e aos meus tios, Almir (in memorian) e Neide.* 

## **Agradecimentos**

Ao meu orientador, Dr. Mário Sarcinelli Filho, e ao meu co-orientador, Dr. Teodiano Bastos Filho, pela confiança em meu trabalho, pela oportunidade de realização do doutorado na UFES, pelas inúmeras colaborações no âmbito deste trabalho e fora dele.

Ao professor Dr. Tarcisio Passos Ribeiro de Campos, também meu co-orientador, pelas inúmeras colaborações, pela constante motivação e pela amizade.

Ao professor Dr. Ricardo Carelli, pela coordenação de meu doutorado sanduíche no Instituto de Automática da Universidad Nacional de San Juan (Argentina), pelas várias colaborações e incentivo.

Aos meus familiares.

Aos professores e colegas do LAI (UFES), do INAUT (UNSJ) e do Depto. de Engenharia Nuclear (UFMG).

À minha esposa, Andréa, por sua dedicação, apoio e compreensão ao longo desta jornada.

À CAPES e ao CNPq pelo apoio financeiro concedido, sem o qual, esta pesquisa não teria sido possível.

### **Resumo**

Neste trabalho são investigadas estratégias para o controle de manipuladores, usando realimentação por visão, na realização da tarefa de aproximação e agarre de um objeto em seu entorno. Primordialmente, são tratadas estratégias que dispensem a necessidade de modelos prévios de correlação entre o espaço visual e o espaço motor. São apresentados e analisados resultados das implementações experimentais realizadas com um robô industrial e com um protótipo de manipulador.

A principal contribuição desta tese de doutorado é a proposição de uma estratégia para a construção experimental e incremental do modelo visuo-motor para manipuladores realimentados por visão binocular, sendo necessário um número relativamente reduzido de experimentos. São propostas duas estruturas de dados para armazenar as informações estimadas, sendo uma endereçada pelo extremo operativo do manipulador e a outra pela posição do objeto. O modelo obtido é utilizado na coordenação do manipulador para a realização da tarefa de interesse. O arranjo é capaz de adaptar o modelo visuo-motor a mudanças no manipulador ou no sistema de visão, e de "lembrar-se" de informações inferidas em experimentos anteriores.

O método de construção incremental do modelo visuo-motor é confrontado com um método de atualização iterativa do jacobiano. Ao final, são apresentados resultados destes dois métodos implementados na mesma plataforma experimental.

### **Abstract**

This work investigates strategies for controlling a manipulator to approach and grasp an object in its working environment, using visual feedback. Strategies that do not depend on models relating the visual space and the motor space of the manipulator are searched for. Results of the experimental implementations accomplished with an industrial and a prototyped manipulators are presented and analyzed.

The main contribution is the proposition of a strategy to experimentally and incrementally build a visuo-motor model to manipulators with binocular visual feedback. Some meaningful characteristics of such a model are the demand of just a few experiments to "learn" the model and the adoption of two data structures to store the estimated parameters, one addressed by the end effector of the manipulator and the other addressed by the position of the object.

The model thus obtained can be used to coordinate the manipulator during the execution of the task of interest. Such a system is capable to adapt the visuo-motor model in order to compensate for changes in the manipulator or the visual system, as well as to "remember" information learnt in previous experiments.

The method here proposed, the incremental building of the visuo-motor model, is compared to a method of iterative adaptation of Jacobean matrix, and some conclusions are highlighted. As part of such a comparison, results of the implementation of these two methods using the same experimental setup are presented.

## **Sumário**

## Lista de Figuras

## Lista de Tabelas

## Nomenclatura

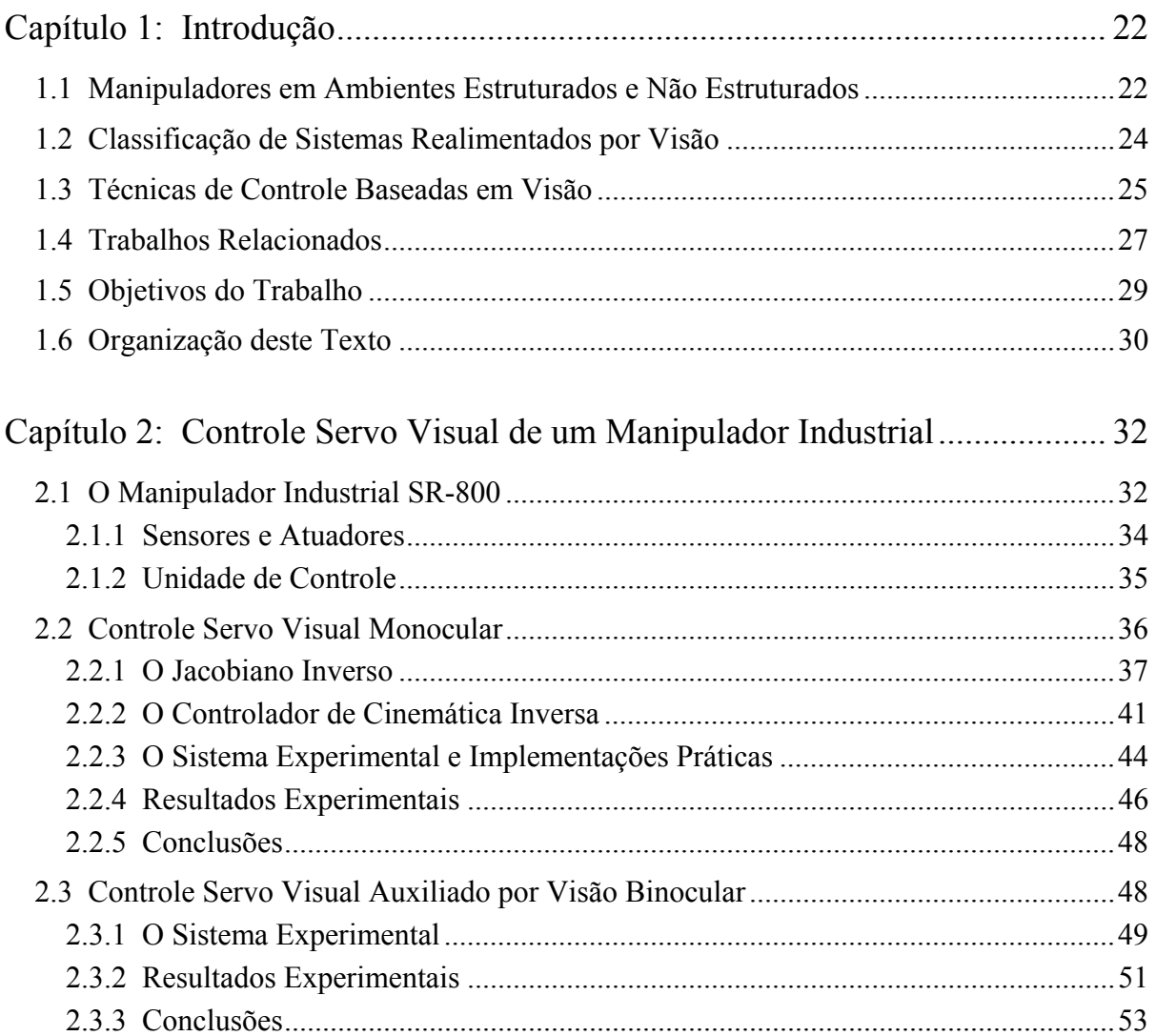

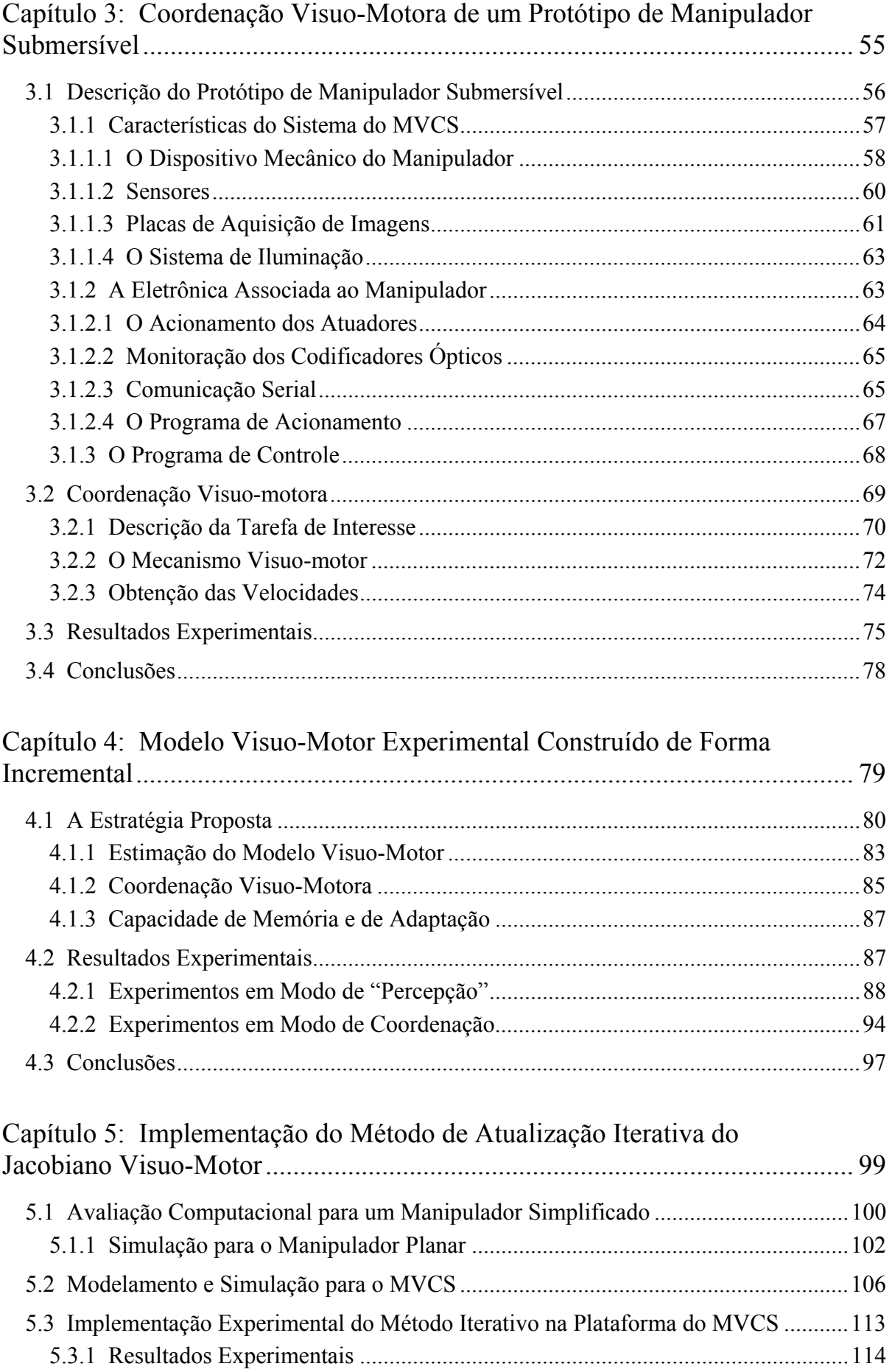

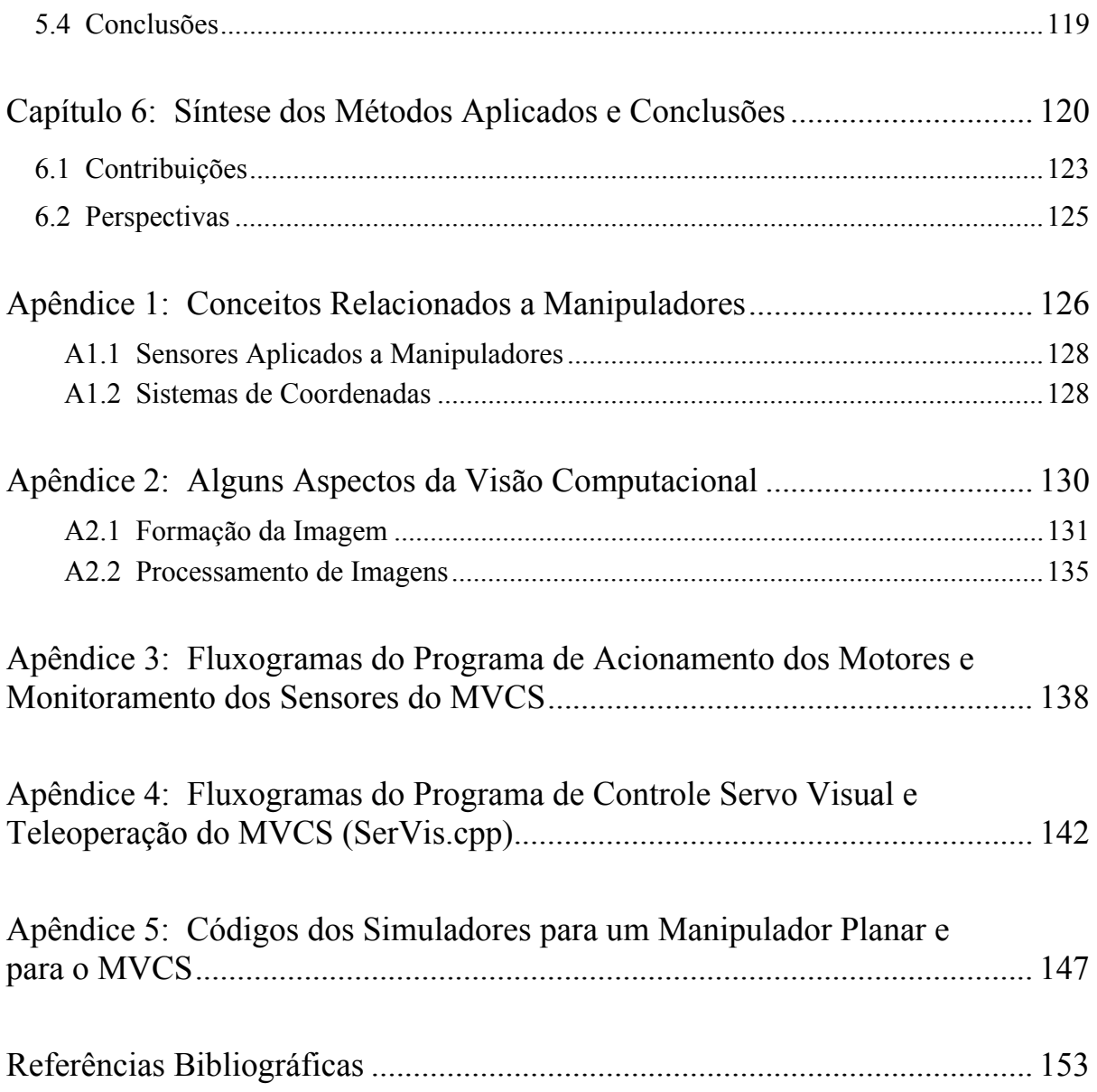

# **Lista de Figuras**

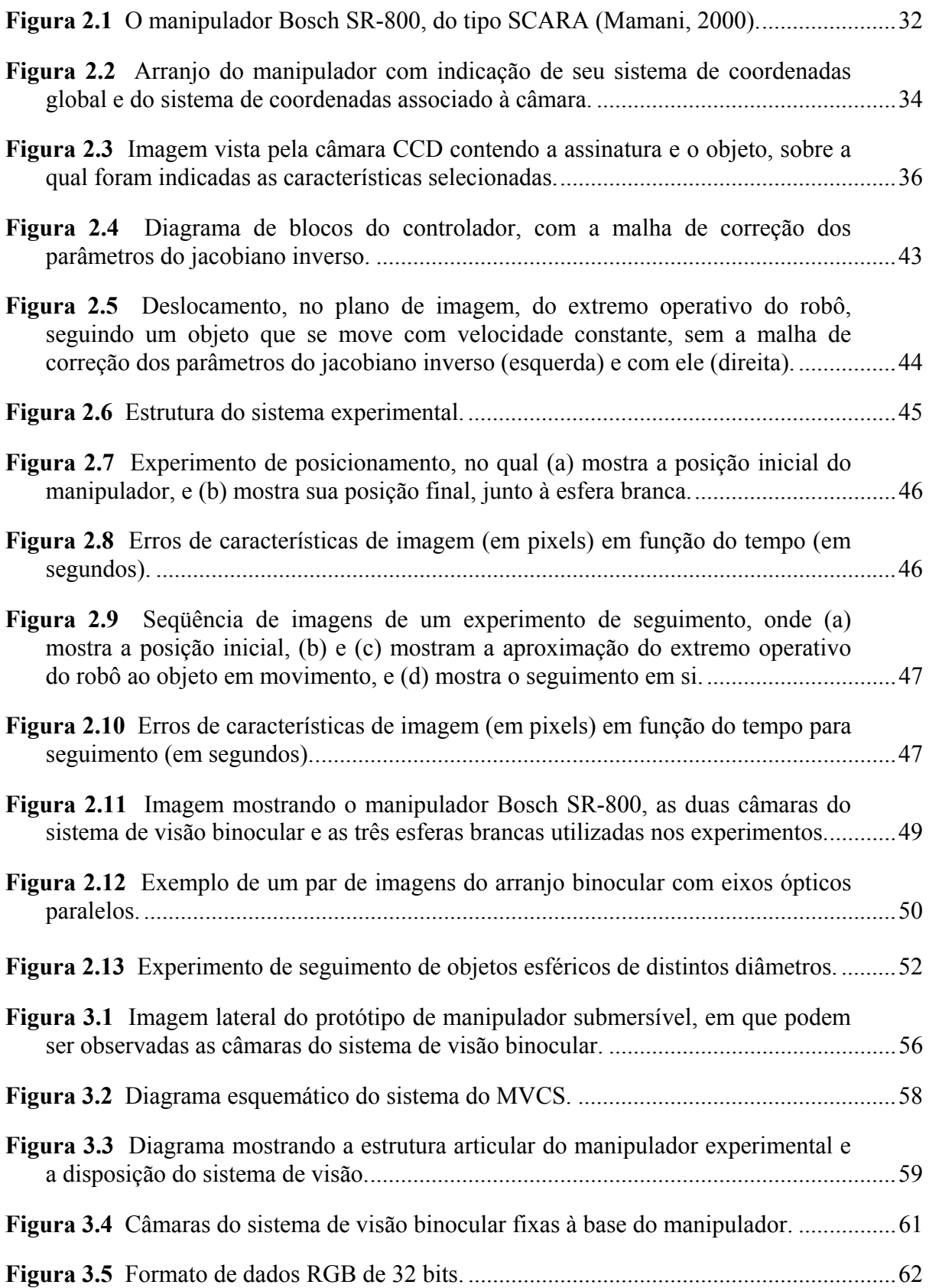

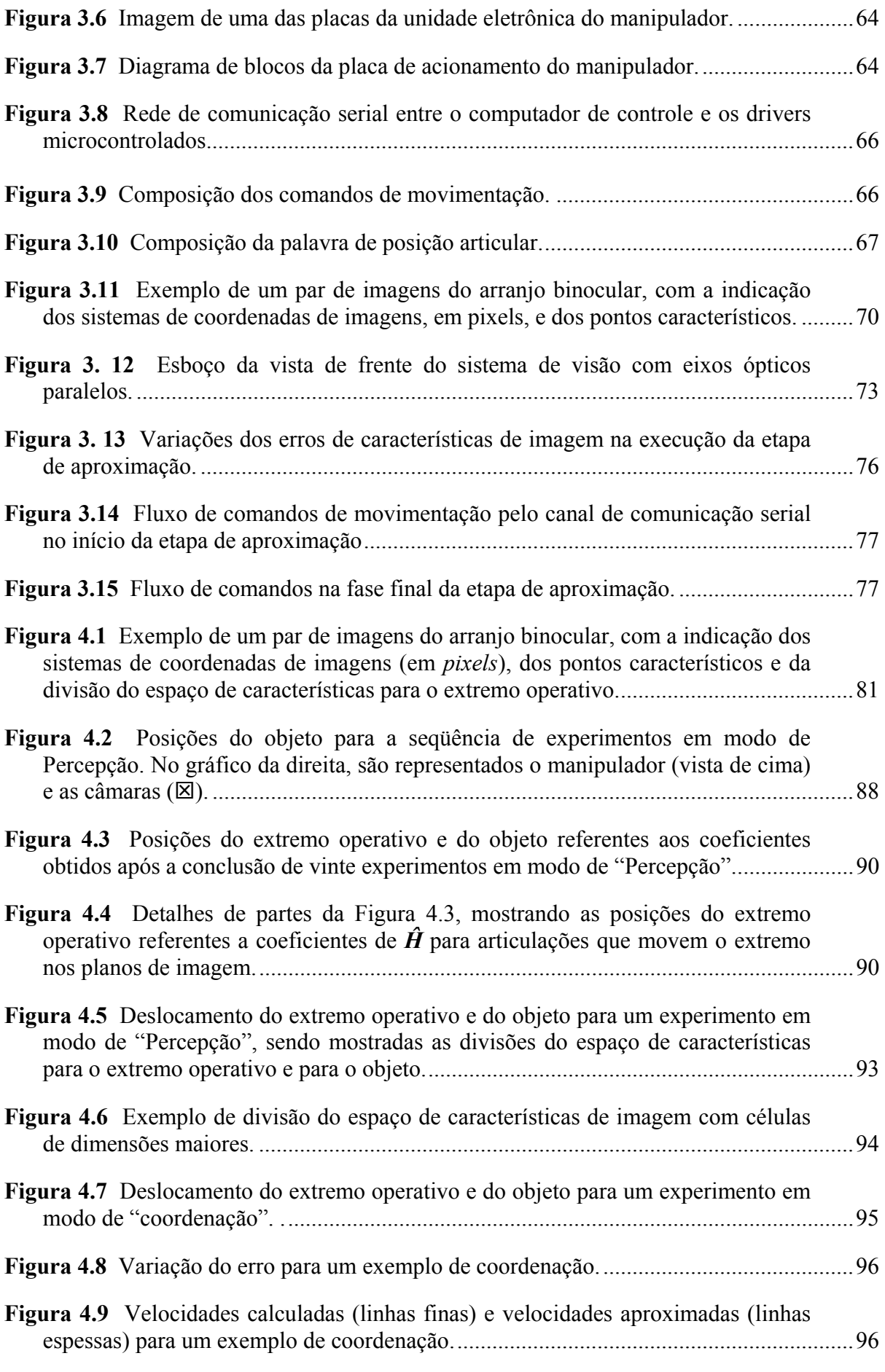

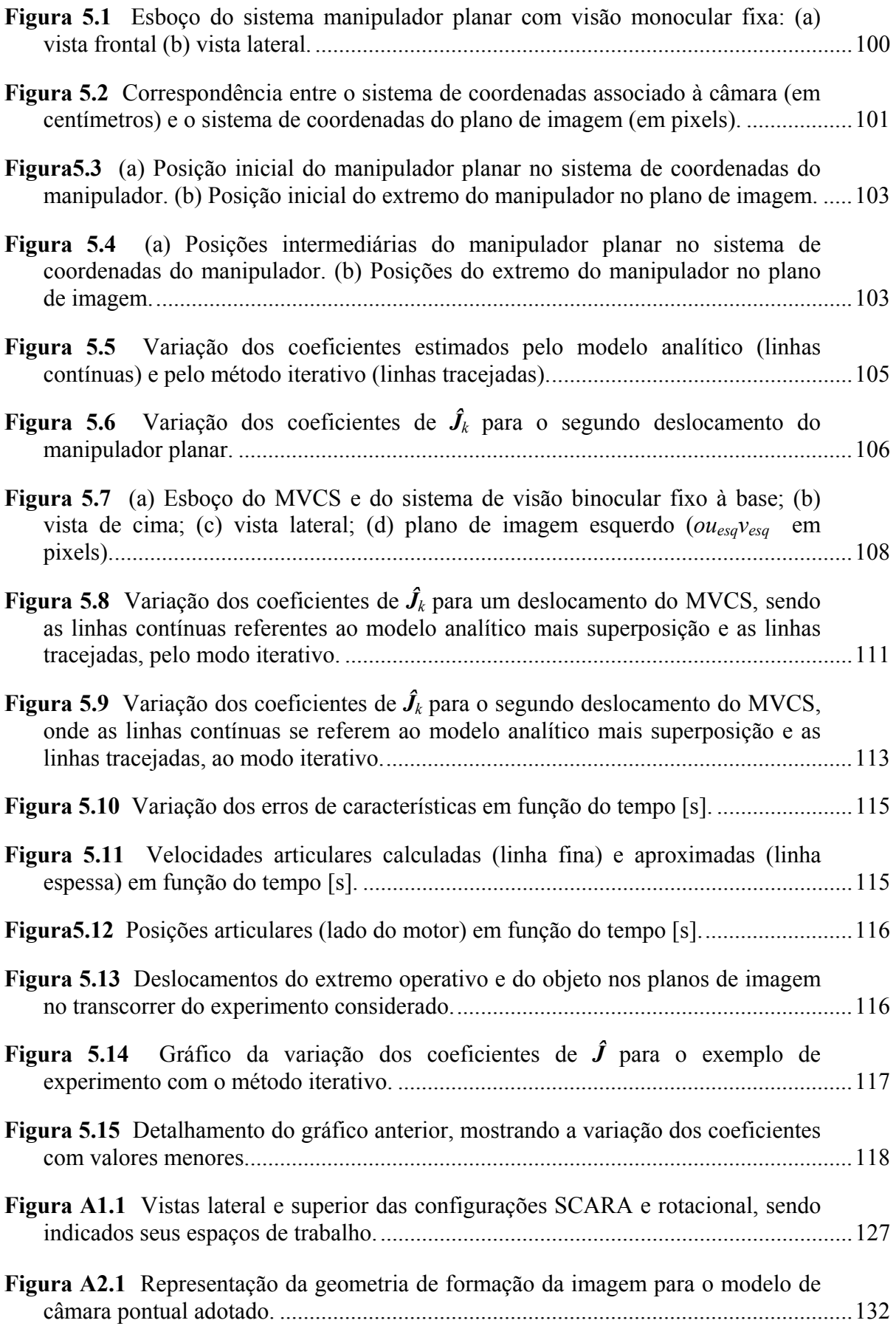

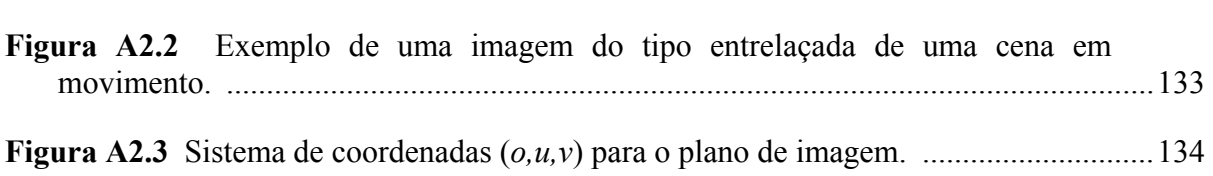

## **Lista de Tabelas**

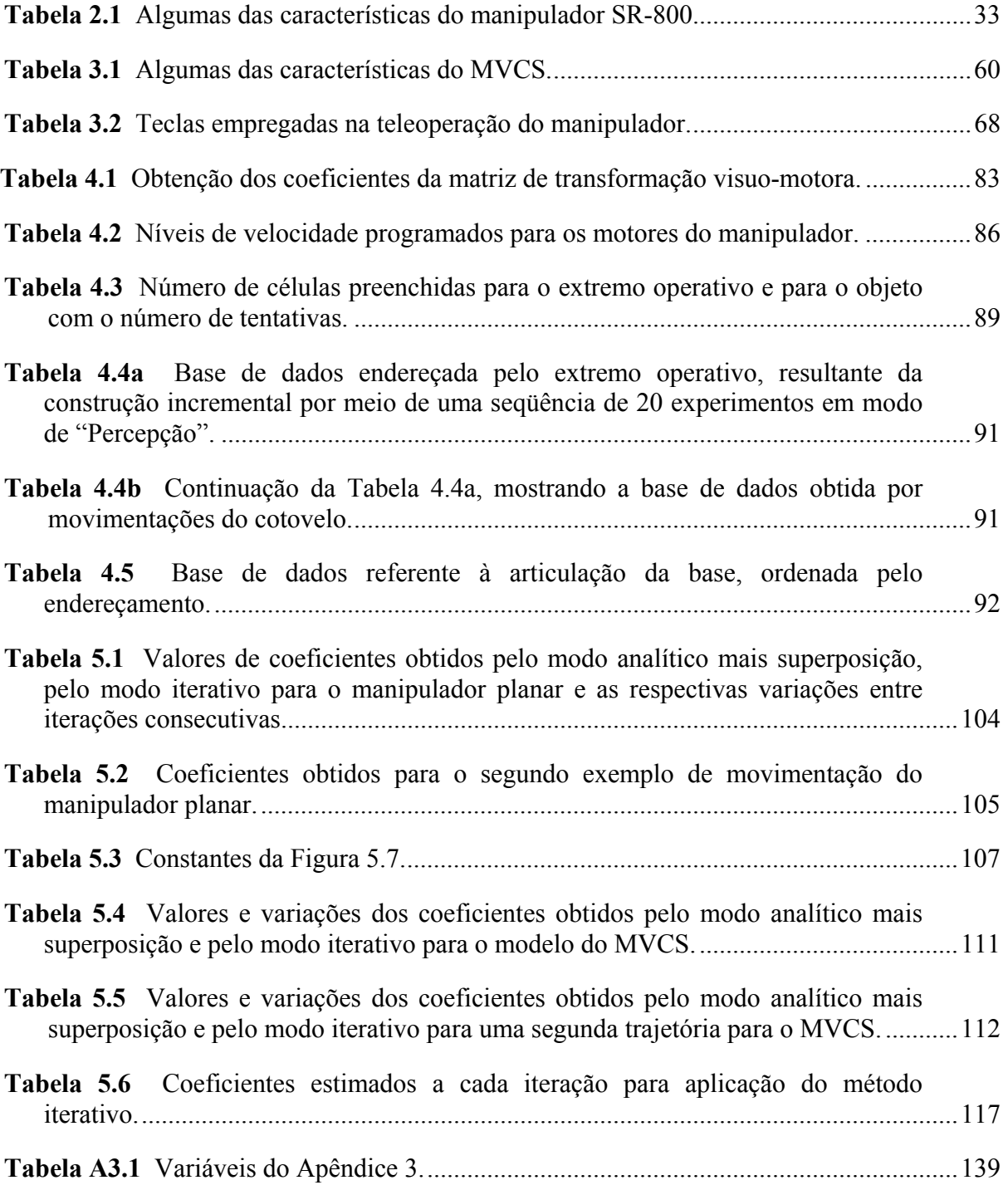

## **Nomenclatura**

#### **Símbolos métricos**

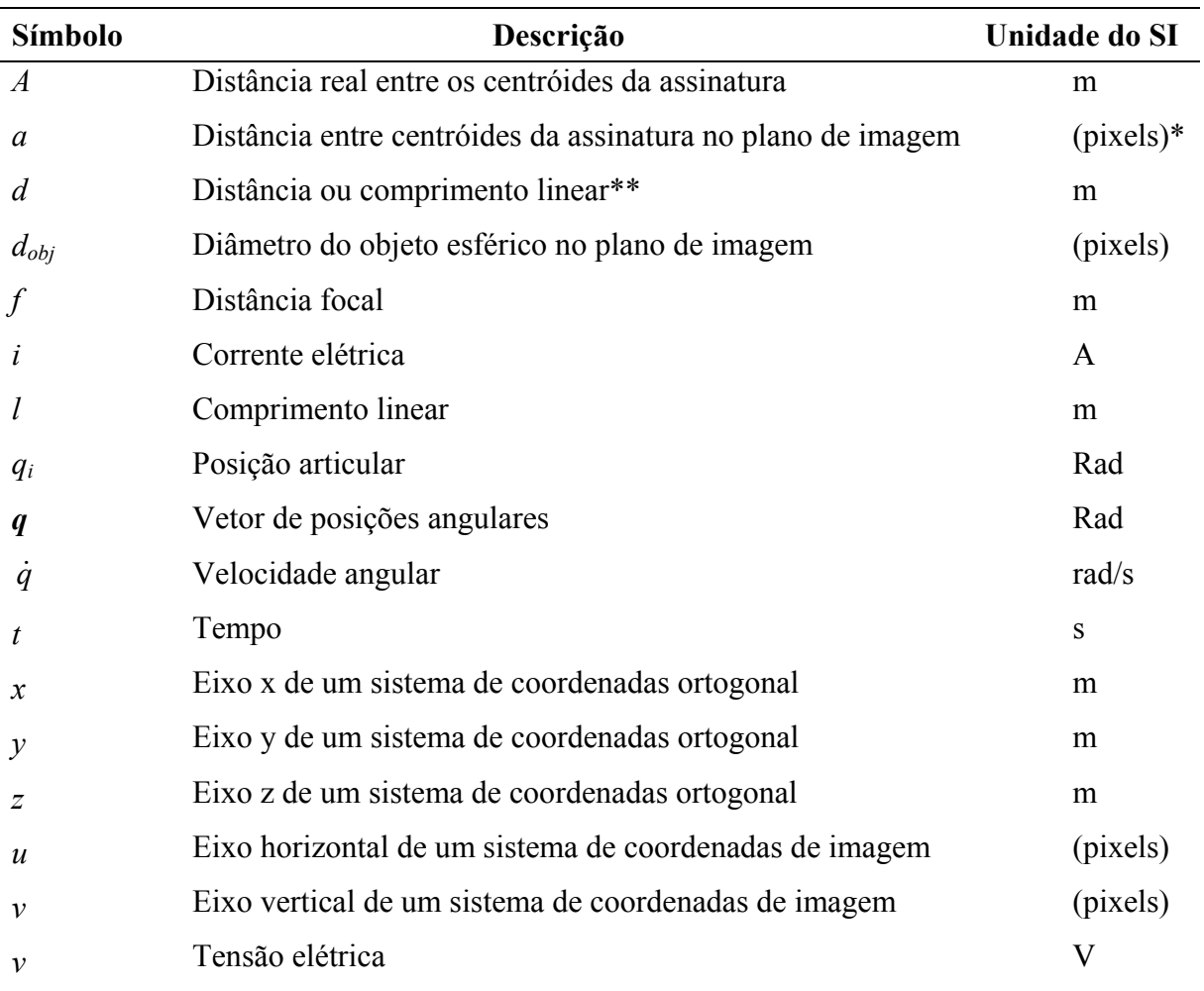

\* (pixels) indicando que esta unidade não pertence ao Sistema Internacional de Medidas \*\* como o diâmetro real do objeto esférico

#### **Outras Unidades**

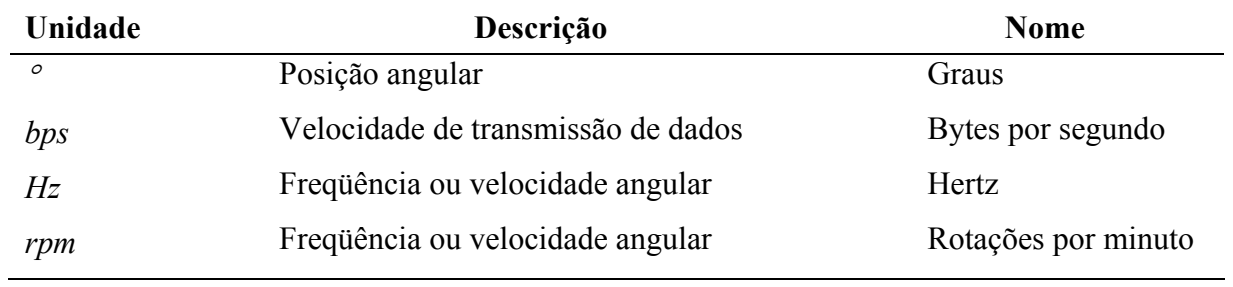

#### **Letras Gregas**

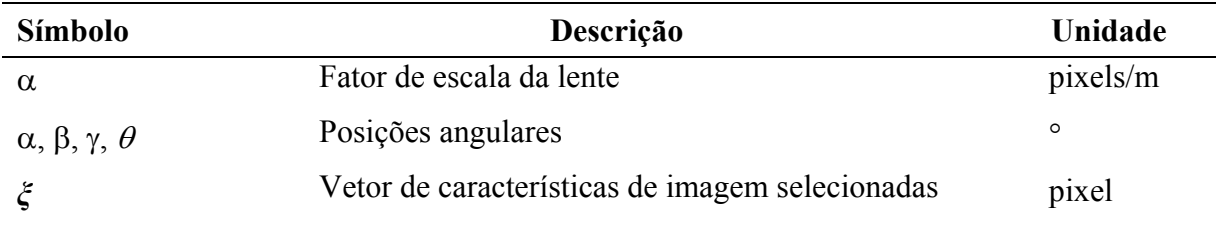

#### **Outros símbolos**

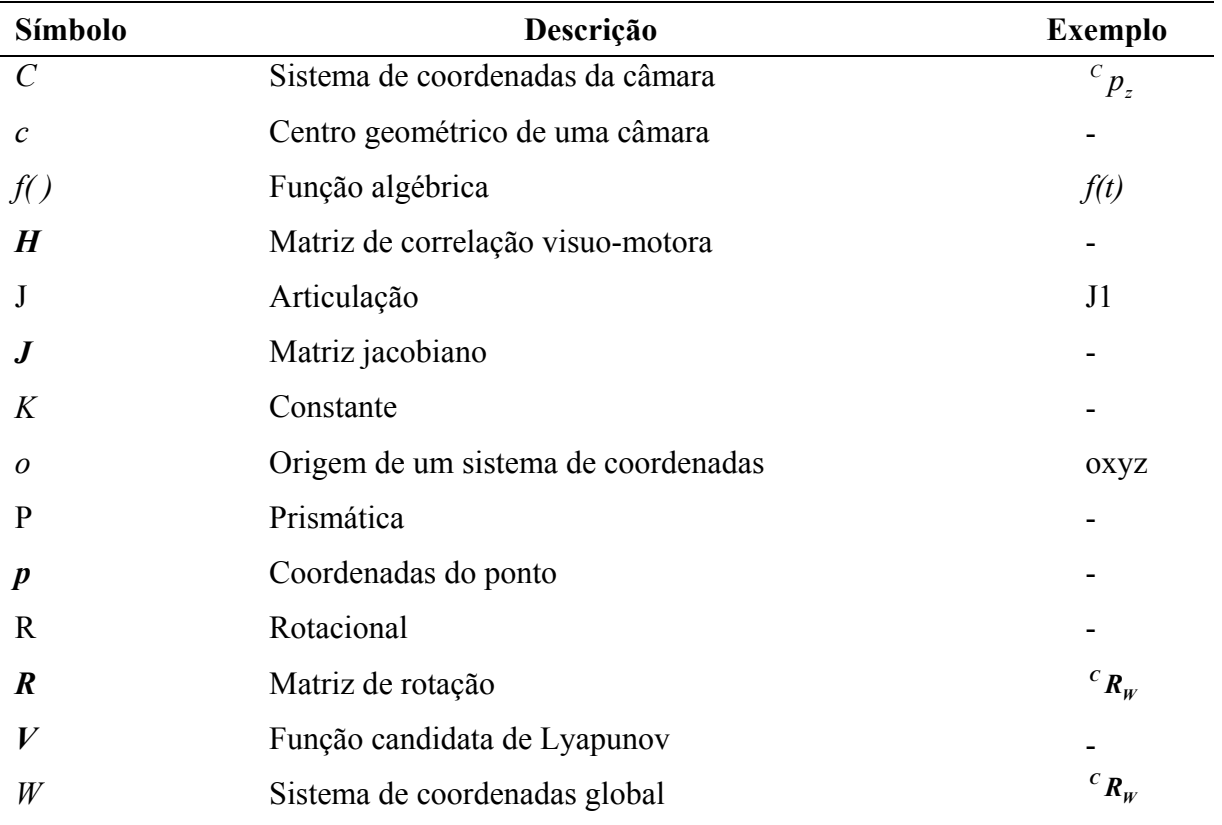

#### **Símbolos sobrepostos**

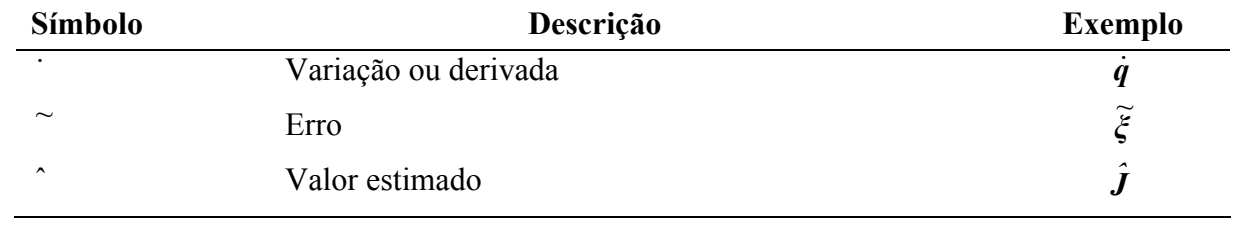

#### **Símbolos subscritos**

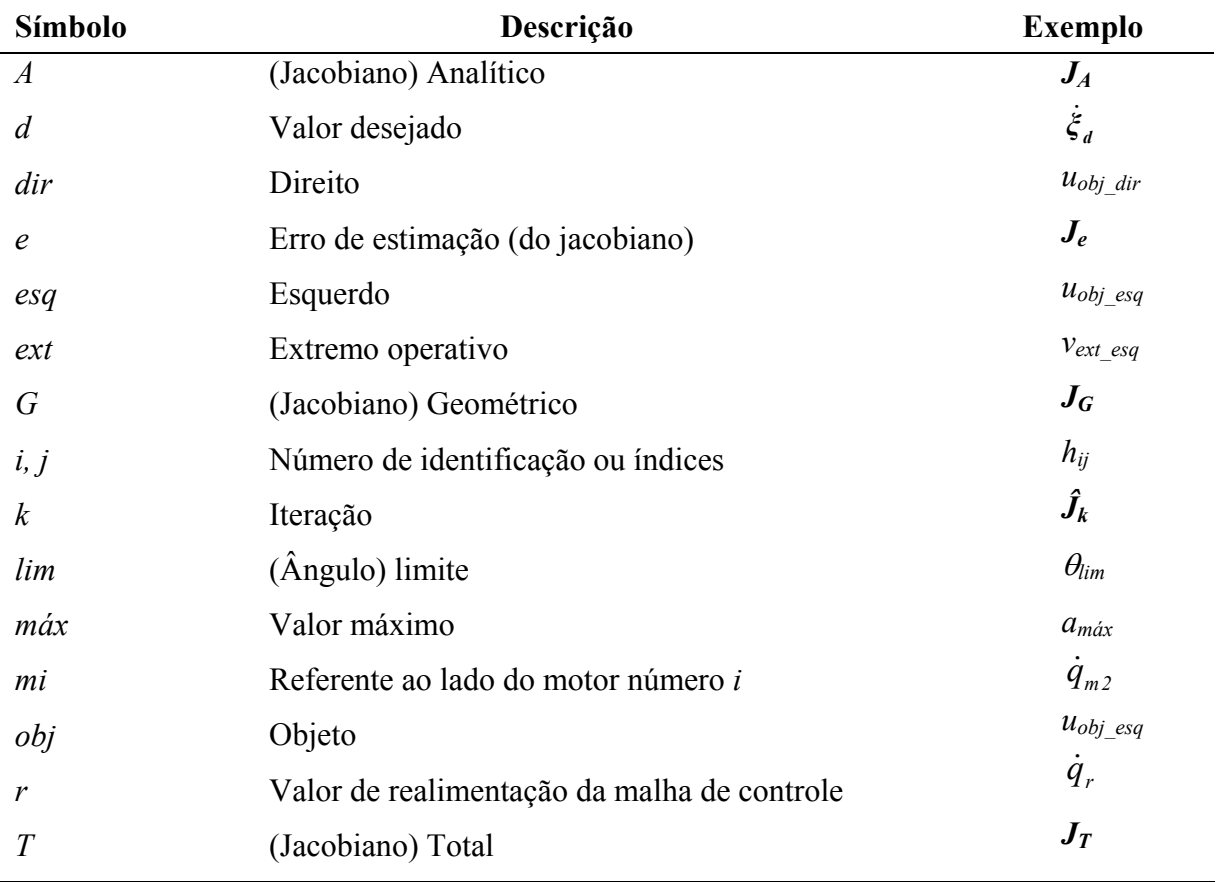

### **Siglas**

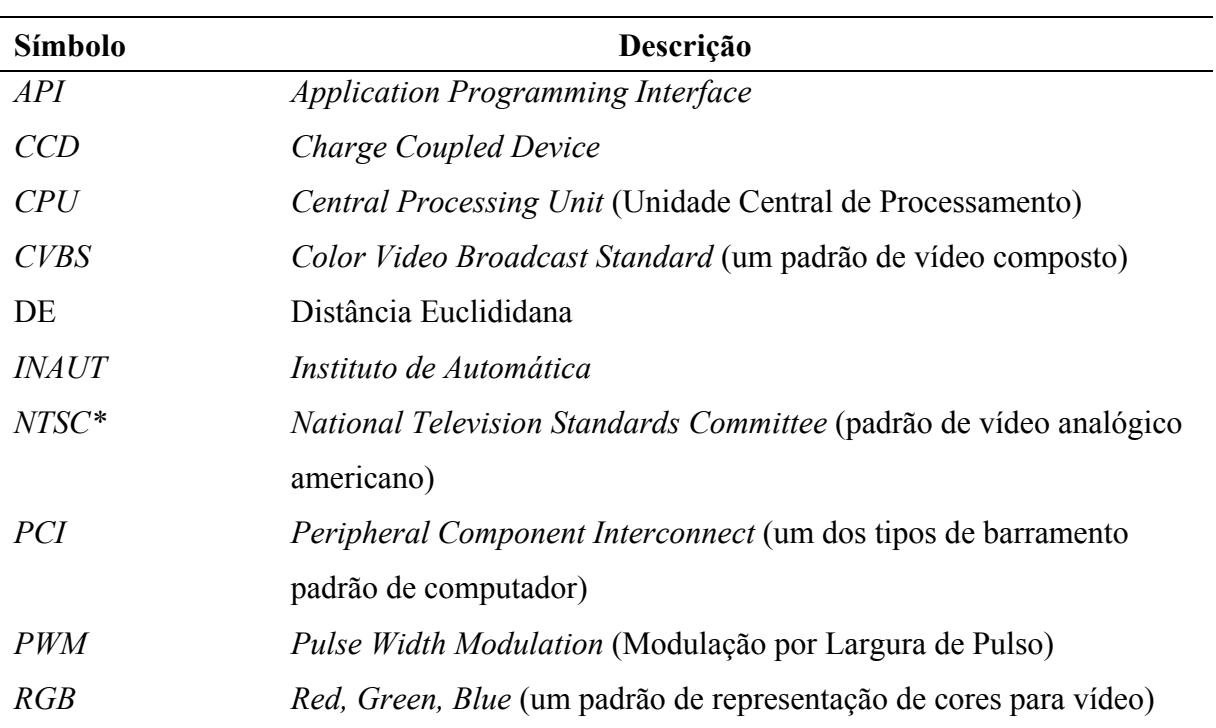

**Siglas** (continuação)

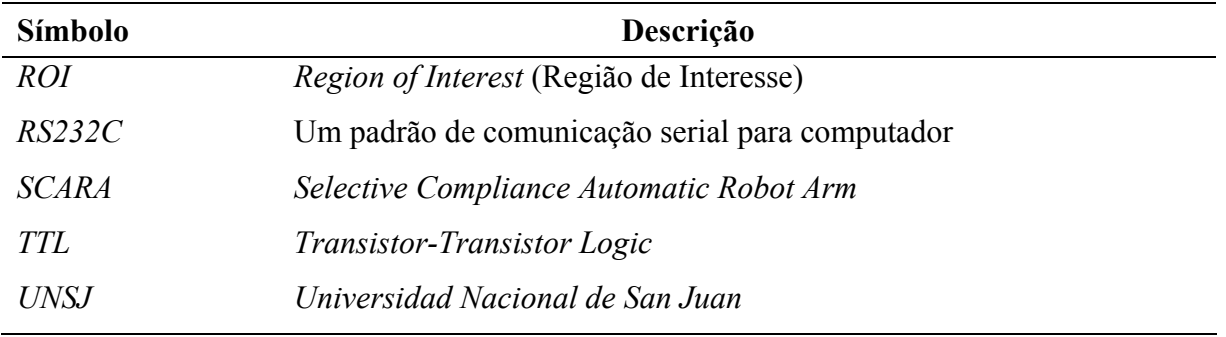

\* PAL-M é o padrão de vídeo analógico no Brasil.

## **Capítulo 1: Introdução**

Ao longo dos anos, os robôs vêm sendo utilizados em diversas áreas, como em linhas de montagem de fábricas, na manipulação de substâncias explosivas ou perigosas, em atividades de exploração remota ou automática. Estes equipamentos auxiliaram na consolidação da indústria, notadamente nos países economicamente mais desenvolvidos. Tem-se justificado que os robôs industriais têm sido utilizados em tarefas repetitivas, perigosas ou que exijam força ou destreza além da capacidade humana. Muito se discute sobre o emprego da robótica, principalmente quanto aos seus efeitos, bem como da automação em geral, sobre a mão de obra industrial. Por outro lado, o uso de robôs tem se mostrado bastante adequado em ambientes hostis, onde a presença do homem representa uma situação de risco. Por exemplo, no desarme de artefatos explosivos, em operações espaciais, nas intervenções em áreas contaminadas por radiação ou, ainda, em ambientes submersos.

Os robôs podem ser classificados de diversas formas, dependendo do aspecto enfocado. No entanto, a literatura geralmente subdivide os dispositivos robóticos em dois grandes grupos: os **robôs móveis**, sejam eles terrestres (a rodas, a esteiras ou a patas), aéreos ou aquáticos; e os **manipuladores**, que é o tipo de robô abordado nesta pesquisa. Há ainda os robôs que possuem estas duas características, como em sistemas contendo um ou mais manipuladores acoplados a uma plataforma móvel, e os robôs humanóides.

 Nos Apêndices 1 e 2, são descritos alguns fundamentos relacionados a manipuladores robóticos e visão computacional. Seus conteúdos são destinados aos leitores que estejam iniciando nestas áreas, possibilitando a eles uma adequada compreensão dos termos e demais conteúdos empregados no restante deste texto. Nestes apêndices, é indicada também uma bibliografia complementar.

## **1.1 Manipuladores em Ambientes Estruturados e Não Estruturados**

 Robôs manipuladores têm sido mais freqüentemente empregados em ambientes estruturados, onde se conhece previamente a posição ou, ainda, o deslocamento dos objetos presentes no espaço a sua volta. Assim, é possível encontrá-los em ambientes industriais,

como linhas de montagem automatizadas e células de trabalho flexíveis. É possível, também, encontrá-los em atividades de manipulação em ambientes laboratoriais ou em grandes depósitos. Os manipuladores podem trabalhar nestes ambientes estruturados dependendo apenas de seus sensores internos (chamados de proprioceptivos). Algumas vezes são empregados sensores externos simples, como interruptores e chaves ópticas, para informar a presença ou a chegada de uma peça trazida por uma esteira, por exemplo.

O procedimento geralmente seguido para "treinar" o manipulador a realizar determinada tarefa consiste em gravar, em seu sistema de controle, uma seqüência temporal de pontos definidos em um sistema global de coordenadas ortogonais, em relação aos quais o manipulador deve posicionar seu extremo operativo. De acordo com a necessidade da tarefa a ser executada, a cada ponto é associada uma orientação para o extremo operativo. Em alguns casos, estes pontos e orientações podem ser informados ao sistema através do posicionamento do próprio manipulador. Após a armazenagem destas informações, o manipulador passa a ser capaz de repetir a seqüência de posições, que, juntamente com algumas ações, como abertura ou fechamento de sua garra, compõem uma tarefa. Em outros casos, são fornecidas trajetórias e velocidades ao sistema do manipulador, para que ele as execute.

 Já a utilização de manipuladores em ambientes não estruturados, ou mesmo dinâmicos, exige que o robô possua a capacidade de monitorar o ambiente à sua volta (espaço de trabalho) para perceber o seu estado ou configuração atual. Neste contexto, passa a ser fundamental o emprego de sensores externos (ou estereoceptivos). Dentre os sensores deste tipo, o sistema de visão computacional é reconhecido como um dos mais promissores, no sentido da quantidade de informações que é capaz de capturar.

 Além da capacidade de percepção, para que o sistema robótico possa realizar tarefas úteis, ele deve ser capaz de tomar decisões baseadas nas informações percebidas. Caso seja empregada a habilidade humana para desempenhar esta função, é dito que o dispositivo robótico está sendo teleoperado. Em muitos casos, esta continua sendo uma abordagem importante, e até mesmo realista, sendo um tema de estudos atual, seja em um enfoque complementar a sistemas automáticos de controle local (Guo et al., 1995; Shahdi and Sirouspour, 2005; Casavola and Sorbara, 2005), em um sistema de controle compartilhado, ou no caso de necessidade de seu emprego nas ocasiões em que o ambiente não ofereça as condições mínimas para que o sistema de visão possa operar com a eficiência desejada. Esta situação pode ocorrer em ambientes com sobreposições de sombras (freqüentemente em movimento) e de objetos, ou em condições de iluminação deficiente, como na presença de um

#### **1.2 Classificação de Sistemas Realimentados por Visão**

 Ao longo das últimas décadas, várias abordagens em controle de sistemas realimentados por visão foram propostas, demandando uma classificação que caracterizasse melhor as suas sub-áreas, tendo por base aspectos comuns observados em diferentes abordagens. Esta classificação, bem como uma excelente introdução ao controle servo-visual de manipuladores, podem ser encontrados na literatura (Hutchinson et al., 1996; Kragic and Christensen, 2001).

 As primeiras proposições do uso de realimentação visual para o controle automático de robôs separavam o procedimento em duas etapas. Na primeira etapa, o sistema de visão era ativado uma única vez, sendo extraídas as informações necessárias do entorno do manipulador. Somente então, em uma segunda etapa, uma seqüência de movimentos do robô era comandada para a realização da tarefa (Shirai and Inoue, 1973). Mais tarde, este procedimento evoluiu para repetidas etapas de utilização do sistema de visão e de comando do robô, de forma alternada, chamado de **ver e mover** (*look and move*). Em busca de maior flexibilidade, foram propostos sistemas que atualizavam continuamente as informações da realimentação visual durante a movimentação do robô. Estes sistemas receberam a denominação de **sistemas de controle servo-visuais**.

 Com relação ao número de câmeras empregadas, um sistema de visão pode ter uma única câmara (**monocular)** ou múltiplas câmaras (**binocular,** como é mais freqüente). O sistema de visão pode ser **fixo** em relação ao sistema de coordenadas global, ou **de mão** (*eyein-hand*), com o sistema de visão fixado à estrutura do manipulador, próximo ao seu extremo operativo.

 Já com relação ao uso das informações extraídas das imagens, os sistemas de controle servo-visuais podem ser: 1. **baseados em posição** (*PBVS* – *Position-based visual servo systems*), quando a posição do objeto em coordenadas cartesianas globais é estimada a partir das informações visuais, dos modelos previamente conhecidos da(s) câmara(s) (calibração) e de relações geométricas do manipulador e do objeto. A posição estimada do objeto passa a ser a referência para o posicionamento do robô; 2. **baseados em imagem** (*IBVS - Image-based visual servo systems*), quando as informações visuais são usadas para medir o erro de posicionamento do manipulador em relação ao objeto, diretamente nas imagens. A partir deste erro são estimadas as velocidades articulares desejadas para o robô. Em (Saedan and Ang Jr, 2001), são citados trabalhos em que abordagens baseadas em posição puderam atingir o mesmo desempenho que abordagens baseadas em imagens. No entanto, as capacidades de adaptação das abordagens nestes trabalhos não foram comparadas.

 Finalmente, existem os sistemas que utilizam **modelos servo-visuais conhecidos previamente**, associados com freqüência a procedimentos de calibração. A elaboração de um modelo algébrico para um manipulador, a ser utilizado em seu sistema de controle, pode basear-se nas teorias de controle clássico, que partem das leis da mecânica clássica (Spong, 1996). Por outro lado, há os sistemas que empregam **modelos servo-visuais estimados**. Tal estimação pode ocorrer anteriormente à execução da tarefa ou durante a sua realização (online).

#### **1.3 Técnicas de Controle Baseadas em Visão**

O objetivo do sistema de controle é, partindo de informações sensoriais, gerar ações de comando para os atuadores do robô, de maneira que ele possa executar uma tarefa comandada segundo um desempenho especificado. Se o objetivo é de posicionamento e/ou direcionamento no sistema de coordenadas adotado, como, por exemplo, o posicionamento de uma câmara acoplada à extremidade do manipulador, deve-se adotar um controle de posição. Por outro lado, se a tarefa enfatiza características dinâmicas do manipulador, como nas varreduras para inspeção de trincas em tubulações ou em pinturas de superfícies, temos um problema de controle de movimento.

Para o caso em que a tomada de decisão seja feita de forma automática, uma possibilidade é controlar o sistema baseando-se em modelos visuo-motores previamente conhecidos. Estes modelos podem ser obtidos por meio de um desenvolvimento analítico, segundo as formas de controle clássico. No entanto, é esperado que este tipo de sistema de controle apresente pouca tolerância aos parâmetros não modelados e baixa capacidade de adaptação às variações no manipulador ou no sistema de visão.

Abordagens baseadas em técnicas de controle moderno, tais como controle ótimo (Simmons and Demiris, 2004) ou preditivo, têm sido propostas para tratar sistemas que apresentam incertezas, cuja dinâmica não é completamente conhecida ou apresenta variações no tempo, sendo, freqüentemente, causadas por efeitos de retardos, zonas mortas, elasticidades ou fricções desconsiderados. Tanto no controle adaptativo (Carelli and Mut, 1993; Burdet et al., 1998; Guenther and Hsu, 1993) como no controle robusto (Lin and Brandt, 1998), alguns dos parâmetros de controle são variáveis, sendo calculados em função do tempo. Tais técnicas são mais adequadas em ambientes nos quais se executam tarefas repetitivas, como nas indústrias. Shen et al. (2003) propõem um controlador adaptativo baseado em posição para calibrar a parte desconhecida da matriz de transformação entre o sistema de coordenadas global e o sistema de coordenadas de visão on-line. No entanto, o controlador assume que os parâmetros da câmara são perfeitamente calibrados.

Outra forma de abordagem para obtenção de uma estrutura de controle emprega técnicas de inteligência artificial, como a adoção de redes neurais (Hashimoto et al, 1992; Carelli et al, 1995), a utilização de controle nebuloso (*fuzzy logic*) (Huang and Lian, 1997), de sistemas especialistas, ou a combinação de algumas destas técnicas em sistemas híbridos (Goonatilake and Khebbal, 1995; Suh, 1996). Por suas características de aprendizagem, sistemas inteligentes são considerados adequados para tratar as incertezas paramétricas inerentes a arranjos com este nível de complexidade e com as mudanças em seu ambiente de operação. Uma dificuldade apontada para o emprego de sistemas inteligentes é a necessidade de um grande número de exemplos para seu treinamento, o que dificulta a implementação prática de métodos usando redes neurais em sistemas reais (Su et al., 2004). Behera e Kirubanandan (1999) sugeriram a utilização de uma rede neural, em conjunto com um algoritmo baseado em calibração, para reduzir o tempo de aprendizado do mapeamento entre a saída da câmara e o posicionamento desejado para o extremo operativo. Ainda assim, foi necessário um grande número de exemplos (cerca de 80.000 casos para o treinamento e 10.000 para o teste). Em (Wu and Stanley, 1997), são usadas redes neurais para aprender a aproximar um modelo visuo-motor. No entanto, como uma rede só pode aproximar o modelo para uma pequena região do espaço de características, é proposto o uso de várias redes, sendo cada rede treinada para uma dada região. É usada uma rede neural-fuzzy para decidir que subespaço o robô está ocupando atualmente.

Finalmente, o emprego de estratégias de controle reativo juntamente com a extração e o armazenamento de informações da correlação entre os espaços motor e visual podem dar condições para que o sistema aprenda a se mover através de suas próprias experiências (Graefe, 1995). Desta forma, poderia ser dispensada a obtenção de modelos analíticos para o manipulador, para o sistema de visão e para os objetos envolvidos na realização da tarefa, além de possibilitar a compensação de alterações em parâmetros destes modelos. Este seria um resultado relevante, já que, em muitos casos, a obtenção e a manutenção destes modelos visuo-motores com uma precisão adequada representa um procedimento difícil de realizar.

#### **1.4 Trabalhos Relacionados**

Os trabalhos relacionados com esta tese estão associados principalmente às linhas de pesquisa de controle servo-visual e coordenação visuo-motora de manipuladores em tarefas de agarre de objetos. A primeira linha de pesquisa emprega modelos visuo-motores previamente conhecidos, enquanto que a segunda busca a estimação destes modelos a partir de um número reduzido de exemplos.

Em Robótica, abordagens de controle servo-visuais têm atraído esforços de diversos pesquisadores. É afirmado que o uso de uma malha de controle de realimentação visual constitui uma alternativa para incrementar a precisão de sistemas robóticos, por possibilitar que seja implementado um controle de posição de malha fechada para o extremo operativo de um manipulador (Hutchinson et al., 1996). Em (Hager et al., 1995), foi proposta uma lei de controle integrando seguimento visual de características de imagem (*tracking*) e visão estéreo com câmaras fixas. Nele, são obtidas as coordenadas cartesianas de pontos de referência nas imagens por meio de um estimador. Allen et al. (1993) utiliza controle servo visual com duas câmaras fixas para realizar o seguimento e o agarre suave do objeto considerado, cuja informação de movimentação é obtida através de seus campos de fluxo óptico. É empregado, também, um preditor da posição do objeto, para que sejam compensados os atrasos introduzidos pelo sistema. Já em (Han et al., 1999), é utilizado controle servo visual baseado em imagens de visão estéreo, que permite calcular alguns dos parâmetros do jacobiano de imagem não somente ao redor da localização desejada, mas também nas outras localizações. É utilizada a configuração de câmara em mão, com eixos ópticos paralelos.

É preciso ressaltar a dependência, em maior ou menor grau, das abordagens servovisuais em relação ao conhecimento de modelos prévios do manipulador e do sistema de visão. Nesta tese, é descrito o procedimento para a obtenção do modelo visuo-motor para uma plataforma contendo um manipulador industrial (Dâmaso et al., 2003a; Dâmaso et al., 2003b), juntamente com as nossas implementações em controle servo-visual para esta plataforma, ficando evidenciadas as dificuldades com relação à obtenção deste modelo. Trabalhos recentes em controle servo-visual buscam abordar problemas mais específicos, tais como o atraso introduzido pelo processamento das imagens e pela diferença entre os períodos de amostragem do sinal da câmera e do controle do sistema articular (Fugimoto, 2003).

Dentre os trabalhos relacionados com a coordenação visuo-motora de manipuladores, Vollmann e Nyguen (1996) descreveram um método, em duas etapas, para obter a transição de coordenadas de imagem diretamente para comandos para o robô, possibilitando a um manipulador com um sistema não calibrado de visão estéreo pegar objetos fixos em seu campo de visão. Já Hwang e Weng (1998) utilizaram um esquema de aprendizagem interativa, para construir um aproximador para mapear o espaço de sensores para o espaço de atuadores. Numa primeira etapa de treinamento supervisionado, a cada novo experimento realizado no processo de tentativa e erro, era acrescentado um novo elemento em uma árvore de partição recursiva (*RPT*). Após atingir um nível de treinamento considerado adequado, o usuário deve comutar o sistema para que ele possa realizar a tarefa, utilizando a base de informações obtida. Esta abordagem difere da nossa em vários aspectos, podendo ser citada a forma como são organizados os conhecimentos obtidos na fase de construção do aproximador. Outra diferença é que, para que haja uma adaptação a mudanças, todo o aproximador em uma nova árvore tem que ser construído, enquanto que para a nossa abordagem, descrita no Capítulo 5, apenas parte do aproximador precisa ser atualizada.

Hollinghurst e Cipolla (1994) usaram uma formulação afim baseada em visão estéreo para estimar uma matriz que relacionasse, de forma qualitativa, posição articular do manipulador e a posição de pontos fixos em relação à garra nas duas imagens. Esta matriz era usada para abordar o agarre de objetos, fazendo coincidir a posição e orientação de uma superfície da garra com a posição e orientação da superfície de alguns tipos de objetos. Hosoda e Asada (1997) propuseram uma estratégia de controle adaptativo baseada na estimação *on-line* da matriz jacobiano, sem os conhecimentos prévios da estrutura cinemática e dos parâmetros do sistema câmara-manipulador. Esta estimativa era iterativa e admitia-se que os coeficientes não convergiam para os valores verdadeiros do jacobiano. No entanto, a estimativa era suficiente, juntamente com o controle em malha fechada, para conduzir o manipulador na tarefa de seguir trajetórias previamente definidas. Já Xie, Graefe e Vollmann (1997) usaram um procedimento baseado em tentativa e erro, descrito em (Graefe, 1995), para conduzir o extremo operativo ao objeto. Ao final de cada tentativa, eram armazenadas apenas as posições articulares correspondentes à posição inicial do objeto nos planos de imagem. Após várias tentativas, a base de informações armazenadas era utilizada para obter, através de interpolação das posições vizinhas, as coordenadas articulares correspondentes a uma posição não memorizada do objeto. Então, a garra poderia ser conduzida diretamente ao objeto.

#### **1.5 Objetivos do Trabalho**

Robôs com limitações em termos de realimentação sensorial têm, por conseqüência, limitadas as suas possibilidades de comportamento (Bourmpous, 2001). No entanto, esta é a forma como eles são usados atualmente na indústria. Técnicas tradicionais de controle de manipuladores têm usado sistemas de coordenadas globais (cartesianas) e articulares para determinar a posição do robô, posições desejadas e trajetórias. Isto parece trabalhar satisfatoriamente para ambientes estruturados, como os encontrados em aplicações industriais. No entanto, em cenas mais naturais, difíceis de modelar, esta abordagem se mostra com claras limitações. No intuito de reduzir estas limitações, a visão (possuindo um sistema de coordenadas de imagem associado a ela) tem sido agregada ao sistema robótico. Se sua função for realimentar informações de posição em relação ao sistema de coordenadas global, haverá a necessidade do conhecimento de um modelo que relacione o robô com o sistema de coordenadas global e deste com o sistema de coordenadas de visão, além de constantes e trabalhosas calibrações.

O presente trabalho tem como objetivo o estudo e implementação (em sistemas robóticos reais) de estratégias de controle para robôs manipuladores, utilizando realimentação visual, visando o posicionamento em relação a um objeto fixo e seu seguimento, caso o objeto esteja em movimento, sendo seguido pelo agarre deste objeto. Neste trabalho, tem-se o interesse pela busca de capacitação para que os manipuladores empregados trabalhem em ambientes não estruturados ou, ao menos, em locais semi-estruturados.

A principal contribuição buscada através deste trabalho é o desenvolvimento de um método para o controle de manipuladores robóticos, baseado na utilização de realimentação por visão computacional fixa em relação ao sistema de coordenadas global ou fixa em relação à base do robô, inferindo as informações 3-D necessárias à realização de tarefas de forma automática, como agarrar um objeto. Este desenvolvimento deve atender às seguintes características: *i)* ser capaz de controlar um manipulador realimentado por visão sem um modelo prévio deste sistema, devendo inferi-lo; *ii)* ser capaz de realizar esta inferência da relação entre os espaços visual e motor a partir de poucos exemplos; *iii)* ser capaz de armazenar conhecimentos adquiridos de um experimento para o outro (capacidade de memória); *iv)* ser capaz de modificar o modelo visuo-motor obtido em resposta a mudanças no sistema (capacidade de adaptação). Assim, o sistema de controle obtido poderá lidar com as perturbações externas e com as incertezas paramétricas do sistema manipulador e do ambiente.

#### **1.6 Organização deste Texto**

Neste capítulo, foram introduzidos aspectos relacionados a sistemas robóticos realimentados por visão, sendo indicados trabalhos relacionados. No início do capítulo são mencionados os Apêndices 1 e 2, destinados aos leitores que estejam iniciando estudos nas áreas de Manipuladores e de Visão Computacional. Foram descritas algumas classificações na área de sistemas servo-visuais, à qual pertencem as abordagens propostas nos demais capítulos. Ao final, foram estabelecidos os objetivos deste trabalho. No Capítulo 2 são propostas implementações de controle servo visual baseadas na matriz jacobiano inverso, obtida de forma analítica. Assim, tais proposições são exemplos de implementações que seguem o modelo de controle clássico, tendo sido experimentadas em um manipulador industrial do tipo SCARA. O Capítulo 3 descreve as principais características de um protótipo de manipulador submersível, com o qual este trabalho busca também contribuir em sua eletrônica, programas computacionais e controle visual. Neste sentido, é proposto e implementado um sistema de controle para o manipulador submersível através de uma abordagem por coordenação visuo-motora reativa, baseada nas informações realimentadas pelo sistema de visão binocular. No Capítulo 4, por sua vez, busca-se acrescentar ao sistema do manipulador submersível as capacidades de **perceber** e armazenar a relação visuo-motora de forma incremental, a partir do que é "observado" em diferentes tentativas de aproximação do extremo operativo em relação ao objeto, e de **memória** do que foi aprendido em experiências anteriores, de forma que o sistema possa se "lembrar" e melhorar cada vez mais suas habilidades na realização da tarefa de interesse. Este método propõe uma estratégia simples, porém nova, de construção incremental da relação visuo-motora, associada à divisão do espaço de características de imagem selecionado. Este método constitui a principal contribuição desta tese, sendo necessária a sua comparação com um método reconhecido na literatura. Neste sentido, o Capítulo 5 aborda o método iterativo de atualização do jacobiano visuo-motor proposto por Jägersand (1996) para o controle de manipuladores com realimentação visual. Seus resultados são comparados com resultados de simulação obtidos a partir de um modelo analítico para um manipulador simples. São apresentados, também, resultados da implementação prática do método iterativo. Finalmente, o Capítulo 6 relaciona os métodos abordados e os resultados alcançados, apresentando as conclusões obtidas e apontando as perspectivas futuras de trabalho.

# **Capítulo 2: Controle Servo Visual de um Manipulador Industrial**

 Neste capítulo, são abordadas duas estratégias de controle servo visual para o posicionamento do extremo operativo de um manipulador robótico em relação a um objeto fixo, e de seguimento, quando o objeto está em movimento. São empregados esquemas de controle baseados em imagens obtidas através de uma câmara fixa (Seção 2.2) ou por meio de duas câmaras fixas com eixos ópticos paralelos (Seção 2.3). Foram realizados experimentos utilizando um manipulador industrial modelo SR-800 da Bosch, existente no Instituto de Automática (INAUT) da Universidad Nacional de San Juan (Argentina), que será descrito a seguir.

### **2.1 O Manipulador Industrial SR-800**

 Na Figura 2.1, é mostrado o manipulador industrial SR-800 da Bosch, que é do tipo SCARA (*Selective Compliance Assembly Robot Arm*), com quatro graus de liberdade, como indicado na Tabela 2.1.

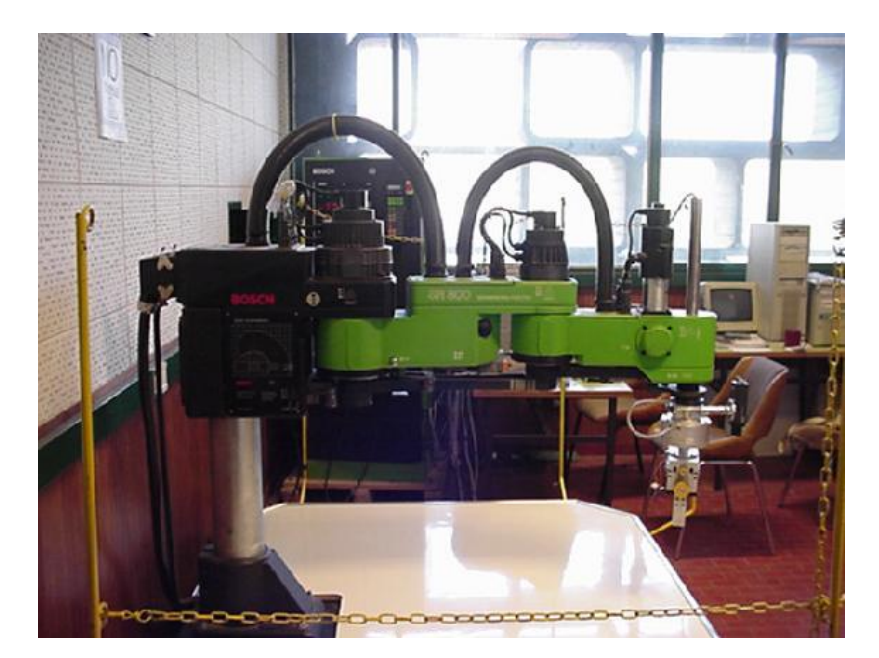

**Figura 2.1** O manipulador Bosch SR-800, do tipo SCARA (Mamani, 2000).

| Articulação           | <b>Tipo</b> | Faixa de movimentação | Velocidade <sup>1</sup> |
|-----------------------|-------------|-----------------------|-------------------------|
| Ombro                 | rotacional  | $+/- 90^{\circ}$      | $80^{\circ}/s$          |
| Cotovelo              | rotacional  | $+/- 130^{\circ}$     | $100\%$                 |
| Deslocamento do punho | prismática  | 240 mm                | $67$ mm/s               |
| Rotação do punho      | rotacional  | 0 a $270^\circ$       | $325\%$                 |

**Tabela 2.1** Algumas das características do manipulador SR-800.

Este manipulador é capaz de operar a altas velocidades. Nos experimentos desenvolvidos neste capítulo, são empregados os três primeiros graus de liberdade para mover o extremo operativo pelo volume de interesse, compreendido pela interseção entre o espaço de trabalho do manipulador e a região vista pela câmara. Outras características relevantes deste equipamento são:

- carga máxima no extremo operativo: 5 Kg;
- precisão: 1 mm;

 $\overline{a}$ 

• repetitividade: 0,5 mm.

Algumas dimensões de interesse são indicadas na Figura 2.2, onde são mostrados os sistemas de coordenadas associados a este robô e à câmara. A descrição dos sistemas de coordenadas neste capítulo segue a notação adotada em (Nasisi, 1998) e amplamente utilizada no INAUT.

<sup>&</sup>lt;sup>1</sup> Velocidades do lado das articulações correspondentes a 50% das velocidades máximas especificadas pelo fabricante, por causa de características da base construída para o laboratório do INAUT.

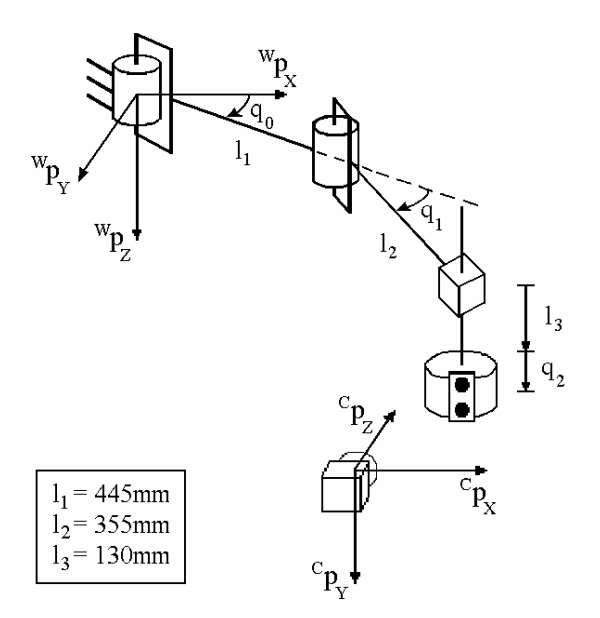

**Figura 2.2** Arranjo do manipulador com indicação de seu sistema de coordenadas global e do sistema de coordenadas associado à câmara.

#### **2.1.1 Sensores e Atuadores**

O SR-800 conta com os seguintes sensores (Mamani, 2000):

- sensores ópticos incrementais, com 1.080 pulsos por revolução. Seus dois canais em quadratura permitem a determinação do sentido de rotação. Encontram-se acoplados aos eixos dos motores;
- sensores de velocidade do tipo tacométrico, cujos sinais analógicos são utilizados pelas malhas internas de controle de velocidade dos atuadores do manipulador. Estes sinais não são acessíveis aos programas de controle. Sua faixa de medição vai até 7 V/1000 rpm, para as articulações 1 e 2, e 14 V/1000 rpm, para as articulações 3 e 4;
- sensores de referência de posição absoluta do tipo magnético indutivo, estando acoplados do lado do elo da articulação. Assim, sua indicação é utilizada para conduzir o manipulador à sua postura inicial;
- sensores de fim de curso, que são chaves mecânicas destinadas a interromper a alimentação para os motores do manipulador quando a primeira ou a segunda articulação chega ao fim da faixa de movimentação, evitando que o manipulador possa avariar a si próprio, atuando assim como sensores de segurança para o sistema.

Os atuadores são compostos por motores de corrente contínua de alto torque acoplados a reduções harmônicas (Mamani, 2000), que permitem a transferência de altos torques de

forma bastante suave. As reduções harmônicas utilizam três engrenagens concêntricas, sendo uma flexível, para produzir uma alta redução de velocidade e um alto torque de saída. Estes torques são transferidos para as respectivas articulações através de correias dentadas. Cada um dos quatro motores é alimentado por um amplificador de potência independente, que, a partir de um sinal de referência (de -5 a 5 V) e do sinal realimentado pelo transdutor de velocidade, realiza a função de uma malha interna de controle analógico de velocidade, fornecendo um sinal tipo *PWM* (*Pulse Width Modulation*) para o acionamento do motor correspondente.

#### **2.1.2 Unidade de Controle**

 A unidade de controle do SR-800 encontra-se alojada em um gabinete com aproximadamente 1,9 m de altura por 1,0 m de largura, sendo composta pelas subunidades de:

- Aquisição de dados;
- Atuação;
- Amplificação;
- Alimentação, composta por fonte CC de potência com entrada trifásica;
- Condutores de sinais e alimentação elétrica;
- CPU.

O gabinete de controle é alimentado por rede trifásica de 380 V. A substituição da CPU original do manipulador por um computador pessoal produziu a abertura da estrutura de controle deste equipamento, originalmente fechada (Dölling e Márquez, 1996). Esta modificação passou a viabilizar o projeto e teste de controladores com distintas estratégias, bastando a sua programação e execução neste computador de controle. Um segundo computador foi agregado ao sistema, com a finalidade de implementar uma malha externa de visão. Este computador possui uma interface para aquisição de imagens (modelo PXC200 da Imagenation, Inc.) e comunica-se serialmente com o computador de controle.

O sistema do manipulador SR-800 possui ainda um painel de controle remoto do tipo *teach pendant* (Mamani, 2000). Tanto no controle remoto quanto no painel frontal do gabinete de controle, existem chaves de emergência que interrompem incondicionalmente o funcionamento do SR-800.

#### **2.2 Controle Servo Visual Monocular**

 De forma genérica, a tarefa de pegar um objeto com um manipulador pode ser subdividida em três etapas: aproximação em relação ao objeto, seguimento do objeto e agarre do objeto. A aproximação consiste em deslocar o extremo operativo do robô de sua posição inicial e posicioná-lo próximo ao objeto. Já o seguimento visa manter uma posição adequada do extremo operativo em relação ao objeto, o que é pré-requisito para que o agarre seja realizado de forma suave (Allen, 1993).

 É necessário resolver o problema de estimar a distância do objeto à câmara (profundidade), quando se emprega visão monocular fixa. Para isto, como foi escolhido um objeto com formato esférico, utilizou-se a informação de seu diâmetro. Para auxiliar na estimação da distância do extremo operativo do manipulador à câmara, através de imagens, foi usada a assinatura mostrada na Figura 2.3, cuja imagem possui uma resolução de 640 por 480 pixels.

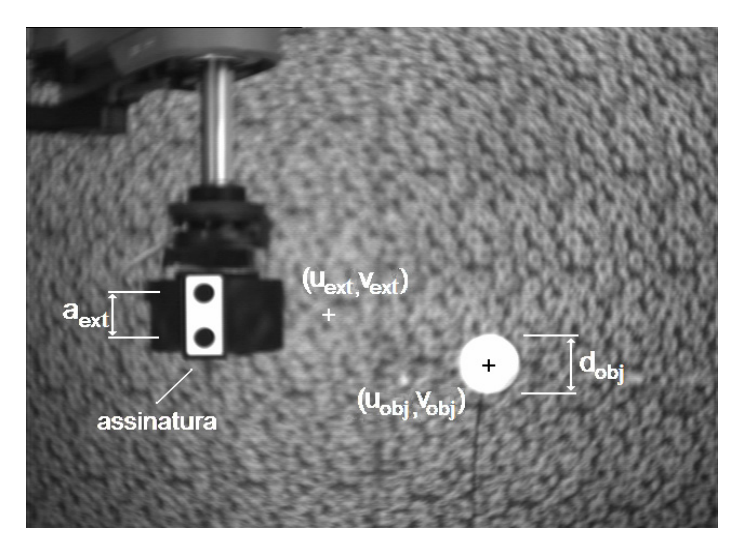

**Figura 2.3** Imagem vista pela câmara CCD contendo a assinatura e o objeto, sobre a qual foram indicadas as características selecionadas.

Foram seis as características de imagem selecionadas: as coordenadas *uobj* e *vobj* do centróide do objeto, o seu diâmetro modificado *dm*, as coordenadas *uext* e *vext* do ponto característico da assinatura, e a distância *aext* entre os centróides. O diâmetro modificado é obtido pelo produto do diâmetro do objeto (*dobj*), medido em pixels, pela relação entre a distância real entre os centróides das bolas pretas da assinatura, que é de 40 mm, e o diâmetro do objeto. É escolhido como ponto característico da assinatura um ponto hipotético, com
abscissa igual à do centróide inferior mais três vezes *aext*, e ordenada igual à média das ordenadas dos centróide da assinatura. Este ponto característico da assinatura é que deve ser posicionado sobre o centróide do objeto, permanecendo, assim, o extremo operativo do robô a uma certa distância do objeto.

Desta forma, a tarefa de posicionar o extremo operativo ao lado do objeto, a uma distância real fixa, consiste em zerar a função de erro de características

$$
\widetilde{\xi} = \xi_d - \xi = \begin{bmatrix} u_{\text{obj}} & v_{\text{obj}} & d_m \end{bmatrix}^{\!\!\mathrm{T}} - \begin{bmatrix} u_{\text{ext}} & v_{\text{ext}} & a_{\text{ext}} \end{bmatrix}^{\!\!\mathrm{T}},
$$

sendo *<sup>d</sup> ξ* o vetor de características desejadas, que são determinadas pelo objeto, e *ξ* o vetor de características medidas no plano de imagem.

## **2.2.1 O Jacobiano Inverso**

 A matriz que relaciona as velocidades articulares com as velocidades das características de imagem é chamada de jacobiano total (Nasisi, 1998), o qual é caracterizado por

$$
\dot{\xi} = J_T \dot{q} \,. \tag{2.1}
$$

Esta matriz deve realizar as transformações do sistema de coordenadas articulares para o sistema de coordenadas cartesianas do robô, deste para o sistema de coordenadas da câmara de vídeo e, finalmente, para o sistema de coordenadas do plano de imagem.

Considerando os três primeiros graus de liberdade (RRT) de um manipulador SCARA, a posição do seu extremo operativo, no sistema de coordenadas global do robô, é dada por

$$
\begin{bmatrix} {}^{W} p_{X} \\ {}^{W} p_{Y} \\ {}^{W} p_{Z} \end{bmatrix} = \begin{bmatrix} l_{1}cos(q_{0}) + l_{2}cos(q_{0} + q_{1}) \\ l_{1}sen(q_{0}) + l_{2}sen(q_{0} + q_{1}) \\ l_{3} + q_{2} \end{bmatrix},
$$

onde  $W p_X$  simboliza a coordenada x do ponto p considerado no sistema de coordenadas global (*W*), 1 *l* é o comprimento do primeiro elo, *q0* é a posição articular da primeira articulação e assim sucessivamente. Diferenciando a expressão anterior, resulta no jacobiano analítico (*JA(q)*) (Sciavicco, 1996)

$$
\boldsymbol{J}_A(\boldsymbol{q}) = \begin{bmatrix} -l_1 \text{sen}(q_0) - l_2 \text{sen}(q_0 + q_1) & -l_2 \text{sen}(q_0 + q_1) & 0 \\ l_1 \text{cos}(q_0) + l_2 \text{cos}(q_0 + q_1) & l_2 \text{cos}(q_0 + q_1) & 0 \\ 0 & 0 & 1 \end{bmatrix}.
$$
 (2.2)

Para a configuração de manipulador considerada, tem-se que o jacobiano analítico coincide com o jacobiano geométrico, ou seja,

$$
\boldsymbol{J}_A(\boldsymbol{q}) = \boldsymbol{J}_G(\boldsymbol{q})\,.
$$

Relativamente à rotação e translação entre os sistemas de coordenadas do robô e da câmara, um ponto *O* medido no sistema de coordenadas cartesianas global (*W*) do manipulador, aparece no sistema de coordenadas relacionado à câmara (*C*) segundo a expressão

$$
{}^{c}p_{o}={}^{c}R_{W}({}^{W}p_{o}(q)-{}^{W}p_{c}),
$$

onde <sup>c</sup> $R_W$  representa a matriz de rotação do sistema de coordenadas do robô em relação ao sistema de coordenadas da câmara. Derivando a expressão anterior, resulta em:

$$
{}^{c}\dot{p}_{o} = {}^{c}\dot{R}_{w} {}^{w}p_{o}(q) + {}^{c}R_{w} {}^{w}\dot{p}_{o}(q) - {}^{c}\dot{R}_{w} {}^{w}p_{c} - {}^{c}R_{w} {}^{w}\dot{p}_{c}. \qquad (2.3)
$$

Como a câmara permanece fixa,

$$
{}^{c}\dot{\boldsymbol{R}}_{W} = {}^{W}\dot{\boldsymbol{p}}_{C} = 0, \qquad (2.4)
$$

o que simplifica a Equação 2.3 à matriz de rotação, ou seja,

$$
c_{\dot{p}_o} = c_{R_W} w_{\dot{p}_o}(q).
$$

Considerando os ângulos de rotação em relação aos eixos *X*, *Y* e *Z* do sistema de coordenadas da câmara como sendo  $\alpha$ ,  $\beta$  e  $\gamma$ , respectivamente, e escolhendo-se  $\alpha = 0^{\circ}$ ,  $\beta = 0^{\circ}$ e  $\gamma = 90^{\circ}$ , de forma a simplificar a expressão da matriz de rotação, obtém-se

$$
{}^{c} \mathbf{R}_{W} = \begin{bmatrix} 1 & 0 & 0 \\ 0 & 0 & 1 \\ 0 & -1 & 0 \end{bmatrix} . \tag{2.5}
$$

O jacobiano de imagem é a matriz de projeção de pontos no espaço para o plano de imagem. Considerando o modelo de projeção perspectiva para a câmara, tem-se que

$$
\xi = \alpha f \begin{bmatrix} 1 & 0 & 0 \\ 0 & 1 & \rho_z & 0 \\ 0 & 0 & A & \rho_z \end{bmatrix}^c p_o, \qquad (2.6)
$$

onde  $\alpha$  é o fator de escala da lente,  $f$  é a distância focal, e  ${}^{c}p_z$  é a coordenada *Z* de um ponto característico, ou seja, um ponto na extremidade do manipulador, medido no sistema de coordenadas da câmara. Este valor equivale à medida de profundidade, e é estimado por

$$
{}^{C}p_z = \alpha f A / a , \qquad (2.7)
$$

sendo *A* a distância real entre os centróides da assinatura e *a* sua medida em pixels no plano de imagem. Convenciona-se que o sistema de coordenadas de imagem está centrado no plano de imagem, com eixo *u* orientado à direita e eixo *v* orientado para baixo. Substituindo (2.7) em (2.6), e derivando, obtém-se

$$
\dot{\xi} = \begin{bmatrix} a/A & 0 & -u \, a/\alpha fA \\ 0 & a/A & -v \, a/\alpha fA \\ 0 & 0 & -a^2/\alpha fA \end{bmatrix} \begin{bmatrix} c_{\dot{p}_0} \\ c_{\dot{p}_0} \end{bmatrix} \tag{2.8}
$$

Reescrevendo-se a Equação 2.1, temos que

$$
\dot{\xi} = J_I^{\phantom{I}C} R_W^{\phantom{I}C} J_G^{\phantom{C}C} \dot{q}.
$$

Substituindo-lhe as Equações 2.2, 2.5 e 2.8, obtém-se a matriz jacobiano total, cuja inversa é dada por,

$$
\boldsymbol{J}_T^{-1} = \begin{bmatrix} aa & b & c \\ d & e & ff \\ h & i & j \end{bmatrix},\tag{2.9}
$$

onde

$$
aa = -\frac{A\cos(q_0 + q_1)}{a l_1 \sin(q_1)},
$$
  
\n
$$
b = 0,
$$
  
\n
$$
c = \frac{A \alpha f \sin(q_0 + q_1) - u A \cos(q_0 + q_1)}{a^2 l_1 \sin(q_1)},
$$
  
\n
$$
d = \frac{-A l_1 \cos(q_0) - A l_2 \cos(q_0 + q_1)}{a l_1 l_2 \sin(q_1)},
$$
  
\n
$$
e = 0,
$$
  
\n
$$
ff = \frac{(-l_1 \alpha f A \sin(q_0) - l_2 \alpha f A \sin(q_0 + q_1) - l_1 u A \cos(q_0) + l_2 u A \cos(q_0 + q_1))}{a^2 l_1 l_2 \sin(q_1)},
$$
  
\n
$$
g = 0,
$$
  
\n
$$
h = A/a,
$$
  
\n
$$
i = -v A/a^2.
$$

 A matriz inversa do jacobiano total desempenha um papel importante no esquema de controle descrito na Subseção 2.2.2, já que através dela são calculadas as referências de velocidades articulares a partir das características medidas diretamente na imagem. Em outras palavras, tem-se que

$$
\dot{q} = J_T(\xi, q_0, q_1)^{-1} \dot{\xi}.
$$
 (2.10)

## **2.2.2 O Controlador de Cinemática Inversa**

Para evitar a saturação dos sinais de controle, adotou-se a solução proposta por (Kelly, 1996). Freqüentemente, ocorre o problema de que grandes erros iniciais ou transitórios excessivamente rápidos sejam capazes de gerar sinais de controle irrealizáveis. A função tangente hiperbólica é, então, empregada para a limitação do erro de características de forma suave, ou seja, adota-se

$$
f(\widetilde{\xi})=\tanh(\widetilde{\xi}),
$$

o que limita, indiretamente, as referências de velocidades articulares. Assim, é proposta a lei de controle

$$
\dot{\boldsymbol{q}}_r = \boldsymbol{J}_T^{-1} (\dot{\xi}_d + \boldsymbol{K} f(\tilde{\xi})), \qquad (2.11)
$$

capaz de realizar o seguimento, sendo *K* uma matriz 3 x 3 de ganhos proporcionais, diagonal e definida positiva.

#### **Análise de Estabilidade**

Fechando-se a malha de controle, considerando que a malha interna de velocidade do manipulador é exato  $(\dot{q} = \dot{q}_r)$ , igualando as Equações 2.10 e 2.11, obtém-se

$$
\boldsymbol{J}_T^{-1}\dot{\boldsymbol{\xi}} = \boldsymbol{J}_T^{-1}(\dot{\boldsymbol{\xi}}_d + \boldsymbol{K} \boldsymbol{f}(\widetilde{\boldsymbol{\xi}})) \quad \text{e} \quad \boldsymbol{J}_T^{-1}(\dot{\boldsymbol{\xi}} + \boldsymbol{K} \boldsymbol{f}(\widetilde{\boldsymbol{\xi}})) = 0 \, .
$$

Então, para  $J_T^{-1}$  não singular, obtém-se

$$
\dot{\tilde{\xi}} + K f(\tilde{\xi}) = 0.
$$
 (2.12)

Propõe-se usar  $V = \tilde{\xi}^T \tilde{\xi}/2$  como função candidata de Lyapunov (Vidyasagar, 1993), sendo que sua derivada é  $\vec{V} = \tilde{\xi}^T \dot{\tilde{\xi}}$ . Assim, usando (2.12), temos que

$$
\dot{V} = \tilde{\xi}^{\mathrm{T}}(-K f(\tilde{\xi})) = -K \tilde{\xi}^{\mathrm{T}} f(\tilde{\xi}).
$$

Se  $f(\xi)$  é tal que  $\xi^T f(\xi) > 0$ , então  $\vec{V}$  é uma função definida negativa. Pelo método direto de Lyapunov, conclui-se pela estabilidade assintótica do equilíbrio. Portanto, *<sup>ξ</sup> (t)* <sup>→</sup> <sup>0</sup> *<sup>~</sup>* quando  $t \rightarrow \infty$ .

Analisando-se diferentes comportamentos da malha interna de velocidade, resulta que:

a) se a malha de velocidade for exata  $(\dot{q} = \dot{q}_r)$ , então

$$
\lim_{t\to\infty}\dot{\tilde{q}}(t)=\lim_{t\to\infty}(\dot{q}_r(t)-\dot{q}(t))=0 \text{ se } \dot{\xi}_d=0, \forall t.
$$

b) se a malha de velocidade for assintoticamente exata, então

$$
(\dot{q} \to \dot{q}_r): \quad \dot{q}_r = J^{-1}(\dot{\xi}_d + K \ f(\tilde{\xi})) = J^{-1}\dot{\xi}_d + \dot{\tilde{q}}
$$

$$
J^{-1}(\dot{\tilde{\xi}} + K \ f(\tilde{\xi})) = \dot{\tilde{q}} \implies \dot{\tilde{\xi}} + K \ f(\tilde{\xi}) = J \ \dot{\tilde{q}}
$$
  
Portanto, se  $\lim_{t \to \infty} \dot{\tilde{q}}(t) = 0 \implies \lim_{t \to \infty} \tilde{\xi} = 0$ .

c) se a malha de velocidade possuir erro de estado estacionário limitado  $(\lim_{t\to\infty} \tilde{\dot{q}}(t)) = e \neq 0$ , então  $\lim_{t\to\infty} \sup |\tilde{\dot{q}}(t)| \leq \beta \Rightarrow \lim_{t\to\infty} \tilde{\mathcal{A}} \tilde{\xi} \leq M$ , onde  $0 \leq M < \infty$  é um limite para o erro de velocidade e  $\beta$  é um número positivo que pode ser escolhido tão pequeno quanto se queira.

#### **Incertezas no Jacobiano**

Nesta subseção, considera-se que o conhecimento dos valores dos parâmetros que compõem a matriz jacobiano inverso não é exato. Então, a lei de controle (2.11) é reescrita como

$$
\dot{q}_r = \hat{J}_T^{-1} (\dot{\xi}_d + K \; f(\tilde{\xi})) \; ,
$$

onde  $\hat{J}_T^{-1}$  é o jacobiano inverso estimado. Considerando  $J_T^{-1} = \hat{J}_T^{-1} + J_e^{-1}$ , sendo que  $J_e^{-1}$  é o erro de estimação do jacobiano inverso, a expressão para a malha fechada do sistema de controle pode ser escrita como

$$
\dot{\xi} + K f(\tilde{\xi}) = \hat{J}^{-1} J_e^{-1} \dot{\xi} \neq 0 \quad \text{e} \quad \hat{J}_T^{-1} \dot{\xi} + J_e^{-1} \dot{\xi} = \hat{J}_T^{-1} (\dot{\xi}_d + K f(\tilde{\xi})),
$$

e não se cumpre o objetivo de controle. É proposto  $J_e^{-1}\dot{\xi}$  como termo de compensação, o qual é calculado como

$$
\dot{q} - \dot{\hat{q}} = J^{-1} \dot{\xi} - \hat{J}^{-1} \dot{\xi} = J_e^{-1} \dot{\xi}.
$$

Deve-se salientar que  $\dot{\hat{q}}$  requer um estimador de  $\dot{\xi}$ . A equação para a malha fechada passa a ser, então,

$$
\hat{\bm{J}}^{-1}(\dot{\xi}_d + K\tilde{\xi}) + \bm{J}_e^{-1}\dot{\xi} = \bm{J}^{-1}\dot{\xi} = \hat{\bm{J}}^{-1}\dot{\xi} = \bm{J}_e^{-1}\dot{\xi} \quad \text{e} \quad \hat{\bm{J}}^{-1}(\dot{\tilde{\xi}}_d + K\tilde{\xi}) = 0
$$

e, para  $\hat{J}^{-1}$  não singular,  $\tilde{\xi}(t) \to 0$  quando  $t \to \infty$ .

O diagrama deste controlador é mostrado na Figura 2.4. A compensação pretendida foi verificada através de simulações computacionais, sendo mostrado um exemplo na Figura 2.5, cujos eixos estão em pixels. Neste caso, presume-se que o eixo óptico da câmara (eixo *Z*) está orientado horizontalmente, mas, na realidade, ele está com um desvio de 10° para baixo.

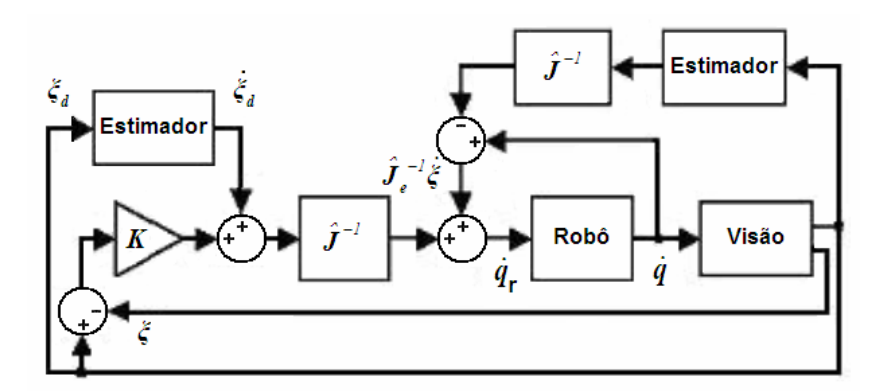

**Figura 2.4** Diagrama de blocos do controlador, com a malha de correção dos parâmetros do jacobiano inverso.

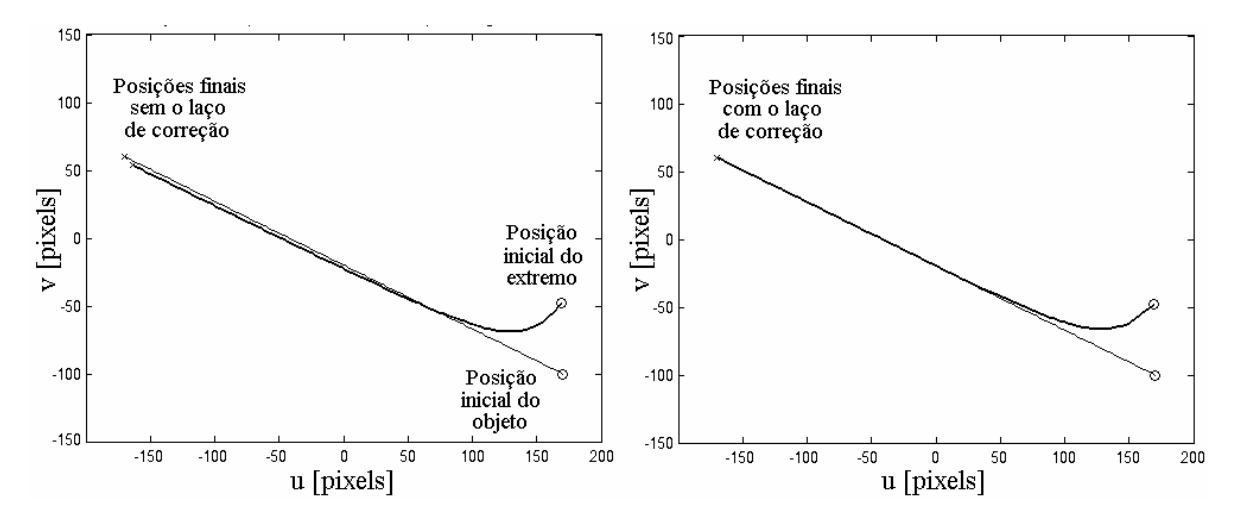

**Figura 2.5** Deslocamento, no plano de imagem, do extremo operativo do robô, seguindo um objeto que se move com velocidade constante, sem a malha de correção dos parâmetros do jacobiano inverso (esquerda) e com ele (direita).

## **2.2.3 O Sistema Experimental e Implementações Práticas**

Os principais componentes do sistema experimental utilizado estão representados na Figura 2.6. Este sistema emprega o manipulador industrial Bosch SR-800, cujas características principais foram descritas na Seção 2.1. Foram utilizados os três primeiros graus de liberdade (RRT) do manipulador para mover o extremo operativo pelo espaço de interesse, dado pela interseção do espaço de trabalho do robô com o campo de visão da câmara. O controlador representado na Figura 2.4 foi implementado no computador de controle, sendo que no outro microcomputador foram implementadas as rotinas de aquisição e de processamento das imagens. As características extraídas das imagens são transmitidas ao computador de controle através de um canal de comunicação serial. Finalmente, um sistema de visão computacional, composto de uma placa de aquisição do tipo *frame grabber* e uma câmara CCD, completa o sistema experimental.

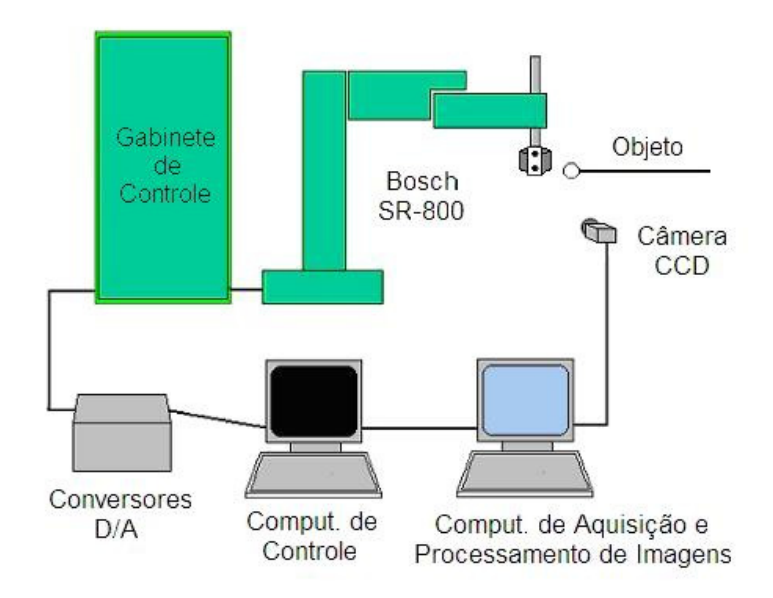

**Figura 2.6** Estrutura do sistema experimental.

Visando minimizar o tempo de atraso da malha de visão, a aquisição de uma nova imagem é realizada paralelamente ao processamento da imagem anterior (Vincze, 2000). Inicialmente, é percorrida toda a imagem para a localização (segmentação) e identificação das duas figuras de interesse, com a extração das características selecionadas. Então, é delimitada uma região de interesse (*ROI – region of interest*) para o objeto e outra para a assinatura, reduzindo o tempo de processamento durante o controle contínuo. Estas *ROIs* se adaptam continuamente, tanto em posição, acompanhando a movimentação das duas figuras pelo plano de imagem, quanto em dimensões, tornando-se maior quanto mais próxima esteja a figura da câmara.

Devido ao ruído presente na medição das imagens, as posições e dimensões medidas apresentam-se ruidosas, especialmente quando ocorrem pequenas variações em pixels, devido a pequenos deslocamentos. Então, para obter os valores das características das figuras de interesse, tornou-se necessária a filtragem dos sinais medidos. A utilização de um filtro αβ (Carreira, 1997) mostrou resultados satisfatórios, já que produz a filtragem das posições das características selecionadas e a estimativa de suas velocidades. Este filtro é baseado no filtro de Kalman, mas de processamento mais rápido, pois seus coeficientes são constantes.

O programa de controle recebe as características enviadas pelo microcomputador de aquisição e processamento de imagens e as posições articulares, através da leitura dos contadores ópticos incrementais das articulações, e, usando a formulação do jacobiano inverso, calcula os sinais de controle que são enviados à malha interna de velocidade do manipulador. O período da malha de controle é de 2 ms. Já o período de amostragem da malha de visão utilizado foi de 60 ms.

## **2.2.4 Resultados Experimentais**

A seguir são apresentados alguns resultados de um experimento de posicionamento e outro de seguimento. A Figura 2.7 ilustra o caso de posicionamento, no qual o objeto permaneceu fixo, por meio de um suporte, sendo  $\xi_d = [207 \ 120 \ 99]^T$  e o valor inicial de <sup>T</sup> *ξ* = [80 - 54 75] . As curvas de erro de características para este experimento são mostradas na Figura 2.8.

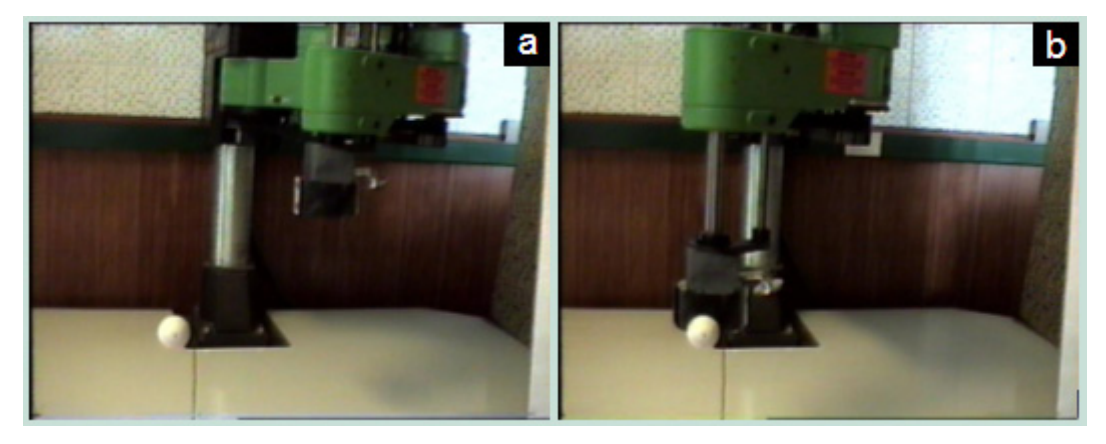

**Figura 2.7** Experimento de posicionamento, no qual (a) mostra a posição inicial do manipulador, e (b) mostra sua posição final, junto à esfera branca.

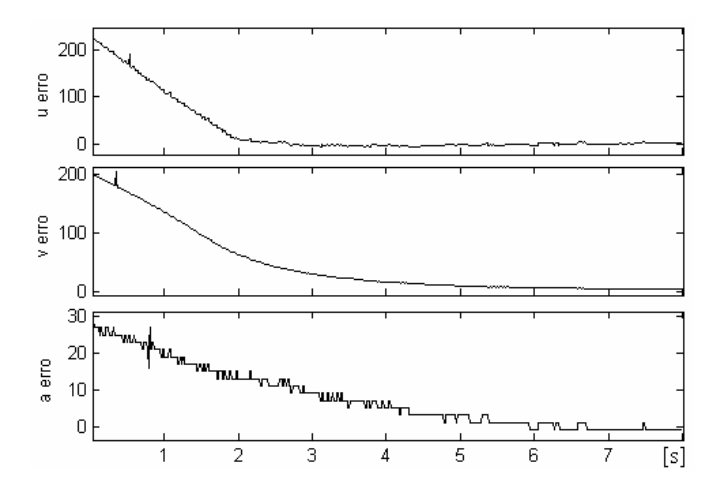

**Figura 2.8** Erros de características de imagem (em pixels) em função do tempo (em segundos).

Já para o caso de seguimento, o objeto é movido por um motor, através de fios guia, percorrendo uma distância de 0,53 m, a uma velocidade média de 0,044 m/s. Logo após o início do movimento do objeto o manipulador entra em operação, e busca a aproximação e o seguimento da esfera, como mostra a seqüência de imagens da Figura 2.9, retirada de um filme. Já os gráficos dos erros nas características de imagem resultantes deste experimento estão na Figura 2.10.

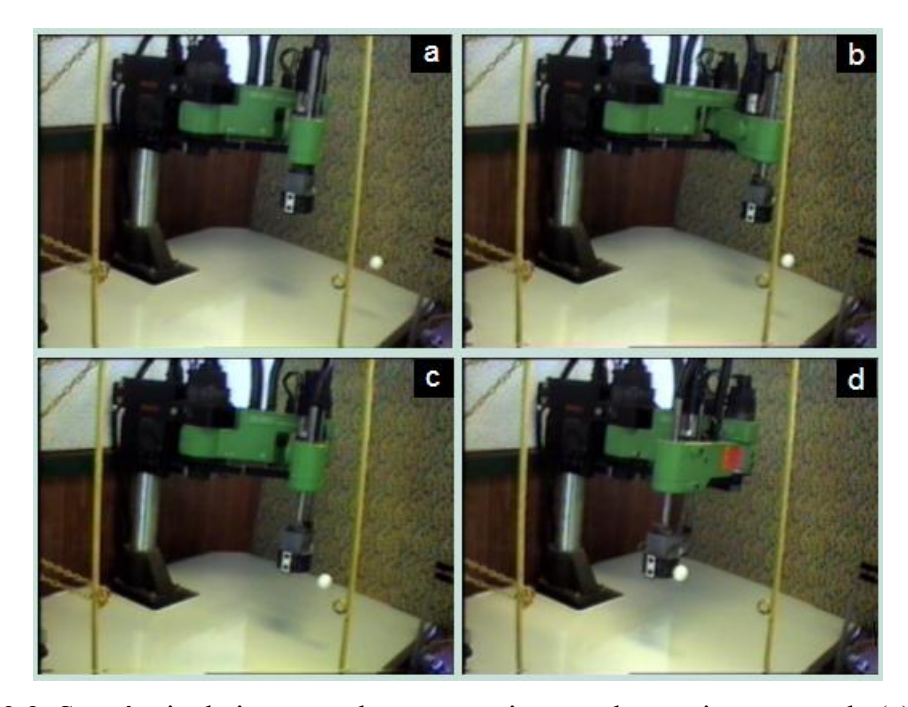

**Figura 2.9** Seqüência de imagens de um experimento de seguimento, onde (a) mostra a posição inicial, (b) e (c) mostram a aproximação do extremo operativo do robô ao objeto em movimento, e (d) mostra o seguimento em si.

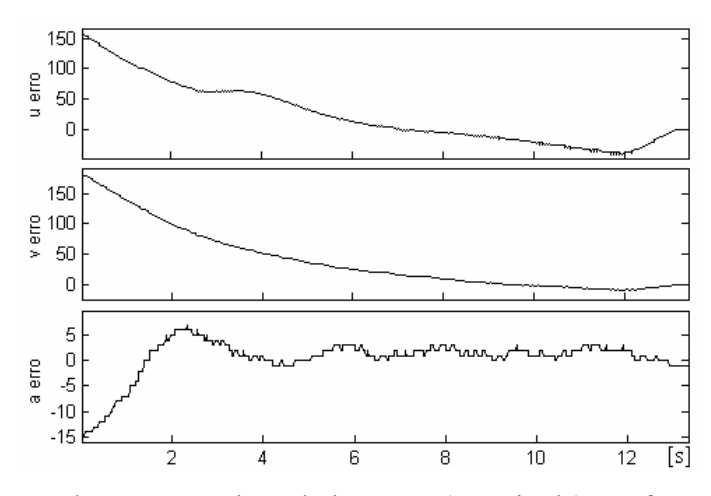

**Figura 2.10** Erros de características de imagem (em pixels) em função do tempo para seguimento (em segundos).

#### **2.2.5 Conclusões**

Nesta seção, foi investigada uma estratégia de controle servo visual baseada em imagens, para o posicionamento do extremo operativo de um manipulador em relação a um objeto fixo, e para seu seguimento, para o caso em que o objeto está em movimento. Foi empregada visão monocular fixa, admitindo-se conhecido o diâmetro do objeto esférico em relação ao qual se pretende posicionar o extremo operativo do robô (ou o qual se pretende seguir). Foi empregada também uma assinatura colocada no extremo operativo do robô para a estimação de profundidade. Nesta metodologia, é necessário o conhecimento prévio de um modelo que relacione os espaços visual e motor, sendo que a lei de controle proposta baseouse no jacobiano inverso, dado pela Equação 2.9. Foi analisada a estabilidade do sistema e obtido uma malha de compensação para incertezas em parâmetros do jacobiano. Foram apresentados alguns resultados experimentais, ilustrando o desempenho do algoritmo proposto. Estes resultados mostraram que o controlador servo visual descrito é capaz de realizar o objetivo de posicionamento de forma adequada, assim como é capaz de realizar o seguimento do objeto de uma forma estável.

# **2.3 Controle Servo Visual Auxiliado por Visão Binocular**

Nesta seção, é abordado o emprego alternado de visão monocular e binocular na realimentação externa do sistema. A utilização de visão binocular objetiva resolver o problema de estimar a distância do objeto à câmara (profundidade) sem que seja necessário o conhecimento prévio do diâmetro real do objeto. Para auxiliar na estimação da distância do extremo operativo do manipulador à câmara, através de imagens, foi usada a mesma assinatura, mostrada na Figura 2.3, utilizada na abordagem com uma só câmara. Foram usadas, também, as mesmas seis características de imagem da seção anterior, a saber, as coordenadas *uobj* e *vobj* do centróide do objeto, o seu diâmetro modificado *dm*, as coordenadas *uext* e *vext* do ponto característico da assinatura, e a distância entre os centróides *aext*. O ponto característico da assinatura continua sendo o ponto hipotético com abscissa igual à do centróide inferior mais três vezes *aext*, e ordenada igual à média das ordenadas dos centróides da assinatura, sendo ele o ponto que será posicionado sobre o centro do objeto esférico.

## **2.3.1 O Sistema Experimental**

Foi empregado o sistema experimental do manipulador industrial Bosch SR-800, descrito na Seção 2.1 e na Subseção 2.2.3. A principal mudança neste sistema experimental pode ser vista na parte esquerda da Figura 2.11, onde aparece o sistema de visão binocular, composto por duas câmaras *CCDs*, fixadas através de um suporte com seus eixos ópticos paralelos, e conectadas a uma placa de aquisição de imagens (modelo PXC200).

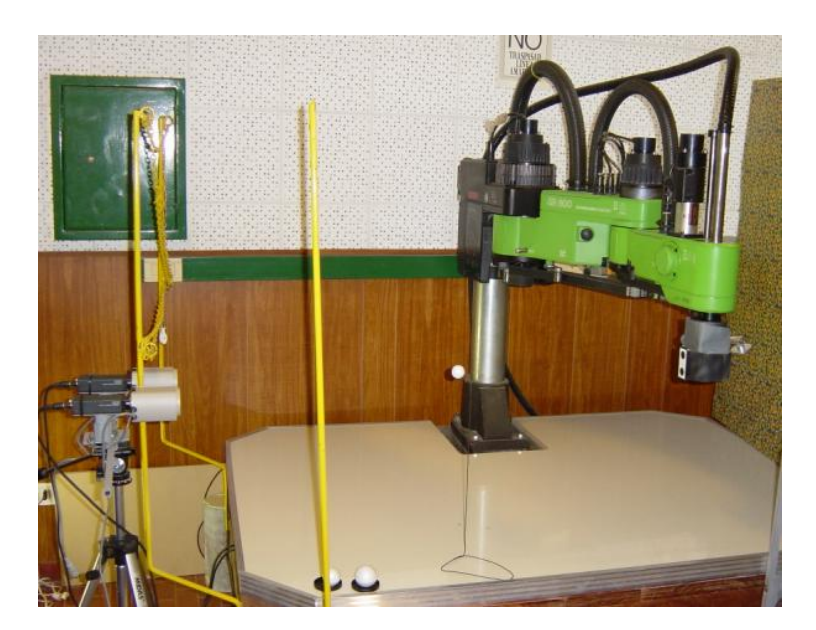

**Figura 2.11** Imagem mostrando o manipulador Bosch SR-800, as duas câmaras do sistema de visão binocular e as três esferas brancas utilizadas nos experimentos.

O sistema de controle foi implementado através de dois programas em linguagem C, sendo o primeiro executado pelo microcomputador de controle de movimentação do manipulador, enquanto o outro programa é executado no microcomputador responsável pela malha de visão. Inicialmente, o programa de visão adquire um par de imagens binoculares, semelhante ao mostrado na Figura 2.12. Em seguida, percorre-se toda a imagem da câmara direita, localizando (segmentação) e rotulando (identificação) as duas figuras de interesse, a assinatura e a esfera, além de medir as características de imagem selecionadas (extração de características). O mesmo procedimento é realizado sobre a imagem da câmara esquerda.

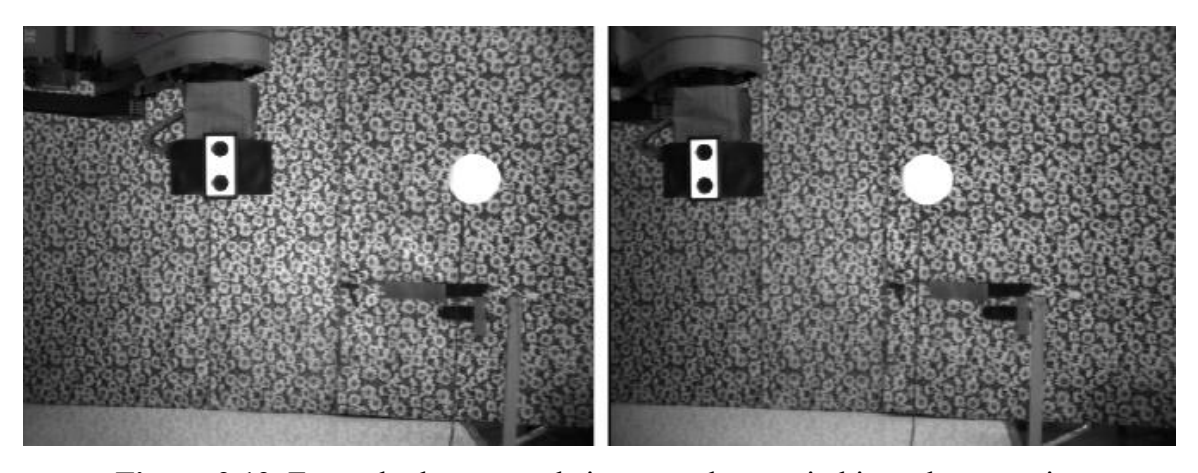

**Figura 2.12** Exemplo de um par de imagens do arranjo binocular com eixos ópticos paralelos.

Considerando que as câmaras possuem parâmetros intrínsecos equivalentes, o valor da profundidade do objeto (*Zobj*), que corresponde à distância do objeto ao segmento de reta que passa pelos centros ópticos das câmaras, pode ser obtido através de semelhança de triângulos (Jain, 1995), resultando em

$$
Z_{obj} = \frac{b \, f}{u_{obj\_esq} - u_{obj\_dir}},\tag{2.13}
$$

onde *b* é a distância entre os centros ópticos das câmaras, *uobj* \_ *esq* − *uobj* \_ *dir* é a disparidade para o objeto, e *f* é a distância focal. Substituindo-se (2.13) no modelo de projeção perspectiva para a câmara, dado por

$$
d=f D/Z_{obj},
$$

pode ser obtida a estimação do diâmetro real do objeto, que é

$$
\hat{D} = \frac{d \ b}{u_{obj \ esq} - u_{obj \ dir}}\,,
$$

sendo *d* o diâmetro do objeto, medido em pixels, no plano de imagem. Então, é delimitada uma região de interesse (*ROI*) para o objeto e outra para a assinatura, reduzindo o tempo de processamento durante o controle contínuo.

Após este processamento inicial, o sistema de controle se baseia nas imagens fornecidas pela câmara esquerda para extrair as características de imagem selecionadas, lembrando que a informação de profundidade do objeto está contida no valor do diâmetro modificado (*dm*). Estas características de imagem são transmitidas ao microcomputador de controle de movimentos do manipulador. A opção pelo retorno ao modo de controle monocular, ao invés de continuar utilizando a visão binocular, ocorreu devido a características da placa de aquisição de imagens utilizada. É que o tempo necessário para sincronizar a imagem do canal correspondente à câmara direita, adquirir uma imagem, trocar de canal e sincronizar o sinal de vídeo da câmara esquerda, adquirindo a segunda imagem, foi de 120 ms, em média. Em contrapartida, todo o processo de aquisição, processamento de imagem e transmissão das características no esquema monocular, descrito na Subseção 2.2.3, resultou em aproximadamente 60 ms.

Caso o objeto saia do campo de visão, o manipulador é comandado a diminuir suavemente a sua velocidade até parar, aguardando que o mesmo objeto, ou outro, retorne à cena. No momento do retorno do objeto, é repetido o procedimento binocular descrito anteriormente, visando à estimação do diâmetro real do objeto e a reativação do controle servo visual. Devido ao ruído presente na medição das imagens, especialmente quando ocorrem pequenos deslocamentos, os valores das características foram medidos após a filtragem dos sinais com um filtro αβ, como na Subseção 2.2.4. Os sinais de controle são calculados, mais uma vez, segundo a formulação do jacobiano inverso, descrito na Seção 2.2.

## **2.3.2 Resultados Experimentais**

Para comprovar a capacidade do sistema de cumprir o objetivo de seguimento de objetos de distintos diâmetros, foi realizado o experimento descrito a seguir. Este experimento foi registrado através de filmagem, sendo apresentadas algumas cenas na Figura 2.13. Foram utilizadas as três esferas que podem ser vistas na Figura 2.11, cujos diâmetros reais são de 26, 38 e 47 milímetros. Inicialmente, uma destas esferas, escolhida de forma aleatória, foi fixada à extremidade de uma haste suporte e movida no campo de imagem de forma manual. Então, o manipulador foi liberado para mover-se, aproximado seu extremo operativo em relação ao objeto, como é mostrado na cena (a). Após proceder a aproximação, o manipulador passou a realizar o seguimento do objeto, como mostram as cenas (b) e (c), de forma satisfatória. Este comportamento comprovou que o sistema de visão foi capaz de realizar a estimação *on line* do diâmetro do primeiro objeto, que era a esfera de 38 mm. Em seguida, este objeto foi retirado do plano de imagem da câmara esquerda, como é mostrado na cena (d). Em (d) e (e), pode ser observado que o manipulador manteve sua posição enquanto o objeto era substituído pela esfera de 26 mm de diâmetro. Já a imagem (f) mostra a introdução do segundo objeto na região visualizada pelo sistema de visão, que, neste momento, volta a operar na forma binocular para medir o diâmetro do novo objeto. Logo após esta medição, o manipulador volta a mover-se e realiza o seguimento do segundo objeto, como pode ser visto nas imagens (g) e (h). Na seqüência deste experimento, o objeto foi trocado uma vez mais, sem que o sistema deixasse de cumprir o objetivo de controle, após o retorno do objeto à cena.

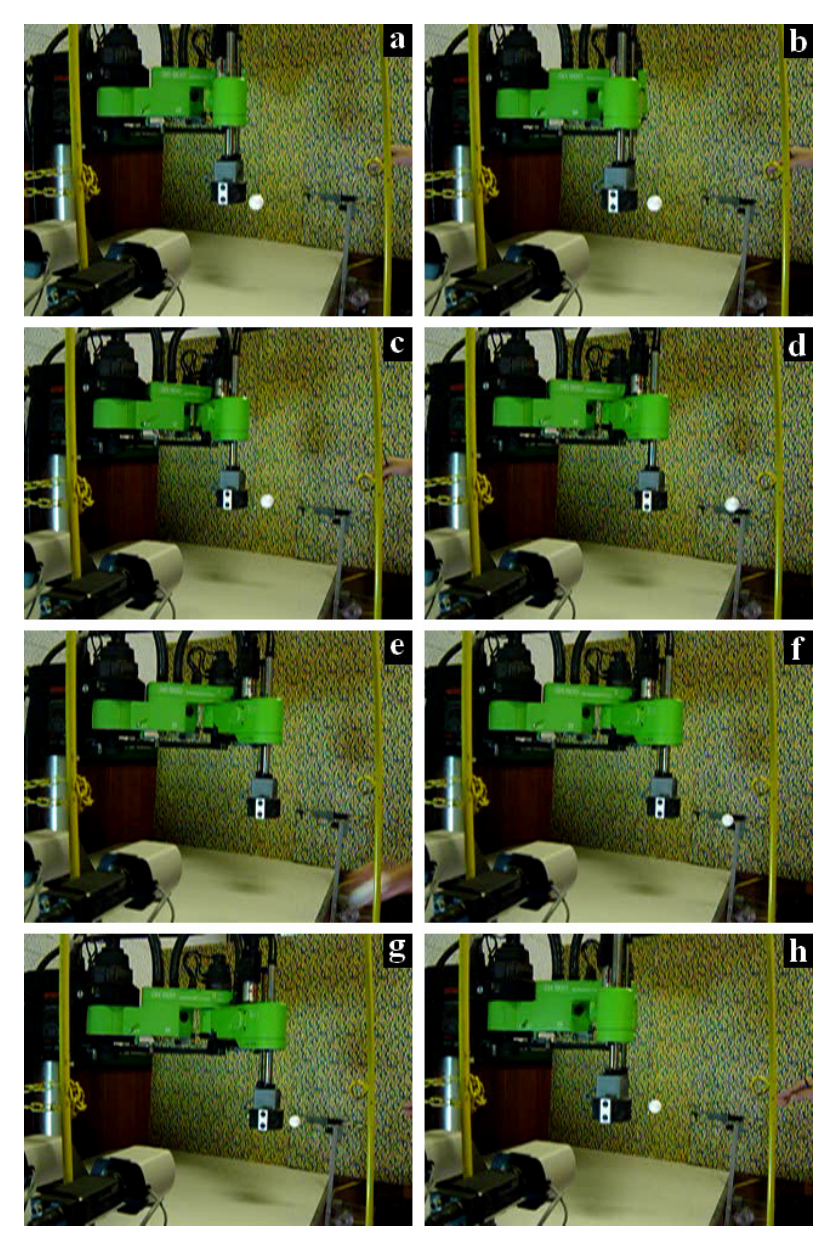

**Figura 2.13** Experimento de seguimento de objetos esféricos de distintos diâmetros.

 A partir dos resultados obtidos de forma experimental, verificou-se a capacidade de realização das tarefas de posicionamento e seguimento de objetos esféricos com distintos diâmetros.

#### **2.3.3 Conclusões**

 $\overline{a}$ 

Nesta seção, foi investigado o controle servo visual de um manipulador robótico baseado em imagens, objetivando cumprir o posicionamento de seu extremo operativo em relação a um objeto fixo ou seu seguimento, quando o objeto está em movimento. Foi empregada visão binocular fixa, com o intuito de possibilitar o cumprimento destes objetivos com o desconhecimento inicial do diâmetro real do objeto esférico, que é estimado *on line* por meio de triangulação binocular. Foi utilizada uma assinatura no extremo operativo do robô, para a estimação da sua profundidade e a determinação do ponto característico associado ao manipulador. A lei de controle se baseia nas características de imagem selecionadas, atualizadas a cada iteração da malha de visão, e no conhecimento prévio da matriz jacobiano inverso, obtida de forma analítica. Foi apresentada, também, uma seqüência de imagens retiradas de um experimento de seguimento. No transcorrer deste experimento, o objeto é movido de forma manual, sendo trocado por outros objetos de diâmetros distintos e também desconhecidos. Este experimento mostrou que o controlador servo visual implementado é capaz de estimar o diâmetro do objeto *on line* e realizar o objetivo de seguimento.

Neste capítulo, a metodologia de controle servo visual empregada se fundamenta no conhecimento prévio de um modelo capaz de transformar características de imagem medidas em velocidades articulares comandadas. Isto exige: *i)* o conhecimento preciso de um modelo do sistema de visão, ou o seu modelamento através de procedimentos de calibração de câmaras<sup>2</sup>; *ii*) o conhecimento de um modelo do manipulador, que deve se manter preciso ao longo do tempo de operação; *iii)* características não modeladas (como elasticidades, zonas mortas, distorções e ruídos) reduzidas, de forma a não comprometer os itens *i* e *ii*; *iv)* um número de graus de liberdade e de câmaras pequeno o suficiente para que o jacobiano possa ser deduzido; *v)* que o posicionamento das câmaras em relação ao manipulador seja adequado, favorecendo simplificações como em (2.4) e (2.5). Nos capítulos a seguir, serão investigadas estratégias "menos exigentes" de controle de manipuladores, ou seja, que dispensem o conhecimento prévio do modelo servo visual, dispensando também a calibração do sistema de

<sup>&</sup>lt;sup>2</sup> Procedimentos de calibração para diferentes configurações de câmaras podem ser obtidos no endereço eletrônico http://www.vision.caltech.edu/bouguetj/calib\_doc/#system.

visão e do robô. Um sistema de controle com estas características representaria uma simplificação importante, podendo ser aplicado a dispositivos mecanicamente mais simples e, conseqüentemente, mais acessíveis.

# **Capítulo 3: Coordenação Visuo-Motora de um Protótipo de Manipulador Submersível**

A coordenação visuo-motora de manipuladores robóticos aborda o posicionamento de sua estrutura mecânica articular baseando-se diretamente nas informações realimentadas pelo sistema de visão (Behera and Kirubanandan, 1999). Este procedimento se baseia no mapeamento entre as ações, individuais ou coordenadas, comandadas aos atuadores do robô e as modificações verificadas no(s) plano(s) de imagem. Em pesquisas sobre a utilização de manipuladores robóticos associados à visão computacional na realização autônoma de tarefas, aspectos como a precisão dos modelos empregados e a capacidade de adaptação do sistema são alvos de constantes investigações. Dentre os fatores que motivam esta preocupação estão a existência de não-linearidades inerentes aos sistemas reais, as variações em parâmetros do sistema mecânico ou óptico, seja ao longo de um processo ou com o passar do tempo, devido a problemas de desgaste, e o grande número de parâmetros freqüentemente envolvidos.

Buscando inspiração em organismos biológicos, nota-se que os animais demonstram uma grande habilidade na realização de tarefas de manipulação e grande capacidade de adaptação às suas variações, sendo, assim, superiores aos sistemas robóticos atuais (Behera e Kirubanandan, 1999). Apenas reagindo ao que vêem, sem saber muito sobre os parâmetros relacionados aos seus olhos, sobre as dimensões de seu braço ou sobre sua posição e velocidade, eles são capazes de pegar objetos com eficiência. A partir desta motivação, este capítulo aborda a coordenação visuo-motora de manipuladores, de forma alternativa à abordagem baseada em modelos, utilizada no Capítulo 2. O manipulador deverá ser capaz de operar em ambientes não estruturados. No entanto, o problema de contorno de obstáculos não será abordado neste trabalho.

Para a realização da tarefa de interesse, ou seja, pegar um objeto no entorno do manipulador, é necessário primeiramente o cumprimento de uma etapa de aproximação do extremo operativo em relação ao objeto considerado, mantendo-se uma posição relativa adequada. Somente então é disparada a etapa de agarre. O procedimento para a realização desta tarefa é descrito na Seção 3.2. Esta estratégia foi implementada experimentalmente, utilizando um protótipo de manipulador submersível, descrito a seguir, sendo apresentados alguns resultados experimentais ao final deste capítulo.

# **3.1 Descrição do Protótipo de Manipulador Submersível**

Visando uma maior flexibilidade na realização de tarefas de exploração, especialmente em meios submersos, foi projetado e construído um protótipo de manipulador (Campos et al., 2001), chamado de Manipulador Visuo-Controlado Submersível (MVCS), pelo Núcleo de Radiações Ionizantes do Departamento de Engenharia Nuclear da UFMG. Parte do presente trabalho busca contribuir com o desenvolvimento do MVCS. Esta colaboração aborda alguns aspectos da eletrônica associada ao manipulador, do programa de controle embarcado ao manipulador (em linguagem Assembly), dos programas de controle automático com realimentação de visão e do programa de teleoperação do manipulador.

O MVCS, mostrado na Figura 3.1, é capaz de manter a sua estrutura funcional submersa, sendo acessada de forma remota através de um cabo responsável pela alimentação e transmissão dos sinais de vídeo e de controle. O MVCS é estanque, podendo ser submergido isoladamente através de tubos guias. Desta forma, poderá vir a ser usado como uma ferramenta solitária em operações visuo-controladas. Poderá, também, auxiliar no controle ambiental, coletando imagens e amostras a partir de uma plataforma na superfície.

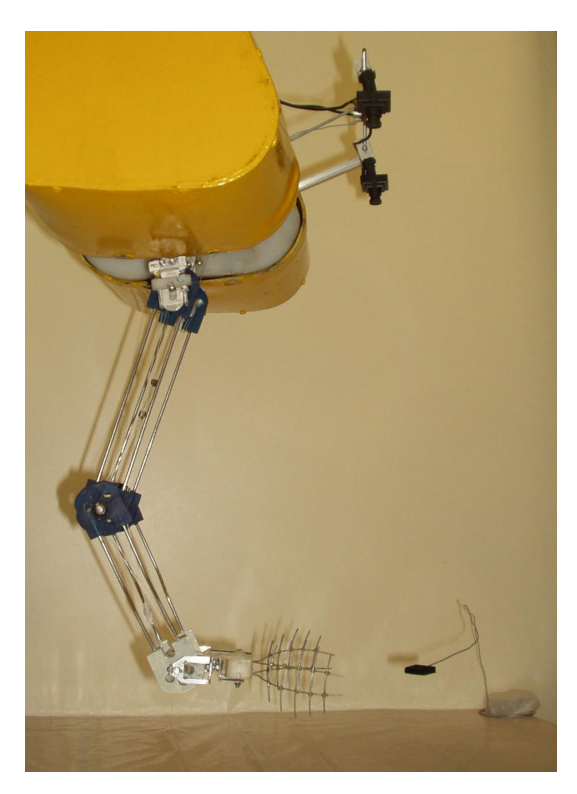

**Figura 3.1** Imagem lateral do protótipo de manipulador submersível, em que podem ser observadas as câmaras do sistema de visão binocular.

Em ambientes não estruturados, como os ambientes nos quais o manipulador será submergido, está previsto que as tarefas de manipulação serão executadas sem o conhecimento prévio das posições do manipulador e do objeto de interesse. Além disso, tanto o manipulador quanto o objeto, muito provavelmente, deverão sofrer mudanças de posição no transcorrer de uma atividade, em decorrência de ações do meio sobre estes elementos.

No modo de operação automático, a tarefa escolhida, chamada de tarefa de interesse, tem por objetivo pegar um objeto que esteja no entorno do manipulador, através das informações realimentadas pela malha de visão. Considera-se que a capacidade de realização deste tipo de tarefa será especialmente útil em missões de coleta de pequenos objetos ou de amostras em leitos de rios, lagos, represas, etc. Uma vez verificado que a plataforma desenvolvida é capaz de executar esta tarefa, outras poderão ser acrescentadas futuramente. Podem ser citadas como exemplos de tarefas futuras, a movimentação de objetos, ferramentas e dispositivos especiais, como uma câmara acoplada ao extremo operativo do manipulador. Assim, poderão ser executadas inspeções visuais remotas e o seguimento de trajetórias em inspeções por varredura.

## **3.1.1 Características do Sistema do MVCS**

 O sistema do MVCS, mostrado no diagrama da Figura 3.2, pode ser subdividido em: dispositivo mecânico; sistema eletrônico embarcado; sistema de visão binocular; computador de controle; programa embarcado associado ao acionamento dos atuadores e monitoração dos sensores proprioceptivos do manipulador; e programas de controle por visão e de teleoperação.

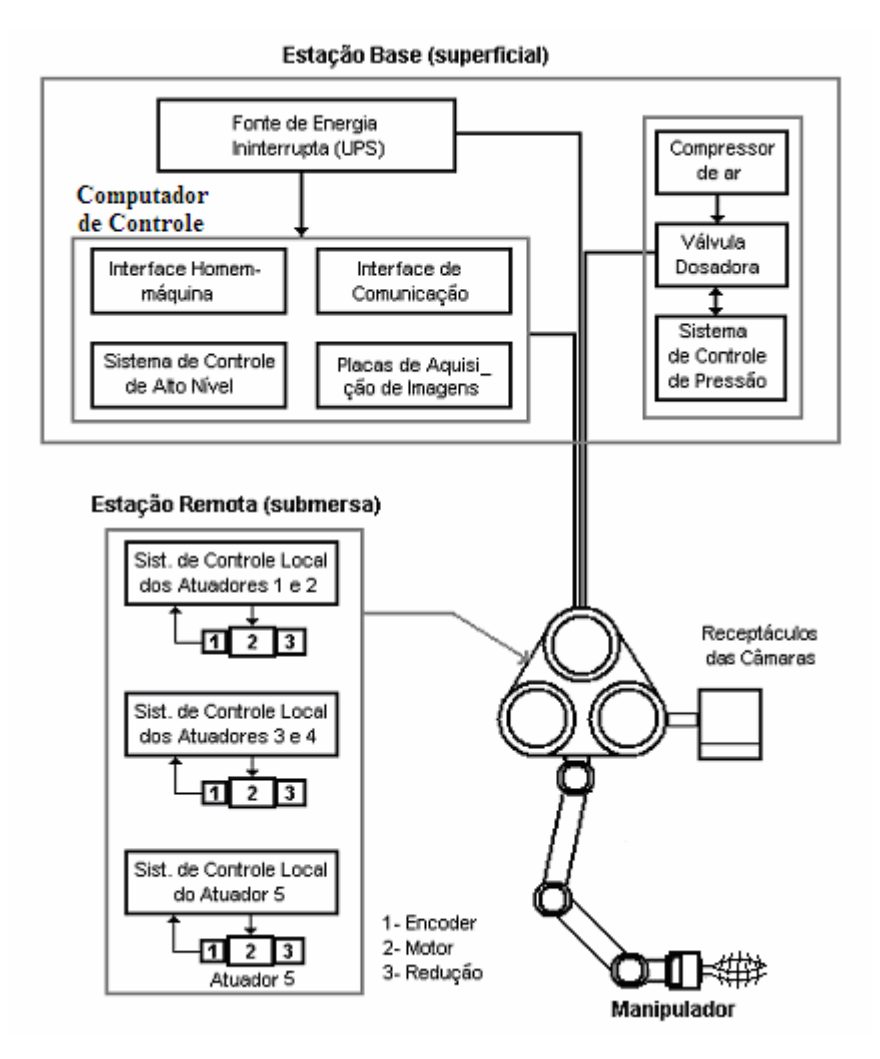

**Figura 3.2** Diagrama esquemático do sistema do MVCS.

## **3.1.1.1 O Dispositivo Mecânico do Manipulador**

A estrutura mecânica do manipulador é formada por um conjunto de elos interconectados por juntas cinemáticas (as articulações), sendo que o extremo do último elo recebe o elemento de atuação, o extremo operativo. Neste caso, o elemento de atuação é composto por uma garra, que é utilizada para realizar a tarefa. Como é mostrado na Figura 3.3, o MVCS possui uma configuração rotacional (ou articular) com 4 graus de liberdade, sendo:

- Grau 1: rotação de base (vertical);
- Grau 2: rotação de ombro (horizontal);
- Grau 3: rotação de cotovelo (horizontal);
- Grau 4: rotação de punho (horizontal).

Além destes movimentos, o manipulador possui a abertura e fechamento da garra perpendicular ao seu eixo longitudinal. A garra compõe-se de hastes formando duas pequenas grades, que, além de apresentarem pouca resistência à passagem de fluídos e seu deslocamento gerar pouco turbilhonamento, permite que sejam recolhidos objetos que estejam dentro de um volume, e não exatamente em um ponto do espaço de trabalho do manipulador.

O emprego pretendido para o manipulador, ou seja, as tarefas às quais ele se destina, não prevêem a necessidade de interação mecânica do robô com o meio, movendo-se livremente pelo espaço de trabalho. Por esta razão, em seu projeto, foi dispensada a medição de forças de interação (ou torques), bastando simplesmente controlar seu movimento. Em outras palavras, o interesse se limita à cinemática, tanto direta quanto reversa.

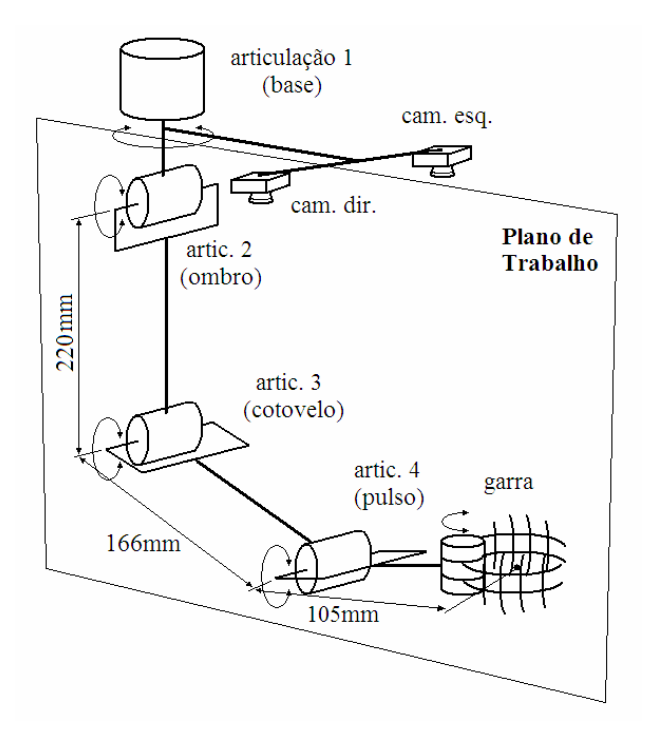

**Figura 3.3** Diagrama mostrando a estrutura articular do manipulador experimental e a disposição do sistema de visão.

Cada um dos atuadores tem por função mover a articulação à qual está conectado, deformando assim a estrutura do manipulador, visando alcançar a posição e orientação desejadas. Estes atuadores são do tipo elétrico, utilizando motores de passo acoplados a arranjos de redução compostos de engrenagens convencionais. Por suas características construtivas, os motores de passo apresentam as vantagens de facilidade de movimentação, sendo bastante adequados para acionamento por circuitos eletrônicos digitais, e precisão de

posicionamento. Sua baixa capacidade de torque, quando comparado a outros tipos de motores empregados em robótica, como os motores de corrente contínua convencionais e motores de corrente alternada, é apontado como desvantagem. Outra desvantagem estaria na dificuldade de variar o torque exercido, o que é bastante conhecido em atuadores de corrente contínua. No entanto, como para o MVCS é mais importante a característica de posicionamento (estático) ou a variação deste posicionamento com o tempo (movimentação), considera-se que os atuadores com motores de passo sejam bastante adequados.

 Algumas características mecânicas e elétricas do MVCS são indicadas na Tabela 3.1, podendo ser acrescentadas as dimensões laterais da garra  $(70 \times 105 \text{ mm}^2)$ . Já os comprimentos dos elos do manipulador são indicados na Figura 3.3. Outra propriedade relevante é que a alimentação do estágio de controle é isolada da alimentação do estágio de potência, reduzindo, assim, a propagação de ruído para o estágio de controle.

| Articulação                                    | <b>Base</b> | Ombro    | Cotovelo | Punho  |
|------------------------------------------------|-------------|----------|----------|--------|
| Faixa de movimentação [°]                      | ±180        | $\pm 90$ | ± 145    | ± 130  |
| Velocidade articular <sup>3</sup> máxima [°/s] | ± 22,4      | ± 19,5   | ± 19,5   | ± 19,5 |
| Razão de redução                               | 2,4         | 11,3     | 11,3     | 11,3   |
| Angulo de passo do motor [°]                   | 2,0         | 1,8      | 1,8      | 1,8    |
| Tensão no motor [V]                            | 5,0         | 6,0      | 6,0      | 6,0    |
| Corrente máxima no motor [A]                   | 1,4         | 1,2      | 1,2      |        |

**Tabela 3.1** Algumas das características do MVCS.

## **3.1.1.2 Sensores**

Os motores também estão acoplados a codificadores ópticos incrementais (*encoders*) que monitoram a posição dos eixos destes motores e permitem a estimação de suas velocidades. Os codificadores ópticos incrementais utilizados possuem dois canais em quadratura, com resolução de 120 pulsos por revolução. Estes sensores, juntamente com as chaves de fim de curso, são classificados como proprioceptivos, já que sinalizam estados próprios (ou internos) do dispositivo mecânico. Como sensores estereoceptivos, são empregadas duas câmaras de vídeo, do tipo *CCD*, fixas à base, como é mostrado nas Figuras 3.1 e 3.4, fazendo parte do sistema de visão binocular do manipulador experimental. Com a

<sup>3</sup> Velocidade após a redução.

movimentação das câmaras, solidária ao movimento da base, é aumentada a região vista por elas. As câmaras são de custo e dimensões reduzidas  $(38 \times 36 \times 33 \text{ mm}^3)$ , gerando imagens em tons de cinza (câmaras monocromáticas) no padrão de vídeo NTSC (30 quadros por segundo em rede de 60 Hz). O direcionamento das câmaras pode ser ajustado manualmente. Caso seja utilizada a configuração de eixos ópticos paralelos, como no Capítulo 2, as profundidades das figuras de interesse poderão ser estimadas através de triangulação binocular.

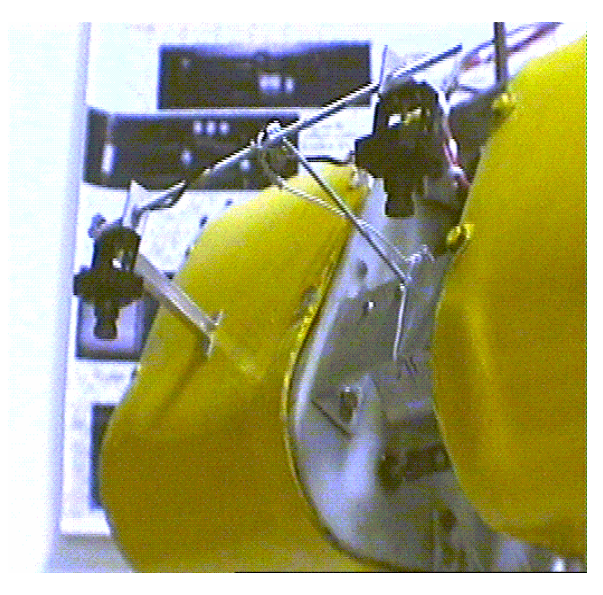

**Figura 3.4** Câmaras do sistema de visão binocular fixas à base do manipulador.

#### **3.1.1.3 Placas de Aquisição de Imagens**

 Duas placas de aquisição de imagens (do tipo *frame grabber*) foram utilizadas no sistema de visão computacional, sendo uma DT3155 (para imagens em preto e branco) para a câmara esquerda e uma DT3153 (para imagens coloridas) destinada à câmara direita, ambas da empresa Data Translation, Inc. Cabe ressaltar que se tentou utilizar somente uma placa, com as duas câmaras ligadas a diferentes canais. Entretanto, foram observados problemas de sincronismo vertical ao longo das trocas de canal de entrada de imagem. O procedimento com duas placas, além de acabar com esta possibilidade de erro, permite que a operação de aquisição das imagens, ou parte dela, possa ser realizada simultaneamente, reduzindo período da malha de controle.

 A DT3155 é uma placa para barramentos PCI que adquire imagens em tons de cinza. A representação das imagens é feita em um byte por pixel, sendo assim possível a representação de 256 tons distintos, que vão do preto (representado por 0) ao branco (cujo

valor é de 255). A imagem adquirida é do tipo entrelaçada (vídeo composto), sendo formada por dois campos, um deles constituído pelas linhas pares da imagem e o outro pelas linhas ímpares. A resolução das imagens adquiridas é de 640 x 480 pixels.

 A DT3153 é uma placa de aquisição de imagens coloridas para barramentos PCI. O sinal de vídeo (NTSC) fornecido pela câmara CCD é adquirido pela DT3153 como sendo do tipo vídeo composto (CVBS - *Color Video Broadcast Standard*), por padrão. Este sinal contém as informações de luminância e crominância, que são separadas através de filtros na própria placa (*DT3153 User's Manual*, 2000). São adquiridas seqüências de quadros (*frames*) de forma assíncrona. Por uma questão de otimização, é selecionada a forma de aquisição começando pelo próximo quadro (par ou ímpar). Ainda na DT3153, o sinal de vídeo é convertido para o formato RGB (32 bits), mostrado na Figura 3.5, e transferido para a memória do computador, para processamento futuro. Em rede de alimentação de 60 Hz, as imagens adquiridas possuem uma resolução de 640 x 480 pixels. No processamento das imagens, é considerada apenas a informação de luminância, que se relaciona com os tons de cinza, sendo esta a informação que interessa nas identificações de figuras e características de imagem. Somente um dos campos de cada quadro é considerado, evitando, assim, problemas decorrentes do modo de vídeo entrelaçado. A vantagem de se adquirir imagens de forma assíncrona está em poder realizar o processamento do quadro anterior pelo computador, simultaneamente à aquisição do quadro atual pela placa. O período da malha de visão foi fixado em 100 ms através do programa que implementa o controle com realimentação visual, compreendendo a aquisição e processamento do par de imagens binoculares, o processamento das características de imagem selecionadas e o cálculo das ações de controle (velocidades articulares).

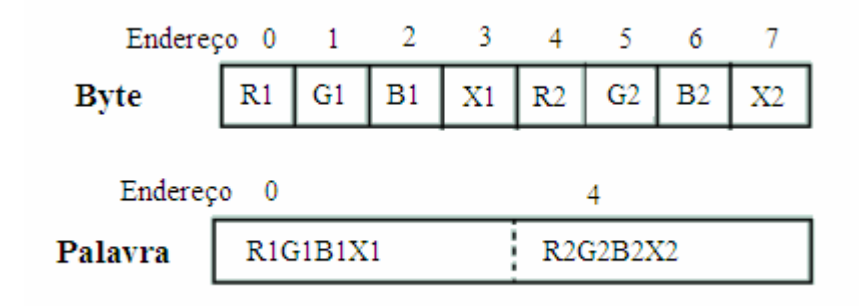

**Figura 3.5** Formato de dados RGB de 32 bits.

Foi necessário fazer os ajustes de brilho e de contraste da placa de aquisição de imagens DT3153 através do programa, visando a aproximação de sua resposta em relação à outra placa (DT3155) empregada.

#### **3.1.1.4 O Sistema de Iluminação**

 Complementando o arranjo de visão, existe um sistema de iluminação composto de duas lâmpadas halógenas dispostas lateralmente às câmaras. Cada uma das lâmpadas está contida em um recipiente cilíndrico, semelhante ao recipiente das câmaras. Visando possibilitar uma certa adaptação a diferentes condições de luz ambiente e do período do dia em que o manipulador irá operar, este sistema conta com um dispositivo de regulagem manual da intensidade da iluminação, sendo independente para cada lâmpada.

## **3.1.2 A Eletrônica Associada ao Manipulador**

A unidade eletrônica associada ao manipulador é composta por três placas de circuito impresso semelhantes à que aparece na Figura 3.6. Cada placa é capaz de acionar os motores de dois atuadores e monitorar seus codificadores ópticos incrementais, além de realizar a comunicação com o computador de controle. Cada placa eletrônica emprega, como componente principal, um microcontrolador COP8SGR740 (da National Semiconductor Corporation), chamado simplesmente de COP na seqüência deste texto. A Figura 3.7 mostra um diagrama esquemático das subunidades que compõem a placa, sendo elas as subunidades de processamento microcontrolado, de acionamento de motores, de comunicação serial e de monitoração dos sinais dos transdutores ópticos incrementais.

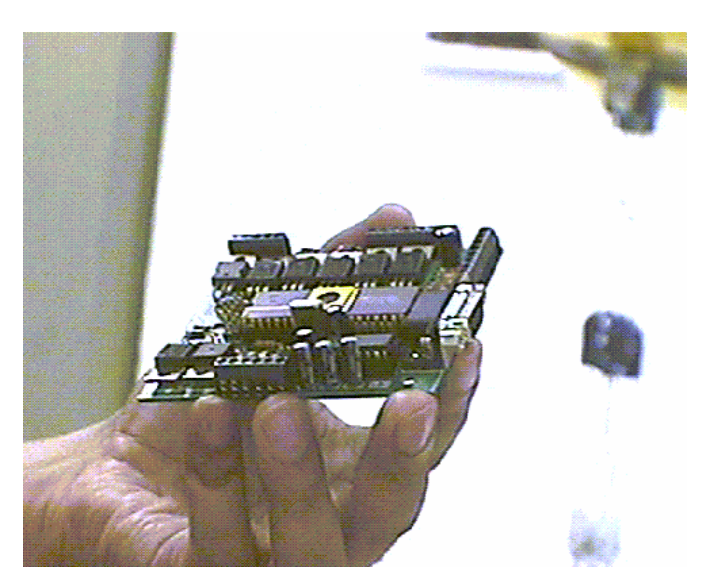

**Figura 3.6** Imagem de uma das placas da unidade eletrônica do manipulador.

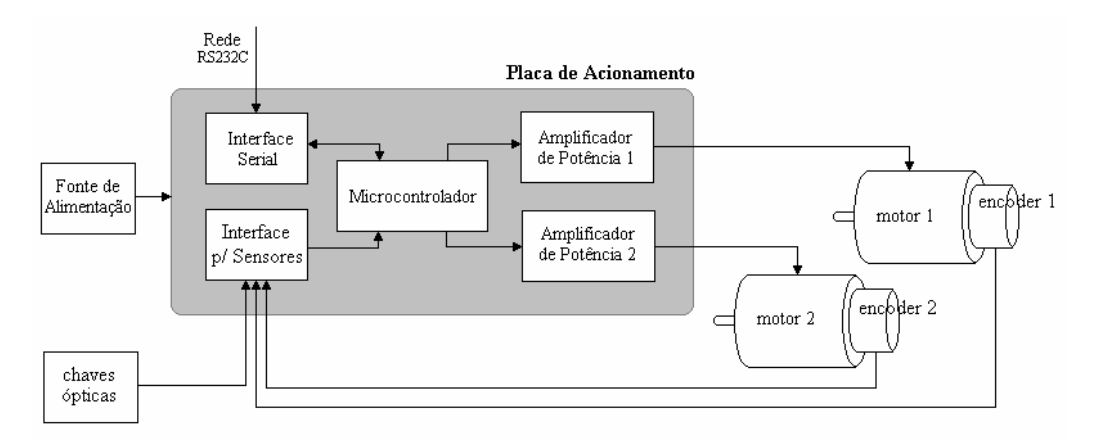

**Figura 3.7** Diagrama de blocos da placa de acionamento do manipulador.

## **3.1.2.1 O Acionamento dos Atuadores**

 Para o acionamento de cada um dos motores do manipulador são empregados quatro pinos de saída digital de alta corrente (até 10 mA) de um dos microcontroladores. Através destas saídas, são colocados trens de pulsos que fazem com que o motor opere na forma passo completo (200 passos por revolução para os motores usados), ou opere por meio passo, o que dobra a resolução do movimento do motor, passando a deslocar-se de 0,90 graus por passo. Basta inverter a seqüência dos pulsos para que o motor inverta seu sentido de rotação. Após a saída digital de um dos microcontroladores, os sinais de acionamento passam por um estágio amplificador, responsável pela elevação de sua potência a níveis adequados aos motores.

 Devido ao controle de movimentação dos atuadores ser digital, sendo utilizado para sua implementação microcontroladores de 8 bits, onde a representação dos valores de

velocidade são discretos, a velocidade não é continuamente variável. São reservados 4 bits no comando de movimentação para a representação do valor de velocidade e um bit para o sentido de rotação do respectivo motor, conforme representado na Figura 3.8. Assim, existem 15 valores de velocidade distintos para cada sentido de deslocamento. O décimo sexto valor é reservado para representar a velocidade nula, ou seja, motor parado.

## **3.1.2.2 Monitoração dos Codificadores Ópticos**

Os microcontroladores são encarregados, ainda, da monitoração dos codificadores ópticos incrementais. Os pulsos em quadratura dos dois canais de cada codificador são reunidos em um circuito lógico (do tipo Ou-Exclusivo), que fornece um sinal de saída com o dobro de pulsos dos sinais em suas entradas. A informação do sentido de rotação também é extraída dos pulsos em quadratura pelo respectivo microcontrolador. Desta forma, cada microcontrolador realiza a totalização dos pulsos, armazenando assim a posição absoluta de seus dois atuadores (lado do motor).

#### **3.1.2.3 Comunicação Serial**

Os microcontroladores implementam também a interligação serial bidirecional (protocolo RS232C) com o computador de controle em uma configuração mestre-escravo, cujo diagrama de blocos é mostrado na Figura 3.8. O modo de comunicação é assíncrono e a velocidade é de 9600 bps. São transmitidos os valores de posição dos atuadores, obtidos por meio da totalização dos pulsos realimentados pelos codificadores ópticos incrementais. A posição de cada atuador que esteja em movimento é atualizada a cada 200 ms.

Para transmitir, um microcontrolador tem de seguir o seguinte protocolo: 1) testar se o barramento de controle de comunicação, que interliga os COPs, está em nível baixo, indicando que a via de transmissão (Tx) não está sendo utilizada; 2) escrever nível lógico 1 no barramento de controle (requisição de transmissão); 3) transmitir as informações do contador de pulsos do respectivo codificador incremental; 4) carregar nível 0 na linha de controle (liberação da via de transmissão dos microcontroladores para o computador de controle); 5) recarregar o temporizador responsável pela chamada da rotina de transmissão deste motor (chamada por interrupção). Caso o barramento de controle sinalize que a via de transmissão está ocupada, o microcontrolador continua seu processamento sem recarregar o temporizador, fazendo com que este microntrolador seja interrompido a cada ciclo até conseguir transmitir. Assim, o computador de controle tem a informação atualizada da posição dos atuadores, podendo estimar a posição articular do manipulador e utilizá-la, caso seja necessário à estratégia de controle.

Em sentido inverso, todos os microcontroladores recebem qualquer comando de movimentação ao mesmo tempo (interrupção de *hardware*), mas somente o microntrolador endereçado pelos bits 7 e 6 do comando de movimentação (Figura 3.9) irá armazená-lo e processá-lo. Já uma unidade de comunicação contendo a informação de posição de um dos atuadores é composta por uma palavra de três bytes, como é mostrado na Figura 3.10.

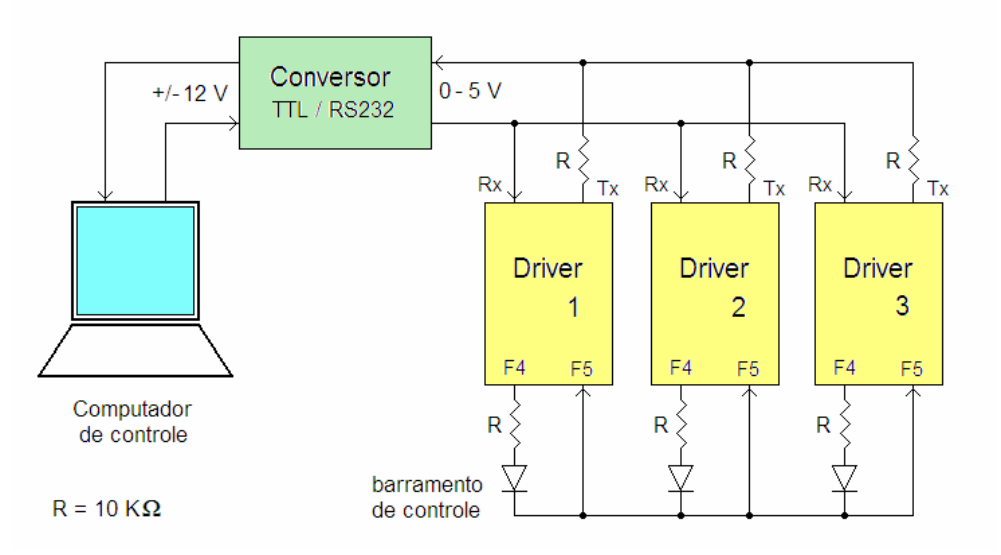

**Figura 3.8** Rede de comunicação serial entre o computador de controle e os drivers microcontrolados.

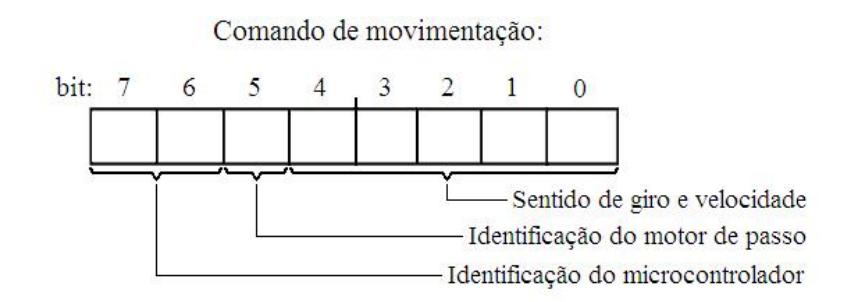

**Figura 3.9** Composição dos comandos de movimentação.

Palavra de Posição:

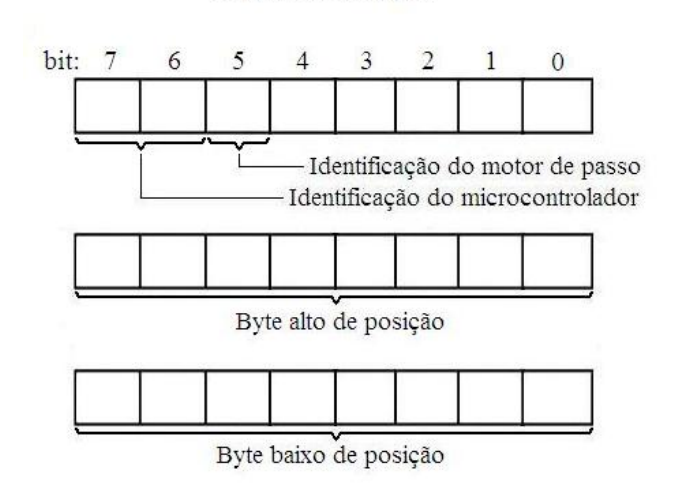

**Figura 3.10** Composição da palavra de posição articular.

#### **3.1.2.4 O Programa de Acionamento**

 Os módulos que compõem o programa de acionamento do MVCS (AMMS.asm), que roda nos microcontroladores, são representados no Apêndice 3. Este programa foi feito em linguagem Assembly, tendo sido implementados elementos como registros de posição de 16 bits e um relógio que dispara eventos de interrupção a cada 1,02 ms. A rotina chamada por estes eventos de relógio processa os comandos de movimentação, gerando os trens de pulso para o acionamento dos motores; transfere os pulsos dos codificadores ópticos incrementais acumulados em contadores crescentes/decrescentes (a cada 64 ms) e envia as posições acumuladas para sua atualização no computador de controle (a cada 200 ms). Como a via de comunicação no sentido do microcontrolador para o computador de controle é compartilhada por três microcontroladores, o microcontrolador que quer transmitir deve cumprir o protocolo de comunicação descrito na seção anterior.

 Finalmente, o programa de acionamento monitora sensores de segurança, compostos por chaves magnéticas de fim de curso, que sinalizam se alguma das 3 primeiras articulações do MVCS atingiu um dos seus limiares de excursão. Limites anteriores a estes são verificados via programa de controle, que interrompe a movimentação no sentido de atingir a posição da chave magnética, sem interromper o funcionamento do manipulador. No entanto, se por alguma falha a articulação chegar a acionar a chave magnética, a alimentação dos motores do manipulador é imediatamente cortada e acionada a sinalização.

## **3.1.3 O Programa de Controle**

O programa que roda no computador de controle, SerVis.cpp, é descrito pelo fluxograma do Apêndice 4. Este programa realiza a aquisição e o processamento das imagens das câmaras, comanda as ações do manipulador e recebe dele as informações de posição e de alarme. O programa SerVis.cpp utiliza funções da *API* para Win32 para configurar dispositivos e acessar variáveis do sistema, além de funções das bibliotecas das placas de aquisição de imagem. Ele implementa as opções de modo de operação manual e automático, selecionáveis através da janela de interfaceamento com o operador. Na opção de operação manual, a movimentação do manipulador poderá ser comandada remotamente (teleoperação) através do teclado do computador de controle. A Tabela 3.2 mostra a relação das teclas utilizadas para teleoperar o dispositivo mecânico, e a respectiva função. No modo automático de operação, o sistema de controle realiza as tomadas de decisão no transcorrer do procedimento, segundo um dos métodos de coordenação visuo-motora descritos no restante deste capítulo e nos Capítulos 4 e 5, objetivando comandar os atuadores do manipulador na realização da tarefa de pegar um objeto através da realimentação de informações do sistema de visão binocular.

| Tecla             | Função                                 |  |  |
|-------------------|----------------------------------------|--|--|
| Y                 | Seleciona a articulação da base        |  |  |
| U                 | Seleciona a articulação do ombro       |  |  |
| I                 | Seleciona a articulação do cotovelo    |  |  |
| $\mathbf{\Omega}$ | Seleciona a articulação do punho       |  |  |
| P                 | Seleciona a garra                      |  |  |
| E                 | Recuar a articulação selecionada       |  |  |
| R.                | Avançar a articulação selecionada      |  |  |
| T                 | Parar a articulação selecionada        |  |  |
| G                 | Aumentar a velocidade de operação      |  |  |
| B                 | Diminuir a velocidade de operação      |  |  |
|                   | Troca a câmara que está sendo mostrada |  |  |

**Tabela 3.2** Teclas empregadas na teleoperação do manipulador.

# **3.2 Coordenação Visuo-motora**

O mecanismo responsável por guiar a estrutura do manipulador, partindo de uma postura inicial e aproximando-o sucessivamente do objeto que se quer agarrar, baseia-se diretamente em imagens, reagindo continuamente ao que é extraído por meio da visão. Através desta abordagem, são dispensadas as seguintes informações:

- os modelos visuo-motores prévios do manipulador e do sistema de visão;
- a adoção de um sistema global de coordenadas;
- as dimensões do objeto a ser manipulado;
- a visualização da estrutura articular do manipulador, bastando que seu extremo operativo esteja no campo de visão.

É abordado o emprego da visão binocular como forma de estimar as distâncias do objeto e do extremo operativo em relação às câmaras (profundidades). As informações de profundidade são necessárias na obtenção dos comandos a serem enviados ao manipulador, possibilitando a movimentação de seu extremo operativo para a realização da tarefa. É esperado que esta movimentação seja contínua, já que o manipulador recebe comandos de velocidade. Esta estratégia, baseada em aproximações sucessivas, pode ser associada à forma como uma criança age em suas primeiras tentativas para pegar um objeto.

As características de imagem selecionadas foram o centróide do objeto (*uobj, vobj*) e um ponto hipotético associado ao extremo (*uext, vext*), referentes às imagens esquerda e direita do par binocular, como indicado na Figura 3.11. Para auxiliar na determinação da localização e orientação do extremo operativo, foi usada uma assinatura, como no Capítulo 2, fixada a ele. Esta assinatura é composta por um retângulo preto (com dimensões reais de 17 x 38 mm<sup>2</sup>) contendo duas bolas brancas, sendo indicada nas imagens da Figura 3.11. A abscissa do ponto hipotético é igual à abscissa do centróide da bola branca da assinatura com menor ordenada. Já a ordenada do ponto hipotético é igual à ordenada do centróide desta mesma bola branca, menos quatro vezes a distância euclidiana entre os centróides, para adequar-se à garra do manipulador.

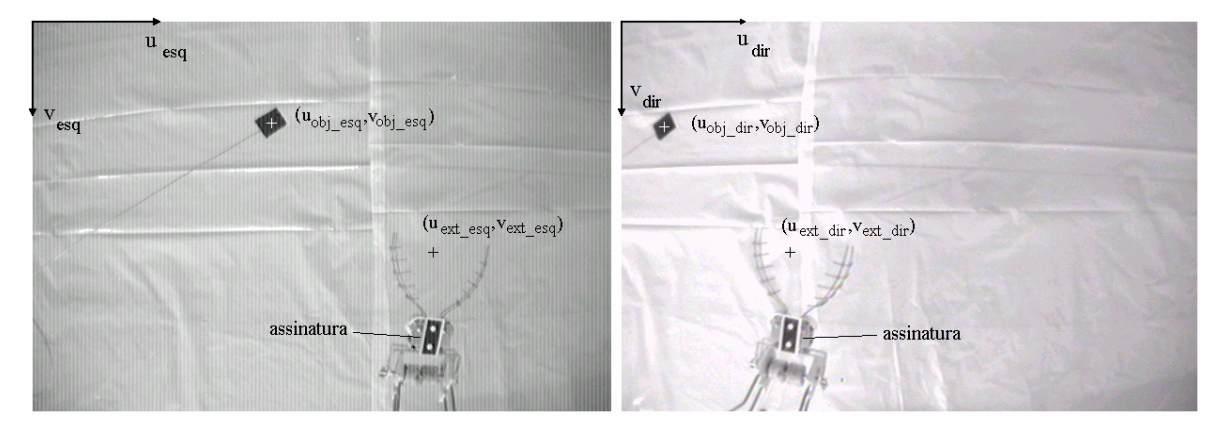

**Figura 3.11** Exemplo de um par de imagens do arranjo binocular, com a indicação dos sistemas de coordenadas de imagens, em pixels, e dos pontos característicos.

A malha de controle é fechada através da localização do extremo operativo do manipulador nos planos de imagem, permitindo que possa ser alcançado o objeto com uma maior precisão. A utilização da informação das posições articulares, realimentada pelos codificadores ópticos, está relacionada à limitação do espaço útil de trabalho do manipulador, ou seja, à faixa em que cada articulação pode se movimentar, devido a limitações construtivas do dispositivo.

#### **3.2.1 Descrição da Tarefa de Interesse**

A tarefa considerada continua sendo: "pegar, de forma autônoma, um objeto que esteja no entorno do manipulador através das informações realimentadas pelo sistema de visão binocular". Esta tarefa é subdividida nas etapas de aproximação e agarre. Antes, o manipulador é movido da posição vertical para uma postura inicial, mostrada no esboço da Figura 3.3, onde a articulação 2 (ombro) está posicionada em um ângulo de aproximadamente –20 graus, a articulação 3 (cotovelo) está posicionada em um ângulo de 70 graus e a articulação 4 (punho) está posicionada em um ângulo de 40 graus. Assim, a assinatura aparece nos planos de imagem, como é visto na Figura 3.11, e a garra fica na horizontal.

Caso o objeto não seja localizado em nenhuma das imagens, é realizada uma rotação na base, até que ele apareça nos dois planos de imagem. Com a movimentação das câmaras, solidária ao movimento da base, é aumentada a região vista por elas e, conseqüentemente, é aumentado o volume de interesse, que é o espaço permitido ao objeto para que o manipulador possa ser guiado de forma automática na tarefa de pegá-lo. Enquanto não forem localizadas e identificadas as duas figuras de interesse (o objeto e a assinatura), o programa de visão

adquire pares de imagens binoculares, semelhantes ao par mostrado na Figura 3.11, sendo que cada imagem é percorrida em sua totalidade, para localizar os objetos de interesse. Uma vez obtidas estas localizações, são medidas as características de imagem selecionadas e delimitadas regiões de interesse para a assinatura e para o objeto. Estas regiões são dinâmicas, variando suas posições nos planos de imagem e suas dimensões, de forma a adaptar-se aos movimentos do objeto e do extremo operativo, de forma similar ao que foi feito no Capítulo 2. Sua finalidade é reduzir o tempo de processamento durante o controle contínuo, já que a varredura passa a ser restrita a tais regiões.

Na aproximação, as articulações do manipulador são comandadas de forma reativa, buscando reduzir cada vez mais os erros das coordenadas do ponto hipotético em relação ao centróide do objeto, que representa o valor desejado. Simultaneamente, busca-se a redução do erro de profundidade. A profundidade do objeto (*Zobj*), que corresponde à distância do objeto ao segmento que passa pelos centros ópticos das câmaras, pode ser obtida através de triangulação binocular (Jain et al., 1995), resultando em

$$
Z_{obj} = \frac{b f}{u_{obj\_esq} - u_{obj\_dir}},
$$

onde *b* é a distância entre os centros ópticos das câmaras,  $u_{obj}$  <sub>esq</sub> -  $u_{obj}$  *dir* é a disparidade do objeto referente aos eixos *u* dos sistemas de coordenadas das imagens, e *f* é a distância focal, como foi dito na Subseção 2.3.1. Repetindo o procedimento anterior para o extremo operativo, igualando as profundidades e cancelando os termos constantes, já que as câmaras são semelhantes, pode-se comprovar facilmente que basta igualar-se as disparidades para que sejam igualadas as profundidades, ou seja,

$$
error\_disp = u_{obj\_esq} - u_{obj\_dir} - u_{ext\_esq} + u_{ext\_dir}.
$$

O extremo operativo deve manter uma posição relativa adequada em relação ao objeto. Tendo em vista que o sistema de visão está direcionado para baixo, considera-se que a orientação da garra perpendicular aos eixos ópticos das câmaras tende a favorecer a visualização do extremo operativo e do objeto, auxiliando a realização da tarefa. Para uma profundidade considerada, busca-se que as distâncias entre os centróides da assinatura nas imagens sejam maximizadas, como forma de manter a referida perpendicularidade. Com a

obtenção da proximidade e a manutenção da postura pretendida, é iniciada a etapa de agarre, na qual o extremo operativo é rapidamente avançado em direção ao objeto, simultaneamente ao fechamento da garra. Esta etapa é realizada sem a realimentação de novas informações visuais, devido às dificuldades introduzidas pela superposição de figuras de interesse no processo de segmentação, não sendo este o principal problema que se quer tratar aqui. Se a tentativa não for bem sucedida, o manipulador pode ser comandado a retornar para a postura inicial, mantendo a posição atual da base e, então, realizar uma nova tentativa.

## **3.2.2 O Mecanismo Visuo-motor**

Devido à configuração do manipulador utilizado, pode-se considerar que as articulações 2 e 3 fazem com que o seu extremo operativo se desloque em um plano vertical de trabalho, representado na Figura 3.3. Já a articulação 1 faz este plano de trabalho girar no espaço.

Durante a etapa de aproximação, são levadas em consideração na determinação das velocidades para cada uma das articulações:

• articulação 1 (base): de acordo com a configuração do sistema de visão, esboçada na Figura 3.12, busca-se a distribuição dos erros ao longo dos eixos *u* dos planos de imagem como forma de alinhar o plano de trabalho ao objeto. Tendo em vista que estes eixos encontram-se transladados em relação ao centro da imagem, tem-se que

$$
error_{u} = u_{obj\_esq} + u_{obj\_dir} - 640
$$

sendo a largura da imagem igual a 640 pixels. O sinal do *erro\_u* define o sentido de rotação da base. Por exemplo, se o *erro\_u* for positivo, a base será comanda a girar no sentido anti-horário;
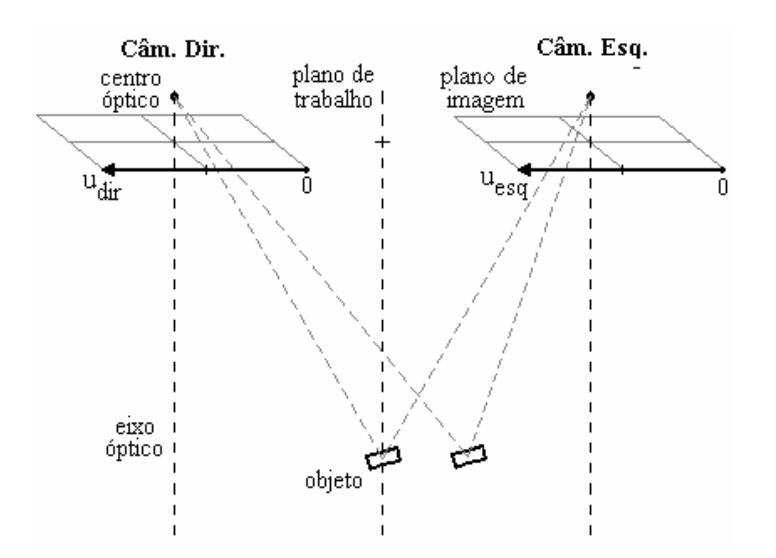

**Figura 3.12** Esboço da vista de frente do sistema de visão com eixos ópticos paralelos.

- articulações 2 (ombro) e 3 (cotovelo): estes graus de liberdade são considerados acoplados, já que o efeito sobre a movimentação do extremo operativo pelo plano de trabalho, a partir do movimento de uma articulação, depende da posição ou movimentação da outra articulação. Por exemplo, caso o ombro esteja a 0º e o cotovelo a 90º, movimentos do ombro produzirão variações de posição do extremo operativo ao longo dos eixos *v* dos planos de imagem, já a movimentação do cotovelo fará variar a profundidade do extremo operativo. No entanto, movimentos do ombro também fazem variar a profundidade, da mesma forma que movimentações do cotovelo produzem variações do extremo operativo nos eixos *v*. Isto é melhor observado quanto mais afastados estiverem o ombro e o cotovelo da configuração do exemplo acima. No entanto, a malha fechada de visão irá compensar estas variações secundárias;
- articulação 4 (punho): baseia-se no aumento e na diminuição da distância entre os centróides das bolas brancas da assinatura, medida na imagem, para manter a direção da garra próxima da horizontal. Na determinação destas variações, são compensadas as mudanças de profundidade do extremo operativo.

#### **3.2.3 Obtenção das Velocidades**

Considerando as observações sobre a configuração do manipulador (Seção 3.2.2), as regras para o cálculo das velocidades articulares são

*q*&<sup>1</sup> = *K*<sup>1</sup> *erro* \_ *u* , *q K erro*\_ *v* <sup>2</sup> = − <sup>2</sup> &

e

$$
\dot{q}_3 = K_3 \, \text{erro\_disp} \ ,
$$

onde

$$
error_{v} = v_{obj\_esq} - v_{ext\_esq}.
$$

Observe que as velocidades das articulações são proporcionais à distância do extremo operativo ao objeto no campo de imagem. As constantes de proporcionalidade são função das características do sistema experimental: manipulador e sistema de visão. Já a velocidade da articulação 4 foi escolhida constante, sendo controlado somente o seu sentido ( $s_{\dot{q}_4}$ ), dado por

$$
\text{se} \quad a < a_{\text{max}} \left( u_{\text{ext}\_\text{esq}} - u_{\text{ext}\_\text{dir}} \right) \cos \theta_{\text{lim}} \quad \Rightarrow \quad s_{\dot{q}_4} = -s_{\dot{q}_4} \, ,
$$

onde *a* é a distância, em pixels, entre os centróides das bolas brancas da assinatura,  $a_{\text{max}}(u_{\text{ext}} - u_{\text{ext}} - u_{\text{ext}})$  é o valor máximo de *a* em função da disparidade do extremo operativo e θ*lim* é o limite do desvio de orientação do eixo longitudinal da garra em relação à horizontal. A curva de  $a_{max} ( u_{ext} e_{sg} - u_{ext} d_{ir})$  foi obtida experimentalmente através de interpolação linear. Assim,

$$
\dot{q}_4 = s_{\dot{q}_4} K_4
$$

tem por objetivo fazer com que a orientação da garra permaneça dentro do limite (θ*lim*) de -26 graus a 26 graus, sendo que a postura inicial estabelecida para o manipulador também cumpre esta diretriz.

Os valores das constantes foram definidos levando em consideração que:

- *K1* deve compensar a menor relação da caixa de redução da primeira articulação em relação às outras articulações, que são iguais;
- *K3* deve compensar os valores do erro de disparidade, os quais são menores que os erros em *u* e em *v*, como pode ser observado na Figura 3.13;
- *K4* deve ser grande o suficiente para que a velocidade do punho seja capaz de corrigir os desvios na orientação da garra produzidos pelos movimentos das outras articulações.

A etapa final de ajuste dos valores destas constantes foi realizada experimentalmente, resultando em  $K_1 = 0.36$ ,  $K_2 = 0.09$ ,  $K_3 = 0.85$  e  $K_4 = 12.0$ .

Observa-se, nas expressões das velocidades, apenas uma ação proporcional. Assim, o controle reage somente ao estado atual do sistema, desconsiderando a evolução do processo. Outro detalhe é que o manipulador se move mais lentamente quando está próximo do objeto parado. Caso o objeto esteja em movimento, ele procura ajustar a velocidade do extremo operativo à velocidade do objeto.

## **3.3 Resultados Experimentais**

 Na realização dos experimentos, foi utilizado como objeto um pequeno paralelepípedo  $(\text{com } 26 \times 24 \times 8 \text{ mm}^3)$ , de cor escura, suspenso em diferentes posições do espaço de trabalho por um suporte de arame. Para um destes experimentos, com o objeto inicialmente à esquerda do manipulador, as variações dos erros de características de imagem ao longo da etapa de aproximação são mostradas na Figura 3.13. As reduções dos erros observadas nos gráficos foram consideradas bastante aceitáveis. As variações no erro de disparidade, por sua vez, podem ser atribuídas à variação da profundidade do extremo operativo, produzida por movimentações do ombro e cotovelo, que vão sendo corrigidas pelo sistema de coordenação, e aos pequenos valores deste erro, quando comparados ao ruído de imagem.

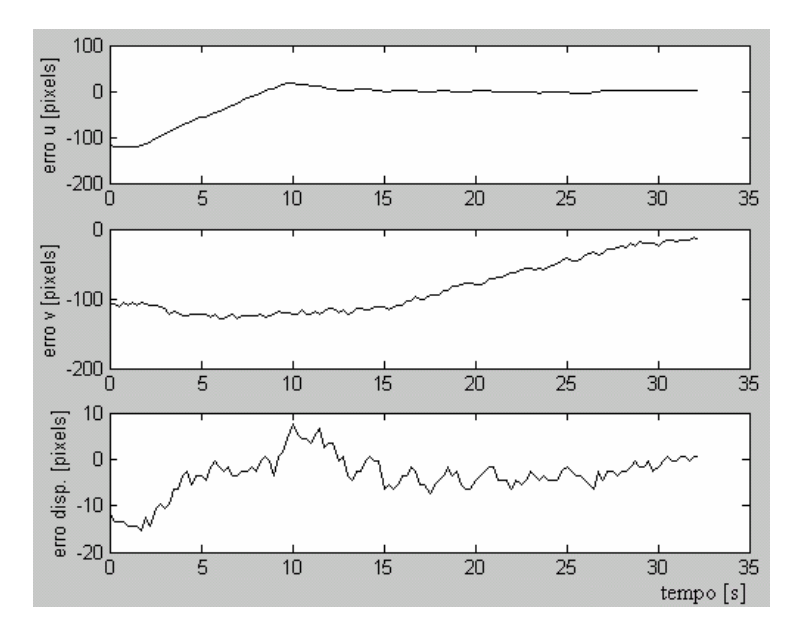

**Figura 3.13** Variações dos erros de características de imagem na execução da etapa de aproximação.

Para o sistema utilizado, a comunicação serial entre o computador de controle e a unidade eletrônica associada ao manipulador foi identificada como sendo uma possível limitação ao desempenho do sistema. Na Figura 3.14, são mostrados os instantes de envio dos comandos de movimentação, medidos através de um osciloscópio digital, para o início da etapa de aproximação. Já a Figura 3.15 mostra o fluxo de comandos na fase final da aproximação, que normalmente apresenta um aumento deste fluxo, induzido pela diminuição na relação sinal/ruído. As escalas referentes às Figuras 3.14 e 3.15 são de 25 ms por divisão para a abscissa e de 5 V por divisão para a ordenada, como indicado.

Para uma seqüência de 12 experimentos com o objeto fixo em diferentes posições da área útil de trabalho, 66,7% foram concluídos com sucesso, ou seja, o manipulador foi capaz de agarrar o objeto. Esta faixa de acertos foi considerada reduzida, tendo ocorrido em função da simplicidade do sistema de coordenação do arranjo experimental utilizado.

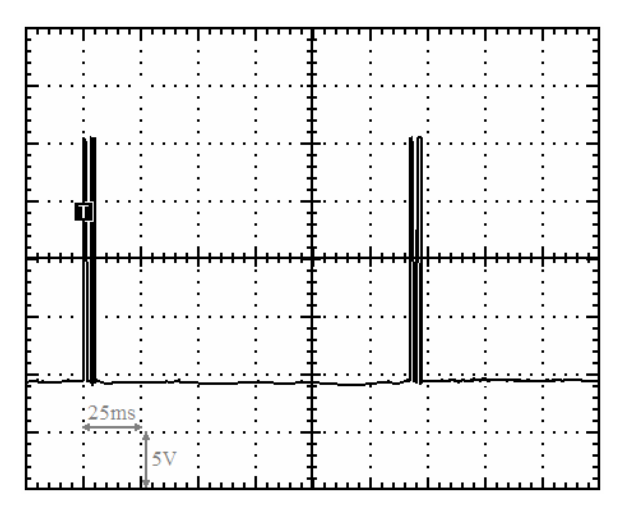

**Figura 3.14** Fluxo de comandos de movimentação pelo canal de comunicação serial no início da etapa de aproximação.

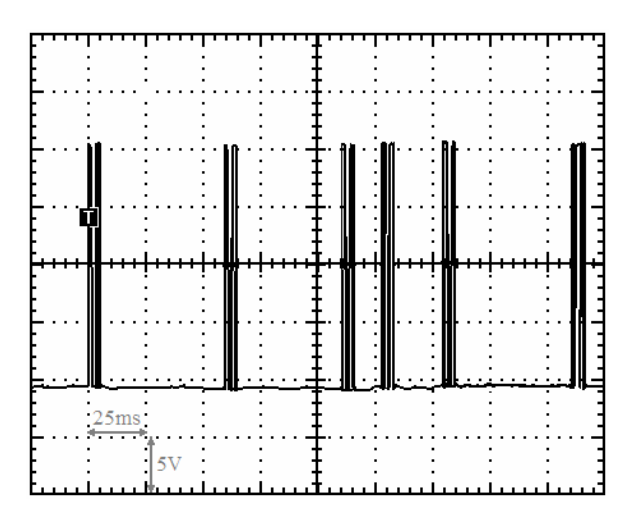

**Figura 3.15** Fluxo de comandos na fase final da etapa de aproximação.

 Objetivando avaliar o comportamento desta abordagem em relação à presença de variações no sistema, foram realizados experimentos após o eixo óptico da câmara esquerda ter sido desviado aproximadamente dez graus para a direita. Não foram observadas alterações significativas no desempenho final do sistema (ou seja, na taxa de sucesso), apesar das profundidades obtidas pela triangulação binocular após esta mudança, não corresponderem às profundidades reais. Já com relação ao comportamento durante as tentativas de realização da tarefa, verificou-se um pequeno aumento na variação vertical do extremo operativo. Desta forma, a abordagem baseada em regras heurísticas fixas para a coordenação do manipulador com sistema de visão, descrita neste capítulo, demonstrou uma capacidade de tolerância suficiente em relação ao desvio imposto à sua câmara.

## **3.4 Conclusões**

Neste capítulo, foi investigada a coordenação visuo-motora de um protótipo de manipulador submersível na realização da tarefa de pegar um objeto em seu entorno. Esta abordagem é baseada em imagens, tendo sido empregada visão binocular, com as duas câmaras mecanicamente fixadas à base, para estimar as profundidades do objeto e do extremo operativo do manipulador. Estas profundidades são obtidas *on line*, por meio de triangulação binocular. Ao longo da realização da tarefa, o sistema é capaz de manter a garra orientada próximo da horizontal, sendo auxiliado por uma assinatura no extremo operativo. Na etapa de aproximação, o objetivo é minimizar o erro de características de imagem. Já na etapa de agarre, a garra é avançada em direção ao objeto, enquanto é fechada. O dispositivo que fornece os comandos de velocidade articular em função dos erros de características de imagem é baseado em regras definidas através da observação da operação remota do manipulador. Assim, este dispositivo busca simular as ações de um operador, cuja capacidade visual, para a situação de operação remota, é ampliada pela percepção da profundidade. São apresentadas curvas de um exemplo de experimento com o protótipo de manipulador. Os experimentos realizados mostraram que o coordenador visuo-motor implementado é capaz de guiar o manipulador de forma reativa no cumprimento da tarefa de pegar o objeto, a partir de medições *on line* das características de imagem selecionadas e da aplicação do conjunto simplificado de regras fixas.

De uma forma geral, a abordagem proposta, sem modelos matemáticos visuo-motores para o manipulador e para o sistema de visão, mostrou-se bastante interessante, tendo em vista que a obtenção destes modelos (cálculo do jacobiano) é, muitas vezes, uma tarefa difícil. Outro resultado obtido foi o grau de tolerância a variações do sistema observado durante a realização dos experimentos e após o desvio proposital de uma das câmaras.

O índice de acertos obtido, 66,7%, indica a necessidade de aperfeiçoamento do sistema de coordenação empregado, passando de regras fixas inspiradas nas reações de um operador para uma estrutura que armazene jacobianos com diferentes valores de coeficientes para diferentes posições do espaço de características de imagem. Desta forma, no Capítulo 4, é proposto um método incremental de construção da relação visuo-motora para o sistema, fazendo com que o manipulador seja capaz de aprender a mover-se a partir de suas próprias experiências. Neste sentido, o procedimento baseado diretamente em imagens é particularmente adequado à inferência da relação visuo-motora.

# **Capítulo 4: Modelo Visuo-Motor Experimental Construído de Forma Incremental**

Projetar um sistema de controle é, antes de mais nada, ajustar compromissos, equilibrando-os da forma mais adequada ao caso em questão, já que alguns objetivos são normalmente alcançados às custas de outros. O controle visual de um manipulador baseado em modelos prévios, responsáveis pela correlação do espaço visual e do espaço articular do manipulador, pode apresentar suas limitações. Estas limitações podem ser relacionadas às mudanças em seus parâmetros, à influência de interferências externas ou mesmo quando o sistema é difícil de modelar. Dificuldades de modelamento podem ocorrer devido a não linearidades do sistema, como elasticidades, zonas mortas, etc, bem como um número elevado de graus de liberdade que possa implicar em redundâncias. Em abordagens convencionais de desenvolvimento de sistemas de controle servo visuais, como as abordagens exemplificadas no Capítulo 2, além da dificuldade em obter o modelamento analítico do jacobiano, em muitos casos, a manutenção da precisão deste modelamento requer constantes e trabalhosas verificações ou calibrações.

É muito importante a forma como o conhecimento é obtido (inferência de parâmetros e modelos), organizado e armazenado (memória de informações de experiências anteriores). Desta forma, o manipulador terá condições de aperfeiçoar as suas habilidades, podendo realizar as tarefas pretendidas de forma mais direta e precisa. Outra característica importante é que muitos dos problemas de singularidade e redundância poderão ser resolvidos por este procedimento, uma vez que o manipulador apenas aprenderá os movimentos que pode fazer, já que os terá feito antes.

Em situações em que os requisitos de desempenho do sistema não sejam críticos, como no caso do agarre de objetos estáticos ou em movimento lento, torna-se interessante a obtenção de modelos estimados a partir de comandos de movimentação das articulações do manipulador e da medição de variações visuais (Hollinghurst and Cipolla, 1994; Graefe, 1995). Um sistema de controle com estas características teria a capacidade de aprender através de suas próprias experiências (aprender fazendo). Mais precisamente, aprender como se mover, tornando-se apto a se aproximar de um objeto que estiver em seu entorno e agarrálo. É desejável que a estimação de um modelo visuo-motor possa ocorrer o mais rapidamente possível, ou seja, que possa ocorrer com poucos exemplos, e de modo não supervisionado. Outras características desejáveis para o sistema é que ele tenha a capacidade de "lembrar-se" do que foi aprendido em experimentos anteriores, como é recomendado por Graefe (1995), bem como de "reaprender" informações, para que possa adaptar o modelo visuo-motor às eventuais mudanças do sistema.

Neste capítulo, é proposto um procedimento incremental para a estimação de matrizes que relacionem ações motoras e variações de características de imagem. Por analogia com o procedimento servo visual, estas matrizes visuo-motoras estimadas (*Ĥ*) podem ser associadas à função desempenhada pela matriz jacobiano, tal que

$$
\dot{\xi}_{ext} = \hat{H} \cdot \dot{q}_{mi},\tag{4.1}
$$

sendo

$$
\hat{H} = \begin{bmatrix} h_{11} & h_{12} & h_{13} \\ h_{21} & h_{22} & h_{23} \\ h_{31} & h_{32} & h_{33} \end{bmatrix},
$$
\n(4.2)

onde  $\dot{\xi}_{ext}$  é o vetor de variações de características de imagem selecionadas para o extremo operativo do manipulador,  $\dot{q}_{mi}$  é o vetor de velocidades dos motores do manipulador e  $h_{ij}$  são os coeficientes de  $\hat{H}$  (com *i* e *j* variando de 1 a 3, neste caso).

Como ficará mais claro adiante, esta matriz constitui uma aproximação linear da relação visuo-motora, que é não linear. Desta forma, a matriz *Ĥ* representa uma aproximação "aceitável" somente em uma região próxima de onde ela foi estimada. Para contornar esta limitação, é proposta a divisão do espaço de características de imagem selecionadas em regiões (ou células), e a criação de duas estruturas de dados para armazenar os coeficientes da matriz *Ĥ* relativos a cada região (coeficientes de *Ĥ* localmente distribuídos). As células de uma estrutura de dados são endereçadas pela posição do objeto, enquanto que as células da outra estrutura são endereçadas pelo extremo operativo.

## **4.1 A Estratégia Proposta**

O procedimento apresentado a seguir baseia-se unicamente em informações visuais, podendo ser dividido em duas etapas: *i)* **Percepção**, envolvendo a estimação dos coeficientes

que relacionam o espaço de comandos de movimentação articular ao espaço de características de imagem selecionadas; *ii)* **Ação (ou coordenação)**, compreendendo a manipulação da informação visuo-motora estimada na etapa anterior em sinais que efetivamente atuam sobre o sistema, coordenando a estrutura articular do manipulador para a realização da tarefa de interesse.

A Figura 4.1 mostra um par de imagens binoculares, sendo indicados os eixos *u* e *v* dos sistemas de coordenadas associados aos planos de imagem esquerdo e direito. São indicadas, também, as características de imagem medidas pelo sistema de visão (Dâmaso et al., 2003; Dâmaso et al., 2004). Como o objetivo é controlar os três primeiros graus de liberdade do manipulador, ou seja, a posição do seu extremo operativo em relação ao objeto, foram selecionadas as seguintes características:

$$
\xi_{ext} = [u_{ext\_esq}, \ v_{ext\_esq}, \ u_{ext\_dir}]^T
$$
\n(4.3)

$$
\xi_{\textit{obj}} = [u_{\textit{obj\_esq}}, \ v_{\textit{obj\_esq}}, \ u_{\textit{obj\_dir}}]^{\text{T}} \tag{4.4}
$$

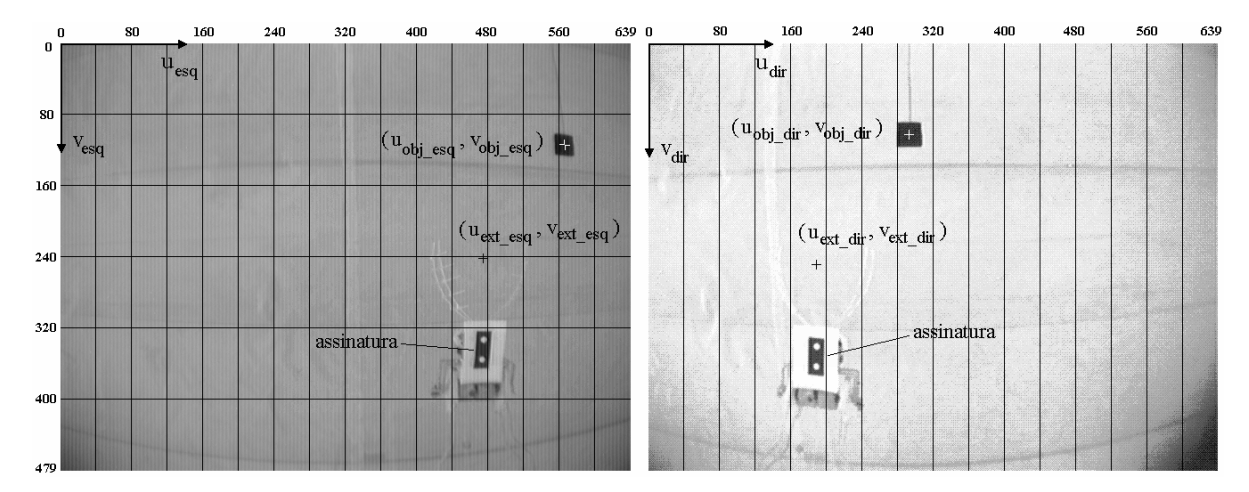

**Figura 4.1** Exemplo de um par de imagens do arranjo binocular, com a indicação dos sistemas de coordenadas de imagens (em *pixels*), dos pontos característicos e da divisão do espaço de características para o extremo operativo.

A posição do extremo operativo do robô (e, conseqüentemente, *ξext*) é definida pelas coordenadas de um ponto hipotético, como exemplificado na Figura 4.1. Para auxiliar na determinação da posição do ponto hipotético, foi utilizada uma assinatura, como indicado na Figura 4.1, fixada ao extremo operativo (Dâmaso et al., 2003). Tal assinatura, assim como as coordenadas do ponto hipotético, são as mesmas usadas no Capítulo 3.

Os possíveis valores das componentes de *ξext*, genericamente dados pelas dimensões dos planos de imagem (640 por 480 *pixels*), definem um espaço tridimensional de características (domínio). É proposta a divisão deste domínio em regiões ou células, conforme aparece sobreposto aos planos de imagem na Figura 4.1. Este mesmo procedimento é aplicado a *ξobj* para o objeto, em relação a movimentos da base, com a diferença de que os intervalos em *uesq* e *udir* foram escolhidos com o dobro do tamanho (ver Figura 4.2). O menor número de células para variações da articulação da base (J1) pode ser justificado devido às movimentações desta articulação não produzirem variações significativas na profundidade do objeto. Esta divisão reduz a possibilidade de haver células cujos coeficientes não foram estimados, diminui a freqüência de trocas de coeficientes e reduz o tamanho da estrutura de dados necessária para seu armazenamento. Assim, os valores de *ξext* e *ξobj* endereçam as células onde se encontram o extremo operativo e o objeto, respectivamente. Em cada célula, os coeficientes estimados são considerados constantes.

A partir das características de imagem selecionadas foram derivadas as variáveis <sup>Δ</sup>*erro\_u*, Δ*erro\_v* e <sup>Δ</sup>*disp\_ext*, sendo

$$
error_{u} = (u_{obj\text{ }esq} - u_{ext\text{ }esq} + u_{obj\text{ }dir} - u_{ext\text{ }dir})/2, \qquad (4.5)
$$

$$
error_{v} = v_{obj_{eq}} - v_{ext_{eq}}\,,\tag{4.6}
$$

$$
disp\_ext = u_{ext\_esq} - u_{ext\_dir}.
$$
\n(4.7)

As variáveis Δ*erro\_u*, Δ*erro\_v* e <sup>Δ</sup>*disp\_ext* retratam as variações obtidas para um intervalo de tempo de movimentação considerado. Estas variáveis são mais adequadas para expressar o movimento do extremo operativo (ou do objeto) nos planos de imagem e em profundidade que  $u_{ext\text{ }e\text{sg}}, v_{ext\text{ }e\text{sg}}$  e  $u_{ext\text{ }dir}$ , uma vez que  $u_{ext\text{ }e\text{sg}}$  e  $u_{ext\text{ }dir}$  apresentam variações muito próximas para a configuração de câmaras utilizada (eixos ópticos paralelos). Além disto, as variáveis Δ*erro\_u*, Δ*erro\_v* e <sup>Δ</sup>*disp\_ext* envolvem as características de imagem selecionadas referentes ao objeto, necessárias para a configuração de câmaras solidárias ao movimento da base. Observa-se, nas Equações 4.5 e 4.6, que a variação devido ao movimento de J1, denotada pelo movimento do objeto nos planos de imagem, já está inserida na formulação das variáveis derivadas.

Pode-se, então, definir a Tabela 4.1, utilizada para estimar os coeficientes *hij* que compõem *Ĥ*, sendo Δ*t* o intervalo de tempo de movimentação.

|                              | $A$ erro u | $A$ erro v | $\triangle$ disp ext |
|------------------------------|------------|------------|----------------------|
| $\dot{q}_{m3}$ $\varDelta t$ | $n_{11}$   | $h_{2l}$   | $h_{31}$             |
| $\dot{q}_{m2}$ $\varDelta t$ | $h_{12}$   | $h_{22}$   | $h_{32}$             |
| $q_{ml} \Delta t$            | $h_{13}$   | $h_{23}$   | h33                  |

Tabela 4.1 Obtenção dos coeficientes<sup>4</sup> da matriz de transformação visuo-motora.

#### **4.1.1 Estimação do Modelo Visuo-Motor**

 $\overline{a}$ 

Após ser movido para a posição inicial, semelhante ao posicionamento ilustrado na Figura 3.3, o manipulador é comandado a avançar a articulação J2 (ombro). As características de imagem no início e ao final da movimentação são medidas e calculados os coeficientes

$$
\left(h_{12} = \frac{\Delta \text{erro} \_ u}{\dot{q}_{m2} \Delta t}, \quad h_{22} = \frac{\Delta \text{erro} \_ v}{\dot{q}_{m2} \Delta t}, \quad h_{32} = \frac{\Delta \text{disp} \_ \text{ext}}{\dot{q}_{m2} \Delta t}\right).
$$
\n(4.8)

A articulação J2 é recuada para sua posição inicial. Este procedimento é repetido para J3 e J1. No caso da movimentação da articulação J1, como as câmaras estão fixas à base do manipulador, não resulta em qualquer mudança na posição do extremo operativo nos planos de imagem. Assim, é necessário que o objeto permaneça imóvel no espaço durante um experimento em modo de "Percepção", servindo como uma referência aos movimentos da base (*landmark*). É utilizada a correspondência de que o movimento do extremo operativo, neste caso, equivale ao inverso do movimento do objeto nos planos de imagem para o cálculo dos coeficientes *h13*, *h23* e *h33*. Deve-se observar que não está sendo aprendida a posição do objeto, sendo que o objeto pode (e deve) ocupar diferentes posições de um experimento para outro.

Ao final deste treinamento inicial, terão sido estimados todos os coeficientes de *Ĥ* para a posição inicial do manipulador e do objeto, permitindo que o sistema saiba como mover o manipulador de forma grosseira. Dando prosseguimento à etapa de "Percepção", o

<sup>4</sup> Observar que, de acordo com os índices *i* e *j*, as colunas de coeficientes na Tabela 4.1 equivalem às linhas de coeficientes da Equação 4.2.

extremo operativo é comandado para aproximar-se progressivamente do objeto, sendo permitido o movimento alternado de apenas uma das três primeiras articulações em cada ciclo. Para isto, o sistema de controle verifica se os coeficientes *h11*, *h21* e *h31* da matriz de transformação da célula endereçada não foram estimados, sendo comandada a articulação J3. Caso esta estimação já tenha ocorrido, verifica se estão faltando  $h_{12}$ ,  $h_{22}$  e  $h_{32}$ , comandando J2 em caso afirmativo. Finalmente, caso os coeficientes de ambas as linhas tenham sido estimados, alterna o comando de J3 e J2. A articulação J1 é comandada de forma intercalada a J3 e J2, já que a movimentação de J3 ou de J2 não altera a posição do objeto nos planos de imagem.

Desta forma, são obtidas novas colunas de coeficientes de *Ĥ*, armazenadas nas células correspondentes. Se existem valores armazenados anteriormente para a coluna de coeficientes estimados, são calculadas as médias entre os valores armazenados e os respectivos valores obtidos. Este procedimento permite, de forma simples e com um pequeno número de estimativas, diminuir a variação dos coeficientes (ruído) e confere ao sistema a capacidade de adaptação, através de uma constante atualização do modelo estimado. São atualizados também os valores armazenados de posição do extremo, se estiver sendo movida J2 ou J3, ou de posição do objeto, se o movimento for de J1, relativas à célula endereçada. Os valores da atualização da posição são dados pela média da posição inicial anteriormente armazenada na estrutura de dados e a posição inicial do extremo (ou do objeto) para o ciclo de estimação de coeficientes que acabou de ser concluído. Esta estratégia busca favorecer que os valores dos coeficientes possam convergir com o passar das atualizações.

Ao final de cada experimento, os coeficientes das matrizes de transformação, as posições iniciais e as variáveis (*flag\_i<sup>5</sup>* ) que sinalizam o preenchimento de cada célula mapeada nas duas estruturas de dados são copiados em arquivos. Isto permite que os valores salvos possam ser carregados para as estruturas de dados no início do experimento seguinte, dando capacidade de memória ao sistema.

Exemplificando um ciclo para a estimação de coeficientes relacionados à articulação J3, segue os seguintes procedimentos: *i)* são medidos os valores iniciais das características de imagem; *ii*) calcula-se uma velocidade ( $\dot{q}_{m3}$ ) que irá diminuir o erro de disparidade em 10 pixels, tal que

<sup>5</sup> Onde *i* indica o índice da articulação, variando de 1 a 3.

$$
\dot{q}_{m3} = \frac{error\_disp}{h_{13} \Delta t} = \frac{10}{h_{13} 1.5} \tag{4.9}
$$

sendo primeiramente utilizado o valor de *h13* obtido no treinamento inicial; *iii)* após J3 ter sido comandada durante um intervalo de 1,5 segundos, são medidas as características de imagem finais e obtidas as variações Δ*erro\_u*, Δ*erro\_v e* <sup>Δ</sup>*disp\_ext*, sendo estimados *h11*, *h21* e *h31*.

Já para J1, são medidos os deslocamentos do objeto, e atribuídas variações contrárias ao extremo, com as quais são estimados *h13*, *h23* e *h33*. Porém, o endereçamento para armazenamento destes coeficientes é feito através das características do objeto (*ξobj*) e é usada a estrutura de dados relativa ao objeto.

#### **4.1.2 Coordenação Visuo-Motora**

Os valores armazenados nas duas estruturas de dados do modelo visuo-motor incremental podem ser utilizados para a coordenação do manipulador. No transcorrer de uma etapa de "coordenação", as três primeiras articulações do manipulador podem ser comandadas simultaneamente, juntamente com J4, que é movida para manter a garra aproximadamente na horizontal. Nesta etapa, não são estimados novos valores de coeficientes de *Ĥ*.

O manipulador é inicialmente comandado para sua posição inicial. São medidas as características de imagem e é verificado se todos os coeficientes da célula endereçada pelo extremo operativo ((*h<sub>11</sub>, h<sub>21</sub>, h<sub>31</sub>*) e (*h<sub>12</sub>, h<sub>22</sub>, h<sub>32</sub>)*) e os coeficientes da célula ocupada pelo objeto (*h13, h23, h33*) foram estimados. Caso isto não tenha ocorrido, são utilizados os coeficientes das últimas regiões pelas quais o manipulador e o objeto passaram e que estavam com todos os coeficientes estimados. Esta é uma situação que prejudica a aproximação feita pelo modelo visuo-motor estimado, e é esperado que ocorra com menor freqüência quanto maior for o número de experimentos realizados (em modo de "Percepção") para distintas posições do objeto no espaço de interesse.

As variações de características de imagem desejadas são obtidas a partir das expressões de ação proporcional

$$
\Delta \text{erro}\_\mathcal{u} = K_1 \text{ error}\_\mathcal{u}\,,\tag{4.10}
$$

$$
\Delta \text{erro}_v = K_2 \text{ error}_v,\tag{4.11}
$$

$$
\Delta disp\_ext = K_3 \, \text{erro\_disp} \,, \tag{4.12}
$$

onde

$$
error_{v} = v_{obj\_esq} - v_{ext\_esq}, \qquad (4.13)
$$

$$
erro\_disp = disp\_obj - disp\_ext , \qquad (4.14)
$$

$$
disp\_obj = u_{obj~esq} - u_{obj~dir}.
$$
\n(4.15)

Os ganhos proporcionais foram ajustados experimentalmente, resultando em  $K_I$  = 0,20,  $K_2 = 0.22$  e  $K_3 = 0.22$ . Em seguida, são calculadas as velocidades dos motores das articulações através da solução do sistema de equações lineares

$$
\begin{cases}\nh_{11} \dot{q}_{m3} + h_{12} \dot{q}_{m2} + h_{13} \dot{q}_{m1} = \Delta \text{erro}\_\text{u} \\
h_{21} \dot{q}_{m3} + h_{22} \dot{q}_{m2} + h_{23} \dot{q}_{m1} = \Delta \text{erro}\_\text{v} \\
h_{31} \dot{q}_{m3} + h_{32} \dot{q}_{m2} + h_{33} \dot{q}_{m1} = \Delta \text{disp}\_\text{ext}\n\end{cases} \tag{4.16}
$$

onde Δ*t* é considerado igual a 1s.

Finalmente, as velocidades calculadas são aproximadas para um dos níveis de velocidade, em graus por segundo, programados para os motores do manipulador, que são mostrados na Tabela 4.2. O controle do manipulador é considerado contínuo, com as referências de velocidades articulares sendo atualizadas enquanto o manipulador está se movendo.

| <b>Velocidades</b> | $q_{m1}$ [°/s] | $\dot{q}_{m2}, \dots, \dot{q}_{m5}$ [°/s] |
|--------------------|----------------|-------------------------------------------|
| nível 0            | 0,0            | 0,0                                       |
| nível 1            | 9,0            | 36,9                                      |
| nível 2            | 13,8           | 54,9                                      |
| nível 3            | 18,5           | 73,4                                      |
| nível 4            | 24,3           | 98,1                                      |
| nível 5            | 31,2           | 126,0                                     |
| nível 6            | 43,7           | 176,4                                     |
| nível 7            | 54,8           | 220,5                                     |

Tabela 4.2 Níveis de velocidade<sup>6</sup> programados para os motores do manipulador.

O sistema de controle volta a calcular as referências de velocidades a cada intervalo de 0,5 segundos, até que os erros de características fiquem menores que os limiares de

<sup>6</sup> Velocidades antes das reduções (lado do motor).

aproximação estipulados (em *pixels*): (|*erro\_u*| < 10, -20 < *erro\_v* < 0, |*erro\_disp*| < 8). Isto finaliza a etapa de aproximação e inicia a etapa de agarre, na qual o extremo operativo é avançado em direção ao objeto, simultaneamente ao fechamento da garra. Nesta etapa, não são atualizadas as características de imagem relativas ao objeto, evitando assim as dificuldades introduzidas pela superposição de figuras de interesse.

#### **4.1.3 Capacidade de Memória e de Adaptação**

Para que o sistema seja capaz de "lembrar-se" do que foi aprendido em experimentos anteriores, foi implementado o armazenamento das duas estruturas de dados em arquivos. Como estes arquivos são carregados no sistema no início de cada experimento e salvos no final dele, atualizando os dados dos arquivos, o sistema apresenta capacidade de memória do modelo visuo-motor construído.

Foi adotada uma forma simples de atualização dos coeficientes de *Ĥ*, associados à região do espaço de característica de imagem. Esta atualização se dá pela média do valor armazenado e do novo valor obtido durante a operação em modo de "Percepção". Esta mesma forma de atualização é utilizada para as informações de posições armazenadas, ou seja, as posições iniciais (em cada ciclo de estimação de coeficientes de *Ĥ)* das figuras de interesse nos planos de imagem. Desta forma, o sistema apresenta uma capacidade de atenuação de ruídos e a capacidade de adaptar seus coeficientes, a partir de poucas estimativas. É esperado que o sistema amplie a sua capacidade de tolerância às variações no manipulador ou no sistema de visão, já que conta também com este procedimento de adaptação do modelo visuomotor.

## **4.2 Resultados Experimentais**

Objetivando avaliar a estratégia para construção incremental do modelo visuo-motor proposta, foram realizadas duas seqüências de experimentos: uma série em modo de "Percepção" e outra série em modo de coordenação. Para a realização de testes do procedimento proposto, foi definido um sistema de coordenadas ortogonal fixo, com eixos *x* e *y* no plano da mesa abaixo do MVCS (veja escalas na Figura 4.2). Esta definição do sistema de coordenadas foi considerada favorável à medição das posições do objeto.

#### **4.2.1 Experimentos em Modo de "Percepção"**

Na primeira seqüência de experimentos, foram feitas vinte tentativas de aproximação e agarre do objeto. Conforme a estratégia proposta, estas tentativas em modo de "Percepção" serviram para a formação incremental da base de dados de correlação visuo-motora. É esperado que estes dados preencham parcialmente a estrutura de dados a ela destinada e que foi implementada pelo programa SerVis.cpp. Em cada experimento, o objeto foi colocado em diferentes posições, mostradas na Figura 4.2. Estas posições foram definidas de forma aleatória, distribuídas dentro da região vista por ambas as câmaras e alcançada pelo manipulador. A Tabela 4.3 resume a evolução do número de regiões preenchidas nas estruturas de dados relativas ao extremo operativo e ao objeto em função do número de tentativas. De acordo com os valores apresentados na Tabela 4.3, observa-se que o número de regiões preenchidas para o extremo operativo tende a saturar mais rapidamente. Isto ocorre devido ao extremo operativo passar aproximadamente pelas mesmas regiões dos planos de imagem para as configurações atuais do manipulador e do sistema de visão. A maioria das estimativas de coeficientes, principalmente após a décima tentativa, serviu para atualizar coeficientes armazenados, conferindo ao sistema a importante capacidade de adaptação às mudanças.

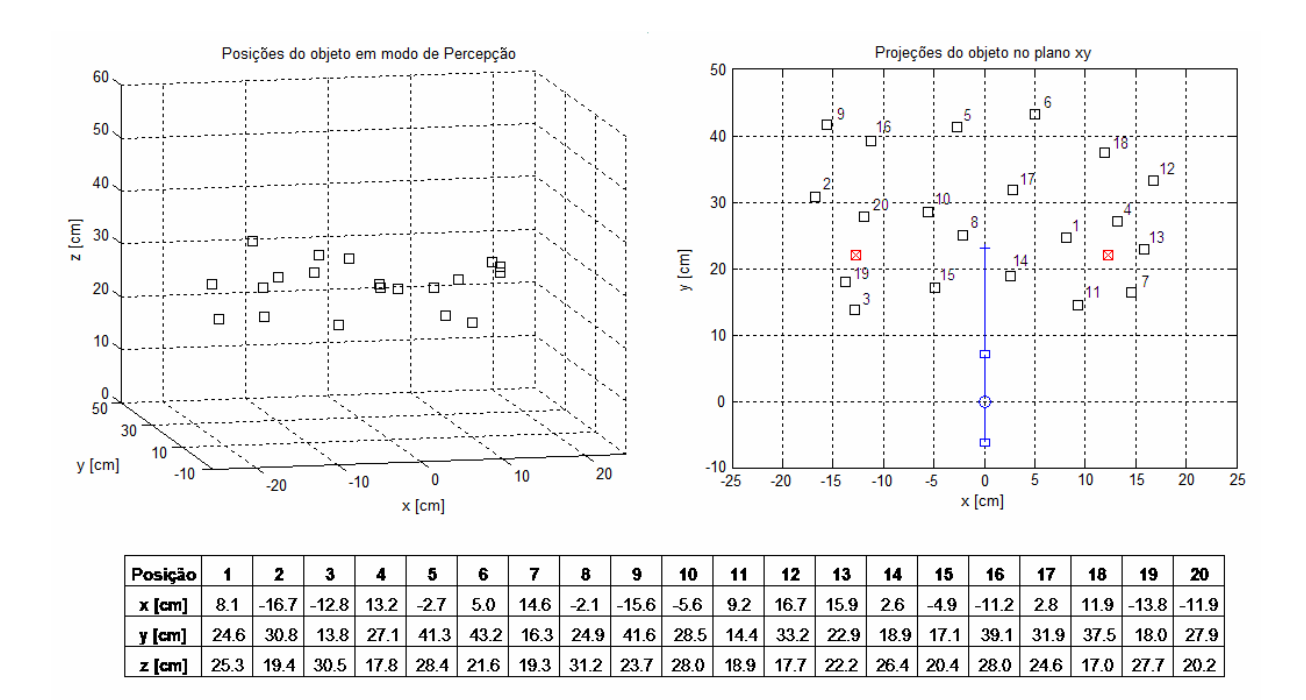

**Figura 4.2** Posições do objeto para a seqüência de experimentos em modo de Percepção. No gráfico da direita, são representados o manipulador (vista de cima) e as câmaras ( $\boxtimes$ ).

| Número de         | <b>Células Preenchidas</b> |        |  |  |  |
|-------------------|----------------------------|--------|--|--|--|
| <b>Tentativas</b> | <b>Extremo</b>             | Objeto |  |  |  |
|                   |                            |        |  |  |  |
|                   |                            |        |  |  |  |
|                   |                            |        |  |  |  |
|                   |                            |        |  |  |  |
|                   |                            |        |  |  |  |

**Tabela 4.3** Número de células preenchidas para o extremo operativo e para o objeto com o número de tentativas.

A Figura 4.3 assinala as posições iniciais resultantes para o extremo operativo e para o objeto, referentes aos coeficientes de *Ĥ* para cada célula da estrutura de dados do modelo visuo-motor, após a série de experimentos em modo de "Percepção". Estas posições são resultantes da média do valor de posição armazenado e do valor de posição obtido a cada nova estimativa dos coeficientes para a célula considerada. As posições resultantes para o extremo operativo são detalhadas na Figura 4.4. Nas Figuras 4.3 e 4.4, são mostradas as divisões do espaço de características para o extremo operativo e para o objeto. As células já preenchidas foram assinaladas em cinza e as regiões fora do espaço útil de trabalho do manipulador foram marcadas com textura. Estas exclusões ocorrem por duas razões: devido a estas células do espaço de características ocuparem regiões que não são visualizadas por ambas as câmaras do sistema de visão, ou devido às células ocuparem a parte inferior dos planos de imagem. As células na parte inferior do gráfico são consideradas fora do espaço útil de trabalho do manipulador porque, na tentativa de aproximar o manipulador de um objeto posicionado em uma destas regiões, a assinatura do manipulador poderia avançar sobre os limites inferiores dos planos de imagem, podendo ocorrer perda de controle. No entanto, deve-se destacar que as células marcadas com textura são necessárias, por exemplo, no caso da orientação de uma das câmaras ser desviada.

As Tabelas 4.4 e 4.5 apresentam os dados que compõem o modelo visuo-motor associados às regiões do espaço de características de imagem selecionadas, resultante da seqüência de experimentos em modo de "Percepção". Estes dados são armazenados em arquivo, tendo sido ordenados de acordo com os endereços das células para efeito de apresentação nas tabelas. Ao serem carregados os dados dos arquivos para o programa SerVis.cpp, as informações das três primeiras colunas das Tabelas 4.4 e 4.5 selecionam as células nas estruturas de dados do extremo operativo ou do objeto, para que os respectivos dados presentes nas outras colunas sejam armazenados. Cada célula da estrutura de dados referente ao extremo operativo armazena as duas primeiras colunas de coeficientes de *Ĥ*, obtidos em distintos ciclos de estimação de coeficientes. Desta forma, pode ocorrer que uma das colunas de coeficientes tenha sido estimada e a outra ainda não. Esta situação é assinalada em cinza na Tabela 4.4.

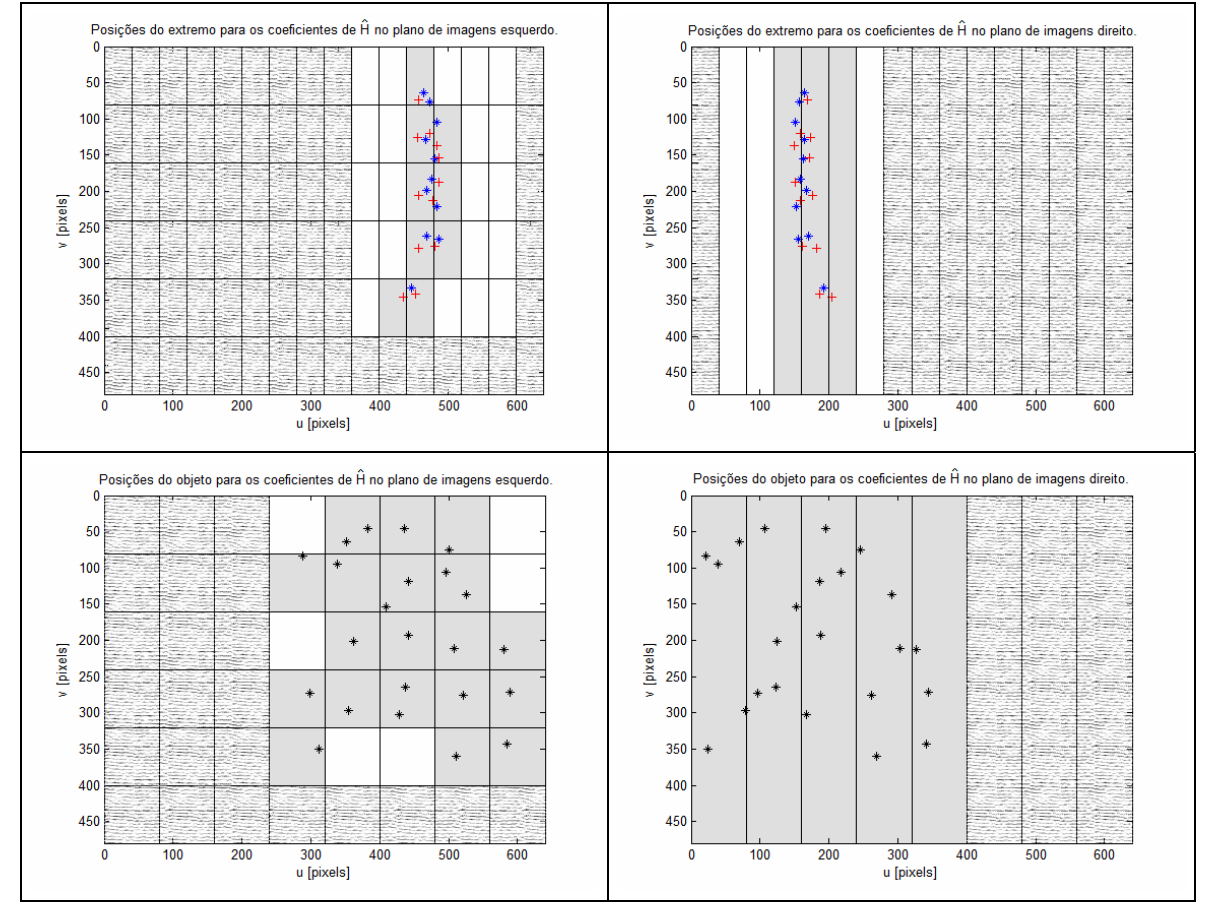

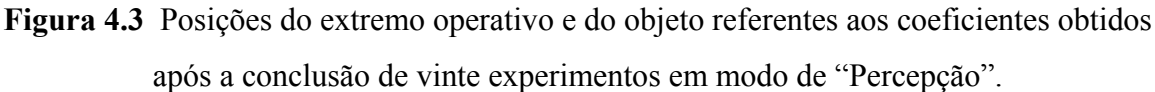

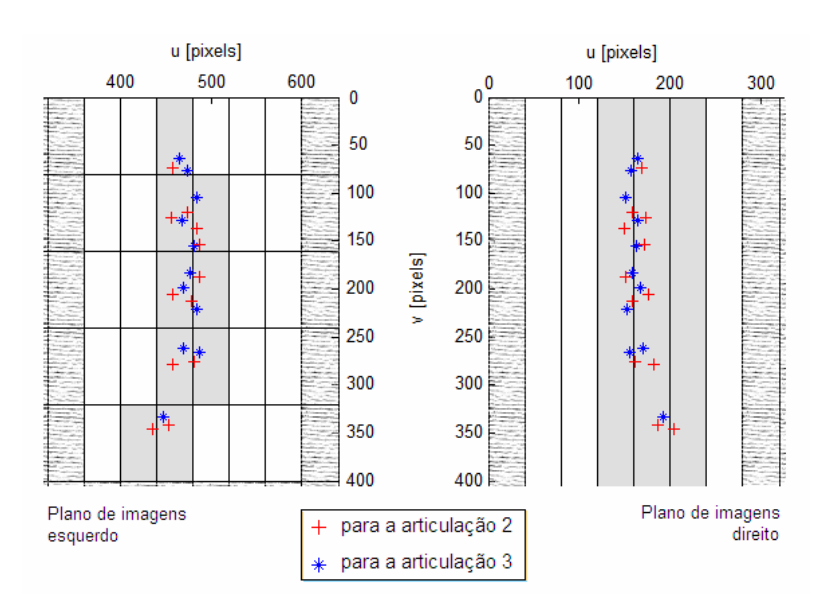

**Figura 4.4** Detalhes de partes da Figura 4.3, mostrando as posições do extremo operativo referentes a coeficientes de *Ĥ* para articulações que movem o extremo nos planos de imagem.

|    | Endereço da      |                | $u_{ext\_esq}$ | $v_{ext\_esq}$ | $u_{ext\_dir}$ | $h_{12}$ | $h_{22}$ | $h_{32}$ | $flag_2'$               |
|----|------------------|----------------|----------------|----------------|----------------|----------|----------|----------|-------------------------|
|    | célula           |                |                |                |                |          |          |          |                         |
| 10 | 4                | 5              | 435,5          | 346,4          | 203,6          | 0,012    | $-0,650$ | 0,138    | $\overline{\mathsf{V}}$ |
| 11 | $\boldsymbol{0}$ | 3              | $\Omega$       | $\theta$       | $\mathbf{0}$   | $\theta$ | $\theta$ | $\theta$ | $\overline{F}$          |
| 11 | 0                | 4              | 458,6          | 73,3           | 168,7          | $-0,014$ | $-0,682$ | 0,573    | V                       |
| 11 |                  | 3              | 474,7          | 119,5          | 157,8          | 0,006    | $-0,581$ | 0,437    | $\overline{\mathsf{V}}$ |
| 11 |                  | 4              | 456,8          | 126,1          | 173,6          | $-0,005$ | $-0,698$ | 0,463    | V                       |
| 11 | 2                | 3              | 478,3          | 213,1          | 157,8          | $-0,002$ | $-0,625$ | 0,394    | V                       |
| 11 | 2                | 4              | 458,2          | 206,3          | 176,0          | 0,083    | $-0,673$ | 0,338    | V                       |
| 11 | 3                | 4              | 458,3          | 278,0          | 181.9          | 0,046    | $-0,726$ | 0,269    | V                       |
| 11 | 4                | $\overline{4}$ | 453,3          | 341,7          | 186,2          | 0,032    | $-0,634$ | 0,051    | V                       |
| 12 |                  | 3              | 484,4          | 136,2          | 150,2          | $-0,009$ | $-0,615$ | 0,443    | $\mathbf{V}$            |
| 12 |                  | 4              | 487,3          | 154,0          | 172,4          | 0,256    | $-0,857$ | 0,436    | V                       |
| 12 | $\overline{2}$   | 3              | 486,7          | 187,9          | 151,5          | 0,036    | $-0,664$ | 0,482    | V                       |
| 12 | 3                | 3              | $\theta$       | $\overline{0}$ | $\theta$       | $\theta$ | $\theta$ | $\theta$ | F                       |
| 12 | 3                | $\overline{4}$ | 481,6          | 275,2          | 161,3          | 0,050    | $-0,593$ | 0,247    | $\overline{\mathsf{V}}$ |

**Tabela 4.4a** Base de dados endereçada pelo extremo operativo, resultante da construção incremental por meio de uma seqüência de 20 experimentos em modo de "Percepção".

**Tabela 4.4b**<sup>8</sup> Continuação da Tabela 4.4a, mostrando a base de dados obtida por movimentações do cotovelo.

|    | Endereço da<br>célula |                | $u_{ext\_esq}$ | $v_{ext\_esq}$   | $\boldsymbol{u}_{ext}$ dir | $h_{II}$ | $h_{21}$         | $h_{31}$ | $flag_3$                |
|----|-----------------------|----------------|----------------|------------------|----------------------------|----------|------------------|----------|-------------------------|
| 10 | 4                     | 5              | $\theta$       | $\overline{0}$   | $\theta$                   | $\theta$ | $\theta$         | $\theta$ | F                       |
| 11 | $\theta$              | 3              | 474,3          | 76,1             | 157,0                      | $-0,045$ | $-0,380$         | 0,411    | $\overline{\mathsf{V}}$ |
| 11 | 0                     | $\overline{4}$ | 465,7          | 64,2             | 164,6                      | $-0,041$ | $-0,374$         | 0,397    | $\rm V$                 |
| 11 |                       | 3              | $\Omega$       | $\theta$         | $\Omega$                   | $\Omega$ | $\left( \right)$ | $\Omega$ | F                       |
| 11 |                       | 4              | 467,5          | 128,5            | 164,2                      | $-0,029$ | $-0,261$         | 0,364    | V                       |
| 11 | $\overline{2}$        | 3              | 479,0          | 182,7            | 158,5                      | 0,073    | $-0,087$         | 0,425    | $\overline{\mathsf{V}}$ |
| 11 | $\overline{2}$        | $\overline{4}$ | 470,2          | 198,4            | 167,8                      | 0,055    | $-0,109$         | 0,492    | V                       |
| 11 | 3                     | $\overline{4}$ | 469,1          | 261,8            | 169,7                      | $-0,024$ | 0,027            | 0,347    | $\rm V$                 |
| 11 | 4                     | $\overline{4}$ | 446,9          | 332,7            | 192,0                      | $-0,018$ | $-0,273$         | 0,199    | $\rm V$                 |
| 12 |                       | 3              | 484,3          | 104,1            | 151,3                      | 0,041    | 0,123            | 0,286    | $\rm V$                 |
| 12 | 1                     | $\overline{4}$ | 480,9          | 155,3            | 163,4                      | 0,012    | 0,164            | 0,205    | $\rm V$                 |
| 12 | $\overline{2}$        | 3              | 484,6          | 221,4            | 152,7                      | 0,049    | $-0,024$         | 0,368    | $\overline{\mathsf{V}}$ |
| 12 | 3                     | 3              | 488,1          | 266,4            | 155,7                      | $-0,031$ | 0,235            | 0,289    | $\overline{\mathsf{V}}$ |
| 12 | 3                     | $\overline{4}$ | $\theta$       | $\boldsymbol{0}$ | $\theta$                   | $\theta$ | $\theta$         | $\theta$ | F                       |

 $\overline{a}$ 

<sup>&</sup>lt;sup>7</sup> flag\_i: V é igual a "verdadeiro" e F é igual a "falso".<br><sup>8</sup> A parte esquerda desta tabela, a partir da quarta coluna, é a continuação da parte direita da Tabela 4.4a. As três primeiras colunas foram repetidas para servirem como referência.

|                | Endereço da célula |                  | $u_{obj\_esq}$ | $v_{obj\_esq}$ | $u_{obj\_dir}$ | $h_{13}$ | $h_{23}$ | $h_{33}$ | flag_1      |
|----------------|--------------------|------------------|----------------|----------------|----------------|----------|----------|----------|-------------|
| 3              |                    | $\theta$         | 288,1          | 83,7           | 21,4           | 2,896    | 1,088    | 1,116    | $\mathbf V$ |
| $\overline{3}$ | 3                  |                  | 298,0          | 272,7          | 95,8           | 1,462    | 0,895    | 1,009    | $\mathbf V$ |
| 3              | $\overline{4}$     | $\overline{0}$   | 312,5          | 350,1          | 24,5           | 0,947    | 0,962    | 1,131    | V           |
| 4              | $\boldsymbol{0}$   | $\boldsymbol{0}$ | 352,4          | 64,6           | 70,3           | 3,364    | 0,864    | 1,152    | $\mathbf V$ |
| $\overline{4}$ | $\boldsymbol{0}$   | $\mathbf{1}$     | 381,9          | 46,3           | 107,0          | 3,098    | 0,713    | 1,205    | V           |
| $\overline{4}$ | 1                  | $\boldsymbol{0}$ | 338,2          | 95,2           | 39,0           | 2,651    | 0,979    | 1,034    | $\rm V$     |
| $\overline{4}$ | $\overline{2}$     | 1                | 362,3          | 201,3          | 125,0          | 2,170    | 0,823    | 0,948    | V           |
| 4              | 3                  | $\theta$         | 354,7          | 297,2          | 78,2           | 1,603    | 0,895    | 0,977    | V           |
| 5              | $\boldsymbol{0}$   | $\overline{2}$   | 436,2          | 46,4           | 195,3          | 3,108    | $-0,254$ | 0,968    | V           |
| 5              | 1                  |                  | 408,5          | 153,1          | 153,4          | 2,697    | $-0,365$ | 0,880    | V           |
| 5              | 1                  | $\overline{2}$   | 440,9          | 118,7          | 187,5          | 2,561    | $-0,486$ | 0,913    | $\bf V$     |
| 5              | $\overline{2}$     | 2                | 441,9          | 193,8          | 188,3          | 2,349    | $-0,572$ | 0,840    | V           |
| $\overline{5}$ | $\overline{3}$     | 1                | 436,9          | 264,3          | 123,5          | 1,523    | $-0,427$ | 0,786    | V           |
| 5              | 3                  | $\overline{2}$   | 428,1          | 303,1          | 166,9          | 1,671    | $-0,376$ | 0,803    | V           |
| 6              | $\boldsymbol{0}$   | 3                | 500,3          | 74,8           | 246,1          | 3,164    | $-0,295$ | 1,082    | V           |
| 6              | 1                  | $\overline{2}$   | 495,6          | 106,2          | 217,0          | 2,665    | $-0,688$ | 1,217    | V           |
| 6              | $\mathbf{1}$       | 3                | 526,0          | 137,2          | 291,4          | 2,810    | $-0,776$ | 1,297    | V           |
| 6              | $\overline{2}$     | 3                | 507,7          | 211,6          | 303,7          | 3,047    | $-0,842$ | 1,183    | V           |
| 6              | 3                  | 3                | 520,9          | 276,0          | 262,2          | 1,828    | $-0,695$ | 1,014    | V           |
| 6              | $\overline{4}$     | 3                | 510,8          | 360,1          | 269,2          | 1,353    | $-0,722$ | 1,078    | V           |
| $\overline{7}$ | $\overline{2}$     | 4                | 580,5          | 213,1          | 327,1          | 2,163    | $-1,042$ | 1,484    | V           |
| $\overline{7}$ | 3                  | 4                | 589,2          | 271,3          | 343,8          | 1,942    | $-1,184$ | 1,216    | V           |
| $\overline{7}$ | $\overline{4}$     | 4                | 584,3          | 342,7          | 342,2          | 1,765    | $-1,096$ | 1,130    | $\mathbf V$ |

**Tabela 4.5** Base de dados referente à articulação da base, ordenada pelo endereçamento.

Como um exemplo da implementação da estratégia proposta para a etapa de estimação do modelo visuo-motor, é apresentado o experimento no qual o objeto ocupa a posição 18 (indicada na Figura 4.2). A Figura 4.5 mostra as movimentações das figuras de interesse, ou seja, o extremo operativo e o objeto, nos planos de imagem. As posições iniciais das figuras de interesse foram destacadas por circunferências. Os deslocamentos do extremo operativo e do objeto ocorrem de forma intercalada para o modo de "Percepção", tendo sido mostrados separadamente na Figura 4.5 com o objetivo de associação à respectiva divisão do espaço de características de imagem. Parâmetros como o tamanho dos espaçamentos das células, o intervalo de tempo (ou o número de pares de imagens capturadas) entre sucessivas estimações de coeficientes e entre atualizações das velocidades articulares, são parâmetros de otimização do projeto. Caso as células sejam muito grandes, como exemplificado na Figura 4.6, os coeficientes de *Ĥ* serão menos ajustados. Se as células forem muito pequenas, aumentará muito o tamanho da estrutura de dados para seu armazenamento, o número de experimentos necessários para o preenchimento de uma quantidade adequada de células para que o sistema possa operar em modo de coordenação e a quantidade de comandos de movimentação enviados pelo canal de transmissão serial. Por outro lado, caso o tempo entre estimações de coeficientes seja muito pequeno, o deslocamento ocorrido pode ficar próximo ou abaixo do nível de ruído de imagem, prejudicando esta estimação, podendo chegar a torná-la imprevisível. Alternativamente, se este tempo for muito grande, o manipulador fornecerá poucas estimações (em modo de "Percepção") ou poderá trabalhar com coeficientes pouco ajustados para a posição atual (em modo de coordenação).

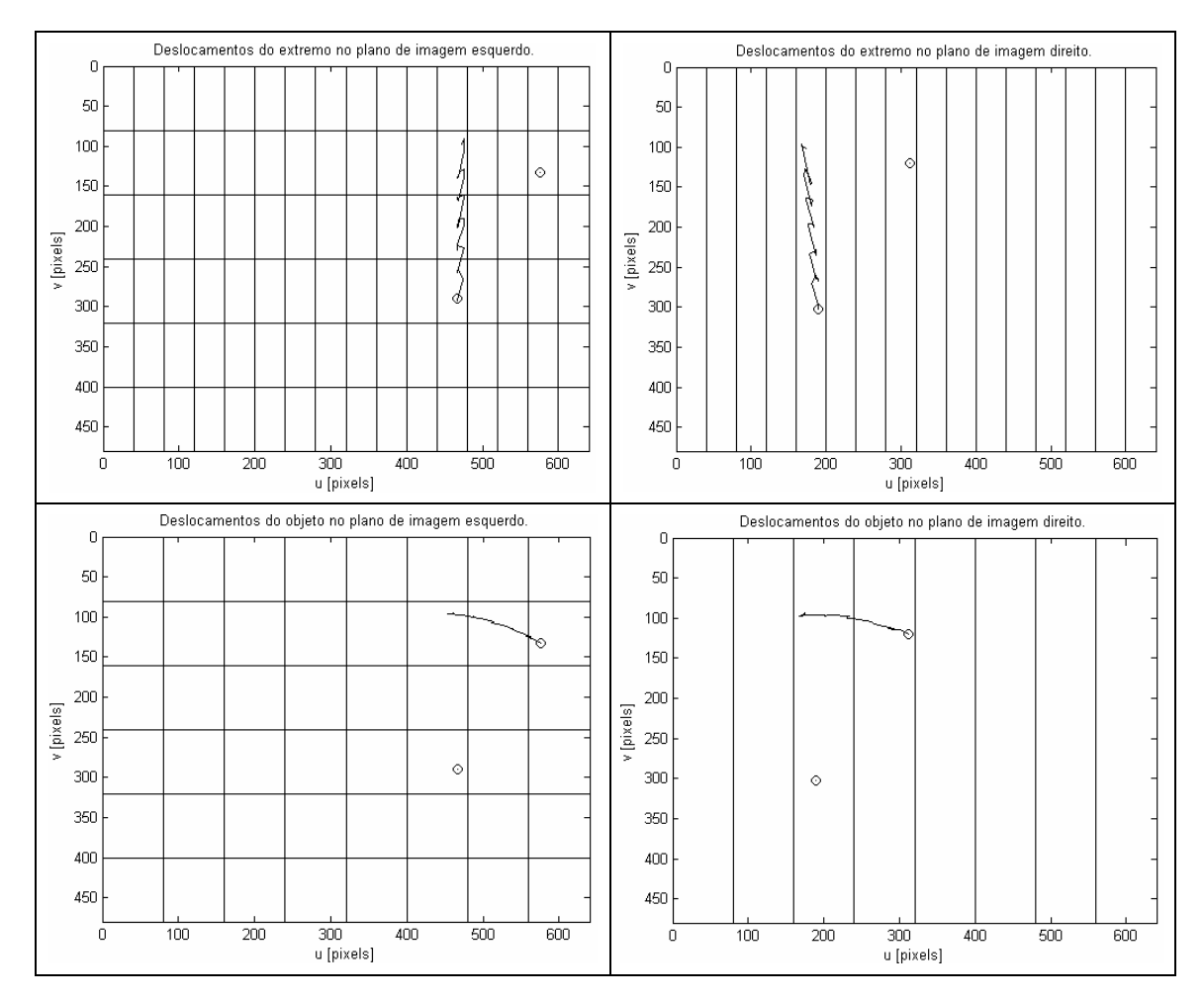

**Figura 4.5** Deslocamento do extremo operativo e do objeto para um experimento em modo de "Percepção", sendo mostradas as divisões do espaço de características para o extremo operativo e para o objeto.

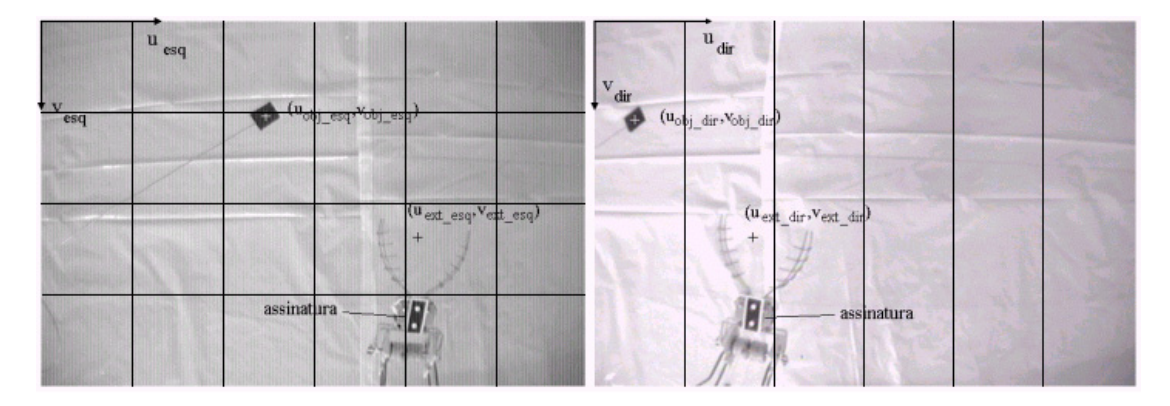

**Figura 4.6** Exemplo de divisão do espaço de características de imagem com células de dimensões maiores.

#### **4.2.2 Experimentos em Modo de Coordenação**

Após a construção experimental do modelo visuo-motor, mostrado nas Tabelas 4.4 e 4.5, seus coeficientes foram utilizados para a realização da segunda seqüência de experimentos, composta de vinte tentativas para agarrar o objeto em modo de coordenação, sendo movidos simultaneamente os graus de liberdade necessários. Novamente, o objeto foi colocado em posições aleatórias, não necessariamente iguais às posições ocupadas na seqüência anterior.

A Figura 4.7 apresenta as movimentações do extremo operativo e do objeto para um dos experimentos em modo de coordenação, apresentado aqui como exemplo. Novamente, as posições iniciais das figuras de interesse aparecem assinaladas por circunferências. Os deslocamentos do extremo operativo e do objeto ocorrem de forma conjunta, tendo sido mostrados separadamente para a associação à respectiva divisão do espaço de características.

Os coeficientes de  $\hat{H}$  são obtidos diretamente da estrutura de dados do modelo visuomotor resultante, após o endereçamento das células segundo as posições ocupadas pelo extremo operativo e pelo objeto a cada iteração. Por exemplo, após o endereçamento da célula referente ao extremo operativo, caso uma das variáveis *flag\_3* ou *flag\_2* que sinalizam o preenchimento das colunas de coeficientes de  $\hat{H}$  for "falso", devem ser utilizados os coeficientes da última célula preenchida por onde passou o extremo operativo. O mesmo ocorre para o objeto em relação à variável *flag\_1*.

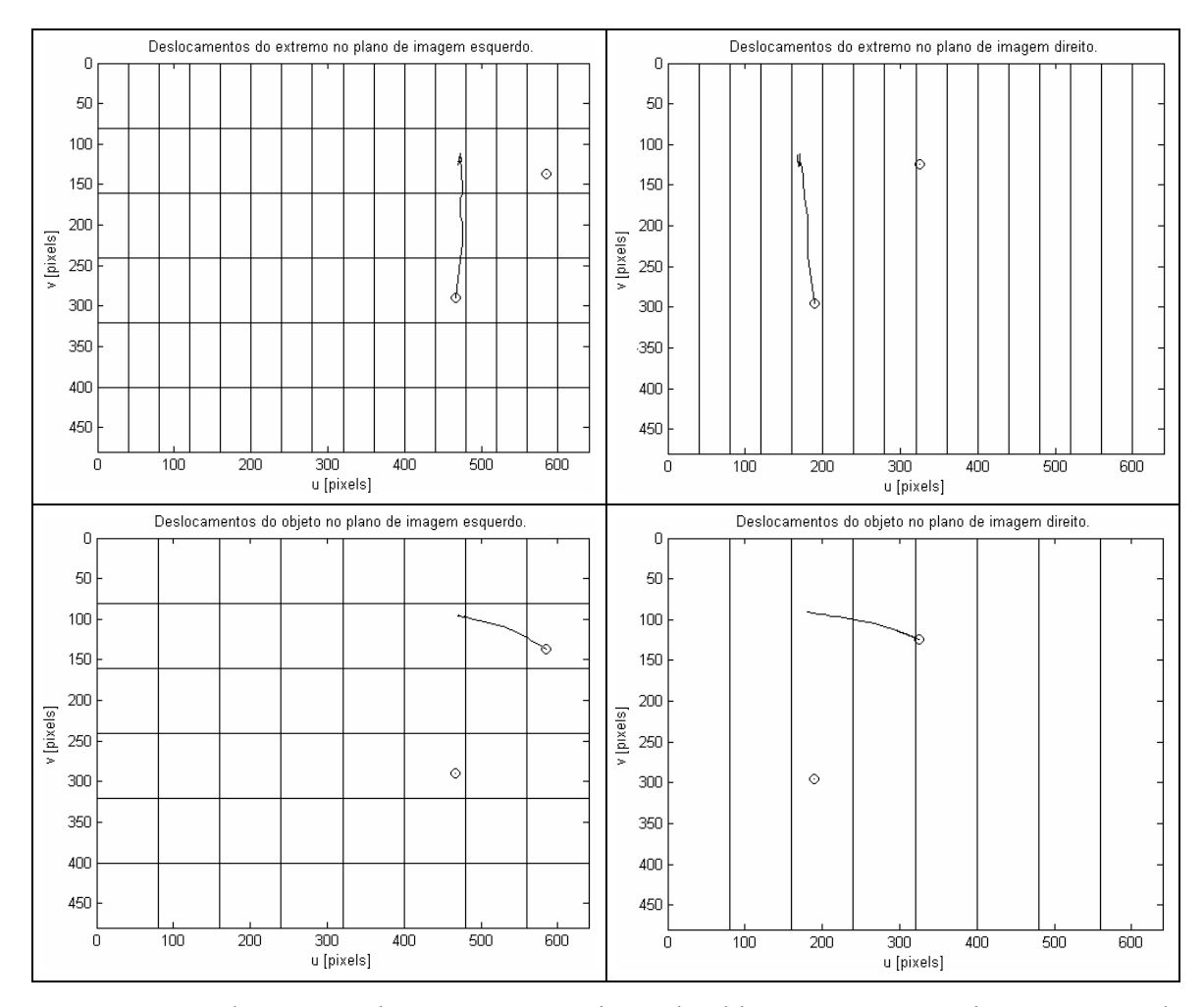

**Figura 4.7** Deslocamento do extremo operativo e do objeto para um experimento em modo de "coordenação".

Para o experimento de coordenação apresentado, as curvas de variação dos erros de características são mostradas na Figura 4.8. Já as curvas de velocidades calculadas são mostradas na Figura 4.9, juntamente com as curvas de velocidades aproximadas. Pode-se observar, especialmente no início das curvas deste experimento, que a profundidade do extremo operativo é modificada pelas movimentações das articulações J2 e J3, fazendo aumentar o erro de disparidade. Com a continuação do experimento, esta variação é corrigida.

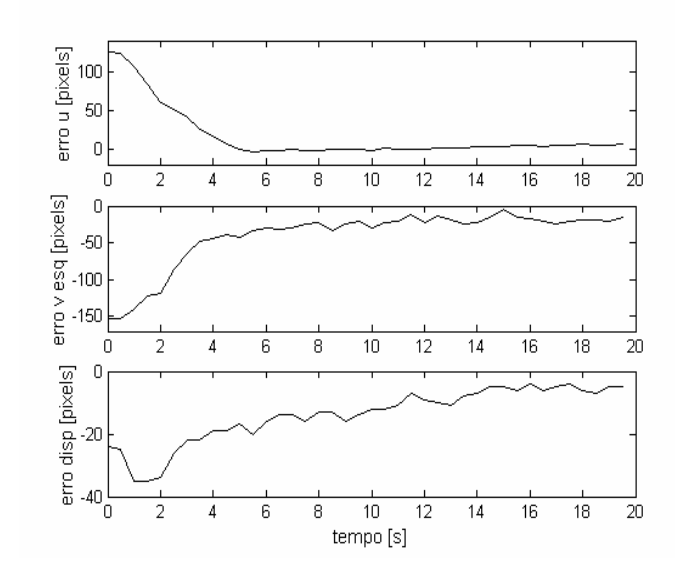

**Figura 4.8** Variação do erro para um exemplo de coordenação.

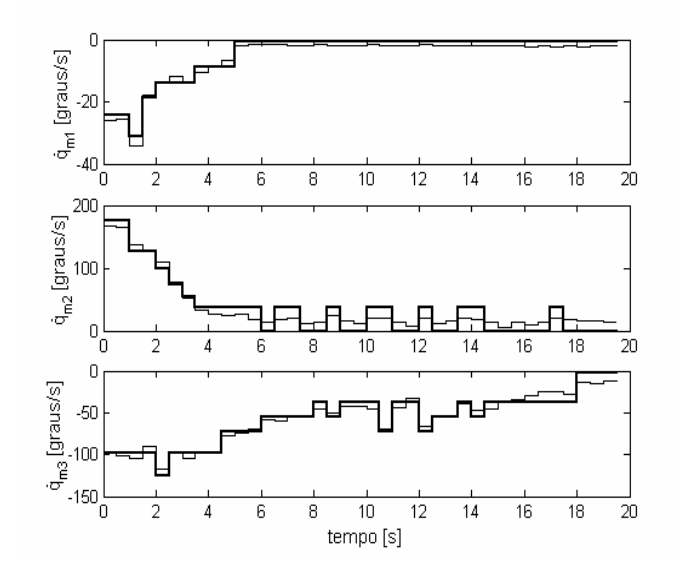

**Figura 4.9** Velocidades calculadas (linhas finas) e velocidades aproximadas (linhas espessas) para um exemplo de coordenação.

O resultado obtido para a seqüência de coordenação foi que em 95% das tentativas o extremo operativo conseguiu cumprir os limiares de aproximação e em 85% das tentativas conseguiu agarrar o objeto. Estes resultados foram considerados bastante satisfatórios, tendo em vista a simplicidade do equipamento ao qual pode ser aplicada a abordagem proposta, sem a exigência de dispositivos mecânicos sofisticados ou a necessidade de medição das posições e das velocidades articulares.

Finalmente, para a avaliação da capacidade de adaptação do modelo visuo-motor a mudanças no sistema, foi repetido o procedimento descrito no final da Seção 3.3, ou seja, o

desvio do eixo óptico da câmara esquerda em cerca de dez graus para a direita. Verificou-se que três tentativas de agarre do objeto em modo de "Percepção" foram suficientes para que os coeficientes do modelo visuo-motor fossem adaptados, possibilitando que o manipulador fosse capaz de agarrar o objeto em modo de coordenação. Nesta adaptação, foram preenchidas novas células na estrutura de dados do modelo visuo-motor, relativas a regiões mais centrais do plano de imagem esquerdo.

## **4.3 Conclusões**

Neste capítulo, foi proposta uma estratégia para a construção incremental do modelo visuo-motor para um manipulador com visão binocular não calibrada, sendo esta a principal contribuição desta tese de doutorado. Os pontos centrais e inéditos desta proposta são a forma como os coeficientes das matrizes de transformação visuo-motoras (*Ĥ*) são estimados e a segmentação do espaço de características de imagem selecionadas em regiões. Em conseqüência desta partição e do fato de que as câmaras encontram-se fixas à base do manipulador, resultou em uma estrutura de dados relacionada ao extremo operativo, destinada a armazenar os coeficientes (*h11, h21, h31*) e (*h12, h22, h32*) para cada célula, e outra estrutura de dados, endereçada pela posição do objeto, para armazenar (*h13, h23, h33*). Em modo de "Percepção", é comandada uma articulação por vez, enquanto o extremo do manipulador se aproxima do objeto, e os coeficientes estimados são usados para preencher células vazias das estruturas de dados ou para atualizar continuamente os valores armazenados. As informações armazenadas nas duas estruturas de dados são guardadas em arquivos de um experimento para outro. Já em modo de "coordenação", as articulações são movidas simultaneamente, usando o modelo visuo-motor obtido. Assim, a etapa de aproximação será realizada mais rapidamente e a trajetória percorrida será mais direta.

Os resultados da implementação desta proposta mostraram a viabilidade de se construir, de forma experimental e incremental, uma base de informações para a coordenação de um manipulador realimentado por visão binocular a partir de um número reduzido de tentativas de aproximação e agarre de um objeto em modo de "Percepção". A nova abordagem apresentada neste capítulo permite o controle do manipulador no cumprimento da tarefa de agarre, sem que sejam necessários modelos algébricos prévios ou a calibração do manipulador e do sistema de visão. Verificou-se, também, que o sistema apresenta capacidade de memória das informações inferidas em experimentos anteriores e de adaptação, através da

atualização dos coeficientes, a partir de novas experimentações em modo de "Percepção". Desta forma, pode-se concluir que a estratégia proposta reúne os requisitos para atender às necessidades da tarefa de interesse.

Comparando-se a estratégia proposta neste capítulo com relação à abordagem do Capítulo 3, observou-se um aumento expressivo na capacidade de cumprimento da tarefa de agarre de objetos em diferentes posições do espaço de trabalho, especialmente em regiões mais afastadas da posição inicial do manipulador. Este aumento de desempenho é atribuído à utilização de um modelo visuo-motor com valores ajustados a diferentes posições do espaço de características de imagem. Verificou-se, também, uma redução no tempo de realização da etapa de aproximação de 35%, em média, como sugerem as Figuras 4.8 e 3.13 . Em termos de suavidade de movimentação, observou-se uma pequena piora para regiões relativamente próximas à posição inicial. Isto pode ser explicado pelas diferenças existentes entre valores de coeficientes de células vizinhas, que podem introduzir variações bruscas nos cálculos de velocidade quando ocorre a passagem das figuras de interesse de uma célula para a outra. É esperado que estas variações nos valores dos coeficientes sejam reduzidas com o refinamento do modelo visuo-motor, conforme sejam realizados mais e mais experimentos em modo de "Percepção". Outra possibilidade seria a implementação de uma interpolação entre coeficientes correspondentes de células vizinhas, garantindo uma suavidade de variação do modelo ao longo do espaço de características.

Neste ponto do trabalho, seria desejável verificar o quanto o modelo visuo-motor obtido de forma incremental está próximo do ideal. Ou, ainda, confrontar a sua capacidade de realização da tarefa de interesse e seu desempenho com um método relevante proposto recentemente na literatura. Para possibilitar esta comparação, o Capítulo 5 aborda a implementação do método iterativo de atualização do jacobiano visuo-motor (Jägersand, 1996) ao MVCS, apresentando resultados experimentais. Antes disto, o método iterativo é simulado para dois sistemas robóticos diferentes e comparado com simulações de modelos analíticos para estes sistemas robóticos, objetivando avaliar a precisão da atualização dos coeficientes do jacobiano pelo método iterativo.

## **Capítulo 5: Implementação do Método de Atualização Iterativa do Jacobiano Visuo-Motor**

 A abordagem de construção da relação que mapeia variações no espaço articular e mudanças de características de imagem selecionadas, segundo o método proposto no Capítulo 4, apresenta duas características cujas melhorias poderiam ser apontadas como desejáveis: *i)* a obtenção e a utilização do modelo visuo-motor encontram-se separadas em modos de operação distintos ("Percepção" e "Ação"); *ii)* durante a construção incremental do modelo visuo-motor (modo de "Percepção"), admite-se o movimento de um grau de liberdade a cada instante.

 Ao longo da revisão bibliográfica, encontrou-se uma proposição, formulada por Jägersand (1996), de atualização iterativa da matriz que relaciona o espaço motor ao visual, a qual foi considerada particularmente interessante. Nesta proposição, a atualização do jacobiano visuo-motor estimado ocorre sem a necessidade de movimentos de calibração e com a movimentação simultânea de até a totalidade dos graus de liberdade envolvidos, enquanto realiza a tarefa de aproximação do extremo operativo do manipulador ao objeto que se quer agarrar. O ponto central desta proposta é a utilização da equação de Broyden (método de Quase-Newton) para atualizar o jacobiano estimado, *Ĵk+1*, a partir do jacobiano conhecido  $\hat{J}_k$ , tal que:

$$
\hat{\boldsymbol{J}}_{k+1} = \hat{\boldsymbol{J}}_k + \frac{(\boldsymbol{\Delta} \boldsymbol{\xi}_{\text{medido}} - \hat{\boldsymbol{J}}_k \boldsymbol{\Delta q}) \boldsymbol{\Delta q}^T}{\boldsymbol{\Delta q}^T \boldsymbol{\Delta q}},
$$
\n(5.1)

onde, Δξ*medido* é a variação de características de imagem medida em pixels nos planos de imagem, Δ*q* é a variação articular ocorrida durante o intervalo considerado e *Ĵk* é o jacobiano visuo-motor estimado para a *k*-ésima iteração.

 Objetivando avaliar a variação do jacobiano estimado fornecida por esta proposta iterativa, foram adotados dois procedimentos: *i)* sua implementação através de simulação computacional (adaptada a um modelo do sistema experimental utilizado); *ii)* sua implementação prática programada no sistema do MVCS. A primeira abordagem baseia-se na aplicação da descrição analítica das transformações dos espaços de coordenadas envolvidos.

Ao final deste capítulo, são feitas comparações entre os três conjuntos de resultados obtidos com as abordagens realizadas, assim como as análises pertinentes. Desta forma, este capítulo mostrará dados que permitirão a comparação entre o método iterativo e o método proposto no Capítulo 4.

## **5.1 Avaliação Computacional para um Manipulador Simplificado**

 Antes de passar à aplicação do método iterativo e do modelo analítico do sistema do MVCS, propriamente dito, será considerado um sistema simplificado, composto por um manipulador planar com dois graus de liberdade e visão monocular, representado nas Figuras 5.1 e 5.2, juntamente com os sistemas de coordenadas. Na Figura 5.1, são indicados os sentidos positivos das coordenadas articulares (*q1, q2*) e os eixos dos sistemas de coordenadas *oxyz* e *oxcyczc*, que estão em centímetros. Na Figura 5.2, é mostrado o sistema de coordenadas associado à câmara e o sistema de coordenadas do plano de imagem. Mais uma vez, as dimensões das imagens são de 640 por 480 pixels, e o modelo pontual (*pinhole*) é adotado para a câmara. Desta forma, utilizando o sistema do manipulador simplificado, fica mais fácil modelar o sistema, reduzindo a possibilidade de erros de modelagem. Na etapa seguinte (Seções 5.2 e 5.3), as abordagens consideradas serão aplicadas ao sistema completo do MVCS.

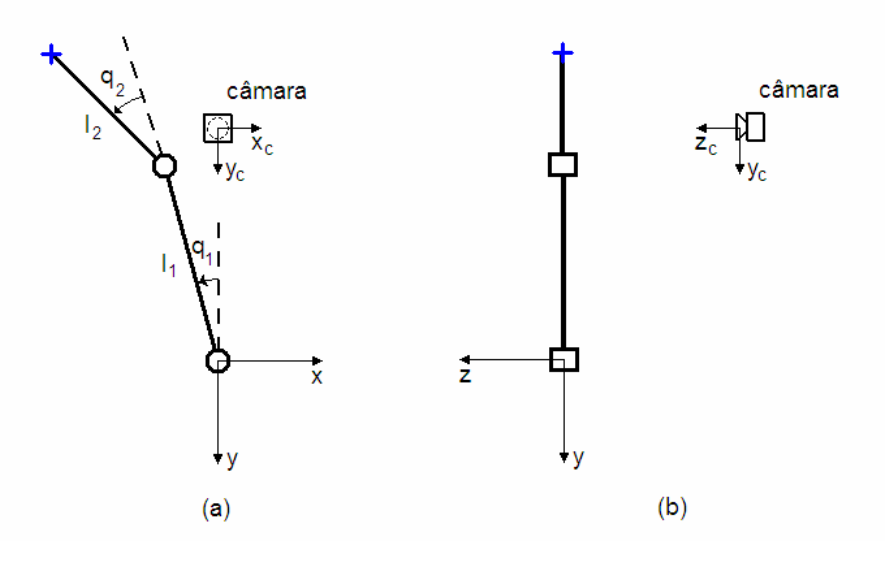

**Figura 5.1** Esboço do sistema manipulador planar com visão monocular fixa: (a) vista frontal (b) vista lateral.

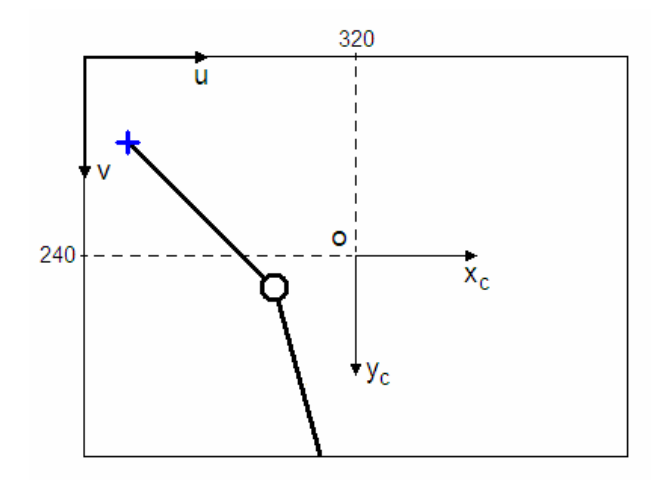

**Figura 5.2** Correspondência entre o sistema de coordenadas associado à câmara (em centímetros) e o sistema de coordenadas do plano de imagem (em pixels).

 Dada uma postura, definida pelas coordenadas articulares (*q1*, *q2*), é determinada a posição do extremo operativo do manipulador no plano de imagem da câmara, assinalada pela cruz na extremidade do manipulador (ver Figura 5.2). Esta correspondência envolve as mudanças de sistemas de coordenadas articular para o sistema de coordenadas global do manipulador (*oxyz*), deste para o sistema de coordenadas associado à câmara e, finalmente, para o sistema associado ao plano de imagem. Este procedimento é semelhante ao empregado na Seção 2.2. A representação dos sistemas de coordenadas ortogonais adotados é baseada na convenção da mão direita, ou seja,

$$
z = x \times y \; ; \; x = y \times z \; e \; y = z \times x \; .
$$

A câmara está posicionada em  $x = 0$  cm,  $y = -d_1 = -23$  cm,  $z = -d_2 = -50$  cm. O produto do fator de ampliação pela distância focal da câmara (<sup>α</sup> *f*) é considerado igual a 300. Os comprimentos dos elos do manipulador são  $l_1 = 20$  cm e  $l_2 = 15$  cm. Para  $q_1 = 0^\circ$  e  $q_2 = 0^\circ$ ,  $u = 320$  pixels e  $v = 168$  pixels.

Aplicando o procedimento para obtenção analítica da relação visuo-motora, temos:

*i*) Jacobiano do manipulador (conversão  $q \rightarrow w$ ):

$$
x = -(l_1 \operatorname{sen} q_1 + l_2 \operatorname{sen} (q_1 + q_2))
$$
  
\n
$$
y = -(l_1 \operatorname{cos} q_1 + l_2 \operatorname{cos} (q_1 + q_2))
$$
  
\n
$$
z = 0
$$

*ii)* Conversão do sistema de coordenadas global (*w*) para o sistema de coordenadas associado à câmara:

$$
x_c = x \t x_c = -(l_1 \operatorname{sen} q_1 + l_2 \operatorname{sen} (q_1 + q_2))
$$
  
\n
$$
y_c = y + d_1 \Rightarrow y_c = -(l_1 \operatorname{cos} q_1 + l_2 \operatorname{cos} (q_1 + q_2)) + d_1.
$$
  
\n
$$
z_c = d_2 \t z_c = d_2
$$

*iii)* Transformação do sistema de coordenadas da câmara para o sistema de coordenadas do plano de imagem:

$$
u = \alpha f \frac{x_c}{z_c} + 320
$$
  
\n
$$
v = \alpha f \frac{y_c}{z_c} + 240
$$
  
\n
$$
u = -\frac{\alpha f l_1}{d_2} \text{sen } q_1 - \frac{\alpha f l_2}{d_2} \text{sen}(q_1 + q_2) + 320
$$
  
\n
$$
v = -\frac{\alpha f l_1}{d_2} \text{cos} q_1 - \frac{\alpha f l_2}{d_2} \text{cos}(q_1 + q_2) + \frac{\alpha f l_1}{d_2} + 240
$$
\n(5.2)

 Desta forma, foram obtidas as expressões para calcular as variações das coordenadas do extremo operativo no plano de imagem em função da variação das coordenadas articulares do manipulador, ou seja,

$$
f: \Delta q \to \Delta \xi, \xi = f(q).
$$

#### **5.1.1 Simulação para o Manipulador Planar**

 Foi implementado um simulador do sistema do manipulador planar, cuja modelagem foi descrita na seção anterior. Esta implementação foi feita no ambiente do MATLAB (versão 7) e seu código encontra-se no Apêndice 5. Considerando uma posição articular inicial *q1* = - 10° e *q2* = 10°, as posições do manipulador no sistema global e do extremo do manipulador no plano de imagem são mostradas nos gráficos das Figuras 5.3(a) e 5.3(b), respectivamente. Observe-se que, na Figura 5.3(a), a posição da câmara é representada por um quadrado.

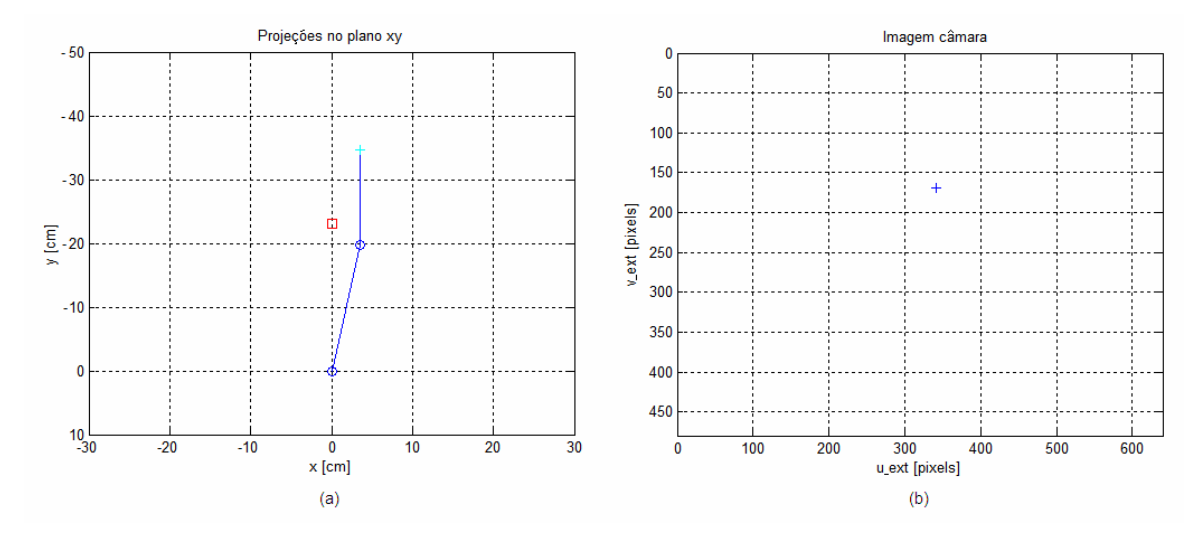

**Figura 5.3** (a) Posição inicial do manipulador planar no sistema de coordenadas do manipulador. (b) Posição inicial do extremo do manipulador no plano de imagem.

 Variando a posição articular de Δ*q1* = 5° e Δ*q2* = 5° a cada iteração, foram obtidas por simulação as variações mostradas nas Figuras 5.4(a) e 5.4(b).

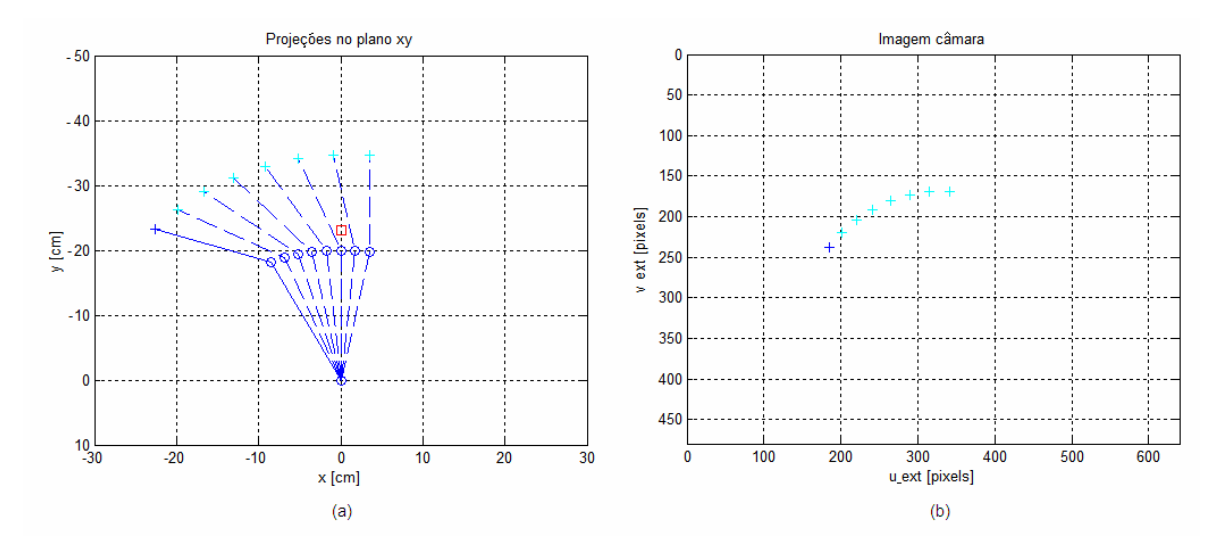

**Figura 5.4** (a) Posições intermediárias do manipulador planar no sistema de coordenadas do manipulador. (b) Posições do extremo do manipulador no plano de imagem.

 Como o desenvolvimento analítico resultou numa expressão não separável no segundo membro da Equação 5.2, sendo este sistema subdimensionado (duas equações e quatro incógnitas), adotou-se a estratégia de variar um grau de liberdade por vez (deslocando de 3 graus) e obter os coeficientes da coluna da matriz jacobiano relacionada ao grau de liberdade que foi variado. Os valores dos coeficientes da relação visuo-motora obtidos pela simulação do modelo analítico do manipulador planar são mostrados na Tabela 5.1.

 Resolvendo o sistema pela aplicação da fórmula de Broyden (segundo o método proposto por Jägersand (1996)), considerando a estimativa inicial

$$
\hat{\boldsymbol{J}}_l = \begin{bmatrix} h_{l1} & h_{l2} \\ h_{21} & h_{22} \end{bmatrix} = \begin{bmatrix} -3{,}641 & -1{,}570 \\ -0{,}268 & 0{,}041 \end{bmatrix},
$$

que possui os mesmos coeficientes encontrados usando a formulação analítica anterior para a posição inicial (*q1* = -10° e *q2* = 10°), foram obtidos os coeficientes mostrados na Tabela 5.1. Para facilitar a comparação, foram incluídas, nesta tabela, as variações dos coeficientes entre posições consecutivas. A Figura 5.5 mostra a comparação dos coeficientes obtidos pela simulação do modelo analítico com os coeficientes obtidos pela aplicação da formulação de Broyden.

**Tabela 5.1** Valores de coeficientes obtidos pelo modo analítico mais superposição, pelo modo iterativo para o manipulador planar e as respectivas variações entre iterações consecutivas.

|                  | Posição:                     | <b>Modelo</b>        | Variação da     | Fórmula              | Variação por         |  |
|------------------|------------------------------|----------------------|-----------------|----------------------|----------------------|--|
| $\boldsymbol{K}$ |                              | analítico mais       | Superposição:   | <b>Broyden</b>       | <b>Broyden:</b>      |  |
|                  | $q_1 \, e \, q_2$            | superposição         | $(k+1) - k$     |                      | $(k+1) - k$          |  |
| $\mathbf{1}$     | $-10^{\circ}$ e $10^{\circ}$ | $-3,641$<br>$-1,570$ | 0,012<br>0,031  | $-3,641$<br>$-1,570$ | $-0,001$<br>$-0,001$ |  |
|                  |                              | 0,041<br>$-0,268$    | 0,272<br>0,454  | $-0,268$<br>0,041    | 0,046<br>0,046       |  |
| 2                | $-5^\circ$ e $15^\circ$      | $-3,629$<br>$-1,539$ | 0,075<br>0,078  | $-3,642$<br>$-1,571$ | 0,028<br>0,028       |  |
|                  |                              | 0,313<br>0,185       | 0,445<br>0,263  | $-0,223$<br>0,087    | 0,362<br>0,362       |  |
| $\mathcal{E}$    | $0^{\circ}$ e $20^{\circ}$   | $-3,555$<br>$-1,461$ | 0,122<br>0,135  | $-3,615$<br>$-1,543$ | 0,082<br>0,082       |  |
|                  |                              | 0,631<br>0,576       | 0,427<br>0,245  | 0,140<br>0,449       | 0,352<br>0,352       |  |
| $\overline{4}$   | 5° e 25°                     | $-3,420$<br>$-1,339$ | 0,192<br>0,163  | $-3,532$ $-1,461$    | 0,134<br>0,134       |  |
|                  |                              | 1,058<br>0,821       | 0,220<br>0,401  | 0,492<br>0,801       | 0,334<br>0,334       |  |
| 5                | $10^{\circ}$ e $30^{\circ}$  | $-3,228$<br>$-1,176$ | 0,199<br>0,2428 | $-1,327$<br>$-3,398$ | 0,183<br>0,183       |  |
|                  |                              | 1,041<br>1,458       | 0,189<br>0,3657 | 0,826<br>1,135       | 0,307<br>0,307       |  |
| 6                | 15° e 35°                    | $-2,986$<br>$-0,978$ | 0,228<br>0,288  | $-3,215$ $-1,144$    | 0,225<br>0,225       |  |
|                  |                              | 1,824<br>1,229       | 0,324<br>0,151  | 1,133<br>1,442       | 0,273<br>0,273       |  |
| 7                | $20^{\circ}$ e $40^{\circ}$  | $-0,749$<br>$-2,698$ | 0,251<br>0,325  | $-0,919$<br>$-2,990$ | 0,262<br>0,262       |  |
|                  |                              | 1,380<br>2,148       | 0,109<br>0,276  | 1,715<br>1,406       | 0,233<br>0,233       |  |
| 8                | 25° e 45°                    | $-2,373$<br>$-0,498$ |                 | $-2,728$<br>$-0,657$ |                      |  |
|                  |                              | 2,424<br>1,490       |                 | 1,639<br>1,948       |                      |  |

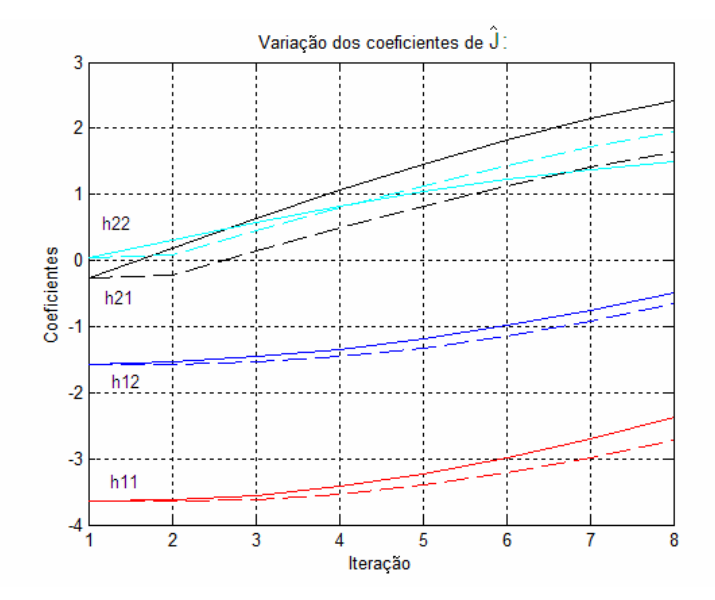

**Figura 5.5** Variação dos coeficientes estimados pelo modelo analítico (linhas contínuas) e pelo método iterativo (linhas tracejadas).

 Pode-se verificar no gráfico da Figura 5.5 que a correção feita pelo método iterativo (linhas pontilhadas) da primeira para a segunda iteração é praticamente nula. Assim, os coeficientes (especialmente *h11*, *h12* e *h21*) estimados na iteração *k* correspondem, aproximadamente, aos valores destes coeficientes estimados na iteração *k*-1 no modo analítico mais superposição.

 O procedimento anterior foi repetido para um segundo deslocamento do manipulador, sendo a postura inicial ( $q_1 = -40^\circ$  e  $q_2 = 75^\circ$ ) e variações ( $\Delta q_1 = -10^\circ$  e  $\Delta q_2 = 10^\circ$ ), cujos resultados foram resumidos na Tabela 5.2 e mostrados no gráfico da Figura 5.6.

| K            | Posição:<br>$q_1$ e $q_2$       | <b>Modelo</b><br>analítico mais<br>superposição | Variação da<br>Superposição:<br>$(k+1) - k$ | Fórmula<br><b>Broyden</b>                 | Variação por<br><b>Broyden:</b><br>$(k+1) - k$ |
|--------------|---------------------------------|-------------------------------------------------|---------------------------------------------|-------------------------------------------|------------------------------------------------|
| $\mathbf{1}$ | -40 $^{\circ}$ e 75 $^{\circ}$  | $-2,878$<br>$-1,310$<br>$-0,521$<br>0,867       | $-0,004$ $-0,131$<br>$-0,372$ $-0,241$      | $-2,878$<br>$-1,310$<br>$-0,521$<br>0,867 | $-0,002$<br>$-0,002$<br>$-0,037$<br>$-0,037$   |
| 2            | -45 $\degree$ e 70 $\degree$    | $-2,882$<br>$-1,440$<br>$-0,893$<br>0,626       | 0,051<br>$-0,087$<br>$-0,380$<br>$-0,260$   | $-2,880$<br>$-1,312$<br>$-0,557$<br>0,830 | $-0,062$<br>$-0,062$<br>$-0,307$<br>$-0,307$   |
| 3            | $-50^{\circ}$ e 65 <sup>°</sup> | $-2,831$<br>$-1,527$<br>$-1,272$<br>0,367       | 0.107<br>$-0,041$<br>$-0,378$<br>$-0,271$   | $-2,942$ $-1,374$<br>$-0,865$<br>0,523    | $-0,013$<br>$-0,012$<br>$-0,320$<br>$-0,320$   |
| 4            | $-55^{\circ}$ e 60 <sup>o</sup> | $-2,724$<br>$-1,568$<br>0,096<br>$-1,650$       |                                             | $-2,955$<br>$-1,386$<br>$-1,185$<br>0,203 |                                                |

**Tabela 5.2** Coeficientes obtidos para o segundo exemplo de movimentação do manipulador planar.

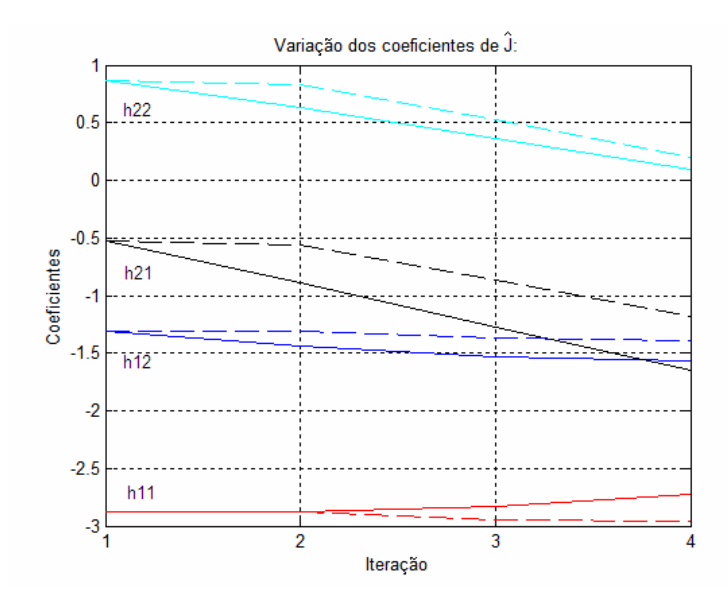

**Figura 5.6** Variação dos coeficientes de *Ĵk* para o segundo deslocamento do manipulador planar.

 Voltou-se a verificar que não houve correção dos coeficientes da primeira para a segunda iteração no método iterativo (linhas pontilhadas). Já o coeficiente *h11* apresentou variação contrária na segunda abordagem. Apesar de verificarmos que a atualização dos coeficientes, obtida pelo método iterativo, apresentou algumas deficiências, como as citadas acima, conclui-se que, em linhas gerais, o procedimento iterativo demonstrou capacidade de atualização do jacobiano para o manipulador planar.

## **5.2 Modelamento e Simulação para o MVCS**

 Ao longo deste estudo, após o Capítulo 2, buscou-se estabelecer estratégias de controle para manipuladores baseados em visão, sem a exigência do conhecimento prévio de um modelo que relacione o seu espaço motor ao seu espaço visual. Por esta razão, até este ponto, não havia sido deduzido (ou utilizado) um modelo matemático visuo-motor para o MVCS. A seguir, será realizado o procedimento para a obtenção de um modelo para o sistema composto pelo MVCS e seu sistema de visão binocular, cujo esboço é mostrado na Figura 5.7(a). O modelo visuo-motor obtido será implementado em um programa de simulação (para MATLAB), fornecendo meios de comparação, tais como resultados de movimentação e coeficientes do jacobiano para posições específicas. A Tabela 5.3 relaciona os valores das

constantes mostradas na Figura 5.7. O valor do produto do fator de ampliação pela distância focal para as câmaras (*α f*) foi obtido experimentalmente.

| Constante      | <b>Valor</b> |
|----------------|--------------|
| l 1            | 220 mm       |
| $l_2$          | 166 mm       |
| $d_1$          | 86 mm        |
| $d_2$          | 160 mm       |
| $d_3$          | 220 mm       |
| $d_4$          | $127$ mm     |
| d <sub>5</sub> | 123 mm       |
|                | 436          |

**Tabela 5.3** Constantes da Figura 5.7.

 Na Figura 5.7, são mostrados os sentidos positivos dos eixos dos sistemas de coordenadas definidos: sistema de coordenadas articular (*qi*, para i = 1, 2, 3 e 4), sistema de coordenadas global (*oxyz*), cuja origem está a uma altura de 64,4 cm da superfície da mesa abaixo do manipulador, sistema de coordenadas associado à câmara esquerda (*oxceycezce*), sistema de coordenadas associado à câmara direita (*oxcdycdzcd*), sistema de coordenadas do plano de imagem esquerdo (*ouesqvesq*) e sistema de coordenadas do plano de imagem direito  $(ou_{dir}v_{dir}).$ 

 Como no procedimento descrito na Seção 5.1, são feitas as seguintes transições entre os sistemas de coordenadas:

*i*) Jacobiano do manipulador (conversão  $q \rightarrow w$ ):

$$
x_{ext} = 0
$$
  
\n
$$
y_{ext} = -(l_1 \operatorname{sen} q_2 + l_2 \operatorname{sen} (q_2 + q_3) + d_2),
$$
  
\n
$$
z_{ext} = d_1 + l_1 \cos q_2 + l_2 \cos (q_2 + q_3)
$$
\n(5.3)

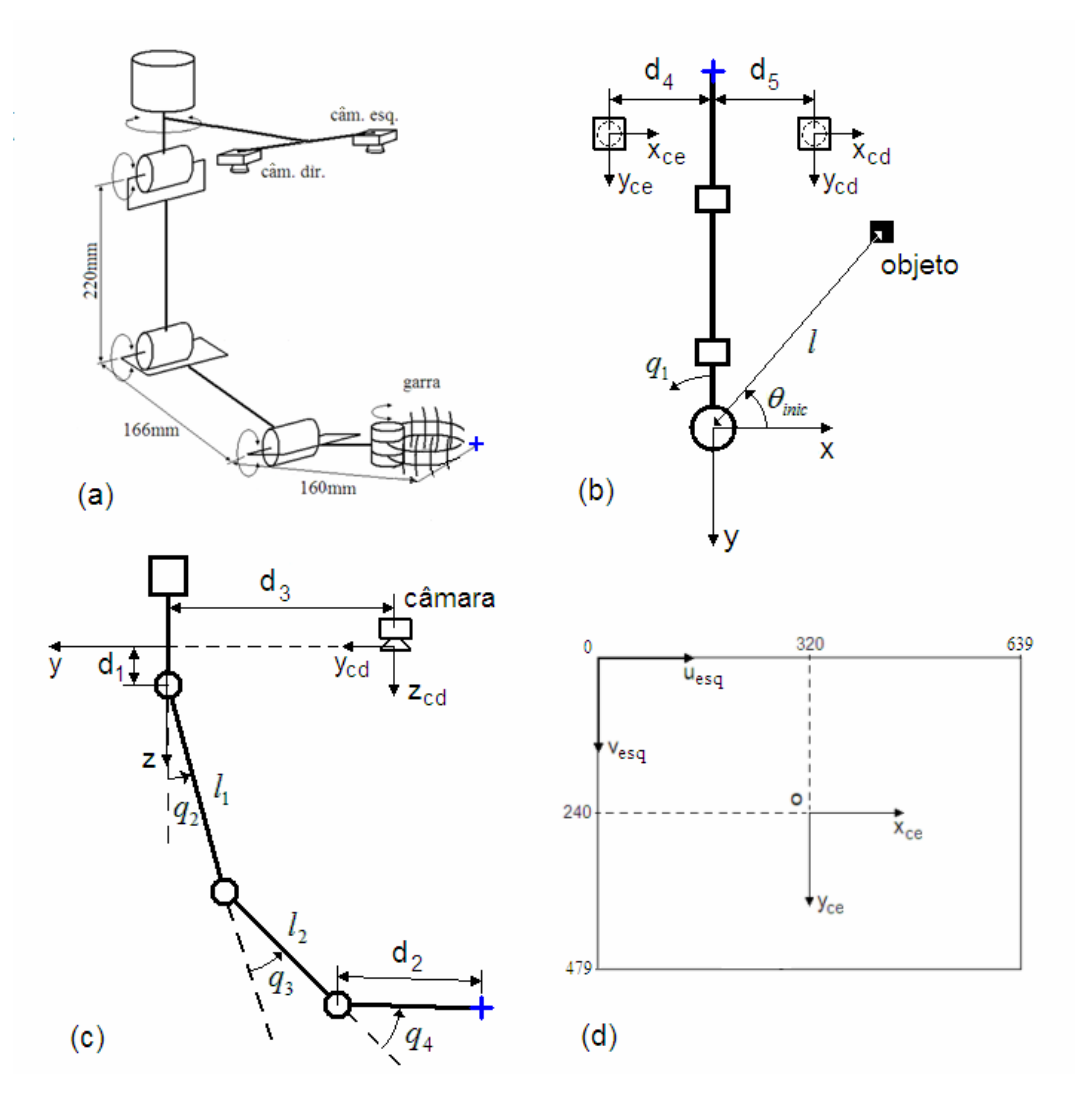

**Figura 5.7** (a) Esboço do MVCS e do sistema de visão binocular fixo à base; (b) vista de cima; (c) vista lateral; (d) plano de imagem esquerdo (*ouesqvesq* em pixels).

considerando que o sistema consegue controlar  $q_4$ , fazendo com que  $(q_2 + q_3 + q_4 = 90^\circ)$ , e que a garra seja mantida na horizontal. Já para o objeto, com posição inicial do centróide (*xobj\_inic*, *yobj\_inic*, *zobj\_inic*), esta conversão é dada por

$$
x_{obj} = l \cos(\theta_{\text{inc}} - q_1)
$$
  
\n
$$
y_{obj} = -l \sin(\theta_{\text{inc}} - q_1),
$$
  
\n
$$
z_{obj} = z_{obj\text{inc}}
$$
 (5.4)

onde,

$$
l = \sqrt{x_{obj\_mic}^2 + y_{obj\_inc}^2}
$$
 e  $\theta_{inc} = \arctg\left(\frac{y_{obj\_mic}}{x_{obj\_inc}}\right)$ . (5.5)
*ii)* Conversão do sistema de coordenadas global (*oxyz*) para o sistema de coordenadas associado à câmara esquerda (*oxceycezce*):

$$
x_{ext_{ce}} = d_4
$$
  
\n
$$
y_{ext_{ce}} = -(l_1 \text{sen}q_2 + l_2 \text{sen}(q_2 + q_3) + d_2) + d_3,
$$
  
\n
$$
z_{ext_{ce}} = -d_1 + l_1 \text{cos}q_2 + l_2 \text{cos}(q_2 + q_3)
$$
\n(5.6)

e

$$
x_{obj\_ce} = l \cos(\theta_{inic} - q_1) + d_4
$$
  
\n
$$
y_{obj\_ce} = -l \sin(\theta_{inic} - q_1) + d_3
$$
  
\n
$$
z_{obj\_ce} = z_{obj\_mic}
$$
\n(5.7)

*iii)* Conversão do sistema de coordenadas global (*oxyz*) para o sistema de coordenadas associado à câmara direita (*oxcdycdzcd*):

$$
x_{ext\_cd} = -d_s
$$
  
\n
$$
y_{ext\_cd} = -(l_1 \text{sen}q_2 + l_2 \text{sen}(q_2 + q_3) + d_2) + d_3
$$
  
\n
$$
z_{ext\_cd} = -d_1 + l_1 \text{cos}q_2 + l_2 \text{cos}(q_2 + q_3)
$$
\n(5.8)

e

$$
x_{obj\_cd} = l \cdot cos(\theta_{\text{inic}} - q_1) - d_s
$$
  
\n
$$
y_{obj\_cd} = -l \cdot sen(\theta_{\text{inic}} - q_1) + d_s.
$$
  
\n
$$
z_{obj\_cd} = z_{obj\_\text{inic}}
$$
\n(5.9)

*iv)* Transformação do sistema de coordenadas da câmara esquerda para o sistema de coordenadas do plano de imagem esquerdo:

$$
u_{\text{ext}_{\text{ex1}}_{\text{exq}}} = \alpha f \frac{x_{\text{ext}_{\text{ex1}}_{\text{ce}}}}{z_{\text{ext}_{\text{ex1}}_{\text{ce}}}} + 320
$$
\n
$$
u_{\text{obj}_{\text{exq}}} = \alpha f \frac{x_{\text{obj}_{\text{ex1}}_{\text{ce}}}}{z_{\text{obj}_{\text{ex1}}_{\text{ce}}}} + 320
$$
\n
$$
v_{\text{ext}_{\text{ex1}}_{\text{exq}}} = \alpha f \frac{y_{\text{ext}_{\text{ex1}}_{\text{ce}}}}{z_{\text{obj}_{\text{exq}}}} + 240
$$
\n
$$
(5.10)
$$

*v)* Transformação do sistema de coordenadas da câmara direita para o sistema de coordenadas do plano de imagem direito (apenas eixo *u*):

$$
u_{ext\_dir} = \alpha f \frac{x_{ext\_cd}}{z_{ext\_cd}} + 320 \qquad e \qquad u_{obj\_dir} = \alpha f \frac{x_{obj\_cd}}{z_{obj\_cd}} + 320. \tag{5.11}
$$

*vi)* Finalmente, obtendo-se as variáveis derivadas das características de imagem selecionadas e suas variações:

$$
\xi = \begin{bmatrix} \text{error}_{u} \\ \text{error}_{v} \\ \text{disp}_{\text{ext}} \end{bmatrix} = \begin{bmatrix} (u_{\text{obj}_{\text{neg}}}-u_{\text{ext}_{\text{neg}}}+u_{\text{obj}_{\text{neg}}}-u_{\text{ext}_{\text{neg}}})/2 \\ v_{\text{obj}_{\text{neg}}}-v_{\text{ext}_{\text{neg}}} \\ u_{\text{ext}_{\text{neg}}}-u_{\text{ext}_{\text{dir}}} \end{bmatrix}
$$
(5.12)

$$
\Delta \xi = \xi_k - \xi_{k-l}.
$$

 Observa-se a necessidade de que a posição do objeto no sistema de coordenadas global seja conhecida, além de parâmetros da câmara (neste caso, *αf*). Caso o fator de ampliação *αf* não seja conhecido, terá que ser obtido através da calibração das câmaras. Tendo em vista as equações 5.3 a 5.12, é fácil perceber que não se pode derivar uma expressão isolada para o jacobiano (solução analítica), como na Seção 2.2. No entanto, a implementação das equações acima no segundo programa do Apêndice 5, permite chegar a estimativas do jacobiano por meio de uma solução numérica. Lembrando que, para efeito de comparação com a abordagem descrita no Capítulo 4, foi adotada a notação

$$
\hat{\boldsymbol{J}} = \begin{bmatrix} h_{11} & h_{12} & h_{13} \\ h_{21} & h_{22} & h_{23} \\ h_{31} & h_{32} & h_{33} \end{bmatrix},
$$

e os jacobianos obtidos devem ser considerados estimados devido a incertezas como imprecisões no modelo derivado, distorções (radial e tangencial) desconsideradas nas imagens, etc.

 Passando à simulação para o MVCS, serão descritos os resultados obtidos para dois deslocamentos distintos, considerando os valores dos coeficientes do jacobiano inicial para a abordagem iterativa iguais aos obtidos na posição inicial com a abordagem analítica mais superposição, mostrados na Tabela 5.4. A configuração inicial do manipulador é:  $q_3 = 70^\circ$ ,  $q_2$  $= -20^{\circ}$  e  $q_1 = 0^{\circ}$ . Os resultados de simulação para cada iteração, juntamente com as variações de coeficientes para posições sucessivas, são mostrados na Tabela 5.4 e na Figura 5.8.

|                  | Posição: $q_3$ ,<br>$q_2$ e $q_1$            | <b>Modelo</b>                    | Variação da                   | Fórmula                          | Variação                      |  |
|------------------|----------------------------------------------|----------------------------------|-------------------------------|----------------------------------|-------------------------------|--|
| $\boldsymbol{k}$ |                                              | analítico mais                   | Superposição:                 |                                  | por Broyden:                  |  |
|                  |                                              | superposição                     | $(k+1) - k$                   | <b>Broyden</b>                   | $(k+1) - k$                   |  |
|                  |                                              | $-0.002 -0.001$<br>2,639         | $0,000 - 0,000$<br>0.059      | $-0.002 -0.001$<br>2,639         | $0,001 -0,002$<br>0.001       |  |
| 1                | $70^{\circ}$ , -20° e 0°                     | $-0,528$<br>$-0.791$<br>$-0.360$ | $-0.013$<br>$-0.008$<br>0.233 | $-0.528$<br>$-0.360$<br>$-0,791$ | $0,004 -0,007$<br>0,002       |  |
|                  |                                              | 0,064<br>0.000<br>0,260          | 0,017<br>0,000<br>$-0.007$    | 0,260<br>0,064<br>0.000          | 0,007<br>$-0,002$<br>$-0.004$ |  |
|                  |                                              | $-0.002$<br>$-0,001$<br>2,698    | 0,000<br>$-0,000$<br>0,038    | $-0.001$<br>$-0.003$<br>2,639    | 0,005<br>$-0.009$<br>0,002    |  |
| $\overline{2}$   | $65^{\circ}$ , $-15^{\circ}$ e $-5^{\circ}$  | $-0.373$<br>$-0.536$<br>$-0.558$ | $-0.015$<br>$-0.010$<br>0.237 | $-0.356$<br>$-0.535$<br>$-0,790$ | $-0.040$<br>0,020<br>0.009    |  |
|                  |                                              | 0.081<br>0,000<br>0.253          | 0,018<br>0,000<br>$-0.005$    | 0,257<br>0,071<br>$-0.002$       | $-0.008$<br>$0.016 - 0.004$   |  |
|                  |                                              | $-0,001$<br>$-0,002$<br>2,736    | $-0.000$<br>0,000<br>0,018    | 0,004<br>$-0.012$<br>2,641       | 0,003<br>$-0,006$<br>0,001    |  |
| 3                | $60^{\circ}$ , $-10^{\circ}$ e $-10^{\circ}$ | $-0.388$<br>$-0.546$<br>$-0.321$ | $-0.016$ $-0.012$<br>0,240    | $-0.336$<br>$-0.575$<br>$-0.781$ | 0,021<br>$-0.042$<br>0,009    |  |
|                  |                                              | 0,248<br>0,099<br>0,000          | $-0,003$<br>0.018<br>0.000    | 0,249<br>0,088<br>$-0,005$       | $-0.008$<br>0,016<br>$-0,003$ |  |
|                  |                                              | $-0,001$<br>2,754<br>$-0,002$    | $-0.000$<br>0,000<br>$-0.003$ | $-0.018$<br>0,006<br>2,642       | $-0,002$<br>0,001<br>0,001    |  |
| $\overline{4}$   | $55^{\circ}$ , -5° e -15°                    | $-0,404$<br>$-0.558$<br>$-0.081$ | $-0.018$<br>$-0.015$<br>0.240 | $-0.315$<br>$-0.618$<br>$-0.772$ | $-0.044$<br>0.009<br>0,022    |  |
|                  |                                              | 0,245<br>0,117<br>0,000          | $-0.001$<br>0,019<br>0,000    | 0,241<br>0,104<br>$-0.009$       | $-0.008$<br>0,016<br>$-0,003$ |  |
|                  |                                              | $-0,002$<br>$-0,001$<br>2,750    | 0,000<br>$-0,000$<br>$-0.024$ | $-0,020$<br>0,008<br>2,643       | 0,001<br>$-0.001$<br>$-0,000$ |  |
| 5                | $50^{\circ}$ , $0^{\circ}$ e -20°            | $-0,422$<br>$-0,573$<br>0,159    | $-0.020 -0.018$<br>0,239      | $-0,294$<br>$-0.661$<br>$-0,763$ | 0,022<br>$-0.045$<br>0,010    |  |
|                  |                                              | 0,000<br>0,244<br>0,136          | 0,001<br>0,020<br>0,000       | 0,233<br>0,119<br>$-0.012$       | $-0.008$<br>$0.016 - 0.003$   |  |
|                  |                                              | $-0,002$<br>$-0,001$<br>2,726    | 0,000<br>$-0,000$<br>$-0.045$ | 0,007<br>$-0,019$<br>2,643       | $-0.002$<br>0,005<br>$-0,001$ |  |
| 6                | 45°, 5° e -25°                               | $-0,442$<br>$-0.591$<br>0.398    | $-0,022$<br>$-0.021$<br>0,236 | $-0.271$<br>$-0,707$<br>$-0.753$ | 0,023<br>$-0.046$<br>0,010    |  |
|                  |                                              | 0,245<br>0,157<br>0,000          | 0,000<br>0,003<br>0,022       | 0,225<br>0,135<br>$-0.015$       | $-0.008$<br>$0.016 - 0.003$   |  |
|                  |                                              | $-0,002$<br>$-0.001$<br>2,681    | $-0.000$<br>$-0.065$<br>0,000 | 0,005<br>$-0.014$<br>2,642       | $-0.004$<br>0,008<br>$-0.002$ |  |
| 7                | 40°, 10° e -30°                              | $-0,464$<br>$-0,612$<br>0,634    | $-0.025$<br>$-0.024$<br>0,231 | $-0,248$<br>$-0,743$<br>$-0,753$ | $-0,048$<br>0,010<br>0,024    |  |
|                  |                                              | 0,248<br>0,179<br>0,000          | 0,005<br>0,024<br>0,000       | 0,218<br>0,150<br>$-0,019$       | $-0.008$<br>$0,016$ -0,004    |  |
|                  |                                              | $-0,002$<br>$-0,001$<br>2,615    |                               | 0,001<br>$-0,006$<br>2,640       |                               |  |
| 8                | 35°, 15° e -35°                              | $-0,489$<br>$-0,636$<br>0,865    |                               | $-0,225$<br>$-0,800$<br>$-0,733$ |                               |  |
|                  |                                              | 0,253<br>0,202<br>0,000          |                               | 0,210<br>$0,167 -0,022$          |                               |  |

**Tabela 5.4** Valores e variações dos coeficientes obtidos pelo modo analítico mais superposição e pelo modo iterativo para o modelo do MVCS.

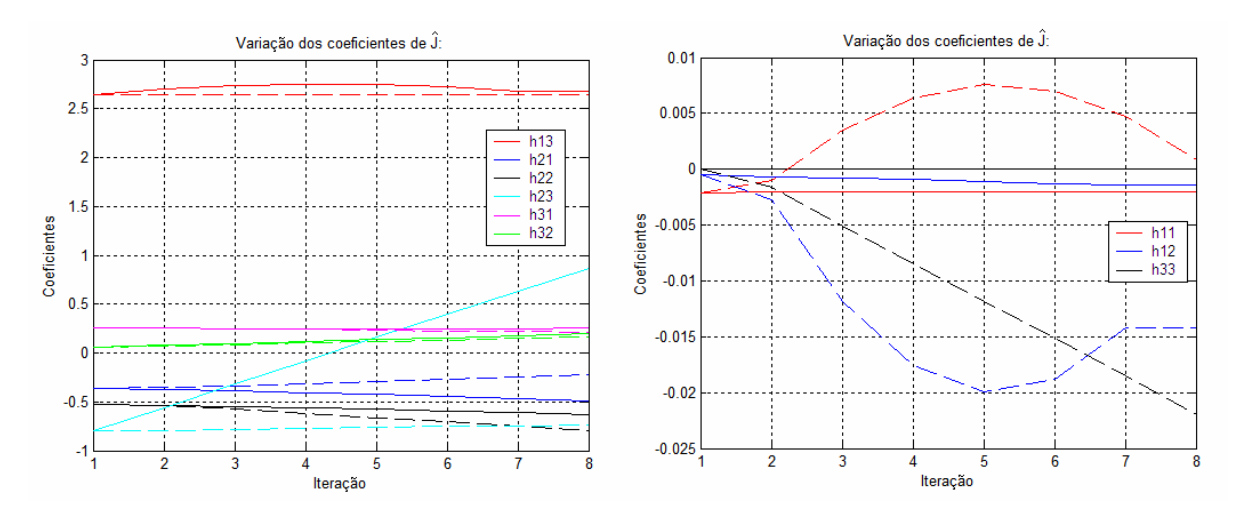

**Figura 5.8** Variação dos coeficientes de  $\hat{J}_k$  para um deslocamento do MVCS, sendo as linhas contínuas referentes ao modelo analítico mais superposição e as linhas tracejadas ao modo

iterativo.

 Este procedimento foi repetido para uma segunda trajetória, cuja posição inicial do manipulador foi *q3* = 60°, *q2* = -20° e *q1* = 0° e a variação de *q3* foi contrária à anterior. Os resultados de simulação são mostrados na Tabela 5.5 e na Figura 5.9.

 Nas duas trajetórias simuladas, verificou-se que não houve a adaptação de *h23* e uma adaptação contrária de *h21*. Estas dificuldades na atualização de alguns coeficientes de *Ĵ* tiveram paralelo nos resultados obtidos para a simulação com o manipulador planar, como pode ser verificado na Seção 5.1.

**Tabela 5.5** Valores e variações dos coeficientes obtidos pelo modo analítico mais superposição e pelo modo iterativo para uma segunda trajetória para o MVCS.

|                  | Posição: $q_3$ ,<br>$q_2$ e $q_1$              | <b>Modelo</b>                    | Variação da                      |                                  | Variação                      |  |
|------------------|------------------------------------------------|----------------------------------|----------------------------------|----------------------------------|-------------------------------|--|
| $\boldsymbol{K}$ |                                                | analítico mais                   | Superposição:                    | Fórmula Broyden                  | por Broyden:                  |  |
|                  |                                                | superposição                     | $(k+1) - k$                      |                                  | $(k+1) - k$                   |  |
|                  |                                                | $-0,000$<br>2,639<br>$-0,002$    | $-0.001$<br>$-0,000$<br>0,059    | 2,639<br>$-0.002 -0.000$         | $-0.001 - 0.002$<br>0,001     |  |
| 1                | $60^{\circ}$ , -20° e 0°                       | $-0.532$<br>$-0,791$<br>$-0.383$ | $-0,004$<br>0.233<br>0.020       | $-0,383$<br>$-0.532$<br>$-0.791$ | $-0.003 - 0.007$<br>0,001     |  |
|                  |                                                | 0.215<br>0.039<br>0,000          | 0,058<br>0,043<br>0,000          | 0.215<br>0,039<br>0,000          | 0,007<br>$-0.002$<br>0,003    |  |
|                  |                                                | $-0.002$<br>$-0.001$<br>2,698    | $-0.000$<br>0.038<br>$-0.001$    | $-0.003$<br>$-0.003$<br>2,639    | $-0.005$<br>$-0.010$<br>0,002 |  |
| $\overline{2}$   | $65^{\circ}$ , $-15^{\circ}$ e $-5^{\circ}$    | $-0.536$<br>$-0.558$<br>$-0.364$ | $-0.014$<br>0,237<br>0.017       | $-0.387$<br>$-0.539$<br>$-0.790$ | $-0.035$<br>0,007<br>$-0.017$ |  |
|                  |                                                | 0,273<br>0.081<br>0,000          | 0,067<br>0,049<br>0,000          | 0,218<br>0,045<br>$-0.002$       | 0,028<br>$0,056 -0,012$       |  |
|                  |                                                | $-0.003$<br>$-0.001$<br>2,736    | $-0.001$<br>0,018<br>$-0.001$    | $-0.008$<br>$-0.012$<br>2.641    | $-0.003$<br>$-0.006$<br>0,001 |  |
| 3                | $70^{\circ}$ , $-10^{\circ}$ e $-10^{\circ}$   | $-0,550$ $-0,321$<br>$-0.347$    | 0,016<br>$-0.025$<br>0,240       | $-0,404$<br>$-0.574$<br>$-0.782$ | $-0.022$<br>$-0.045$<br>0,010 |  |
|                  |                                                | 0,000<br>0,340<br>0,130          | 0,078<br>0.059<br>0,000          | 0,246<br>0,102<br>$-0.014$       | 0,065<br>$-0.014$<br>0,032    |  |
|                  |                                                | $-0,003$<br>$-0,002$<br>2,754    | $-0.001$<br>$-0,001$<br>$-0.003$ | $-0.011$<br>$-0,018$<br>2,642    | $-0,003$<br>$-0.001$<br>0,001 |  |
| $\overline{4}$   | $75^{\circ}$ , $-5^{\circ}$ e $-15^{\circ}$    | $-0.575 - 0.081$<br>$-0,331$     | 0,017<br>$-0.038$<br>0,240       | $-0,426$<br>$-0.619$<br>$-0,773$ | 0,012<br>$-0.027$<br>$-0.054$ |  |
|                  |                                                | 0,189<br>0,000<br>0,418          | 0,093<br>0,073<br>0,000          | 0,278<br>0,167<br>$-0.027$       | 0,077<br>$-0.016$<br>0,038    |  |
|                  |                                                | $-0,002$<br>$-0,004$<br>2,750    | $-0.001$<br>$-0.001$<br>$-0.024$ | $-0.012$<br>$-0.021$<br>2,643    | 0,001<br>$-0,000$<br>0,000    |  |
| 5                | $80^{\circ}$ , $0^{\circ}$ e -20°              | 0.159<br>$-0.314$<br>$-0.614$    | 0,022<br>$-0.054$<br>0.239       | $-0.453$<br>$-0.673$<br>$-0,761$ | $-0.032$<br>$-0.064$<br>0,014 |  |
|                  |                                                | 0,262<br>0,000<br>0.511          | 0.095<br>0,000<br>0,113          | 0,317<br>0,244<br>$-0.044$       | $0.095 -0.020$<br>0,047       |  |
|                  |                                                | $-0.005$<br>$-0.003$<br>2,726    | $-0.001$<br>$-0.001$<br>$-0.045$ | $-0.012$<br>$-0.020$<br>2,643    | 0,002<br>0,004<br>$-0,001$    |  |
| 6                | 85°, 5° e -25°                                 | $-0.292$<br>$-0.667$<br>0,398    | 0.031<br>$-0.073$<br>0.236       | $-0.485$<br>$-0,737$<br>$-0.748$ | $-0.075$<br>0.016<br>$-0.037$ |  |
|                  |                                                | 0,623<br>0,357<br>0,000          | 0.138<br>0,126<br>0,000          | 0,338<br>$-0.064$<br>0,364       | 0,060<br>$0,120 -0,026$       |  |
|                  |                                                | $-0.006$<br>$-0.004$<br>2,681    | $-0.001$<br>$-0.001$<br>$-0.065$ | $-0.017$<br>2,642<br>$-0.010$    | 0,003<br>0,007<br>$-0,002$    |  |
| 7                | 90 $^{\circ}$ , 10 $^{\circ}$ e -30 $^{\circ}$ | $-0,262$<br>$-0,741$<br>0.634    | 0,047<br>$-0.099$<br>0.231       | $-0,522$<br>$-0.811$<br>$-0.732$ | $-0.086$<br>$-0.043$<br>0,018 |  |
|                  |                                                | 0,761<br>0,483<br>0,000          | 0,168<br>0,173<br>0,000          | 0,423<br>0,458<br>$-0,089$       | $0,156 -0,033$<br>0,077       |  |
|                  |                                                | $-0,007$<br>2,615<br>$-0,005$    |                                  | $-0.007$<br>$-0,010$<br>2,640    |                               |  |
| 8                | 95°, 15° e -35°                                | 0,865<br>$-0,214$<br>$-0.840$    |                                  | $-0,565$<br>$-0,898$ $-0,714$    |                               |  |
|                  |                                                | 0,929<br>0,658<br>0,000          |                                  | 0,500<br>$0,614$ $-0,122$        |                               |  |

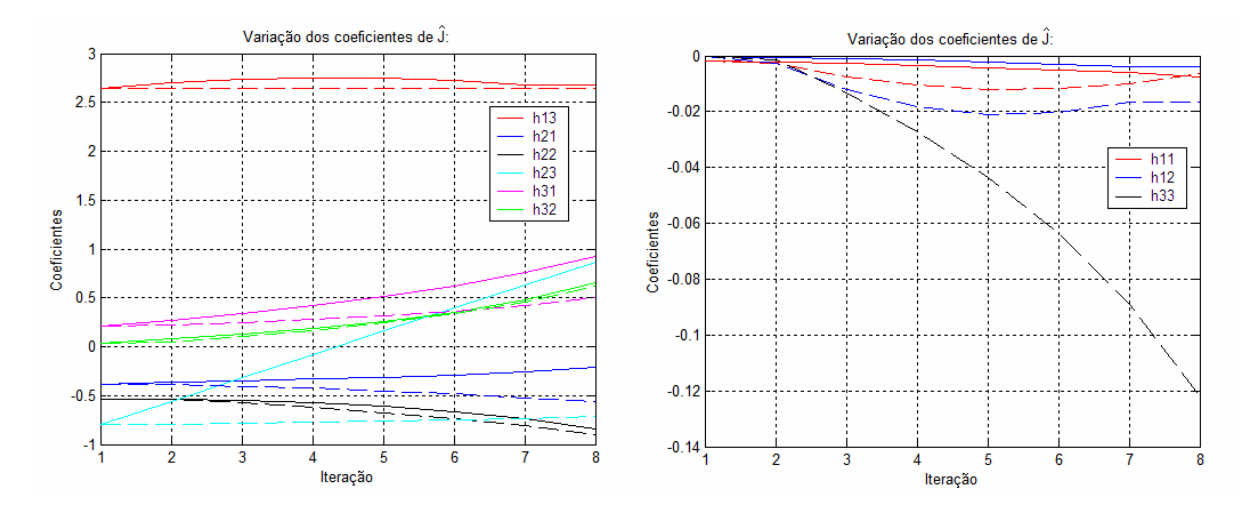

**Figura 5.9** Variação dos coeficientes de *Ĵk* para o segundo deslocamento do MVCS, onde as linhas contínuas se referem ao modelo analítico mais superposição e as linhas tracejadas ao modo iterativo.

## **5.3 Implementação Experimental do Método Iterativo na Plataforma do MVCS**

 O método iterativo de atualização do jacobiano visuo-motor estimado, proposto por Jägersand (1996), foi adaptado ao sistema do Manipulador Visuo-Controlado Submersível (MVCS). A implementação deste método resultou em uma função do programa SerVis.cpp, descrito pelo fluxograma mostrado no Apêndice 4. Foram mantidos os movimentos de calibração realizados pelo manipulador na posição inicial, mostrada na Figura 5.7(a), para a obtenção do jacobiano estimado inicial (*Ĵ1*).

Na fase final da aproximação, era esperado que os deslocamentos a cada ciclo se tornassem pequenos, podendo ficar menores que os ruídos de sinal e de imagem envolvidos, ou que as variações decorrentes de elasticidades, torções e zonas mortas. Nestes casos, as atualizações poderiam se tornar imprevisíveis, instabilizando o sistema de controle. Para evitar este risco, implementou-se um conjunto de limiares nos erros de característica no programa de controle do manipulador, a saber,

$$
-10 < \text{error\_u} < 10
$$
\n
$$
-20 < \text{error\_v} < 0
$$
\n
$$
-8 < \text{error\_disp} < 8
$$

tal que, quando os erros passam a estar simultaneamente dentro destes limiares, os coeficientes do jacobiano não são mais atualizados.

 Para esta implementação, o período da malha de visão é de 100 ms. O jacobiano é atualizado a cada 20 iterações da malha de visão, ou seja, a cada 2 segundos, enquanto que as referências de velocidade são atualizadas a cada 5 iterações da malha de visão, que resultam em 0,5 segundos. As constantes da ação de controle proporcional foram fixadas em

 $[-0.25 * error u; 0.16 * error v; 0.16 * error div]$ 

#### **5.3.1 Resultados Experimentais**

 A implementação do método iterativo no MVCS foi utilizada para a realização de uma série de experimentos de aproximação e agarre do objeto utilizado nos Capítulos 3 e 4. Para efeito de comparação com a proposição do Capítulo 4, foram realizadas vinte tentativas com o objeto colocado em diferentes posições do espaço útil de trabalho do MVCS. O resultado foi de 90% de cumprimento dos limiares dos erro de características e de 80% de sucesso no cumprimento da tarefa de agarre. Em duas das tentativas falhas, o manipulador apresentou reversão da movimentação, sendo uma da base e a outra do ombro. Observou-se que estas reversões ocorreram no intervalo próximo ao final da etapa de aproximação, quando o manipulador se movia a velocidades relativamente baixas.

 A seguir, é exemplificado um experimento bem sucedido desta série, no qual o objeto esteve posicionado à direita do extremo operativo, semelhante à posição do objeto na Subseção 4.2.2. Desta forma, poderão ser favorecidas as comparações entre resultados obtidos pelos métodos dos Capítulos 4 e 5. A Figura 5.10 mostra as variações dos erros derivados das características de imagem. As variações de velocidade são mostradas na Figura 5.11. Já a Figura 5.12 apresenta as variações das posições articulares (lado do motor), representadas pelos valores dos pulsos contados nos respectivos acumuladores durante o procedimento de aproximação. Finalmente, as posições do extremo operativo e do objeto nos planos de imagem são mostradas na Figura 5.13.

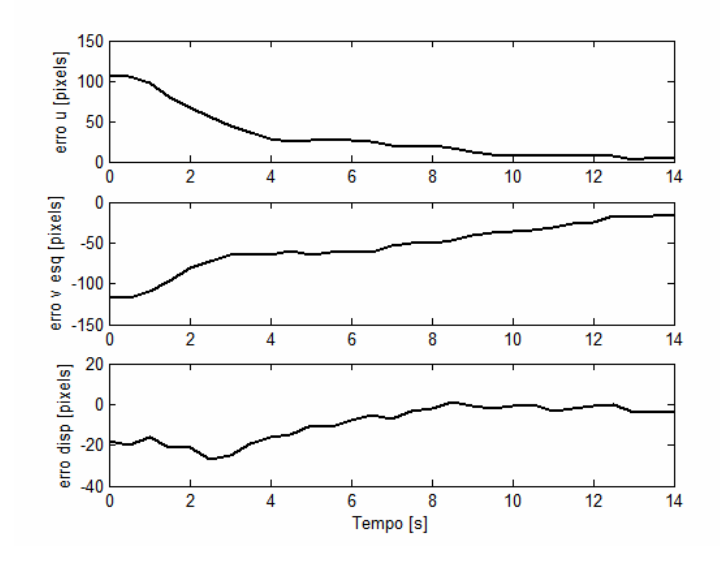

**Figura 5.10** Variação dos erros de características em função do tempo [s].

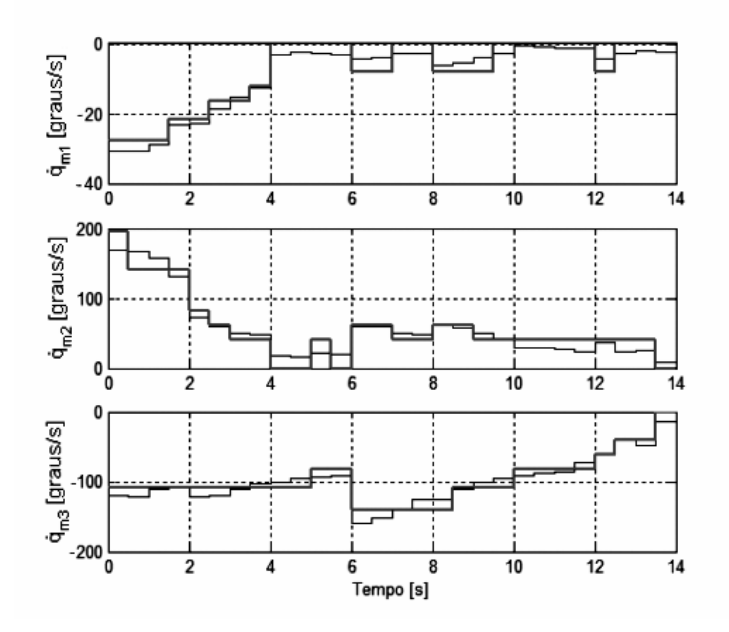

**Figura 5.11** Velocidades articulares calculadas (linha fina) e aproximadas (linha espessa) em função do tempo [s].

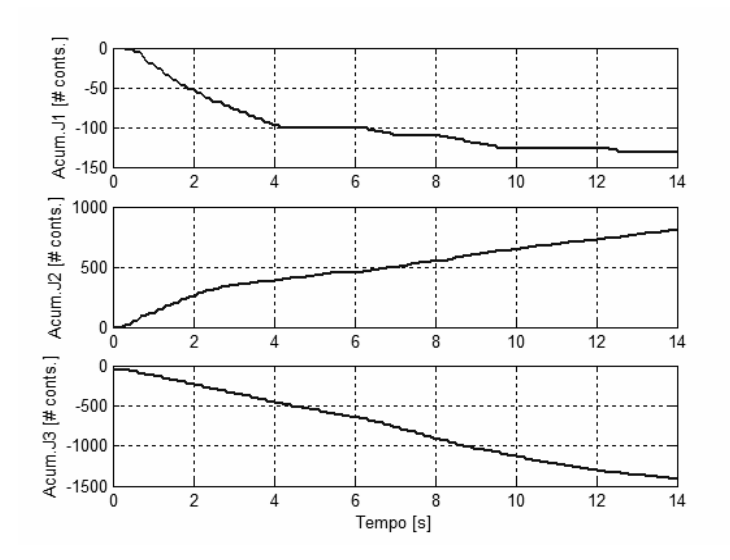

**Figura 5.12** Posições articulares (lado do motor) em função do tempo [s].

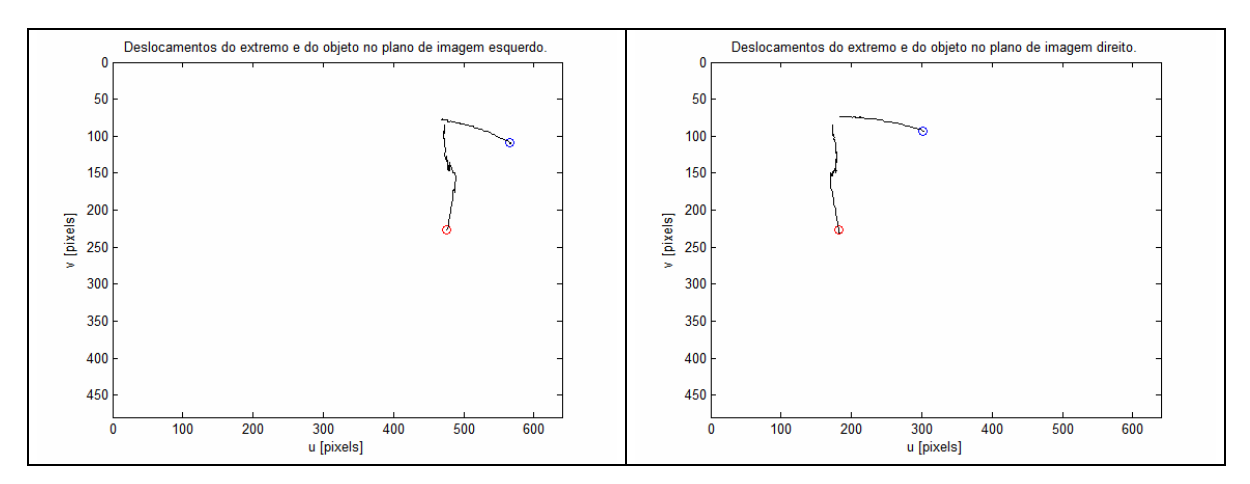

**Figura 5.13** Deslocamentos do extremo operativo e do objeto nos planos de imagem no transcorrer do experimento considerado.

 Através da análise dos resultados apresentados nas Figuras 5.10, 5.11 e 5.13, e suas comparações com os resultados respectivos mostrados nas Figuras 4.7 a 4.9, podem ser apontadas as seguintes observações:

- quanto ao deslocamento do extremo operativo, mostrado nos planos de imagem, verifica-se que ocorreu de uma forma mais direta e suave na Figura 4.7, apresentando uma variação de profundidade menor e menos brusca que a indicada na Figura 5.13;
- no exemplo do método iterativo, ocorreu uma pequena oscilação na trajetória do extremo operativo na porção intermediária da sua movimentação (ver Figura 5.13);
- já para a movimentação da base, refletida pelo deslocamento do objeto nos planos de imagem, a Figura 5.11 mostra uma parada na rotação da base do manipulador no

intervalo de 4 a 6 segundos, e alternando períodos de movimentação e de parada na etapa final do deslocamento;

- a Figura 4.9 mostra que a movimentação da base produziu a rotação do manipulador, alinhando-o diretamente com o objeto;
- ocorreram variações menores nos erros derivados das características na Figura 5.10 que na Figura 4.8;
- o tempo de execução da etapa de aproximação foi menor na proposição deste capítulo (ver Figuras 4.8 e 5.10).

 Verificando os valores das atualizações dos coeficientes da matriz que relaciona o espaço visual ao espaço motor, mostrados na Tabela 5.6 e nos gráficos das Figuras 5.14 e 5.15, observa-se que alguns coeficientes apresentaram pouca variação, como *h13*, *h21* e *h23*, enquanto outros, como  $h_{11}$ ,  $h_{12}$ ,  $h_{21}$  e  $h_{31}$ , apresentaram oscilações.

| Iteração                | $h_{11}$ | $h_{12}$ | $h_{13}$ | $h_{21}$ | $h_{22}$ | $h_{23}$ | $h_{31}$ | $h_{32}$ | $h_{33}$ |
|-------------------------|----------|----------|----------|----------|----------|----------|----------|----------|----------|
| 1                       | 0.014    | $-0.005$ | 3.340    | 0.170    | $-0.765$ | $-1.422$ | 0.518    | 0.586    | 1.361    |
| $\boldsymbol{2}$        | $-0.040$ | 0.070    | 3.324    | 0.290    | $-0.934$ | $-1.386$ | 0.345    | 0.831    | 1.309    |
| 3                       | 0.208    | $-0.057$ | 3.371    | 0.378    | $-0.979$ | $-1.370$ | 0.251    | 0.879    | 1.291    |
| $\overline{\mathbf{4}}$ | 0.074    | $-0.043$ | 3.371    | 0.004    | $-0.939$ | $-1.370$ | 0.330    | 0.871    | 1.291    |
| 5                       | $-0.017$ | $-0.010$ | 3.368    | $-0.053$ | $-0.918$ | $-1.372$ | 0.373    | 0.855    | 1.292    |
| 6                       | 0.055    | $-0.041$ | 3.372    | 0.016    | $-0.948$ | $-1.367$ | 0.304    | 0.885    | 1.288    |
| 7                       | $-0.079$ | 0.026    | 3.372    | $-0.084$ | $-0.898$ | $-1.367$ | 0.417    | 0.828    | 1.288    |

**Tabela 5.6** Coeficientes estimados a cada iteração para aplicação do método iterativo.

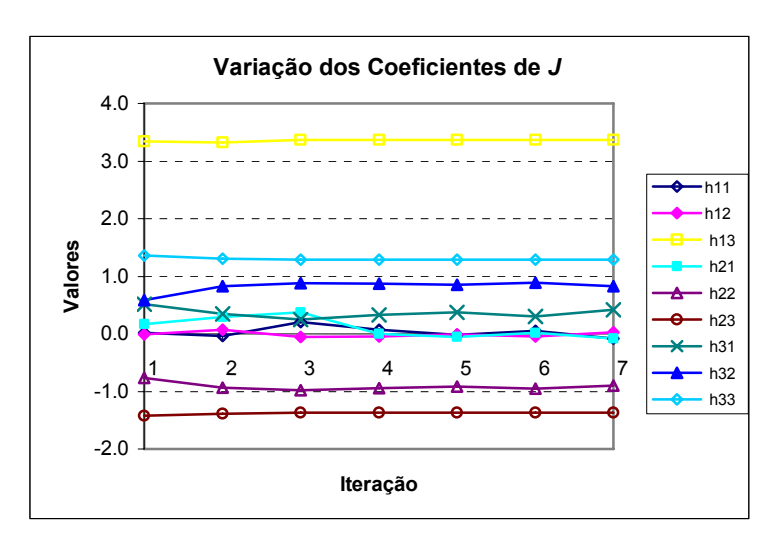

**Figura 5.14** Gráfico da variação dos coeficientes de *Ĵ* para o exemplo de experimento com o método iterativo.

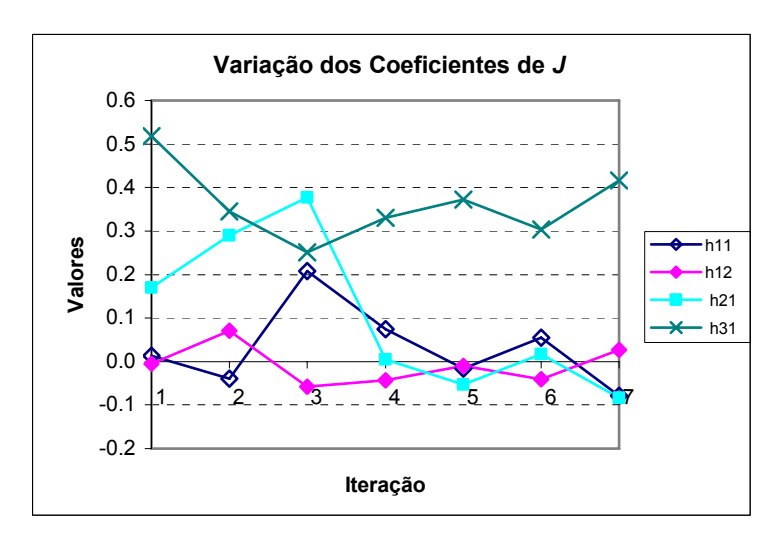

**Figura 5.15** Detalhamento do gráfico anterior, mostrando a variação dos coeficientes com valores menores.

 Vale lembrar que, nas implementações experimentais dos Capítulos 4 e 5, as matrizes de correlação visuo-motoras para a posição inicial do manipulador são estimadas através de movimentos de calibração (ver Apêndice 4, páginas 145 e 146). Desta forma, para efeito de comparação dos coeficientes obtidos nas duas abordagens, devem ser escolhidas posições na parte final das movimentações, quando os coeficientes de *Ĵ* teriam sido atualizados algumas vezes e os efeitos destas atualizações seriam mais perceptíveis. Escolhendo a iteração 6 (da Tabela 5.6) e encontrando as células equivalentes, (11, 1, 4) para o extremo operativo e (6, 1, 2) para o objeto, na estrutura de dados do modelo visuo-motor construído de forma incremental (Tabelas 4.4 a 4.5), temos:

$$
\hat{J}_6 = \begin{bmatrix} -0.055 & -0.041 & 3.3723 \\ 0.016 & -0.948 & -1.397 \\ 0.304 & 0.885 & 1.288 \end{bmatrix} \quad \text{e} \quad \hat{H} = \begin{bmatrix} -0.029 & -0.005 & 2.665 \\ -0.262 & -0.698 & -0.688 \\ 0.364 & 0.463 & 1.217 \end{bmatrix}.
$$

Observa-se uma equivalência entre a maioria dos coeficientes correspondentes, ou seja, houve uma equivalência qualitativa bastante satisfatória. Em termos quantitativos, dentre os coeficientes com valores não muito pequenos, pode-se apontar  $h_{13}$ ,  $h_{21}$ ,  $h_{12}$  e  $h_{32}$  como sendo os coeficientes que apresentaram diferenças mais significativas, sendo que *h21* foi o único que apresentou troca de sinal.

 Após a repetição do procedimento de comparação exemplificado acima para outras posições do espaço de características de imagem, a conclusão é que as matrizes de correlação visuo-motoras obtidas através dos dois métodos para as posições escolhidas podem ser consideradas equivalentes para efeito de coordenação do manipulador na realização da tarefa de interesse.

### **5.4 Conclusões**

 Neste capítulo, foi realizado um estudo através da implementação do método de atualização iterativa do jacobiano visuo-motor proposto por Jägersand (1996), sendo realizadas simulações para um manipulador de dois graus de liberdade e para o MVCS. Seus resultados foram comparados com resultados obtidos para modelos algébricos destes sistemas. Finalmente, o método iterativo foi implementado experimentalmente no sistema do MVCS, fornecendo resultados adicionais para as conclusões descritas a seguir.

 Tanto na implementação computacional do método iterativo para o manipulador planar, descrito na Seção 5.1, quanto na implementação deste método para o sistema do MVCS, verificou-se que as atualizações dos coeficientes do jacobiano apresentaram algumas deficiências apontadas pela não convergência de alguns coeficientes do jacobiano, com presença de oscilações. A implementação experimental deste método no MVCS permitiu chegar-se à conclusão de que o método iterativo, Equação 5.1, é capaz de coordenar um sistema semelhante ao MVCS sem o conhecimento prévio de seu modelo. No entanto, conclui-se também que o procedimento de atualização do jacobiano pode ser melhorado no sentido de aproximar os valores atualizados dos coeficientes do jacobiano dos seus valores teoricamente corretos nos pontos considerados, como sugerem os resultados das simulações.

 A comparação de coeficientes estimados pelos métodos iterativo e de construção incremental sugere que as matrizes visuo-motoras obtidas são qualitativamente equivalentes. No entanto, em termos quantitativos, foram observadas diferenças significativas entre coeficientes correspondentes. Em termos de desempenho, o método iterativo demonstrou uma pequena vantagem quanto ao tempo de aproximação e uma menor variação dos erros de característica. Já o método de construção incremental, em modo de "coordenação", mostrou uma trajetória um pouco mais direta e um movimento mais contínuo e estável, sem que tivessem ocorrido reversões. Quanto à porcentagem de sucessos no cumprimento das tarefas, os dois métodos foram considerados equivalentes.

## **Capítulo 6: Síntese dos Métodos Aplicados e Conclusões**

 Ao longo deste trabalho, foram estudadas algumas estratégias de controle para manipuladores robóticos com realimentação visual, na tentativa de executar a tarefa de agarre de um objeto em seu entorno. Para isto, no capítulo introdutório, foram revisados alguns conceitos relacionados a este tema, tais como: estrutura básica de um manipulador, seus tipos e características, sensores, sistemas de coordenadas, visão computacional, processamento de imagens, entre outros. Podem ser relacionados quatro métodos de controle de manipuladores abordados, tendo sido aplicados a plataformas experimentais reais, a saber:

- Método 1) Método clássico de controle servo visual baseado na utilização de modelos analíticos do manipulador e do sistema de visão, com a obtenção de matrizes responsáveis pelas transformações entre os sistemas de coordenadas adotados. Estas matrizes foram reunidas, sendo obtida a matriz jacobiano inverso. Foram realizados experimentos reais de posicionamento e seguimento de objetos esféricos. Um manipulador industrial (Bosch SR-800) e uma ou duas câmaras fixas foram empregados nestes experimentos, sendo apresentados alguns resultados. Na Seção 5.2, foi empregado um método semelhante, com a diferença que apenas uma das articulações era movida por vez e usada a superposição dos termos assim obtidos.
- Método 2) Método de coordenação visual de manipuladores baseado em regras fixas para todo o espaço de interesse, proposto no Capítulo 3. A principal característica deste método está na simplicidade de seu esquema de controle, baseado em um número reduzido de regras fixas (apenas três regras para um manipulador como o MVCS). As regras empregadas foram inspiradas nas reações de um operador. Esta estratégia de controle, baseada em imagens, dispensa o conhecimento prévio de modelos visuo-motores analíticos do manipulador e do sistema de visão binocular com eixos paralelos, não sendo necessária a sua calibração. Como esta abordagem não se baseia em modelos prévios, é considerada mais flexível que o método 1.
- Método 3) Método de construção incremental e experimental do modelo de mapeamento visuo-motor, baseado no preenchimento (em modo de "Percepção") de duas estruturas de dados, proposto no Capítulo 4. Uma estrutura é endereçada pela

posição do extremo operativo nos planos de imagem, e a outra é endereçada pelo objeto. Este mapeamento representa uma aproximação linear por regiões (ou células) do espaço de características de imagem selecionadas, retratando a relação não linear considerada. Esta proposta confere capacidade de memória ao sistema, para que ele possa "lembrar-se" de conhecimentos adquiridos em experimentos anteriores. O sistema, em modo de "Percepção", atualiza os coeficientes do modelo, tendo, assim, a capacidade de adaptação a possíveis mudanças no manipulador ou em seu sistema de visão. Em modo de "coordenação", realiza o movimento conjunto das articulações necessárias, reduzindo o tempo da etapa de aproximação e movendo-se em direção ao objeto de forma mais direta.

Método 4) Método baseado na atualização iterativa do jacobiano visuo-motor, proposto por Jägersand (1996), utilizando a expressão de Broyden. Este método, descrito no Capítulo 5, foi implementado em um sistema robótico simplificado (simulação) e no sistema do MVCS (simulação e experimentação). Foram obtidos conjuntos de coeficientes, utilizados para analisar suas características de atualização e para compará-los a valores ideais, obtidos por simulação de modelos analíticos para os dois sistemas robóticos. Já os resultados experimentais serviram para comparação com resultados da aplicação do método 3 ao MVCS.

Em arranjos manipulador e sistema de visão que possuam modelos visuo-motores analíticos conhecidos e que, pela alta confiabilidade eletro-mecânica de seus componentes, apresente estabilidade paramétrica (ou seja, baixa variação em seus parâmetros), ou ainda, em sistemas simples e fáceis de modelar, pode ser vantajosa a adoção do método 1. Este método, em geral, permite a operação do sistema de controle a freqüências mais altas, possibilitando a operação do manipulador a velocidades maiores (atualizadas, tipicamente, a cada 1 ou 2 ms no controle de baixo nível) ou de forma mais contínua e suave.

A implementação do método 2 mostrou-se capaz de realizar o controle reativo do manipulador no cumprimento da tarefa de pegar um objeto. No entanto, a porcentagem de sucessos no cumprimento da tarefa, que foi de 66,7% para uma seqüência de 12 tentativas, destacou a necessidade de aperfeiçoamento desta estratégia de coordenação.

Este aperfeiçoamento foi alcançado com a proposição do método 3, que elevou a porcentagem de cumprimento dos limiares da etapa de aproximação para 95% e a porcentagem de cumprimento da tarefa de agarre do objeto para 85%. O método 3 manteve a dispensa de modelos prévios, que passaram a ser estimados após a realização de um número reduzido de tentativas de cumprimento da tarefa. Além disto, foram implementadas no sistema as capacidades de memória de informações entre experimentos e de adaptação do modelo em modo de "Percepção". No entanto, seus resultados, tanto em termos de desempenho quanto em termos do modelo visuo-motor obtido, precisavam ser comparados com um método reconhecido na literatura. Foi escolhido o método iterativo (método 4), que foi implementado experimentalmente ao MVCS. Assim, seus resultados puderam ser comparados com os valores experimentais obtidos com o método 3, uma vez que ambos englobavam os efeitos de distorções de imagem, torções, elasticidades, folgas, etc., próprios do MVCS. Estes efeitos seriam difíceis de modelar, para que sua inclusão no modelo do MVCS permitisse comparações entre resultados simulados e experimentais, ou mesmo, a implementação do método 1 no MVCS.

Um aspecto do método 3 que pode ser apontado como vantajoso em relação ao método 4, é que os valores dos coeficientes de *Ĥ* são fixos para uma dada região do espaço de características de imagem, obtidos no modo de "Percepção", enquanto que para o método 4 estes coeficientes deverão ser estimados durante a realização da tarefa. Considere-se, então, a etapa final da aproximação do extremo do manipulador ao objeto, onde os deslocamentos passam a ser de pequenas dimensões. Para o caso do método 4, estes pequenos deslocamentos, ou mesmo a inexistência de movimento para algum(ns) grau(s) de liberdade, poderiam induzir estimativas de coeficientes imprevisíveis, produzindo reversões ou a perda do controle. Isto não ocorreria com a abordagem do método 3, em razão dos coeficientes fixos. Uma forma de melhorar a robustez do método 4 foi a definição de limiares abaixo dos quais era desligado o algoritmo de atualização dos coeficientes de *Ĵ*.

Resultados de simulação do método 4 aplicados a um manipulador planar com visão monocular e ao MVCS, comparados com resultados de simulação de modelos analíticos destes sistemas (mais superposição) mostraram que a atualização de coeficientes pelo método 4 apresentou algumas deficiências, principalmente de convergência (ver Figuras 5.5, 5.6, 5.8 e 5.9).

A comparação dos resultados experimentais com os métodos 3 e 4 pode ser resumida pelas seguintes observações: *i)* a etapa de aproximação foi realizada cerca de 30% mais rápido pelo método 4; *ii)* as movimentações do manipulador foram mais diretas (nos planos de imagem) e suaves com o método 3; *iii)* o deslocamento do extremo operativo apresentou uma variação de profundidade menor e menos brusca para o método 3; *iv)* o método 3 resultou numa implementação mais estável, não sendo observada a ocorrência de reversões de movimentações articulares. Quanto à porcentagem de sucessos no cumprimento das tarefas, os dois métodos foram considerados equivalentes. A diferença no tempo de aproximação (item *i*, anterior) pode ser compensado através da calibração (aumento) do ganho proporcional no método 3, devendo, no entanto, serem evitadas as saturações das velocidades articulares, que prejudicariam a coordenação do manipulador.

A comparação entre coeficientes de *Ĥ* e de *Ĵ*, para posições semelhantes nos planos de imagem, sugere uma equivalência qualitativa entre as matrizes visuo-motoras. No entanto, em termos quantitativos, alguns coeficientes apresentaram diferenças significativas. As observações de desempenho *ii* a *iv*, sugerem que os coeficientes obtidos pelo método 3 estão mais próximos dos valores ideais.

 Finalmente, as características do método 4 que podem ser apontadas como vantajosas são a possibilidade de atualização iterativa da matriz de correlação visuo-motora enquanto é realizada a tarefa, sendo intrinsecamente adaptativa a mudanças no sistema, e a movimentação simultânea dos graus de liberdade do manipulador. Entretanto, tal método apresentou algumas deficiências na atualização do jacobiano, como foi mostrado no Capítulo 5. No método 3, existe a limitação de somente poder ser movida uma articulação por vez em modo de "Percepção", quando são estimados ou atualizados os coeficientes de *Ĥ*. No entanto, esta limitação não é uma restrição tão pesada, tendo em vista que, com poucos experimentos em modo de "Percepção", o modelo visuo-motor pode ser construído ou adaptado. A partir deste ponto, o sistema pode passar a operar no modo de "coordenação", onde todos os graus de liberdade podem ser movidos simultaneamente, como no método iterativo.

### **6.1 Contribuições**

 A principal contribuição desta tese foi o desenvolvimento de um método de controle visual para manipuladores no agarre de um objeto, descrito no Capítulo 4, com algumas características inéditas: *i)* a estratégia para a obtenção experimental e incremental de modelos visuo-motores para manipuladores realimentados por visão, necessitando de um número reduzido de experimentos; *ii)* a forma como o espaço de características de imagem selecionadas foi segmentado, resultando em uma estrutura de dados para o extremo operativo e em outra estrutura de dados para o objeto. A coordenação visual de um manipulador sem um modelo prévio que relacione os espaços visual e motor é um problema para o qual ainda não foi apresentada uma solução definitiva. Assim, acredita-se que a sua investigação seja justificada no escopo deste trabalho.

 Acredita-se que esta abordagem de controle visual, por ser mais geral, seja uma alternativa interessante a arranjos com manipuladores e sistemas de visão cujos modelos algébricos não estejam disponíveis, possuam termos não modelados (tais como elasticidades, zonas mortas, atritos, etc) ou cujos modelos sejam muito difíceis de obter. Este método é considerado, também, uma alternativa para sistemas que operem em ambientes não estruturados, ou, ainda, parcialmente estruturados, como os utilizados nas implementações apresentadas neste trabalho. Outro aspecto relevante dos sistemas de controle propostos nos Capítulos 3 e 4 é a sua pouca exigência em relação à precisão mecânica do manipulador empregado, bem como em relação aos sensores necessários para sua operação, sendo dispensado o monitoramento de variáveis tais como posições, velocidades e acelerações articulares. Nos casos das implementações propostas nos Capítulos 3 a 5, as medições das posições articulares, já disponíveis no sistema do MVCS, foram utilizadas apenas para manter o dispositivo operando dentro das faixas de excursão de cada articulação. Procurou-se desenvolver o trabalho apresentado nos Capítulos 3 a 5 em uma plataforma experimental composta por dispositivos convencionais.

 Podem ser também relacionados os seguintes aspectos decorrentes do presente trabalho:

- obtenção da matriz jacobiano inverso para uma plataforma experimental contendo um manipulador industrial do tipo SCARA e sua aplicação na implementação de um controlador servo visual;
- contribuição para o desenvolvimento da plataforma relacionada ao protótipo de manipulador (MVCS), a saber: *i)* sistema eletrônico (microcontrolado) embarcado; *ii)* programa de acionamento e monitoração do manipulador (em linguagem Assembly); *iii)* programa de controle visual envolvendo aspectos de processamento de imagens e coordenação visuo-motora, além da opção que permite a teleoperação do MVCS através do teclado do computador de controle;
- implementação da capacidade de adaptação contínua, em modo de "Percepção", dos coeficientes e posições iniciais das duas estruturas de dados do modelo visuo-motor experimental;
- implementação da característica de memória de informações obtidas em experimentos anteriores, através do arquivamento das estruturas de dados do modelo visuo-motor;
- obtenção e análise de seqüências de coeficientes de *Ĵ* por meio de simulação e da implementação experimental do método iterativo no sistema do MVCS.

## **6.2 Perspectivas**

 $\overline{a}$ 

Por suas características, a abordagem proposta por Jägersand representa uma fronteira<sup>9</sup> na área de controle de manipuladores realimentados por visão, com as limitações de desconhecimento de modelos visuo-motores prévios e adaptação rápida, com poucos exemplos. Para a finalidade de comparação dos resultados experimentais obtidos com o método 3, decidiu-se realizar o estudo e implementação do método 4, cujos procedimentos e resultados foram descritos no Capítulo 5. Concluiu-se que o método iterativo apresenta a capacidade de coordenar o extremo operativo na tarefa de agarre do objeto. No entanto, foram verificadas algumas deficiências nas atualizações dos coeficientes do jacobiano estimado. Assim, considera-se que trabalhos futuros que busquem investigar e propor outras formulações de atualização do jacobiano sejam de grande relevância. Estas formulações devem buscar a obtenção de coeficientes mais próximos dos valores teoricamente corretos, obtidos por modelagens analíticas, por exemplo.

Com relação à construção incremental do modelo visuo-motor proposto no Capítulo 4, a principal contribuição do trabalho, as extensões deste método estariam na sua aplicação a outras plataformas experimentais, possibilitando a geração de uma estrutura flexível e portável. Outra forma de melhorar os resultados deste método seria o teste e a avaliação de formas de interpolação dos coeficientes de *Ĥ* endereçados pelo extremo operativo e pelo objeto com os respectivos coeficientes de células vizinhas, fazendo com que a transição de tais valores fique mais suave e, possivelmente, os coeficientes fiquem mais próximos dos valores "reais" para os pontos considerados.

<sup>9</sup> Deve-se destacar o número reduzido de publicações encontradas na literatura que utilizam esta abordagem iterativa de atualização do jacobiano visuo-motor, basicamente (Miura et al., 2005) e (Piepmeier et al., 2004).

## **Apêndice 1: Conceitos Relacionados a Manipuladores**

 A estrutura mecânica de um manipulador pode ser dividida em corpo e extremo operativo. O corpo de um manipulador é composto por uma seqüência de segmentos, geralmente rígidos, chamados elos, conectados em série (exceto para os manipuladores paralelos) através de articulações. Os robôs paralelos apresentam uma nova configuração, do tipo plataforma, e mecanismos em forma de cadeia cinemática fechada (Romano et al., 2002). O volume de trabalho resultante desse robô é aproximadamente semi-esférico. As articulações dos manipuladores podem ser rotacionais (R) ou prismáticas (P), também chamadas de lineares, sendo que suas diferentes combinações definem a configuração do manipulador (Fu et al., 1987), que pode ser classificada como:

- cartesiana (PPP);
- cilíndrica (RPP);
- esférica (RRP):
- SCARA (RRP), que possui as duas primeiras articulações rotacionais orientadas verticalmente, o que, juntamente com a diferença na orientação da articulação prismática, a distingue em relação à configuração esférica;
- rotacional ou articular (RRR), também chamada de antropomórfica, devido às suas similaridades com um braço humano.

A Figura A1.1 mostra representações das duas últimas configurações, às quais pertencem os manipuladores que serão utilizados na realização dos experimentos deste trabalho. Um dos extremos da seqüência de elos é conectado à base do manipulador pela primeira articulação. A outra extremidade é conectada ao extremo operativo, composto por um arranjo articular que atua como punho e por uma garra, ou, dependendo da atividade a ser realizada, um outro dispositivo específico, seja ele uma tocha de soldagem, uma pistola de pintura, uma parafusadeira, etc. Os atuadores de um manipulador são os dispositivos responsáveis por produzir as forças (ou torques) necessárias à movimentação das suas articulações, podendo ser hidráulicos, pneumáticos ou elétricos (quando utilizam motores elétricos). Os manipuladores podem ser chamados "de comando direto", quando os eixos dos motores elétricos usados em seus atuadores fazem parte da articulação, ou "de comando indireto", quando são usadas correias, engrenagens, hastes ou outros dispositivos para transmitir os torques (ou forças) gerados nos motores até as articulações. Os robôs utilizados neste trabalho são de comando indireto.

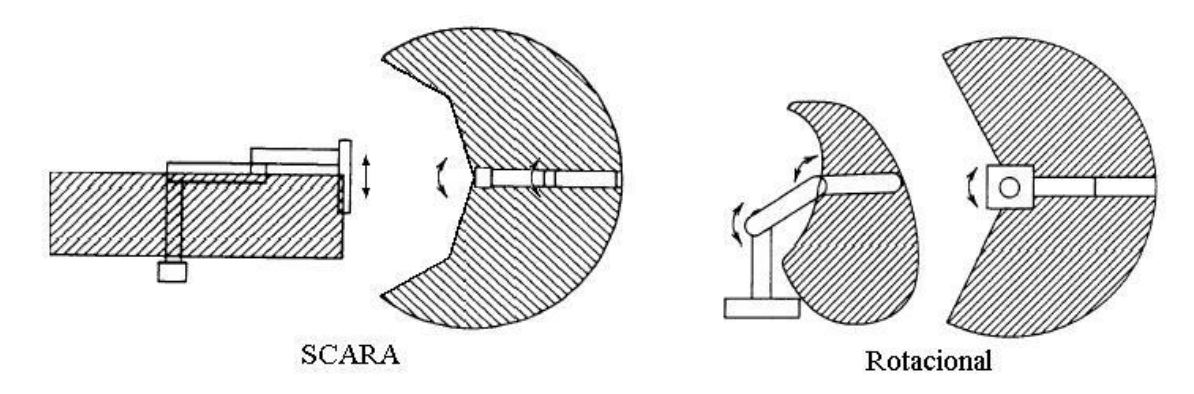

**Figura A1.1** Vistas lateral e superior das configurações SCARA e rotacional, sendo indicados seus espaços de trabalho.

Um robô manipulador possui uma estrutura mecânica com características não lineares e acopladas (Craig, 1986). Para os casos em que os atuadores tenham reduções com altas relações e velocidades de operação relativamente reduzidas, esta estrutura pode ser considerada desacoplada, o que simplifica o projeto de seu sistema de controle. O controle desacoplado leva em conta a ação em cada atuador de forma independente, desconsiderando a dinâmica da estrutura articulada do manipulador e os acoplamentos. Estratégias de controle não lineares apresentam maiores custos computacionais por considerar os acoplamentos, sendo indicadas para arranjos com maiores velocidades de operação (Spong, 1996).

Outra característica de um manipulador é o seu espaço de trabalho, que compreende o volume definido por uma figura tridimensional dentro da qual seu extremo operativo poderá ser posicionado. O espaço de trabalho é definido pelas características internas do robô, como dimensões de cada um de seus elos, tipo e faixa de movimentação das articulações. Quando o manipulador atua próximo a um obstáculo, este espaço deve ser restringido, evitando, assim, a ocorrência de colisões. Caso o controle seja baseado em realimentação por visão, o espaço útil de trabalho deve ficar restrito à intersecção do espaço de trabalho do manipulador com a região visualizada pelo sistema de visão empregado, sob pena de interrupção ou perda de controle.

#### **A1.1 Sensores Aplicados a Manipuladores**

Os sensores são os dispositivos responsáveis pela monitoração das informações utilizadas pelo sistema de controle do manipulador. Estes sensores podem ser classificados como:

- **proprioceptivos** (ou internos), tais como potenciômetros, codificadores ópticos incrementais (*encoders*), tacômetros (que são sensores de velocidade), chaves de referência, etc., que se relacionam com o controle local de cada atuador do manipulador e interferem em sua precisão;
- **estereoceptivos** (ou externos), que informam sobre a interação do manipulador com seu ambiente de trabalho, bem como a presença de um objeto, seu formato, orientação e distância em relação ao extremo operativo do manipulador. Transdutores ultrasônicos, dispositivos de luz infravermelha, alguns tipos de sensores de força, sensores de contato e câmaras de vídeo são exemplos de sensores externos utilizados em Robótica, podendo ser empregados para corrigir erros residuais.

#### **A1.2 Sistemas de Coordenadas**

 A posição e a orientação de um corpo em um espaço considerado são, basicamente, variáveis relativas, dependendo de um referencial. Assim, para sua caracterização, é necessário o estabelecimento de um sistema de coordenadas, sendo geralmente utilizado um sistema de coordenadas ortogonais (ou cartesianas) para esta finalidade.

 Em arranjos que empregam um manipulador robótico, são definidos basicamente três sistemas de coordenadas ortogonais:

- o **sistema global**, que está associado a uma parte fixa, geralmente pertencente à base do manipulador, não tendo necessariamente que estar sobre ela;
- o **sistema referente ao extremo do manipulador**, o qual, caso exista um punho, poderá estar após este; e
- o **sistema referente ao objeto**, que está associado à posição e, com freqüência, à orientação do objeto considerado.

No caso de um manipulador utilizar realimentação visual, deverá existir também um sistema de coordenadas associado à(s) câmara(s). De acordo com a localização do sistema de visão, o manipulador considerado poderá ser: *i)* "com câmara fixa", quando o dispositivo de vídeo fica fixo em relação ao sistema de coordenadas global; *ii)* "com câmara de mão", quando o dispositivo encontra-se instalado no extremo operativo. Como pode ser verificado na literatura (Hutchinson et al., 1996; Kelly et al, 1996; Nasisi, 1998; Han et al., 1999), a construção de um sistema de controle para manipuladores realimentados por visão constantemente utiliza transformações entre sistemas de coordenadas especificados.

 A cinemática direta aborda o problema de determinar a posição e orientação do extremo operativo a partir das posições articulares e comprimentos dos elos do manipulador. Já a tarefa de obter as posições articulares necessárias para posicionar e orientar o extremo operativo do robô, segundo valores especificados, é tratada pela cinemática inversa. Considerações especiais devem ser adotadas para que sejam evitadas singularidades.

## **Apêndice 2: Alguns Aspectos da Visão Computacional**

Em sistemas de controle a distância, como os que serão abordados neste trabalho, as imagens podem ter dupla função: fornecer informações visuais para acompanhamento pelo operador, e realimentar informações para um sistema de controle automático, com a realização de medições automáticas e sem contato de parâmetros, como posições, distâncias e velocidades de objetos, e de eventos. Dentre as vantagens de se trabalhar com medições por imagem para controlar um dispositivo robótico estão a flexibilidade, devido à quantidade de informações contidas nas imagens, e a precisão em sistemas que apresentem mudança em um ou mais parâmetros, visto que pode ser implementado um controle em malha fechada. Outra razão para a utilização de imagens é a facilidade de registro e armazenamento de eventos, possibilitando análises posteriores. As imagens, codificadas ou não, podem ser facilmente transmitidas a uma plataforma remota, processadas em tempo real e utilizadas pelo sistema de controle. Desta forma, podem ser empregados equipamentos com maior capacidade computacional para controlar o dispositivo remoto.

A visão computacional ou visão de máquina é composta basicamente pelas etapas de aquisição e de processamento de imagens de uma cena, objetivando a extração de informações úteis a serem utilizadas no controle de um sistema robótico, por exemplo. A aquisição tem uma cena como ponto de partida e uma imagem digital como saída. Seu objetivo é obter um registro da cena, geralmente através de sua representação por meio de uma projeção bidimensional (Jain, 1995). Caso a imagem não seja adquirida em formato digital, ela deverá passar por um processo de digitalização, para poder ser processada por um computador. O processamento digital de imagens é uma área de estudos que pode ser subdividida na codificação de imagens, realce (*enhancement*), restauração e extração de características (Heijden, 1995). Destas, a visão computacional utiliza principalmente a extração de características de imagens, no sentido de detectar e classificar os objetos e estimar os valores das características selecionadas da imagem. No âmbito deste trabalho, estas características são usadas como parâmetros de entrada para o controle de robôs manipuladores na realização de tarefas de interesse. Em uma cena, o interesse recai sobre o objeto ou o conjunto de objetos presente em um espaço tridimensional real. Imagens obtidas da região de atuação do manipulador são capazes de fornecer informações de grande interesse para o seu reconhecimento, possibilitando a realização de tarefas, mesmo sem a informação prévia de um modelo para esta região. Estas informações devem ser obtidas através do processamento das imagens adquiridas por uma ou mais câmaras (Horn, 1986).

#### **A2.1 Formação da Imagem**

Uma imagem pode ser definida como sendo uma representação bidimensional de uma região ou cena, abrangendo os objetos presentes em um campo de visão. Assim, cada imagem visual comprime a informação tridimensional do mundo real em uma informação bidimensional, muitas vezes distorcida (projetividade) (Hartley and Zisserman, 2000). Esta representação geralmente ocasiona perda de informações. A Figura A2.1 mostra uma representação básica da geometria para um modelo de câmara pontual (*pinhole*), pela qual pontos na cena são projetados em um plano de imagem (Jain, 1995). São adotados dois sistemas de coordenadas: o primeiro (*oxyz*) possui a sua origem (*o*) sobre o centro de projeção (*c*) da imagem; o segundo (*o'x'y'*) tem como origem (*o'*) o centro da região onde será formada a imagem, chamada de plano de imagem. Este plano é paralelo aos eixos *x* e *y*, estando seu centro localizado na posição *z* = − *f* , onde *f* é a distância focal. Já que, segundo a Óptica, a luz se propaga em linha reta, a projeção do ponto estará localizada na interseção do plano de imagem com a reta que passa pelo ponto na cena e pelo centro de projeção, sendo dada por

$$
x' = \frac{f \cdot x}{z} \quad e \quad y' = \frac{f \cdot y}{z}.
$$

Nota-se que, desta forma, a imagem é formada invertida. Para evitar isto, é convencionado que o plano de imagem deve ficar à frente do centro de projeção (na posição *z* = *f* ).

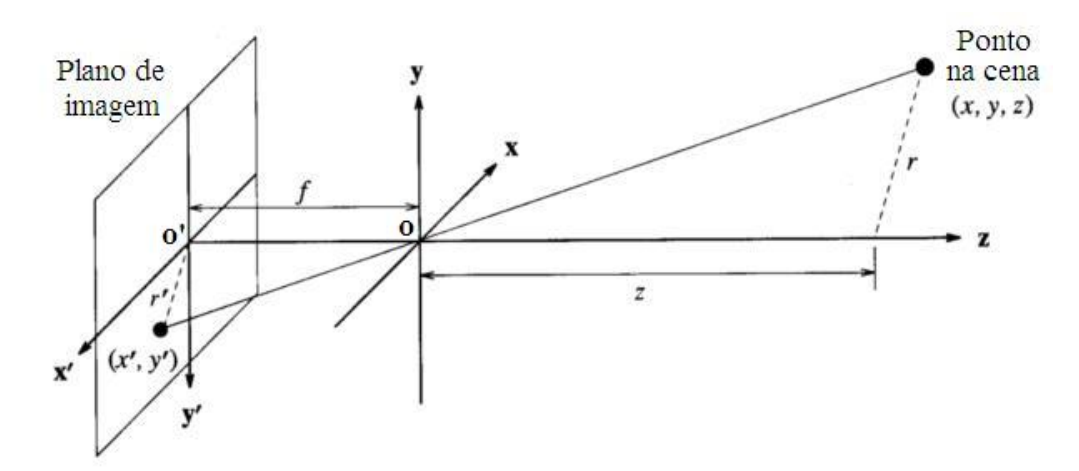

**Figura A2.1** Representação da geometria de formação da imagem para o modelo de câmara pontual adotado.

Caso as imagens sejam formadas segundo o formato de vídeo padrão, elas serão do tipo entrelaçadas, ou seja, serão compostas por dois campos. Um destes campos contém as linhas de varredura pares, e o outro as ímpares. Assim, o sistema de varredura percorre cada linha, iniciando pela extremidade esquerda da imagem. Primeiramente, são adquiridas todas as linhas pares, por exemplo, iniciando pela linha superior. Em seguida, são adquiridas as linhas ímpares, possibilitando a formação de uma imagem completa, chamada de quadro. Este procedimento de aquisição introduz alguns problemas quando existem elementos em movimento na imagem, com um campo apresentando defasagem em relação ao outro. Estes elementos poderão apresentar um aspecto borrado, como pode ser percebido na Figura A2.2.

Os principais dispositivos usados para a formação de imagens em visão artificial são as câmaras de vídeo. Ao longo deste trabalho, são utilizadas câmaras que empregam sensores de estado sólido (*CCD – Charge Coupled Device*). Este tipo de câmara apresenta as vantagens de tamanho, peso, consumo e custo reduzidos. As câmaras utilizadas fornecem, em sua saída, um sinal de vídeo analógico (sinal de vídeo composto, padrão *NTSC*).

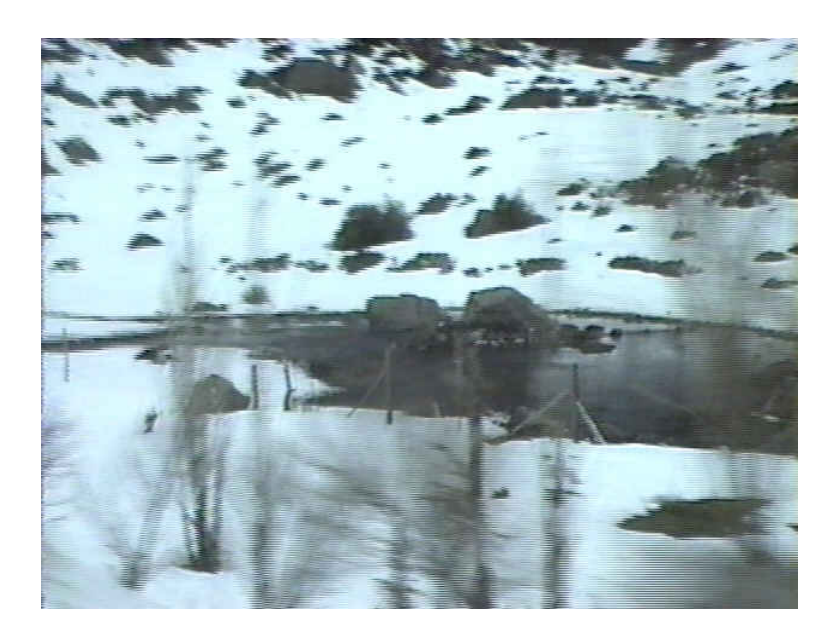

**Figura A2.2** Exemplo de uma imagem do tipo entrelaçada de uma cena em movimento.

 No processo de digitalização, uma imagem é dividida em pequenas regiões, que são amostradas e quantizadas segundo o padrão adotado pelo dispositivo responsável pela digitalização da imagem, como as placas de aquisição (do tipo *frame grabber*, por exemplo). Em alguns destes dispositivos, o padrão de imagem digital e alguns de seus parâmetros, como número de pixels da imagem (resolução), podem ser selecionados. Assim, a imagem digital é composta por um arranjo bidimensional (ou matricial) de pequenas áreas, chamadas de pixels, cujos principais parâmetros são a sua posição em relação ao sistema de coordenadas adotado, o seu valor de intensidade e a sua cor, caso se trate de imagens coloridas. Como estes parâmetros são quantizados em valores discretos, uma imagem digital pode ser considerada como uma representação numérica de uma cena.

Para facilitar a representação de elementos contidos na imagem, é frequentemente adotado um sistema de coordenadas de imagem (*ouv*) deslocado em relação ao sistema (*o'x'y'*). Como é mostrado na Figura A2.3, a origem do sistema (*ouv*) está na extremidade esquerda do alto da imagem. Assim, uma imagem digital monocromática é uma função discreta *f(u,v)* de níveis de cinza. Deve ser observado que, na convenção adotada para os sistemas de coordenadas mostrados na Figura A2.3, o eixo vertical *v* possui um sentido inverso em relação ao eixo *y'*. Ainda na Figura A2.3, pode ser visualizada a distorção projetiva, que faz com que linhas paralelas no mundo real não apareçam assim no plano de imagem.

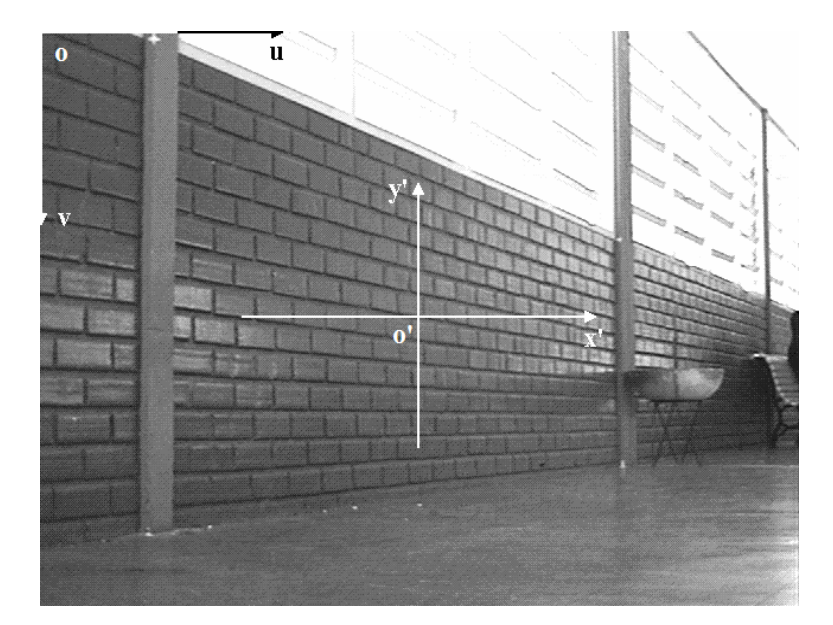

**Figura A2.3** Sistema de coordenadas (*ouv*) para o plano de imagem.

Para que haja a formação de imagens, é necessária a presença de luz, seja ela natural ou artificial. A luz emergente de uma fonte interage com a superfície dos objetos, espalhandose no ambiente. Então, parte desta luz refletida é capturada pelo dispositivo usado para formar a imagem, que fornece uma representação bidimensional da distribuição de luz que chega ao plano de imagem.

 É desejável, para efeitos práticos, que o dispositivo de iluminação empregado seja capaz de minimizar as variações de luminosidade em diferentes períodos do dia. Para isto, a iluminação artificial deve ser maior que a luminosidade natural máxima para o ambiente considerado. Por outro lado, um dispositivo de iluminação bem projetado deve reduzir (e, eventualmente, evitar) a ocorrência de sombras e reflexões especulares, que viriam a aumentar a complexidade do algoritmo necessário ao tratamento das imagens para a extração das características de interesse. Uma exceção importante ocorre com a presença de superfícies brilhantes ou de reflexão especular, que mesmo estando distantes (como no fundo da cena) produzem áreas de saturação na imagem adquirida. Neste trabalho, a forma de iluminação utilizada é frontal e difusa, adequada para objetos com superfícies regulares. Desta forma, as fontes de luz permanecem ao lado da(s) câmara(s), direcionando a luz indiretamente para a parte da cena "vista" por ela(s), de forma frontal. São empregados anteparos opacos no intuito de obter-se uma luz difusa sem que o dispositivo seja volumoso. O objetivo é iluminar mais os objetos que o fundo da cena, produzindo uma acentuação no realce entre os objetos e o fundo da cena, facilitando a detecção e a segmentação destes objetos. Como a intensidade da luz decai proporcionalmente à distância e os objetos geralmente encontram-se mais próximos

da fonte luminosa, é esperado que este efeito de destaque possa ser alcançado na maioria dos ambientes. A intensidade da fonte luminosa deve ser escolhida cuidadosamente, representando um compromisso entre as distâncias entre câmara(s), objeto(s) e fundo da cena, além da taxa de decaimento de luminosidade produzida pelo meio. Por exemplo, se a intensidade for muito grande, o objeto e o fundo serão iluminados de forma semelhante, e não ocorrerá o efeito de contraste. E se, somado a isto, a iluminação for pouco difusa, poderão ser produzidas sombras dos objetos no fundo da cena, que, dependendo do algoritmo usado, poderão produzir erros de detecção. Esta preocupação se torna menor nos casos em que os objetos apresentam níveis de cinza distintos do fundo, simplificando o processo de detecção e diminuindo as exigências quanto à técnica de iluminação necessária. A iluminação natural do ambiente pode auxiliar a iluminação artificial descrita acima, iluminando principalmente as laterais dos objetos. Entretanto, cabe ressaltar, novamente, seu caráter complementar, uma vez que o desempenho dos sistemas de visão computacional empregados não deve ser influenciado por sua variação.

#### **A2.2 Processamento de Imagens**

 O processamento digital de imagens busca alterar a informação visual original, visando melhorar seu aspecto, ou então realçar ou separar alguma característica na qual se está interessado. Para isto, são realizadas operações sobre a imagem considerada, como filtragens e realce, por exemplo. Freqüentemente, tais operações mudam os valores de intensidade dos pixels, variando seu nível de luminosidade e melhorando o contraste da imagem.

 Segundo Gonzalez (2000), após o processo de aquisição de imagens segue o seu processamento, que pode ser subdividido em:

- pré-processamento, através do qual se busca a diminuição de ruído e o realce de detalhes da imagem;
- segmentação, através da qual se separa(m) o(s) objeto(s) de interesse do fundo da imagem;
- representação e descrição, onde se medem características de interesse (como posições, distâncias, velocidades, etc);
- reconhecimento e interpretação, quando se identificam os objetos de interesse e se associam significados a eles.

Dentre as várias técnicas de processamento de imagens digitais, os seguintes procedimentos serão empregados neste trabalho:

- equalização de histograma, que visa melhorar a distribuição de níveis de cinza, melhorando o contraste;
- operação de *threshold*, que produz a binarização da imagem, simplificando o processamento seguinte. Sua implementação pode ser através da tabela de entrada de cores (*lookup-table*), ou através do programa;
- a obtenção do centróide de um objeto, cujos valores das coordenadas são determinados pelas médias aritméticas das coordenadas *u* e *v* dos pixels que compõem este objeto;
- a medição de distâncias, sendo adotada a distância euclidiana (*DE*), dada por

$$
DE[(u_1,v_1),(u_2,v_2)]=\sqrt{(u_1-u_2)^2+(v_1-v_2)^2};
$$

• filtragens morfológicas, usadas para eliminar regiões cujas dimensões sejam grosseiramente incompatíveis com as dimensões previstas para os objetos, sejam elas demasiadamente largas ou estreitas, longas ou curtas, pequenas ou grandes. A relação altura versus largura também é avaliada na hora de validar uma região, auxiliando na identificação do objeto, uma vez que esta relação é aproximadamente conhecida para o elemento introduzido para a identificação do extremo operativo.

Cabe ressaltar a limitação de tempo para o processamento das imagens, especialmente durante o controle contínuo no transcorrer de uma tarefa. Por isto, neste trabalho, foi adotada a estratégia de aplicar as técnicas de processamento de imagens antes de iniciar a movimentação do manipulador. Assim, são realizadas a binarização, filtragem, segmentação e identificação das figuras de interesse, além da definição de regiões de interesse (*ROIs - Regions of Interest*), que delimitam a área a ser investigada no transcorrer da tarefa. As *ROIs* são dinâmicas, movendo-se pelo plano de imagem para acompanhar o objeto e o extremo operativo do manipulador, além de ajustar suas dimensões às deles.

 Como as imagens são projeções bidimensionais do mundo tridimensional, a informação de profundidade não está diretamente disponível, tendo que ser reconstruída ou recuperada (Jain, 1995). No caso de utilizar-se somente uma câmara, torna-se necessário o conhecimento de uma dimensão real da figura de interesse, como seu diâmetro, para o caso de ser um objeto esférico, além da necessidade de conhecimento de um modelo geométrico para a projeção. Alternativamente, as informações de profundidade poderiam ser obtidas, por meio de apenas uma câmara, de duas formas: a primeira seria movendo-se a câmara com uma velocidade conhecida; a segunda seria a utilização de uma lente com acionamento de *zoom*  motorizado, cuja variação de escala fosse conhecida (visão ativa). Já para o caso de serem empregadas duas câmaras, é dispensada a necessidade de conhecimento de uma dimensão do objeto. Caso seja utilizada uma configuração de câmaras com eixos ópticos paralelos, a profundidade pode ser estimada diretamente das imagens por triangulação binocular.

# **Apêndice 3: Fluxogramas do Programa de Acionamento dos Motores e Monitoramento dos Sensores do MVCS**

Programa principal para os drivers:

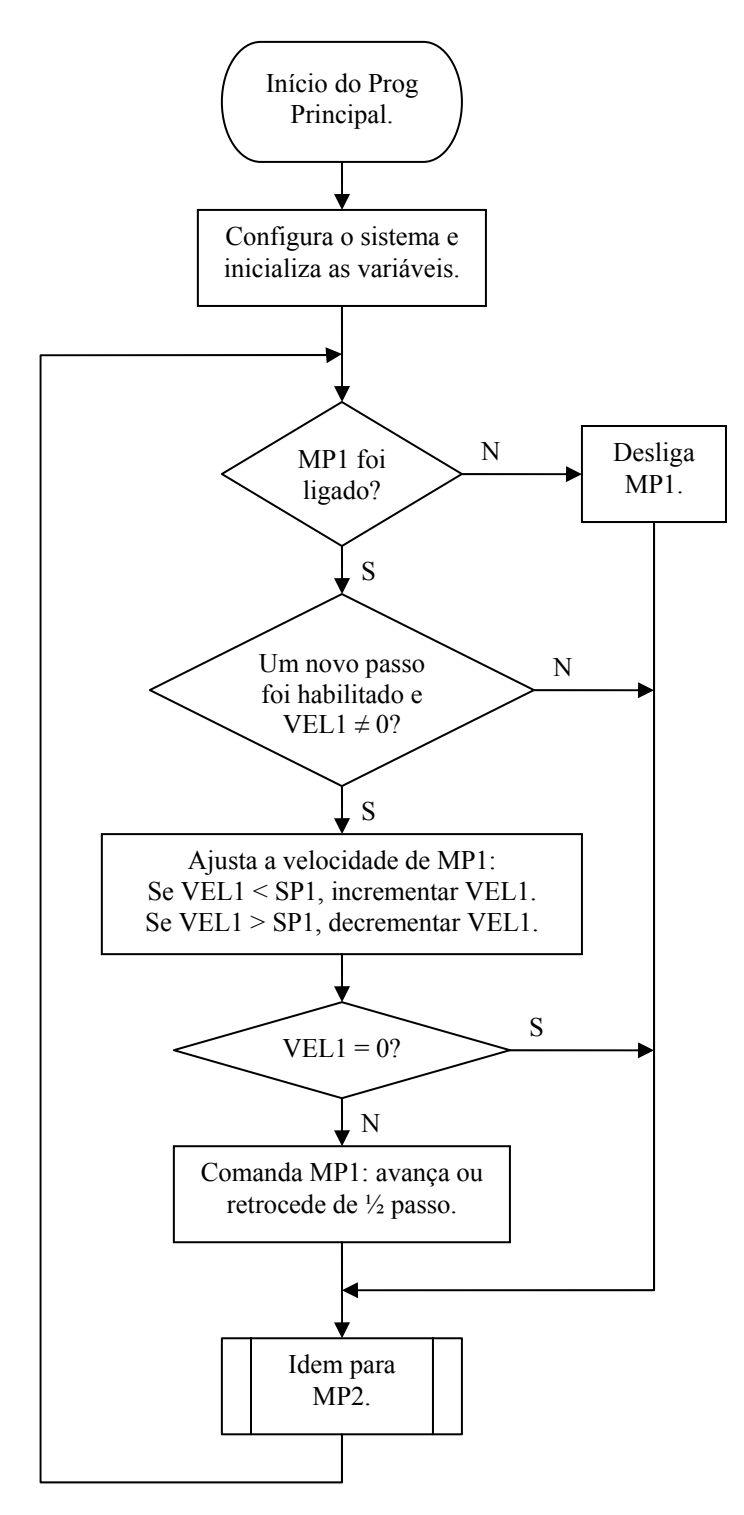

Rotina de interrupção para recebimento de comando de movimentação:

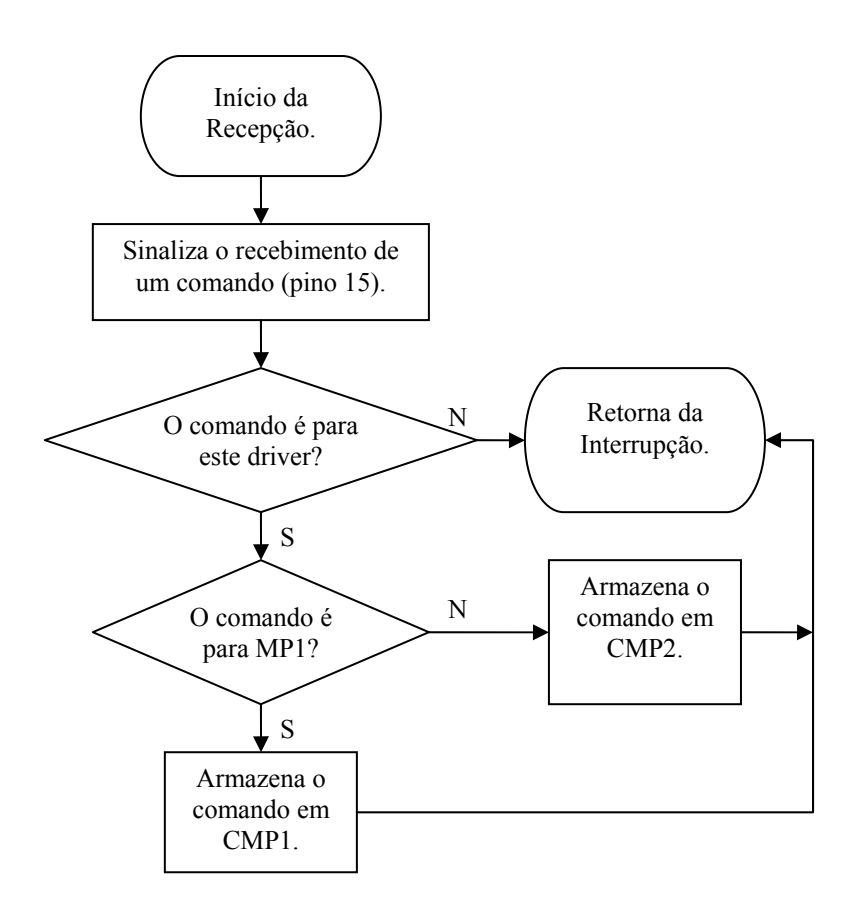

**Tabela A3.1** Variáveis do Apêndice 3.

| Variável       | Descrição                                                    |
|----------------|--------------------------------------------------------------|
| <b>SP</b>      | Variável que armazena a referência (set point) de velocidade |
| <b>MP</b>      | Motor de passo                                               |
| <b>VEL</b>     | Variável que armazena a velocidade atual                     |
| $\mathbf{CMP}$ | Variável que armazena o comando para o motor de passo        |
| <b>CTAC</b>    | Contador para transmissão do acumulador                      |
| <b>CONT</b>    | Contador que auxilia na geração da velocidade atual          |
|                |                                                              |

Rotina de interrupção que implementa a base de tempo do sistema, sendo executada a cada 1,02 ms (associada a Timer 1):

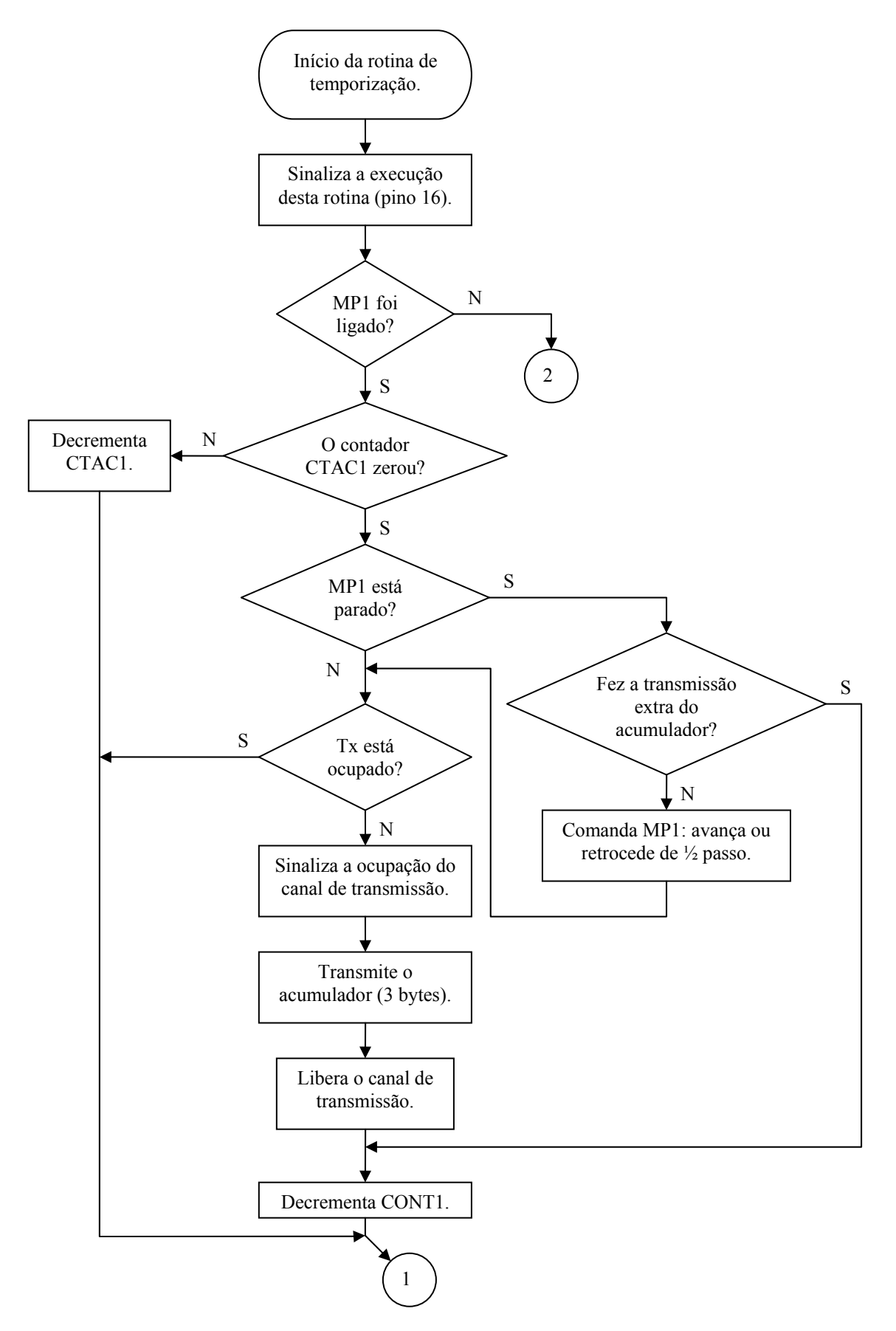

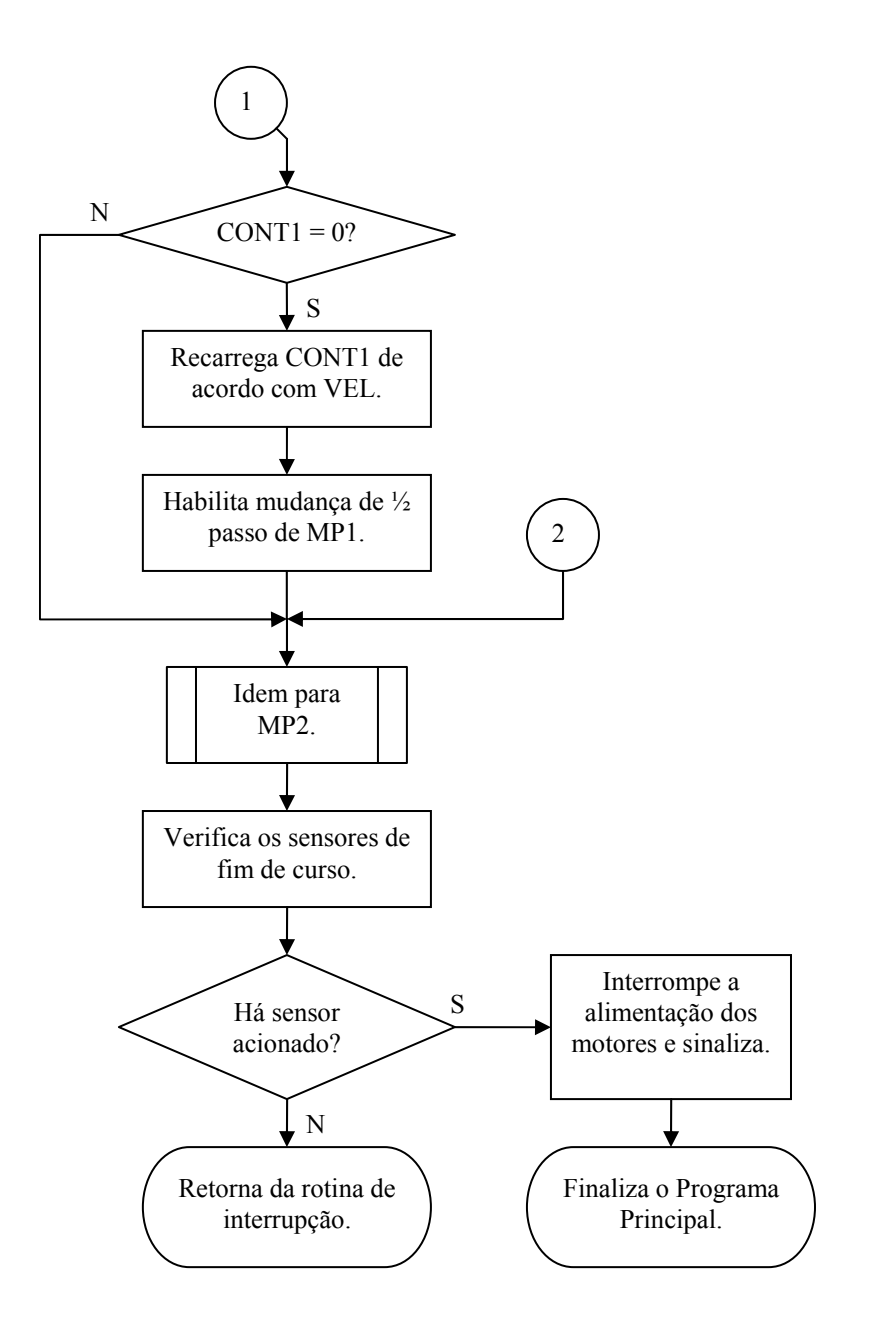

#### Monitoramento dos codificadores ópticos incrementais:

 Este monitoramento não é feito através de programa, mas sim por meio de dispositivo dedicado do microcontrolador (monitoramento via *hardware*). Desta forma, não é gasto tempo de processamento da CPU do microcontrolador nesta função. Na configuração do sistema no início do Programa Principal, dois dos quatro temporizadores dos COPs são configurados como contadores (com 2 bytes de extensão) e designados para a monitoração dos codificadores.

# **Apêndice 4: Fluxogramas do Programa de Controle Servo Visual e Teleoperação do MVCS (SerVis.cpp)**

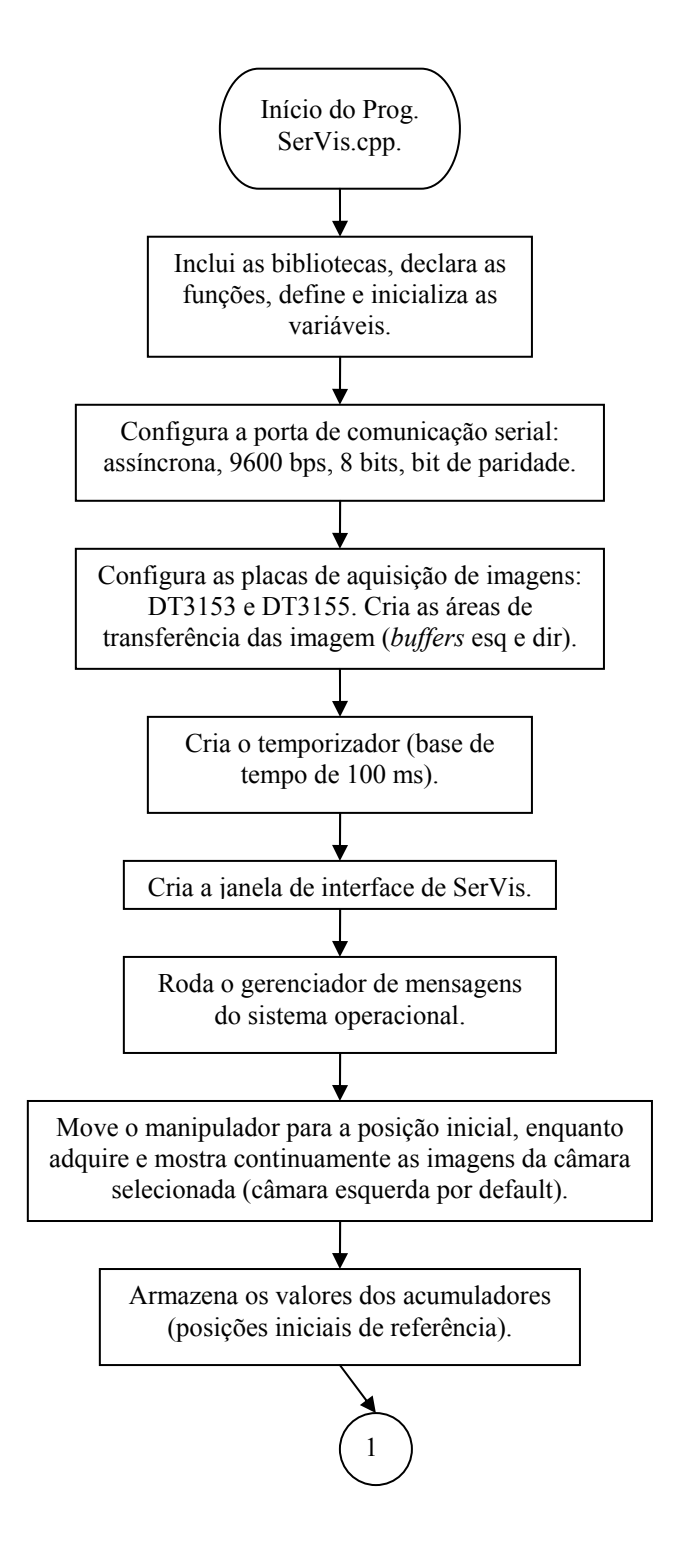

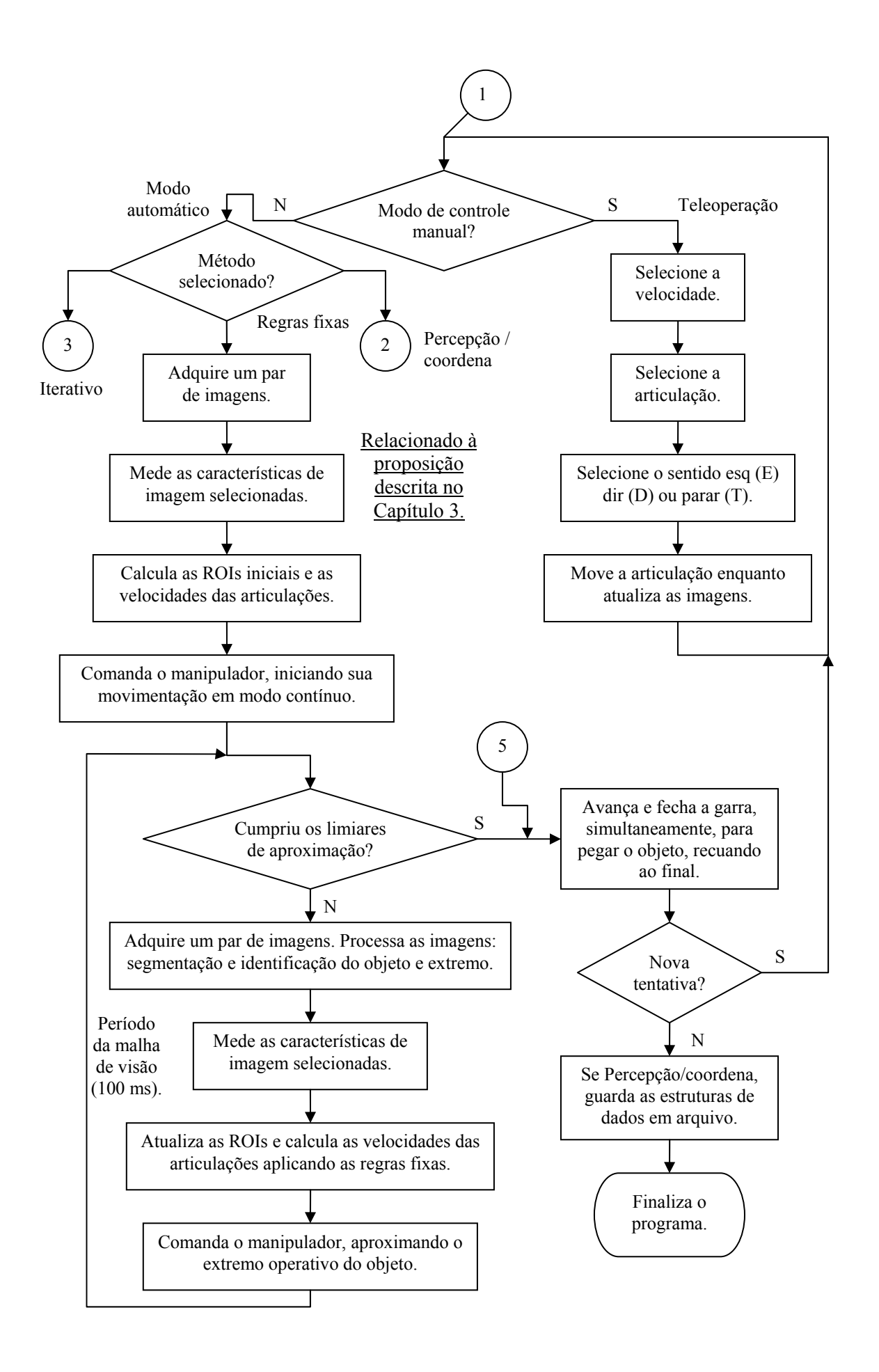

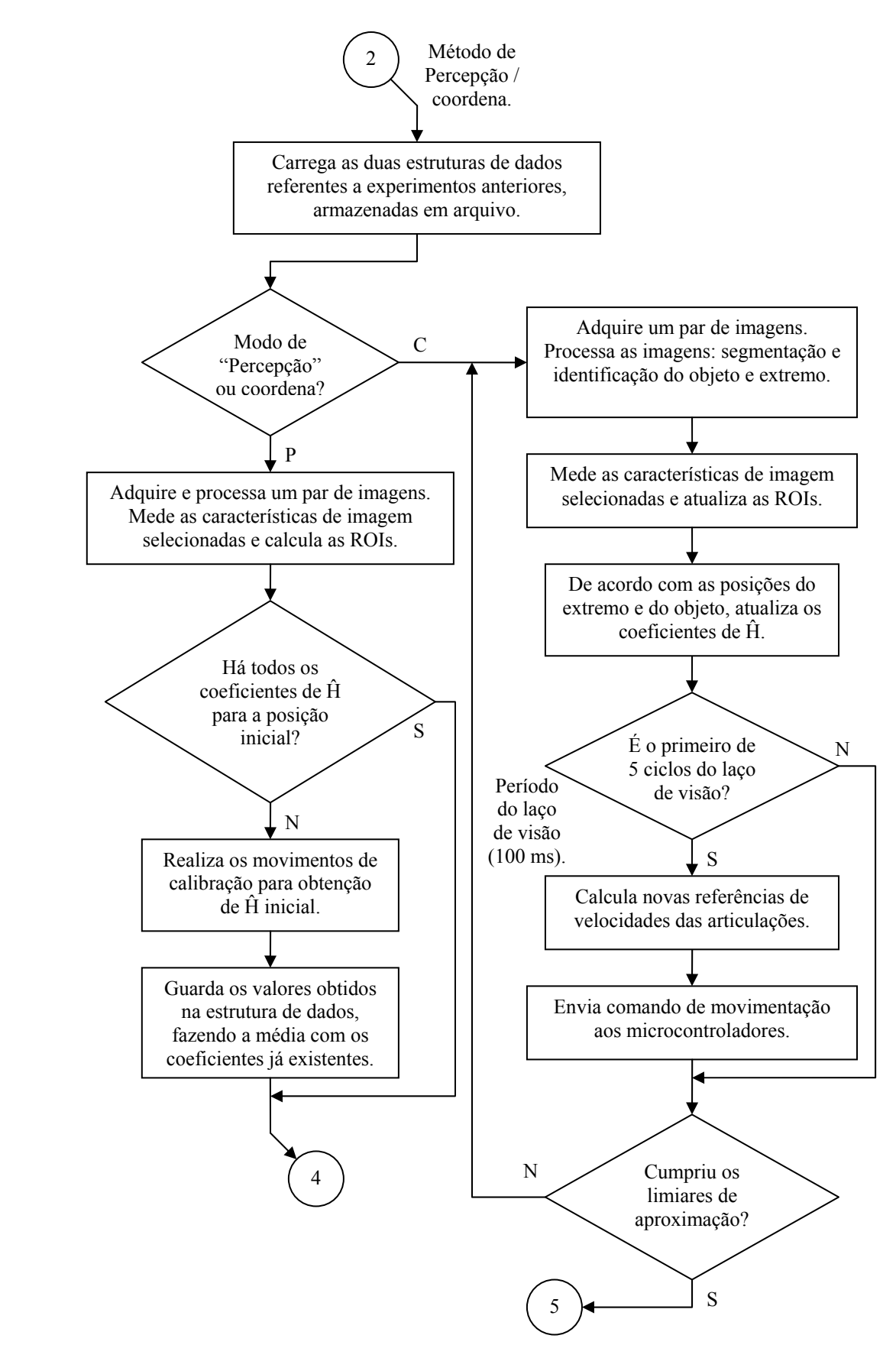

Fluxograma da parte de SerVis.cpp relacionada ao método proposto no Capítulo 4:
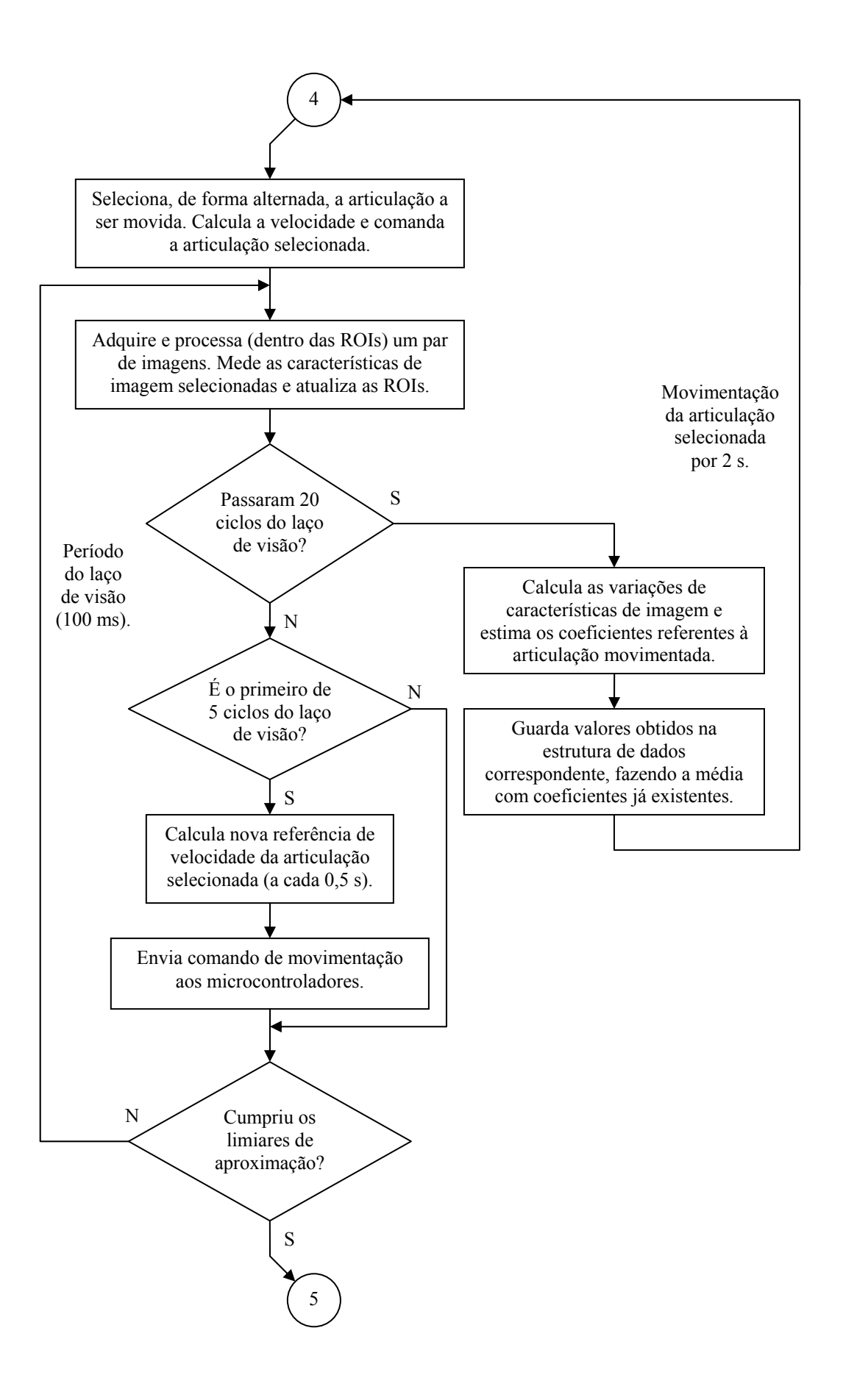

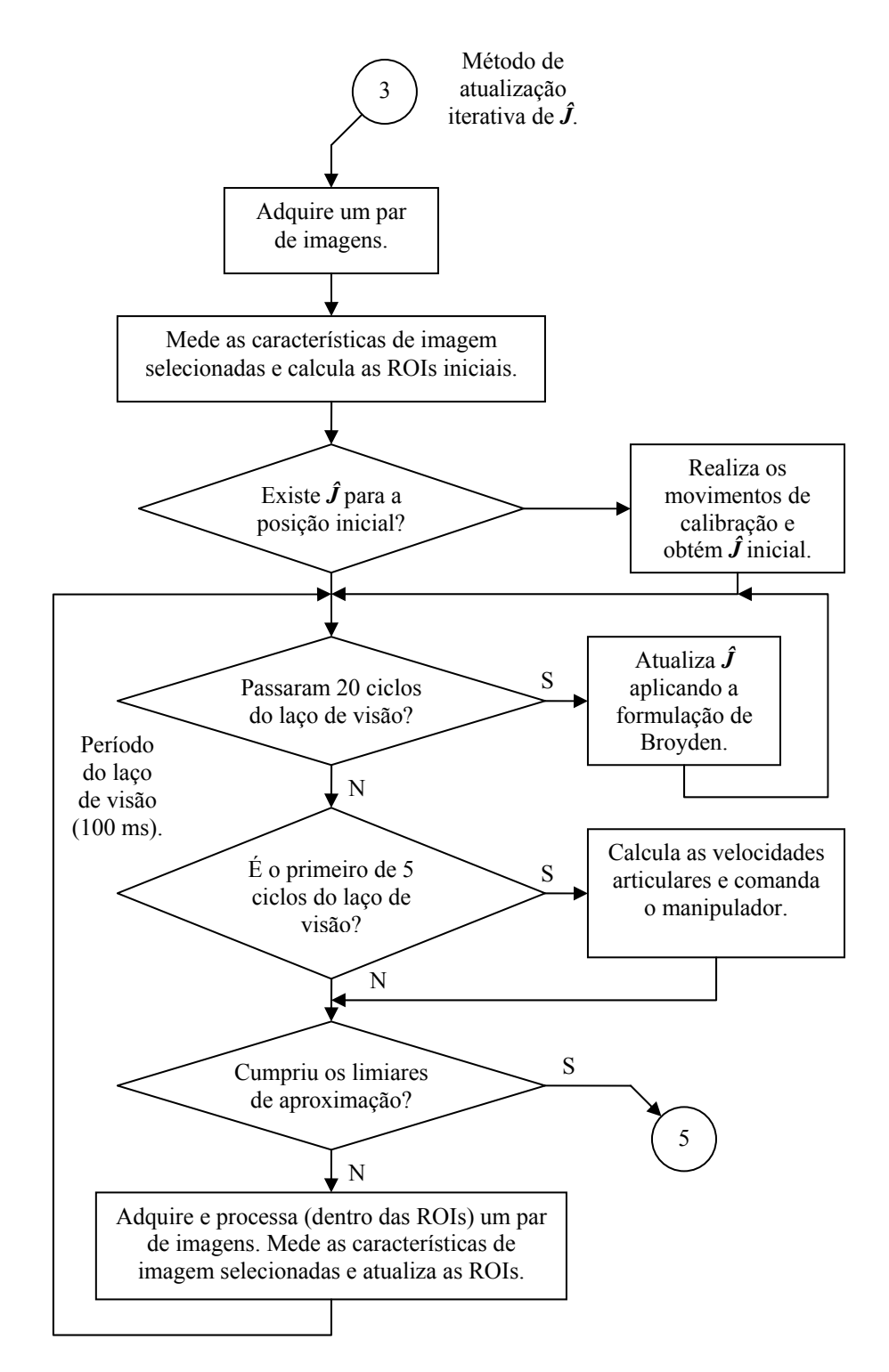

#### Fluxograma da parte de SerVis.cpp relacionada à implementação descrita no Capítulo 5:

## **Apêndice 5: Códigos dos Simuladores para um Manipulador Planar e para o MVCS**

```
% Programa de simulação do Manipulador Planar e visão monocular 
% Estima J para movimentos de q1 e q2 
\frac{0}{0}% Autor: Renato de Sousa Damaso 10/10/05 
close all; 
clear all; 
% Parametros em mm 
11 = 20; 12 = 15;
d1 = 23; d2 = 50;
q1_inic = 0; q2_inic = 0; % em graus
    q1 = -10; q2 = -10;
% convertendo de graus para 1/2 passos do motor para usar nas estimacoes de J 
qm1 = (q1 - q1_{\text{inic}}) * 2.4qm2 = (q2 - q2_{\text{inic}}) * 11.3q1_inic = q1_inic*pi/180; q2_inic = q2_inic*pi/180; % convertendo para rads
q1 = q1 * pi/180; q2 = q2 * pi/180;f = 300; % distancia focal da câmara 
x_c = 0; y_c = -d1; z_c = -d2; % câmara
% manipulador: em relacao ao sistema xyz 
a1 = [0; 0; 0]; % articulação 1 
a2 = [-11*sin(q1); -11*cos(q1); 0];ext_inic = [-1*sin(q1_inic)-12*sin(q1_inic+q2_inic)];
           -l1*cos(q1 inic)-l2*cos(q1 inic+q2 inic);
             0]; 
ext = [-1*sin(q1)-12*sin(q1+q2);-l1*cos(q1)-l2*cos(q1+q2); 0]; 
A = [a1, a2, ext];
plot3(x_c, y_c, z_c,'vr'); % camara
hold on, plot3(A(1,1:2),A(2,1:2),A(3,1:2),'ob', A(1,:),A(2,:),A(3,:),'-b'); % manipulador
plot3(A(1,3),A(2,3),A(3,3),'+b'); % extremo operativo
```

```
plot3(ext_inic(1,1),ext_inic(2,1),ext_inic(3,1),'+c'); 
axis([-40 40 -60 10 -60 10]); 
grid; xlabel('xo [cm]'); ylabel('yo [cm]'); zlabel('zo [cm]'); 
title('Posiçoes no sistema cartesiano xyz'); 
hold off; 
figure, plot(x_c,-y_c,'sr'); 
hold on, plot(A(1,1:2),-A(2,1:2),'ob', A(1,:),-A(2,:),'-b'); % manipulador 
plot(A(1,3), -A(2,3), '+b'); % extremo operativo
plot(ext_inic(1,1),-ext_inic(2,1),'+c');
axis([-30 30 -10 50]); 
grid; xlabel('x [cm]'); ylabel('y [cm]'); 
title('Projecoes no plano xy'); 
hold off; 
% coordenada u inicial do extremo no sistema da câmara 
u<sub>ext_inic</sub> = -120*sin(q1_ine) - 90*sin(q1_ine) + q2_ine) + 320;% coordenada v inicial do extremo no sistema da câmara 
v ext inic = -120*cos(q1 inic)-90*cos(q1 inic+q2 inic)+138 + 240;
figure, plot(u_ext_inic, -v_ext_inic,'+c'); 
hold on; 
u ext = -120*sin(q1)-90*sin(q1+q2) + 320; % u do objeto na câmara
v_{\text{ext}} = -120*cos(q_1)-90*cos(q_1+q_2)+138+240; % v do objeto na câmara
plot(u_ext, -v_ext,'+b'); 
axis([0 640 -480 0]); 
grid; xlabel('u ext [pixels]'); ylabel('v ext [pixels]'); 
title('Imagem da camara'); 
hold off; 
% Estimações de J: q1 e q2 calculados anteriormente B = X A = > X = B / Adq = [q1*180/pi - q1_inic*180/pi; q2*180/pi - q2_inic*180/pi] 
dE = [u\_ext - u\_ext\_inic; v\_ext - v\_ext\_inci]if qm1 \sim = 0
   qmx = qm1;end 
if am2 \sim 0qmx = qm2;end 
j1x = dE(1,1) / qmx;j2x = dE(2,1) / qmx;J = [j1x; j2x]
```
% Programa de simulacao para o MVCS % Calcula e mostra as posicoes iniciais e finais do objeto e do extremo % Estima J para o movimento de q1, q2 e q3  $\frac{0}{0}$ % Autor: Renato de Sousa Damaso 21/10/05 close all; % clear all; % Parametros em mm  $h = 644$ ; % altura dos centros das camaras  $11 = 220$ ;  $12 = 166$ ;  $d1 = 86$ ;  $d2 = 160$ ;  $d3 = 220$ ;  $d4 = 127$ ;  $d5 = 123$ ; q1\_inic = -20; q2\_inic = -20; q3\_inic = 70; q4\_inic = 90 - q2\_inic - q3\_inic; % em graus q1 =  $-23$ ; q2 =  $-20$ ; q3 = 70; q4 = 90 - q2 - q3;  $qml = (q1 - q1)$ inic) \* 2.4; % convertendo de graus (lado artic.) para graus (lado motor)  $qm2 = (q2 - q2)$  inic)  $*$  11.3; % para usar nas estimacoes de J  $qm3 = (q3 - q3 \text{ inic}) * 11.3;$ dqm =  $\text{[qm3; gm2; gm1]}$  $q1$ \_inic =  $q1$ \_inic\*pi/180;  $q2$ \_inic =  $q2$ \_inic\*pi/180;  $q3$ \_inic =  $q3$ \_inic\*pi/180;  $q4$ \_inic =  $q4$ \_inic\*pi/180; % convertendo para rads  $q1 = q1 * pi/180$ ;  $q2 = q2 * pi/180$ ;  $q3 = q3 * pi/180$ ;  $q4 = q4 * pi/180$ ; f = 436; % fator de ampliacao das camaras vezes a distancia focal % objeto: xo\_i\_inic = 115; yo\_i\_inic = 350; zo = 220;  $l = (xo_i_inic*xo_i_inic)+(yo_i_inic*yo_i_inic); l = sqrt(l);$ teta1 = atan2(yo i inic,xo i inic);  $xo\_inic = l * cos(teta1-q1_inic);$  $yo_{inic} = l*sin(teta1-q1_{inic});$ % [xo, yo, zo]: sistema auxiliar com xo e yo na mesa sob o MVCS e zo para cima. zo = zo; % nao eh zo\_inic, pois o objeto nao varia em z  $xo = l * cos(teta1 - q1_ine - (q1 - q1_ine));$  $yo = l*sin(teta1 - q1_inic - (q1-q1_inic));$  $%$  [x y z];  $x = x_0$ ;  $y = -y_0$ ;  $z = h - z_0$ ; x inic = xo inic;  $y_$ inic = -yo\_inic;  $z = h - zo$ ; % camaras: x ce =  $-d4$ ; y ce =  $-d3$ ; z ce = 0; % esquerda

```
xo_{ce} = x_{ce}; yo_{ce} = -y_{ce}; zo_{ce} = h - z_{ce};
x cd = d5; y cd = -d3; z cd = 0; % direita
xo\_cd = x\_cd; yo\_cd = -y\_cd; zo\_cd = h - z\_cd;
% manipulador: em relacao ao sistema xoyozo 
A1 = [0; 0; h-d1];A2 = [0; 1*sin(q2); h-d1-1*cos(q2)];A3 = [0; 11*sin(q2)+12*sin(q2+q3); h-d1-(1*cos(q2)+12*cos(q2+q3))];ext_inic = [0; 11*sin(q2_init) + 12*sin(q2_init) + q3_init) + d2;h-d1-(1*cos(q2 inic)+12*cos(q2 inic+q3 inic))];
ext = [0; 11*sin(q2)+12*sin(q2+q3)+d2; h-d1-(11*cos(q2)+12*cos(q2+q3))];
A = [A1, A2, A3, ext];figure, 
plot3(xo_inic,yo_inic,zo,'+c', xo,yo,zo,'+k', xo_ce,yo_ce,zo_ce,'^r', xo_cd,yo_cd,zo_cd,'^r'); %
objeto e camaras 
hold on, plot3(A(1,1:3),A(2,1:3),A(3,1:3),'ob', A(1,:),A(2,:),A(3,:),'-b'); % manipulador: 
plot3(A(1,4),A(2,4),A(3,4),'+b'); % extremo operativo
plot3(ext_inic(1,1),ext_inic(2,1),ext_inic(3,1),'+y');axis([-400 400 -100 600 0 700]); 
grid; xlabel('xo [mm]'); ylabel('yo [mm]'); zlabel('zo [mm] = altura'); 
title('Posicoes no sistema cartesiano xoyozo'); 
hold off; 
figure, 
plot(xo_inic,yo_inic,'+c', xo, yo,'+k', xo_ce,yo_ce,'sr', xo_ce,yo_ce,'xr', 
     xo_cd,yo_cd,'sr', xo_cd,yo_cd,'xr'); 
hold on, plot(A(1,1:3),A(2,1:3),'ob', A(1,:), A(2,:),'b'); % manipulador:
plot(A(1,4),A(2,4),'+b'); % extremo operativo
plot(ext_inic(1,1),ext_inic(2,1),'+y');axis([-400 400 -100 600]); 
grid; xlabel('xo [mm]'); ylabel('yo [mm]'); 
title('Projecoes no plano xoyo'); 
hold off; 
ce x obj inic = x inic + d4; % coord inic x do objeto no sistema da camara esg
ce y obj inic = y inic + d3;
ce x obj = x + d4; % coord x do objeto no sistema da camara esq
ce_y_obj = y + d3;ce_ z_obj = z;
u_obj_esq_inic = 320 + (f*ce_x_obj_inic/ce_z_obj); % u do objeto da camara esquerda 
v_obj_esq_inic = 240 + (f*ce_y_obj_inic/ce_z_obj); % v do objeto da camara esquerda
```

```
figure, plot(u_obj_esq_inic,-v_obj_esq_inic,'+c'); hold on; 
u obj esq = 320 + (f*ce \times obj/ce \times obj);v_{\text{obj\_esq}} = 240 + (f * ce_{\text{y\_obj}}/ce_{\text{z\_obj}});plot(u_obj_esq,-v_obj_esq,'+k'); % para fazer o grafico 
ce_x_ext_inic = d4; % coord x_inic do extremo no sistema da cam esq
ce_y_ext_inic = -(11*sin(q2_inic)+12*sin(q2_inic+q3_inic)+d2) + d3;ce_z_ext_inic = d1 + 11*cos(q2_)\text{inic} + 12*cos(q2_)\text{inic} + q3_-\text{inic};
u_ext_esq_inic = 320 + (f * ce_x - ext\_inic/ce_z - ext\_inic); % u do extremo da camara esquerda
v ext esq inic = 240 + (f*ce y ext inic/ce z ext inic); % v do extremo da camara esquerda
plot(u_ext_esq_inic,-v_ext_esq_inic,'+y'); 
ce\_x\_ext = d4; % coord x do extremo no sistema da cam esq
ce_y_ext = -(1*sin(q2)+12*sin(q2+q3)+d2) + d3;ce_z_ext = d1 + 11*cos(q2) + 12*cos(q2+q3);
u_ext_esq = 320 + (f * ce_x - ext/ce_z - ext); % u do extremo da camara esquerda
v_ext_esq = 240 + (f*ce_y_ext/ce_z_ext); % v do extremo da camara esquerda 
plot(u_ext_esq,-v_ext_esq,'+b'); 
axis([0 640 -480 0]); grid; 
title('Imagem camara esquerda'); 
hold off; 
cd_x<sub>o</sub>bj_inic = x_inic - d5; % coord x inic do objeto no sistema da camara dir
cd_y_obj_inic = y_inic + d3;
cd x obj = x - d5; % coord x do objeto no sistema da camara dir
cd_y_0<sub>bj</sub> = y + d3;
cd_z_obj = z;
u_obj_dir_inic = 320 + (f*cd_x_obj_inic/cd_z_obj); % u do objeto da camara direita 
v_obj_dir_inic = 240 + (f<sup>*</sup>cd_y_obj_inic/cd_z_obj); % v do objeto da camara direita
figure, plot(u_obj_dir_inic,-v_obj_dir_inic,'+c'); hold on; 
u_obj_dir = 320 + (f * cd_x_0) / cd_z_0); % u do objeto da camara direita
v_{\text{o}}obj_dir = 240 + (f*cd_y_obj/cd_z_obj); % v do objeto da camara direita
plot(u_obj_dir,-v_obj_dir,'+k'); 
cd_xext_inic = -d5; % coord x do extremo no sistema da cam dir
cd_y_ext_inic = -(1*sin(q2_inic)+12*sin(q2_inic+q3_inic)+d2) + d3;cd z ext inic = d1 + 11*cos(q2 \text{ inc}) + 12*cos(q2 \text{ inc}+q3 \text{ inc});u ext dir inic = 320 + (f<sup>*</sup>cd x ext inic/cd z ext inic); % u do extremo da camara direita
v_ext_dir_inic = 240 + (f*cd_y_ext_inic/cd_z_ext_inic); % v do extremo da camara direita 
plot(u_ext_dir_inic,-v_ext_dir_inic,'+y'); 
cd_xext = -d5; % coord x do extremo no sistema da camara dir
cd_y ext = -(1*sin(q2)+12*sin(q2+q3)+d2) + d3;
cd_z = d1 + l1*cos(q2) + l2*cos(q2+q3);
```

```
u_ext_dir = 320 + (f*cd_x_ext/cd_z_ext); % u do extremo da camara direita 
v_ext_dir = 240 + (f*cd_y_ext/cd_z_ext); % v do extremo da camara direita 
plot(u_ext_dir,-v_ext_dir,'+b'); 
axis([0 640 -480 0]); grid; 
title('Imagem camara direita'); 
hold off; 
% Estimacoes de J 
%qm1, qm2 e qm3 calculados anteriormente 
erro_u_inic = (u_obj_esq_inic - u_ext_esq_inic + u_obj_dir_inic - u_ext_dir_inic) / 2.0; 
erro_u = (u_0b) - esq - u_ext_esg + u_0b - dir - u_ext_dir) / 2.0;d_erro_u = erro_u - erro_u_inic; 
erro_v_inic_ = v_ext_esq_inic - v_obj_esq_inic; 
\text{error}_y = v_{\text{ext}} - \text{esq} - v_{\text{obj}} - \text{esq};d_erro_v = erro_v_ - erro_v_inic_;
disp_ext_inic = u_ext_esq_inic - u_ext_dir_inic; 
disp_ext = u_ext_esq - u_ext_dir; 
d_disp_ext = disp_ext – disp_ext_inic; 
dE_{-} = [d_{-}erro_{-}u; d_{-}erro_{-}v; d_{-}disp_{-}ext]
if qm1 \sim = 0
   qmx = qm1;end 
if qm2 \sim 0qmx = qm2;end 
if qm3 \sim = 0
   qmx = qm3;end 
j1x = d erro u / qmx;
j2x = d erro v / qmx;
j3x = d disp ext / qmx;
J = [j1x; j2x; j3x]fid = fopen('Jacob.txt', 'a');fprintf(fid,'%6.4f\t%6.4f\t%6.4f\n', j1x, j2x, j3x); 
fclose(fid);
```
### **Referências Bibliográficas**

#### *Bibliografia Referenciada*

- Allen, P. K., Timcenko, A., Yoshimi, B. e Michelman, P. (1993). Automated Tracking and Grasping of a Moving Object with a Robotic Hand-eye System, *IEEE Transactions on Robotics and Automation*, Vol. 9, No. 2, pp. 152-165.
- Behera, L., Kirubanandan, N. (1999). A Hybrid Neural Control Scheme for Visual-Motor Coordination, *IEEE Control Systems Magazine,* Vol. 19, no. 4, pp. 34-41.
- Burdet, E., Codourey, A. and Rey, L. (1998). Experimental Evaluation of Nonlinear Adaptive Controllers, *IEEE Control Systems Magazine,* Vol. 18, no. 2. pp. 39-47.
- Campos, T. P. R., Souza, T., Mendes, B. M., Oliveira L. J. S. e Dâmaso, R. S. (2001). Desenvolvimento de um Manipulador Mecânico Visuo-Controlado Submersível – MVCS, *Relatório Técnico,* Projeto CTPETRO/CNPq 462924/2000-9.
- Carelli, R., Mut, V. (1993). Adaptive Motion-force Control of Robots with Uncertain Constraints, *Robotics & Computer-Integrated Manufacturing,* Vol. 10, no. 6, pp. 393- 399.
- Carelli, R., Camacho, E. F. and Patiño, D. (1995). A Neural Network Based Feedforward Adaptive Controller for Robots, *IEEE Transactions On Systems, Man and Cybernetics,* Vol. 25, no. 9, pp. 1281-1287.
- Carreira, C. and Santos-Victor, J. (1997). Vision Based Teleoperated Cellular Robots, *In Proc. of the 5th International Symposium on Intelligent Robotic Systems - SIRS97,* Stocolmo, Suécia.
- Casavola, A., Sorbara, M. (2005). Towards Constrained Teleoperation for Safe Long-Distance Robotic Surgical Operations, *IEEE Conference on Robotic and Automation,* Barcelona, Spain.
- Craig, J. J. (1986). Introduction to Robotics: Mechanics and Control, *Addison-Wesley Publishing Company, Inc.*
- Dâmaso, R. S., Carelli, R., Bastos Filho, T. F. e Sarcinelli Filho, M. (2003). Controle Servo Visual de um Manipulador Industrial com Câmara Fixa. *In: Anais do VI Simpósio Brasileiro de Automação Inteligente – VI SBAI,* Bauru-SP, p. 793-798.
- Dâmaso, R. S., Carelli, R., Sarcinelli-Filho, M., Bastos-Filho, T. F. (2003). Controle Servo Visual de um Manipulador Industrial Auxiliado por Visão Binocular. *In: VI Simpósio Brasileiro de Automação Inteligente – VI SBAI,* Bauru-SP, p. 799-803.
- Dâmaso, R. S., Sarcinelli-Filho, M., Bastos-Filho, T. F., Campos, T. P. R. (2004). Coordenação Visuo-motora de um Manipulador Experimental: uma Abordagem Reativa, *Congresso Brasileiro de Automática – CBA,* Gramado, Brasil.
- Dölling, E. e Marquez, O. (1996). Diseño e Implementación de una Arquitetura de Control Abierta para el Robot Bosch SR-800, *Relatório Interno, Instituto de Automática,* Universidad Nacional de San Juan, Argentina.
- DT3153 User's Manual, Data Translation, Inc., UM-15478-E, 5th Edition, (2000). Time for a Free Floating Object in Orbit, *4th IFAC Symposium on Robot Control*, Italia, pp 947- 952.
- Fu, K. S., Gonzalez, R. C., Lee, C. S. G. (1987). Robotics: Control, Sensing, Vision, and Intelligence, *McGraw-Hill, Inc*.
- Gonzalez, R. C. e Woods, R. E. (2000). Processamento de Imagens Digitais, *Ed. Edgard Blücher.*
- Goonatilake, S. and Khebbal, S. (1995). Intelligent Hybrid Systems, *John Wiley & Sons*.
- Graefe, V (1995). Object- and Behavior-oriented Stereo Vision for Robust and Adaptive Robot Control, *International Symposium on Microsystems, Intelligent Materials, and Robots (MIMR),* Sendai, Japan, pp. 560-563.
- Guenther, R., Hsu, L. (1993). Variable Structure Adaptive Cascade Control of Rigid-link Electrycally-driven Robot Manipulators, *Proceedings IEEE 32nd Conference on Decision and Control,* pp. 2137-2142.
- Guo, G., Tarn, T. J., Xi, N., Bejczy, A. K. (1995). Fusion of Human and Machine Intelligence for Telerobotic Systems, *IEEE Conference on Robotic and Automation,* Japan, Vol. 3, pp. 3110-3115.
- Hager, G. D., Chang, W. C. e More, A. S. (1995). Robot Hand-Eye Coordination Based on Stereo Vision, *IEEE Control System Magazine,* pp. 30-39.
- Han, S. H., Seo, W. H., Yoon, K. S. e Lee, M. H. (1999). Real-Time Control of an Industrial Robot Using Image-Based Visual Servoing, *In Proceeding of the 1999 IEEE/RSJ International Conference on Intelligent Robots and Systems,* pp. 651-670.
- Hartley, R. and Zisserman, A. (2000). Multiple View Geometry in Computer Vision, *Cambridge University Press*.
- Hashimoto, H., Cubota, T., Sato, M. and Harashima, F. (1992). Visual Control of Robotic Manipulators Based on Neural Networks, *IEEE Trans. on Industrial Electronics,* Vol. 39, no. 6, pp. 490-496.
- Heijden, F. (1995). Image Based Measurement Systems: Object Recognition and Parameter Estimation, *John Wiley and Sons*.
- Hollinghurst, N., Cipolla, R. (1994). Uncalibrated Stereo Hand-Eye Coordination, *Image and Vision Computing,* Vol. 12(3), pp. 187-192.
- Horn, B. K. P. (1986). Robot Vision, *The MIT Press*, McGraw-Hill Book Company.
- Hosoda, K., Asada, M. (1997). Adaptive Visual Servoing for Various Kinds of Robot Systems, *V International Symposium on Experimental Robotics (V ISER),* Barcelona, Spain, pp. 451-462.
- Huang, S. J. and Lian, R. J. (1997). A Hybrid Fuzzy Logic and Neural Network Algorithm for Robot Motion Control. *IEEE Trans. on Industrial Electronics,* Vol. 44, no. 3, pp. 408-417.
- Hutchinson, S., Hager, G. and Corke, P. (1996). A Tutorial on Visual Servo Control, *IEEE Transactions on Robotics and Automation,* Vol. 12, pp. 651-670.
- Hwang, W., Weng, J. (1997). Vision-Guided Robot Manipulator Control as Learning and Recall Using SHOSLIF, *In Proceeding International Conference on Robotics and Automation (ICRA)*, Albuquerque, NM, pp. 2862-2867.
- Hwang, W., Weng, J. (1998). Autonomous Vision-Guided Robot Manipulation Control, *In Proc. 3rd. Asian Conference on Computer Vision,* Hong Kong, Vol. 2, pp. 503-510.
- Jägersand, M., Nelson, R. (1996). On-line Estimation of Visual-Motor Models using Active Vision, *In Proceeding ARPA Image Understanding Workshop*.
- Jain, R., Kasturi, R., Schunk, B. G. (1995). Machine Vision, *McGraw-Hill Companies, Inc.,* New York, NY.
- Kelly, R., Shirkey, P. e. Spong, M. W. (1996). Fixed-Camera Visual Servo Control for Planar Robots. *Proceedings of the IEEE International Conference on Robotics and Automation*, Mineapolis, USA, pp. 2643-2649.
- Lin, F., Brandt, R. D. (1996). An Optimal Control to Robust Control of Robot Manipulators, *IEEE Transactions on Robotics and Automation,* Vol. 14, no. 1, pp. 69-77.
- Mamani, G. (2000). Control Servo Visual de un Manipulador Robótico Industrial, *Tesis de Maestría, Instituto de Automática*, Universidad Nacional de San Juan, San Juan, Argentina.
- Miura, K., Hashimoto, K., Gangloff, J., Mathelin, M. (2005). Visual Servoing without Jacobian Using Modified Simplex Optimization, *IEEE International Conference on Robotics and Automation (ICRA)*, Barcelona, Spain, pp. 3515–3529.
- Nasisi, O. H. (1998). Control Dinámico Servo Visual de Manipuladores Robóticos, *Tesis de Doctorado, Instituto de Automática*, Universidad Nacional de San Juan, Argentina.
- Piepmeier, J. A., McMurray, G. V., Lipkin, H. (2004) Uncalibrated Dynamic Visual Servoing, *IEEE Transactions on Robotics and Automation*, Vol. 20, No. 1, pp. 143-147.
- Romano, V. F. (editor), et al. (2002). Robótica Industrial. Aplicação na Indústria de Manufatura e de Processos, *Editora Edgard Blucher Ltda*.
- Sciavicco, L. e Siciliano, B (1996). Modeling and Control of Robot Manipulators, *McGraw-Hill Book Company,* New York, USA.
- Shahdi, A., Sirouspour, S. (2005). Multiple Model Control for Teleoperation in Unknown Environments, *IEEE International Conference on Robotics and Automation (ICRA),* Barcelona, Spain, pp. 715-720.
- Simmons, G. and Demiris, Y. (2004). Biologically Inspired Optimal Robot Arm Control with Signal-Dependent Noise, *Proc. of IEEE IROS 2004,* Japan, pp. 491-496.
- Spong, M. W. (1996). Motion Control of Robot Manipulators, *Handbook of Control*, Vol. 144, pp. 1339-1350.
- Su, J., Ma H., Luo, Z. (2004). Robotic Uncalibrated Hand-Eye Coordination Based on Extended State Observer, *5th Asian Control Conference*, Vol. 2, pp. 989-996.

Vidyasagar, M. (1993). Nonlinear Systems Analysis, *Prentice-Hall,* USA.

- Vincze, M. (2000). Dynamics and System Performance of Visual Servoing. *Proceedings of the 2000 IEEE International Conference on Robotics and Automation*, San Francisco, USA, pp. 644-649.
- Vollmann, K., Nyguen, M. C. (1996). Manipulator Control by Calibration-free Stereo Vision, *SPIE´s International Conference on Intelligent Robots and Computer Vision XV,* Boston, Vol. 2904, pp. 218-226.
- Xie, Q., Graefe, V., Vollmann, K. (1997). Using a Knowledge Base in Manipulator Control by Calibration-Free Stereo Vision, *IEEE International Conference on Intelligent Processing Systems*, Beijing, China.
- Wu, J. and Stanley, K. (1997). Modular Neural-Visual Servoing Using a Neural-Fuzzy Decision Network, *IEEE Conference on Robotics and Automation*, Albuquerque, pp. 3238-3243*.*

#### *Bibliografia Consultada*

- Corke, P. I., Hutchinson, S. A. (2000). Real-Time Vision, Tracking and Control, *Proceedings of the IEEE International Conference on Robotics and Automation,* San Francisco, USA.
- Dâmaso, R. S., Sarcinelli-Filho, M., Freire-Filho, T. B., Campos, T. P. R. (2005). Manipulator Coordination Based in an Experimental Visuo-motor Model, *ICINCO – International Conference on Informatics in Control, Automation and Robotics,* Barcelona, Espanha, pp. 304-309.
- Dâmaso, R. S., Campos, T. P. R. (2002) Braço mecânico tele-operado para manipulação de fontes radioativas seladas em uma célula quente, *Revista Robótica*, Portugal, Vol. 46, p. 14-19.
- Fagerer, C., Dickmanns, D., Dickmanns, E. D. (1994). Visual Grasping with Long Delay Time of a Free Object in Orbit, *Autonomous Robots,* Vol. 1, pp.53-68.
- Fletcher, R. (1987). Practical Methods of Optimization, *John Wiley and Sons,* 2nd Edition, Chichester, USA.
- Hager, G. D. (1997). A Modular System for Robust Positioning Using Feedback from Stereo Vision, *IEEE Transaction on Robotics and Automation,* Vol. 13, No. 4, pp. 582-595.
- Hermann, G., Wira, P., Urban, J. P. (2003). Neural Networks Organizations to Learn Complex Robotic Functions, *European Symposium on Artificial Neural Networks*, pp. 33-38.
- Lamiroy, B., Espiau, B., Andreff, N., Horaud, R. (2000). Controlling Robots with Two Cameras: How to Do It Properly, *In Proceedings of the IEEE International Conference on Robotics and Automation,* San Francisco, USA, pp. 2100-2105.
- Leonard, S., Jägersand, M. (2004). Learning Based Visual Servoing, *Proc. of 2004 IEEE/RSJ International Conference on Intelligent Robots and Systems,* Sendai, Japan.
- Malm, H. (2003). Studies in Robotic Vision, Optica Illusions and Nonlinear Diffusion Filtering, *Doctoral Theses in Mathematical Sciences,* Lund University, Sweden. http://www.maths.lth.se/
- Marchand, E., Chaumette, F., Spindler, F., Pierre, M. (2001). Controlling an Unistrumented ROV Manipulator by Visual Servoing, *MST/IEEE Oceans,* Honolulu, Hawaii.
- Michie, D., Spiegelhalter, D. J., Taylor, C. C. (1994). Machine Learning, Neural and Statistical Classification, *Paramount Publishing International*.
- Ravi, K., Basu, A. (1995). An Active Technique for Piecewise Calibration of Robot Manipulators, *Proc. IEEE/RSJ International Conference on Intelligent Robots and Systems,* pp. 501-506.
- Ruf, A. (2001). Closing the Loop Between Articulated Motion and Stereo Vision: a Projective Approach, *These de Docteur de Institut National Polytechnique (INP) de Grenoble,* France.
- Shibata, K., Sugisaka, M., Ito, K. (2000). Hand Reaching Movement Acquired through Reinforcement Learning, *Proc. of the 2000 Korea Automatic Control Conference – KACC*, Korea.
- Soares, A. A. A. F., Alsina, P. J., Medeiros, A. A. D. (2005). Desenvolvimento de Esquema de Controle com Realimentação Visual para um Robô Manipulador, *VII Simpósio Brasileiro de Automação Inteligente,* São Luís, Brasil.

Yakali, H. H., Kröse, B., Dorst, L. (1997). Vision-Based 6-dof Robot End-effector Positioning Using Neural Networks, *Proceedings 1997 RWC Symposium, RWC Technical Report TR – 96001*, pp. 191-198.

# **Livros Grátis**

( <http://www.livrosgratis.com.br> )

Milhares de Livros para Download:

[Baixar](http://www.livrosgratis.com.br/cat_1/administracao/1) [livros](http://www.livrosgratis.com.br/cat_1/administracao/1) [de](http://www.livrosgratis.com.br/cat_1/administracao/1) [Administração](http://www.livrosgratis.com.br/cat_1/administracao/1) [Baixar](http://www.livrosgratis.com.br/cat_2/agronomia/1) [livros](http://www.livrosgratis.com.br/cat_2/agronomia/1) [de](http://www.livrosgratis.com.br/cat_2/agronomia/1) [Agronomia](http://www.livrosgratis.com.br/cat_2/agronomia/1) [Baixar](http://www.livrosgratis.com.br/cat_3/arquitetura/1) [livros](http://www.livrosgratis.com.br/cat_3/arquitetura/1) [de](http://www.livrosgratis.com.br/cat_3/arquitetura/1) [Arquitetura](http://www.livrosgratis.com.br/cat_3/arquitetura/1) [Baixar](http://www.livrosgratis.com.br/cat_4/artes/1) [livros](http://www.livrosgratis.com.br/cat_4/artes/1) [de](http://www.livrosgratis.com.br/cat_4/artes/1) [Artes](http://www.livrosgratis.com.br/cat_4/artes/1) [Baixar](http://www.livrosgratis.com.br/cat_5/astronomia/1) [livros](http://www.livrosgratis.com.br/cat_5/astronomia/1) [de](http://www.livrosgratis.com.br/cat_5/astronomia/1) [Astronomia](http://www.livrosgratis.com.br/cat_5/astronomia/1) [Baixar](http://www.livrosgratis.com.br/cat_6/biologia_geral/1) [livros](http://www.livrosgratis.com.br/cat_6/biologia_geral/1) [de](http://www.livrosgratis.com.br/cat_6/biologia_geral/1) [Biologia](http://www.livrosgratis.com.br/cat_6/biologia_geral/1) [Geral](http://www.livrosgratis.com.br/cat_6/biologia_geral/1) [Baixar](http://www.livrosgratis.com.br/cat_8/ciencia_da_computacao/1) [livros](http://www.livrosgratis.com.br/cat_8/ciencia_da_computacao/1) [de](http://www.livrosgratis.com.br/cat_8/ciencia_da_computacao/1) [Ciência](http://www.livrosgratis.com.br/cat_8/ciencia_da_computacao/1) [da](http://www.livrosgratis.com.br/cat_8/ciencia_da_computacao/1) [Computação](http://www.livrosgratis.com.br/cat_8/ciencia_da_computacao/1) [Baixar](http://www.livrosgratis.com.br/cat_9/ciencia_da_informacao/1) [livros](http://www.livrosgratis.com.br/cat_9/ciencia_da_informacao/1) [de](http://www.livrosgratis.com.br/cat_9/ciencia_da_informacao/1) [Ciência](http://www.livrosgratis.com.br/cat_9/ciencia_da_informacao/1) [da](http://www.livrosgratis.com.br/cat_9/ciencia_da_informacao/1) [Informação](http://www.livrosgratis.com.br/cat_9/ciencia_da_informacao/1) [Baixar](http://www.livrosgratis.com.br/cat_7/ciencia_politica/1) [livros](http://www.livrosgratis.com.br/cat_7/ciencia_politica/1) [de](http://www.livrosgratis.com.br/cat_7/ciencia_politica/1) [Ciência](http://www.livrosgratis.com.br/cat_7/ciencia_politica/1) [Política](http://www.livrosgratis.com.br/cat_7/ciencia_politica/1) [Baixar](http://www.livrosgratis.com.br/cat_10/ciencias_da_saude/1) [livros](http://www.livrosgratis.com.br/cat_10/ciencias_da_saude/1) [de](http://www.livrosgratis.com.br/cat_10/ciencias_da_saude/1) [Ciências](http://www.livrosgratis.com.br/cat_10/ciencias_da_saude/1) [da](http://www.livrosgratis.com.br/cat_10/ciencias_da_saude/1) [Saúde](http://www.livrosgratis.com.br/cat_10/ciencias_da_saude/1) [Baixar](http://www.livrosgratis.com.br/cat_11/comunicacao/1) [livros](http://www.livrosgratis.com.br/cat_11/comunicacao/1) [de](http://www.livrosgratis.com.br/cat_11/comunicacao/1) [Comunicação](http://www.livrosgratis.com.br/cat_11/comunicacao/1) [Baixar](http://www.livrosgratis.com.br/cat_12/conselho_nacional_de_educacao_-_cne/1) [livros](http://www.livrosgratis.com.br/cat_12/conselho_nacional_de_educacao_-_cne/1) [do](http://www.livrosgratis.com.br/cat_12/conselho_nacional_de_educacao_-_cne/1) [Conselho](http://www.livrosgratis.com.br/cat_12/conselho_nacional_de_educacao_-_cne/1) [Nacional](http://www.livrosgratis.com.br/cat_12/conselho_nacional_de_educacao_-_cne/1) [de](http://www.livrosgratis.com.br/cat_12/conselho_nacional_de_educacao_-_cne/1) [Educação - CNE](http://www.livrosgratis.com.br/cat_12/conselho_nacional_de_educacao_-_cne/1) [Baixar](http://www.livrosgratis.com.br/cat_13/defesa_civil/1) [livros](http://www.livrosgratis.com.br/cat_13/defesa_civil/1) [de](http://www.livrosgratis.com.br/cat_13/defesa_civil/1) [Defesa](http://www.livrosgratis.com.br/cat_13/defesa_civil/1) [civil](http://www.livrosgratis.com.br/cat_13/defesa_civil/1) [Baixar](http://www.livrosgratis.com.br/cat_14/direito/1) [livros](http://www.livrosgratis.com.br/cat_14/direito/1) [de](http://www.livrosgratis.com.br/cat_14/direito/1) [Direito](http://www.livrosgratis.com.br/cat_14/direito/1) [Baixar](http://www.livrosgratis.com.br/cat_15/direitos_humanos/1) [livros](http://www.livrosgratis.com.br/cat_15/direitos_humanos/1) [de](http://www.livrosgratis.com.br/cat_15/direitos_humanos/1) [Direitos](http://www.livrosgratis.com.br/cat_15/direitos_humanos/1) [humanos](http://www.livrosgratis.com.br/cat_15/direitos_humanos/1) [Baixar](http://www.livrosgratis.com.br/cat_16/economia/1) [livros](http://www.livrosgratis.com.br/cat_16/economia/1) [de](http://www.livrosgratis.com.br/cat_16/economia/1) [Economia](http://www.livrosgratis.com.br/cat_16/economia/1) [Baixar](http://www.livrosgratis.com.br/cat_17/economia_domestica/1) [livros](http://www.livrosgratis.com.br/cat_17/economia_domestica/1) [de](http://www.livrosgratis.com.br/cat_17/economia_domestica/1) [Economia](http://www.livrosgratis.com.br/cat_17/economia_domestica/1) [Doméstica](http://www.livrosgratis.com.br/cat_17/economia_domestica/1) [Baixar](http://www.livrosgratis.com.br/cat_18/educacao/1) [livros](http://www.livrosgratis.com.br/cat_18/educacao/1) [de](http://www.livrosgratis.com.br/cat_18/educacao/1) [Educação](http://www.livrosgratis.com.br/cat_18/educacao/1) [Baixar](http://www.livrosgratis.com.br/cat_19/educacao_-_transito/1) [livros](http://www.livrosgratis.com.br/cat_19/educacao_-_transito/1) [de](http://www.livrosgratis.com.br/cat_19/educacao_-_transito/1) [Educação - Trânsito](http://www.livrosgratis.com.br/cat_19/educacao_-_transito/1) [Baixar](http://www.livrosgratis.com.br/cat_20/educacao_fisica/1) [livros](http://www.livrosgratis.com.br/cat_20/educacao_fisica/1) [de](http://www.livrosgratis.com.br/cat_20/educacao_fisica/1) [Educação](http://www.livrosgratis.com.br/cat_20/educacao_fisica/1) [Física](http://www.livrosgratis.com.br/cat_20/educacao_fisica/1) [Baixar](http://www.livrosgratis.com.br/cat_21/engenharia_aeroespacial/1) [livros](http://www.livrosgratis.com.br/cat_21/engenharia_aeroespacial/1) [de](http://www.livrosgratis.com.br/cat_21/engenharia_aeroespacial/1) [Engenharia](http://www.livrosgratis.com.br/cat_21/engenharia_aeroespacial/1) [Aeroespacial](http://www.livrosgratis.com.br/cat_21/engenharia_aeroespacial/1) [Baixar](http://www.livrosgratis.com.br/cat_22/farmacia/1) [livros](http://www.livrosgratis.com.br/cat_22/farmacia/1) [de](http://www.livrosgratis.com.br/cat_22/farmacia/1) [Farmácia](http://www.livrosgratis.com.br/cat_22/farmacia/1) [Baixar](http://www.livrosgratis.com.br/cat_23/filosofia/1) [livros](http://www.livrosgratis.com.br/cat_23/filosofia/1) [de](http://www.livrosgratis.com.br/cat_23/filosofia/1) [Filosofia](http://www.livrosgratis.com.br/cat_23/filosofia/1) [Baixar](http://www.livrosgratis.com.br/cat_24/fisica/1) [livros](http://www.livrosgratis.com.br/cat_24/fisica/1) [de](http://www.livrosgratis.com.br/cat_24/fisica/1) [Física](http://www.livrosgratis.com.br/cat_24/fisica/1) [Baixar](http://www.livrosgratis.com.br/cat_25/geociencias/1) [livros](http://www.livrosgratis.com.br/cat_25/geociencias/1) [de](http://www.livrosgratis.com.br/cat_25/geociencias/1) [Geociências](http://www.livrosgratis.com.br/cat_25/geociencias/1) [Baixar](http://www.livrosgratis.com.br/cat_26/geografia/1) [livros](http://www.livrosgratis.com.br/cat_26/geografia/1) [de](http://www.livrosgratis.com.br/cat_26/geografia/1) [Geografia](http://www.livrosgratis.com.br/cat_26/geografia/1) [Baixar](http://www.livrosgratis.com.br/cat_27/historia/1) [livros](http://www.livrosgratis.com.br/cat_27/historia/1) [de](http://www.livrosgratis.com.br/cat_27/historia/1) [História](http://www.livrosgratis.com.br/cat_27/historia/1) [Baixar](http://www.livrosgratis.com.br/cat_31/linguas/1) [livros](http://www.livrosgratis.com.br/cat_31/linguas/1) [de](http://www.livrosgratis.com.br/cat_31/linguas/1) [Línguas](http://www.livrosgratis.com.br/cat_31/linguas/1)

[Baixar](http://www.livrosgratis.com.br/cat_28/literatura/1) [livros](http://www.livrosgratis.com.br/cat_28/literatura/1) [de](http://www.livrosgratis.com.br/cat_28/literatura/1) [Literatura](http://www.livrosgratis.com.br/cat_28/literatura/1) [Baixar](http://www.livrosgratis.com.br/cat_30/literatura_de_cordel/1) [livros](http://www.livrosgratis.com.br/cat_30/literatura_de_cordel/1) [de](http://www.livrosgratis.com.br/cat_30/literatura_de_cordel/1) [Literatura](http://www.livrosgratis.com.br/cat_30/literatura_de_cordel/1) [de](http://www.livrosgratis.com.br/cat_30/literatura_de_cordel/1) [Cordel](http://www.livrosgratis.com.br/cat_30/literatura_de_cordel/1) [Baixar](http://www.livrosgratis.com.br/cat_29/literatura_infantil/1) [livros](http://www.livrosgratis.com.br/cat_29/literatura_infantil/1) [de](http://www.livrosgratis.com.br/cat_29/literatura_infantil/1) [Literatura](http://www.livrosgratis.com.br/cat_29/literatura_infantil/1) [Infantil](http://www.livrosgratis.com.br/cat_29/literatura_infantil/1) [Baixar](http://www.livrosgratis.com.br/cat_32/matematica/1) [livros](http://www.livrosgratis.com.br/cat_32/matematica/1) [de](http://www.livrosgratis.com.br/cat_32/matematica/1) [Matemática](http://www.livrosgratis.com.br/cat_32/matematica/1) [Baixar](http://www.livrosgratis.com.br/cat_33/medicina/1) [livros](http://www.livrosgratis.com.br/cat_33/medicina/1) [de](http://www.livrosgratis.com.br/cat_33/medicina/1) [Medicina](http://www.livrosgratis.com.br/cat_33/medicina/1) [Baixar](http://www.livrosgratis.com.br/cat_34/medicina_veterinaria/1) [livros](http://www.livrosgratis.com.br/cat_34/medicina_veterinaria/1) [de](http://www.livrosgratis.com.br/cat_34/medicina_veterinaria/1) [Medicina](http://www.livrosgratis.com.br/cat_34/medicina_veterinaria/1) [Veterinária](http://www.livrosgratis.com.br/cat_34/medicina_veterinaria/1) [Baixar](http://www.livrosgratis.com.br/cat_35/meio_ambiente/1) [livros](http://www.livrosgratis.com.br/cat_35/meio_ambiente/1) [de](http://www.livrosgratis.com.br/cat_35/meio_ambiente/1) [Meio](http://www.livrosgratis.com.br/cat_35/meio_ambiente/1) [Ambiente](http://www.livrosgratis.com.br/cat_35/meio_ambiente/1) [Baixar](http://www.livrosgratis.com.br/cat_36/meteorologia/1) [livros](http://www.livrosgratis.com.br/cat_36/meteorologia/1) [de](http://www.livrosgratis.com.br/cat_36/meteorologia/1) [Meteorologia](http://www.livrosgratis.com.br/cat_36/meteorologia/1) [Baixar](http://www.livrosgratis.com.br/cat_45/monografias_e_tcc/1) [Monografias](http://www.livrosgratis.com.br/cat_45/monografias_e_tcc/1) [e](http://www.livrosgratis.com.br/cat_45/monografias_e_tcc/1) [TCC](http://www.livrosgratis.com.br/cat_45/monografias_e_tcc/1) [Baixar](http://www.livrosgratis.com.br/cat_37/multidisciplinar/1) [livros](http://www.livrosgratis.com.br/cat_37/multidisciplinar/1) [Multidisciplinar](http://www.livrosgratis.com.br/cat_37/multidisciplinar/1) [Baixar](http://www.livrosgratis.com.br/cat_38/musica/1) [livros](http://www.livrosgratis.com.br/cat_38/musica/1) [de](http://www.livrosgratis.com.br/cat_38/musica/1) [Música](http://www.livrosgratis.com.br/cat_38/musica/1) [Baixar](http://www.livrosgratis.com.br/cat_39/psicologia/1) [livros](http://www.livrosgratis.com.br/cat_39/psicologia/1) [de](http://www.livrosgratis.com.br/cat_39/psicologia/1) [Psicologia](http://www.livrosgratis.com.br/cat_39/psicologia/1) [Baixar](http://www.livrosgratis.com.br/cat_40/quimica/1) [livros](http://www.livrosgratis.com.br/cat_40/quimica/1) [de](http://www.livrosgratis.com.br/cat_40/quimica/1) [Química](http://www.livrosgratis.com.br/cat_40/quimica/1) [Baixar](http://www.livrosgratis.com.br/cat_41/saude_coletiva/1) [livros](http://www.livrosgratis.com.br/cat_41/saude_coletiva/1) [de](http://www.livrosgratis.com.br/cat_41/saude_coletiva/1) [Saúde](http://www.livrosgratis.com.br/cat_41/saude_coletiva/1) [Coletiva](http://www.livrosgratis.com.br/cat_41/saude_coletiva/1) [Baixar](http://www.livrosgratis.com.br/cat_42/servico_social/1) [livros](http://www.livrosgratis.com.br/cat_42/servico_social/1) [de](http://www.livrosgratis.com.br/cat_42/servico_social/1) [Serviço](http://www.livrosgratis.com.br/cat_42/servico_social/1) [Social](http://www.livrosgratis.com.br/cat_42/servico_social/1) [Baixar](http://www.livrosgratis.com.br/cat_43/sociologia/1) [livros](http://www.livrosgratis.com.br/cat_43/sociologia/1) [de](http://www.livrosgratis.com.br/cat_43/sociologia/1) [Sociologia](http://www.livrosgratis.com.br/cat_43/sociologia/1) [Baixar](http://www.livrosgratis.com.br/cat_44/teologia/1) [livros](http://www.livrosgratis.com.br/cat_44/teologia/1) [de](http://www.livrosgratis.com.br/cat_44/teologia/1) [Teologia](http://www.livrosgratis.com.br/cat_44/teologia/1) [Baixar](http://www.livrosgratis.com.br/cat_46/trabalho/1) [livros](http://www.livrosgratis.com.br/cat_46/trabalho/1) [de](http://www.livrosgratis.com.br/cat_46/trabalho/1) [Trabalho](http://www.livrosgratis.com.br/cat_46/trabalho/1) [Baixar](http://www.livrosgratis.com.br/cat_47/turismo/1) [livros](http://www.livrosgratis.com.br/cat_47/turismo/1) [de](http://www.livrosgratis.com.br/cat_47/turismo/1) [Turismo](http://www.livrosgratis.com.br/cat_47/turismo/1)